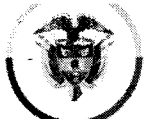

República de Colombia **Consejo Superior de la Judicatura Dirección Ejecutiva de Administración Judicial** 

## MEMORANDO DEAJIFM20-24

- FECHA: 22 de enero de 2020
- PARA: ELKIN GUSTAVO CORREA LEÓN Director Unidad de Presupuesto
- DE: CARLOS FERNANDO GALINDO CASTRO Director Unidad de Informática

### ASUNTO: "Solicitud pago factura según OC 44137 / Contrato 218 de 2019 Grupo *Empresarial Crear de Colombia S.A.S"*

En marco del Contrato 218 de 2019 (Orden de Compra 44137) que tiene por objeto *"Adquirir e integrar los equipos tecnológicos para la realización de audiencias. Específicamente monitores y video proyectores.",* de manera atenta solicitamos el pago de la factura emitida por Grupo Empresarial Crear de Colombia S.A.S. correspondiente al anticipo, según la siguiente relación en la que se detallan los valores autorizados a pagar:

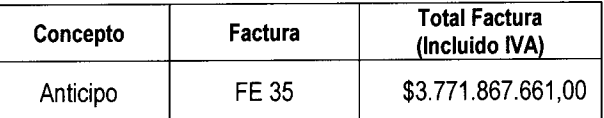

Lo anterior, teniendo en cuenta que la mencionada Orden de Compra se suscribió bajo las reglas del Acuerdo Marco de Precios (AMP) para la Compra o Alquiler de Equipos Tecnológicos y Periféricos CCE - 925-AMP-2019 y que se cumplieron los requisitos de la *"Cláusula 10 Facturación y Pago"* donde se indica la forma y requerimientos para el pago de anticipos, dentro de los que se solicitaba que el proveedor *"constituya adicional a las garantías establecidas en la Cláusula 17 del Acuerdo Marco, una garantía que ampare el buen manejo y correcta inversión del anticipo, por el cien por ciento (100%) del valor del anticipo"* y *"Conforme a lo estipulado en el artículo 2.2.1.1.2.4.1 del Decreto 1082 de 2015 y en el Articulo 91 de la Ley 1474 de 2011, el proveedor deberá constituir una fiducia o un patrimonio autónomo irrevocable para el manejo de los recursos que reciba a titulo de anticipo, con el fin de garantizar que dichos recursos se apliquen exclusivamente a la ejecución de la orden de compra correspondiente"* 

Se adjuntan los siguientes documentos:

- Factura FE 35 remitida por Grupo Empresarial Crear de Colombia S.A.S
- Certificación del revisor fiscal sobre aportes parafiscales del proveedor.
- Formulario del registro Único Tributario y Cámara de Comercio del proveedor.
- Póliza de buen manejo y administración del anticipo.

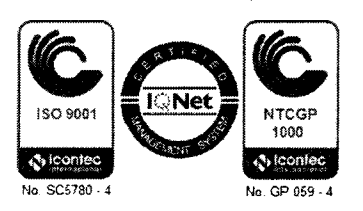

**Calle 72 No. 7 - 96 Conmutador - 3 127011 www.ramajudicial.gov.co** 

- Contrato de fiducia administrada para el manejo del anticipo.
- Certificación de Contrato fiduciario y cuenta para desembolso anticipo.
- Cumplido emitido por la supervisión del Contrato.

Cordialmente;

CARLOS FERIVANDO GALINDO CASTRO

Director Unidad de Informática

**Anexo:** Lo enunciado

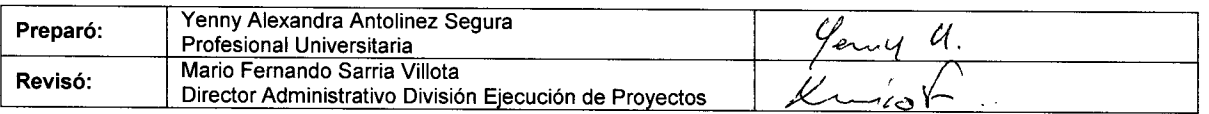

*Calle 72 No. 7-96 Conmutador - 3 127011 www.ramaiudicial.20v.co* 

**COLOMBIA S A S** NIT : 900,564,459 - 1 Cra 14A 71A 59 TO B OFC 207 BOGOTA D.C.-BOGOTA - COLOMBIA 7557330 6068039 INFO@CREARDECOLOMBIA.COM.CO Responsables de iva - No somos autorretenedores

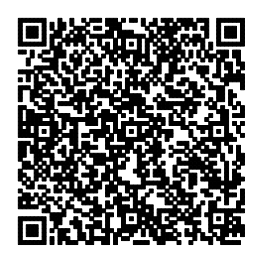

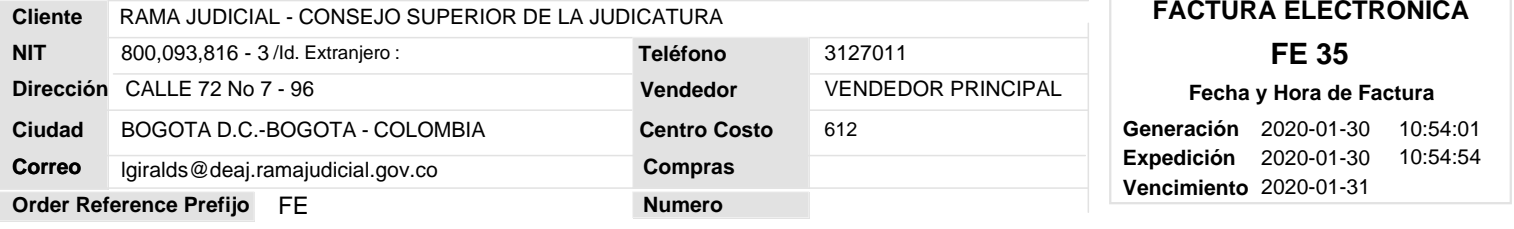

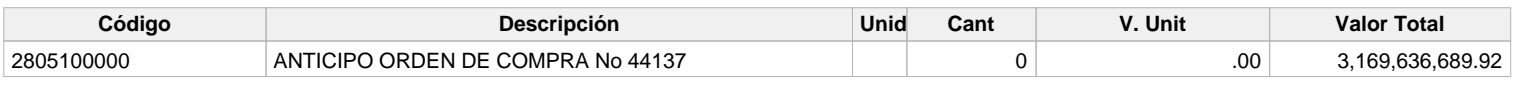

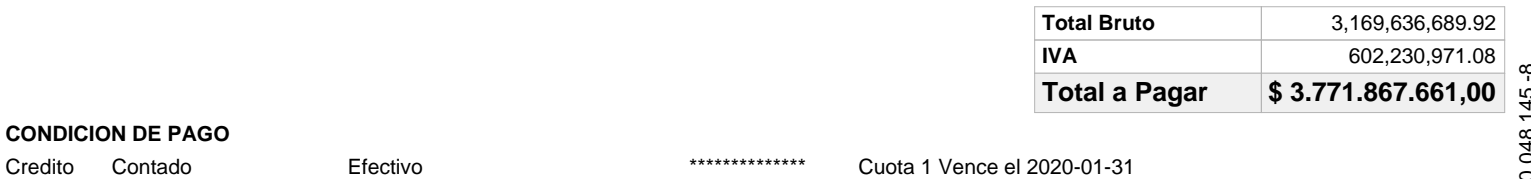

### **VALOR EN LETRAS**

Tres Mil Setecientos Setenta Y Un Millones Ochocientos Sesenta Y Siete Mil Seiscientos Sesenta Y Un Pesos M/Cte

### **OBSERVACIONES**

ORDEN DE COMPRA No: 44137

**Firma Elaborado por : USUARIO ALTERNO Firma Recibido**

**PAGAR A CTA CORRIENTE BANCO DE BOGOTÁ 079265880 - BANCOLOMBIA CTA CORRIENTE 04886265932 - OCCIDENTE CTA CORRIENTE 288861040**

A esta factura de venta aplican las normas relativas a la letra de cambio (artículo 5 Ley 1231 de 2008). Con esta el Comprador declara haber recibido real y materialmente las mercancías o prestación de servicios descritos en este título - Valor. Resolución y/o Autorización de facturación No.<br>18763002232049 aprobado en 2019-12-02 vigente 18 Meses, prefijo FE desde el número 1

**COLOMBIA S A S** NIT : 900,564,459 - 1 Cra 14A 71A 59 TO B OFC 207 BOGOTA D.C.-BOGOTA - COLOMBIA 7557330 6068039 INFO@CREARDECOLOMBIA.COM.CO Responsables de iva - No somos autorretenedores

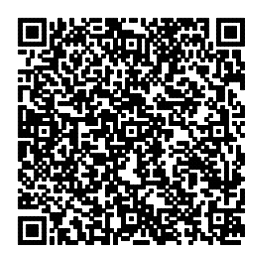

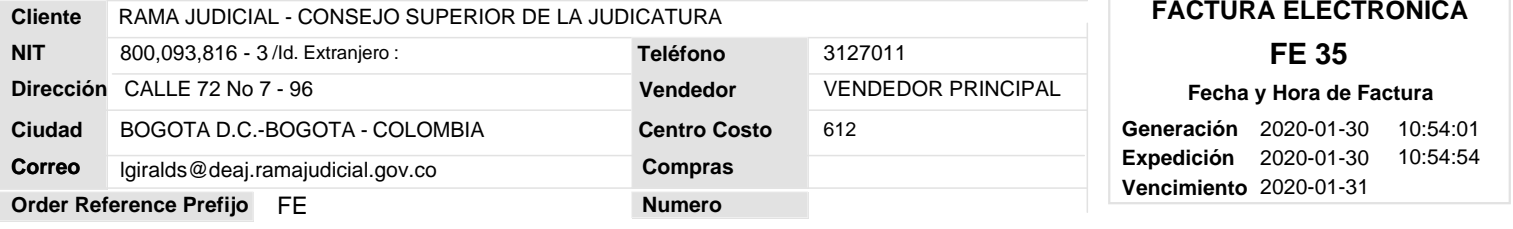

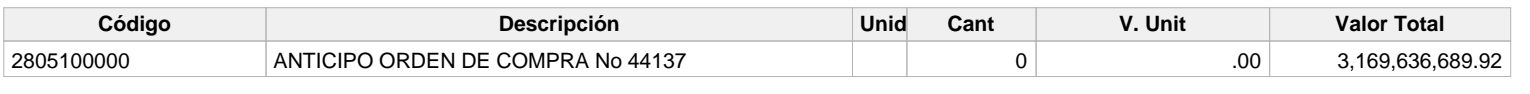

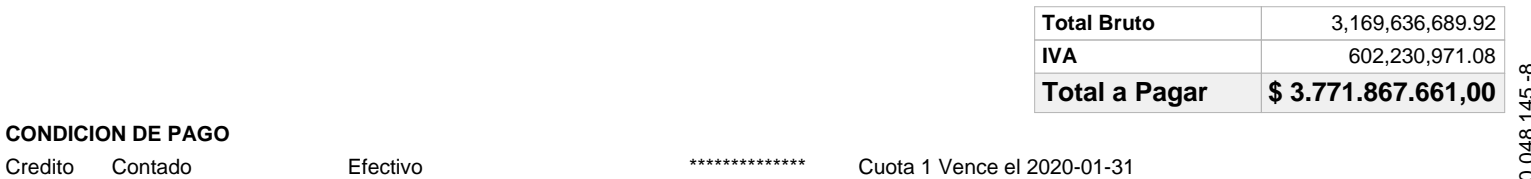

### **VALOR EN LETRAS**

Tres Mil Setecientos Setenta Y Un Millones Ochocientos Sesenta Y Siete Mil Seiscientos Sesenta Y Un Pesos M/Cte

### **OBSERVACIONES**

ORDEN DE COMPRA No: 44137

**Firma Elaborado por : USUARIO ALTERNO Firma Recibido**

**PAGAR A CTA CORRIENTE BANCO DE BOGOTÁ 079265880 - BANCOLOMBIA CTA CORRIENTE 04886265932 - OCCIDENTE CTA CORRIENTE 288861040**

A esta factura de venta aplican las normas relativas a la letra de cambio (artículo 5 Ley 1231 de 2008). Con esta el Comprador declara haber recibido real y materialmente las mercancías o prestación de servicios descritos en este título - Valor. Resolución y/o Autorización de facturación No.<br>18763002232049 aprobado en 2019-12-02 vigente 18 Meses, prefijo FE desde el número 1

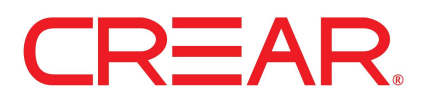

**COLOMBIA S A S** NIT : 900,564,459 - 1 CRA 14A 71A 59 TORRE B OF 207 BOGOTA - COLOMBIA 7557330 6068039 INFO@CREARDECOLOMBIA.COM.CO Responsables de iva - No somos autorretenedores Actividad Económica 4651 Tarifa 11,04

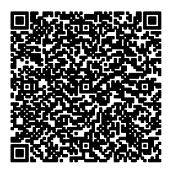

**NOTA CRÉDITO ELECTRÓNICA**

**J - 002 - 15**

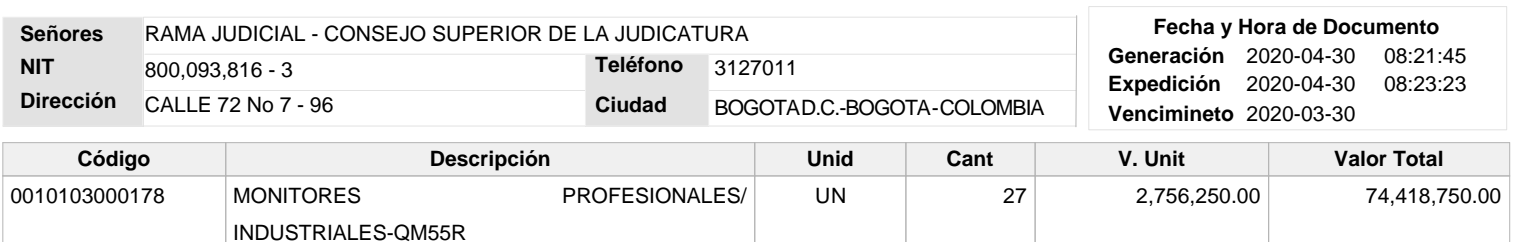

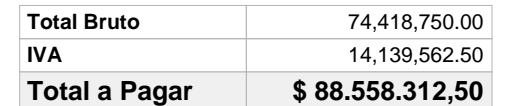

### **CONDICION DE PAGO**

Contado 88.558.312,50 Cuota 1 Vence el 2020-03-30

**VALOR EN LETRAS**

Ochenta Y Ocho Millones Quinientos Cincuenta Y Ocho Mil Trescientos Doce Pesos M/Cte Con 50/100

### **OBSERVACIONES**

NOTA CREDITO FACTURA 93

CUFE Factura :4827cd5c5cdca4c004d12d050eb2a97af5d1ce49ac47cb6416e3593f206e43cf20d0be8862898472e7ffd1b24ecce31f

CUDE :725856256900d64a4664e34ec7d000502fbccdffb6bc8070b42387d620f4c5144442735a7ecc2749957da9c073c1bdfa

## Yessica Tatiana Bareño Triana

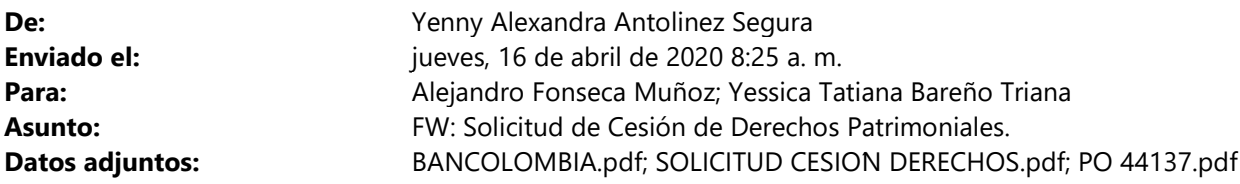

### Buenos días.

Les remito para su trámite.

Cordialmente,

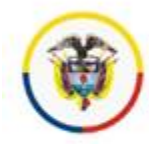

Rama Judicial Consejo Superior de la Judicatura República de Colombia

Yenny Alexandra Antolinez Segura Profesional Unidad Informática Dirección Ejecutiva de Administración Judicial

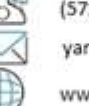

(571) 3127011 ext 7196 yantolis@deaj.ramajudicial.gov.co www.ramajudicial.gov.co/web/consejo-superior-de-la-judicatura

Calle 72 No. 7 - 96 piso 9

From: Luis Alberto Huertas <gerencia@creardecolombia.com.co>

Sent: miércoles, 15 de abril de 2020 8:09 p. m.

To: Yenny Alexandra Antolinez Segura <yantolis@deaj.ramajudicial.gov.co>

Cc: Olga Lucia Romero <olgaluci@impresistem.com>; Clarena Restrepo Giraldo <clarena.restrepo@impresistem.com>; Mayreth Galvis Ortiz <mayreth.galvis@impresistem.com>; sparra@creardecolombia.com.co; Santiago Velasquez <santiago.velasquez@impresistem.com>

Subject: Solicitud de Cesión de Derechos Patrimoniales.

Respetada Ingeniera Yenny,

De acuerdo con nuestra conversación agradezco nos conceda la cesión de Derechos Patrimoniales a favor de nuestro mayorista IMPRESISTEM (Documentación adjunta).

CREAR DE COLOMBIA, en el pasado ya ha solicitado la cesión de Derechos con el DEAJ, en donde el Supervisor de la orden de compra genera una oficio aceptando la cesión y la misma se hace efectiva al momento del pago.

Como siempre agradecido por todo el apoyo

Saludos.

Best Regards,

Luis Alberto Huertas General Manager Cel.: + 57 301-577 36 93

Grupo Empresarial Crear de Colombia Cra 43 # 22a - 62 PBX. +57 1 7557330 Línea Gratuita Nacional 01 8000 42 37 95 gerencia@creardecolombia.com.co www.creardecolombia.com.co

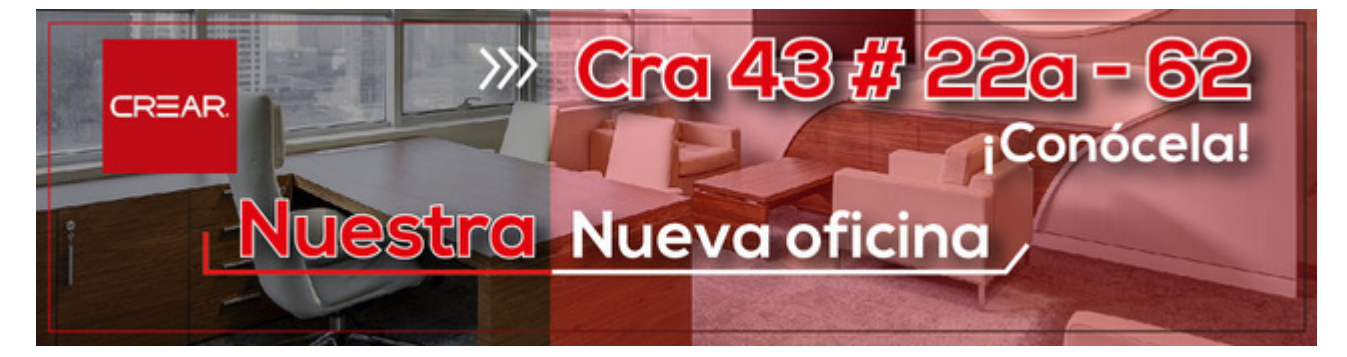

#### Fecha de Proceso 09/03/2020 NIVEL CENTRAL Página 1 de 1 Hora de Proceso 10:09:01 CONSEJO SUPERIOR DE LA JUDICATURA  $. 1.1.$ 800093816,3 **ENTRADA DE PRODUCTOS FECHA** ORDEN DE COMPRA TIPO ENTRADA  ${\bf NRO}$ ENTRADA FECHA DOC. 09/03/2020 DOCUMENTO FE 93  $\frac{1}{2}$  $0.022002$  $\overline{a}$  $712$  $\sim$

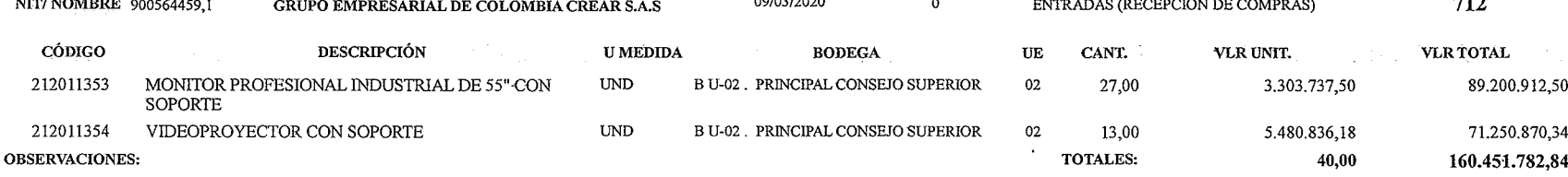

CONTRATO 218 DE 2019 CREAR DE COLOMBIA "ADQUIRIR E INTEGRAR LOS EQUIPOS TECNOLÓGICOS PARA LA REALIZACIÓN DE AUDIENCIAS MONITORES Y VÍDEOPROYECTORES" SEGÚN OUTLOOK DEL 05 DE MARZO<br>DE 2020 ING. YENNY ALEXANDRA ANTLINEZ AVG

ner Almacenista

Elaboró: ALVARO VELASQUEZ GONZALEZ 04-RPTI-24

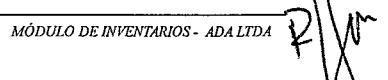

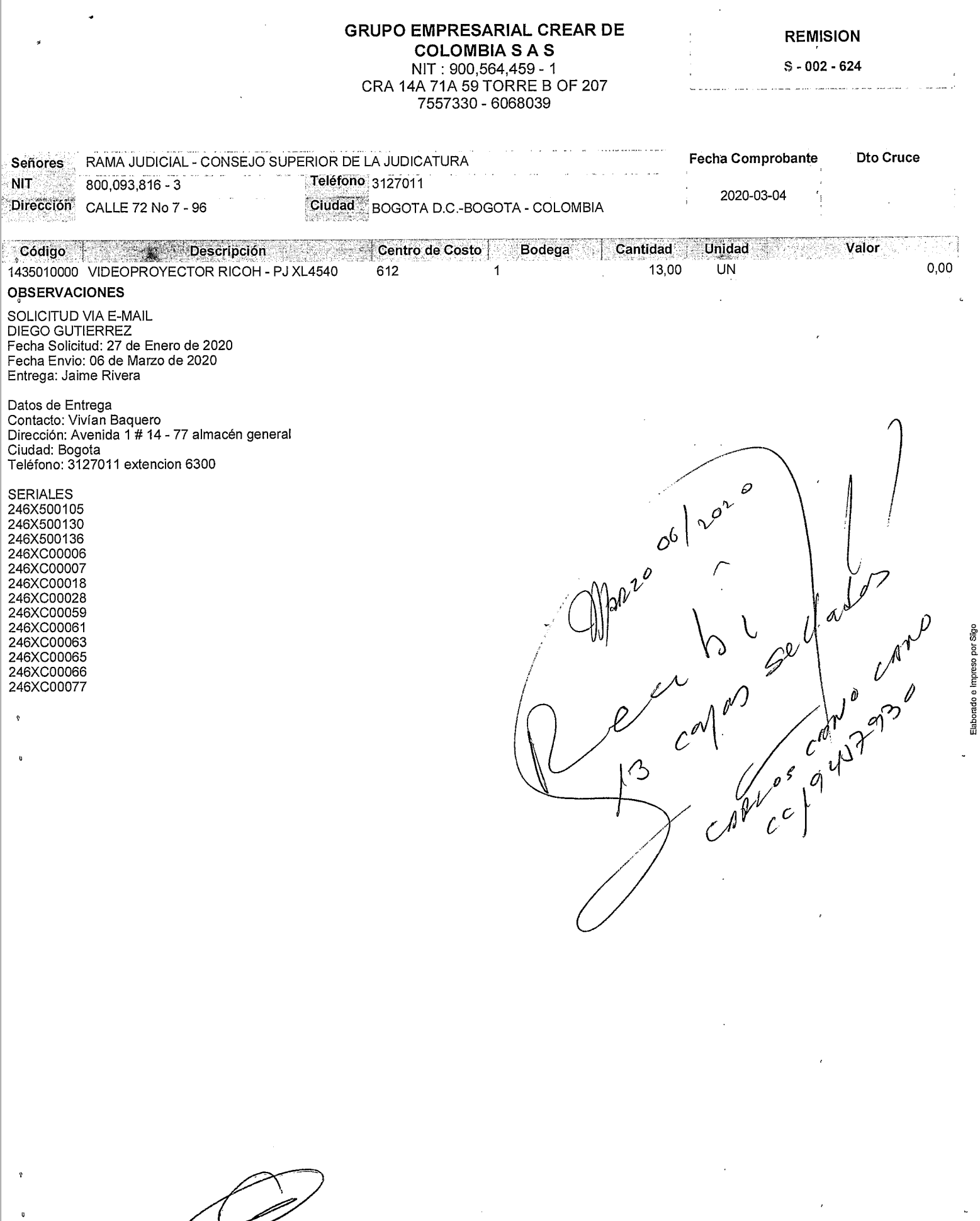

Aprobado por

्र

Elaborado por

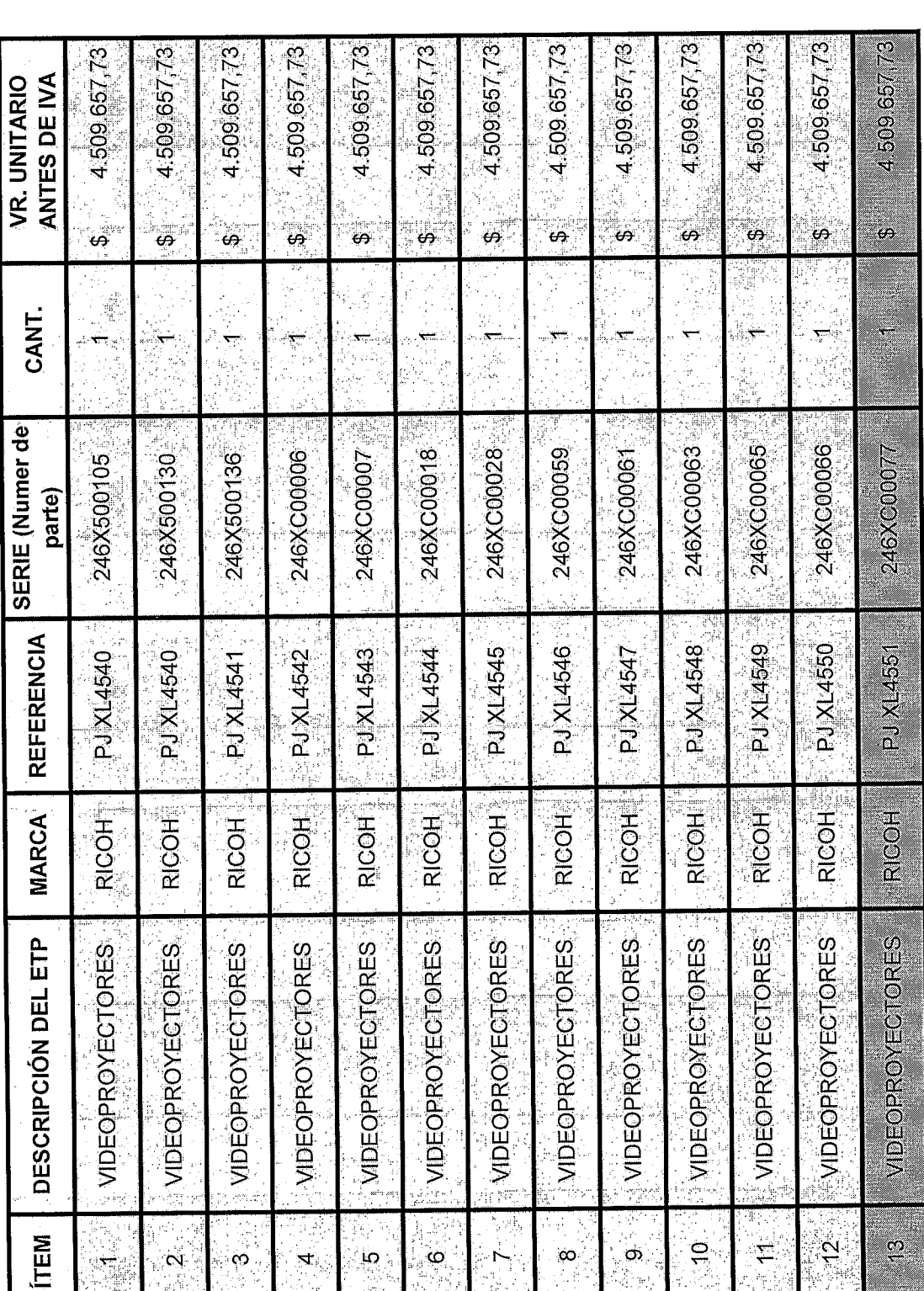

Cleve calonnes Dejo:<br>6 ch. emy

COLOMBIA S A S<br>COLOMBIA S A S<br>NIT : 900,564,459 - 1<br>CRA 14A 71A 59 TORRE B OF 207<br>7557330 - 6068039

### **REMISION**

 $S - 002 - 614$ 

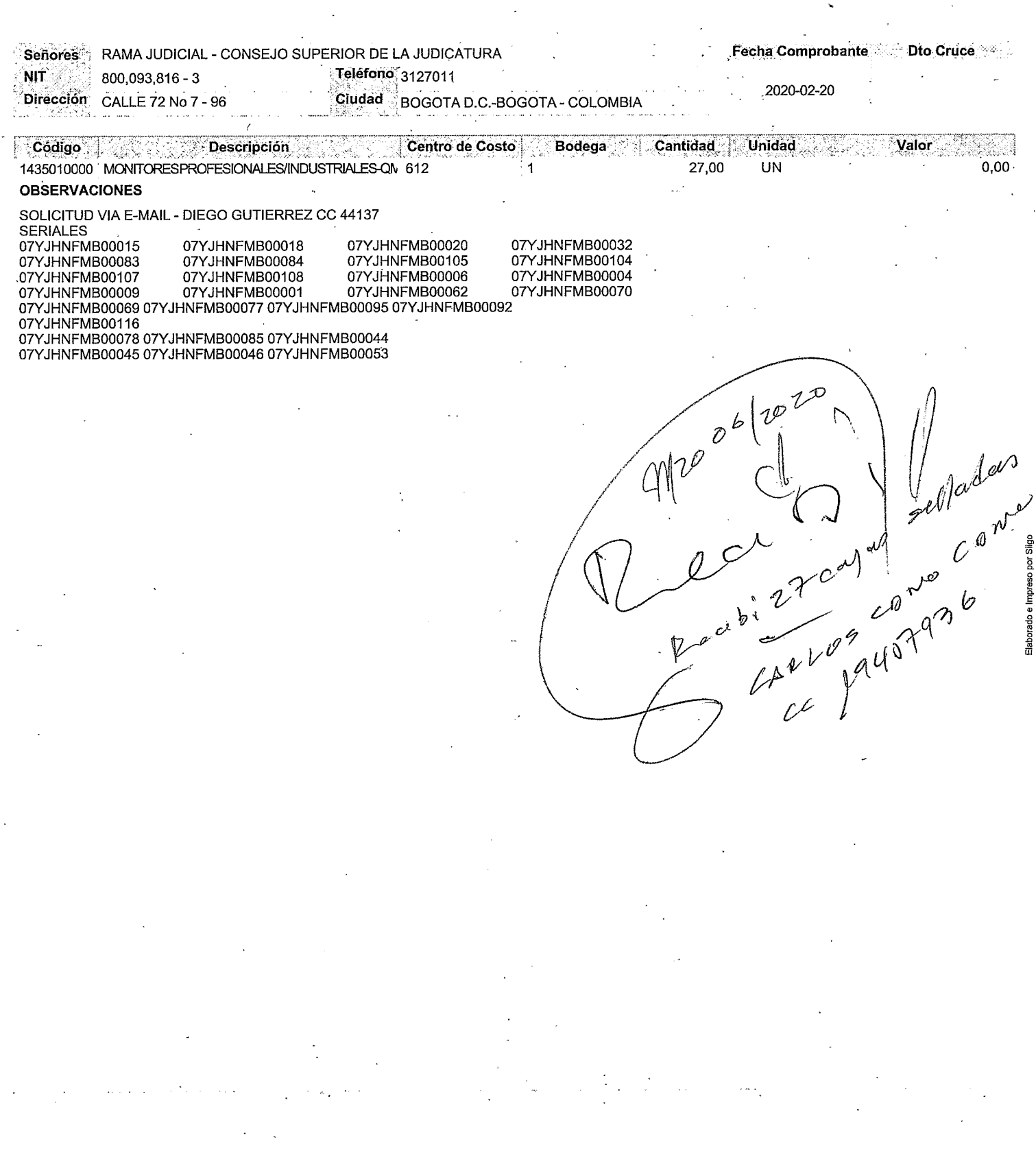

 $\sim$ 

Aprobado por

 $\omega$ 

Elaborado por

 $\sim$  $\sim$   $\sim$ 

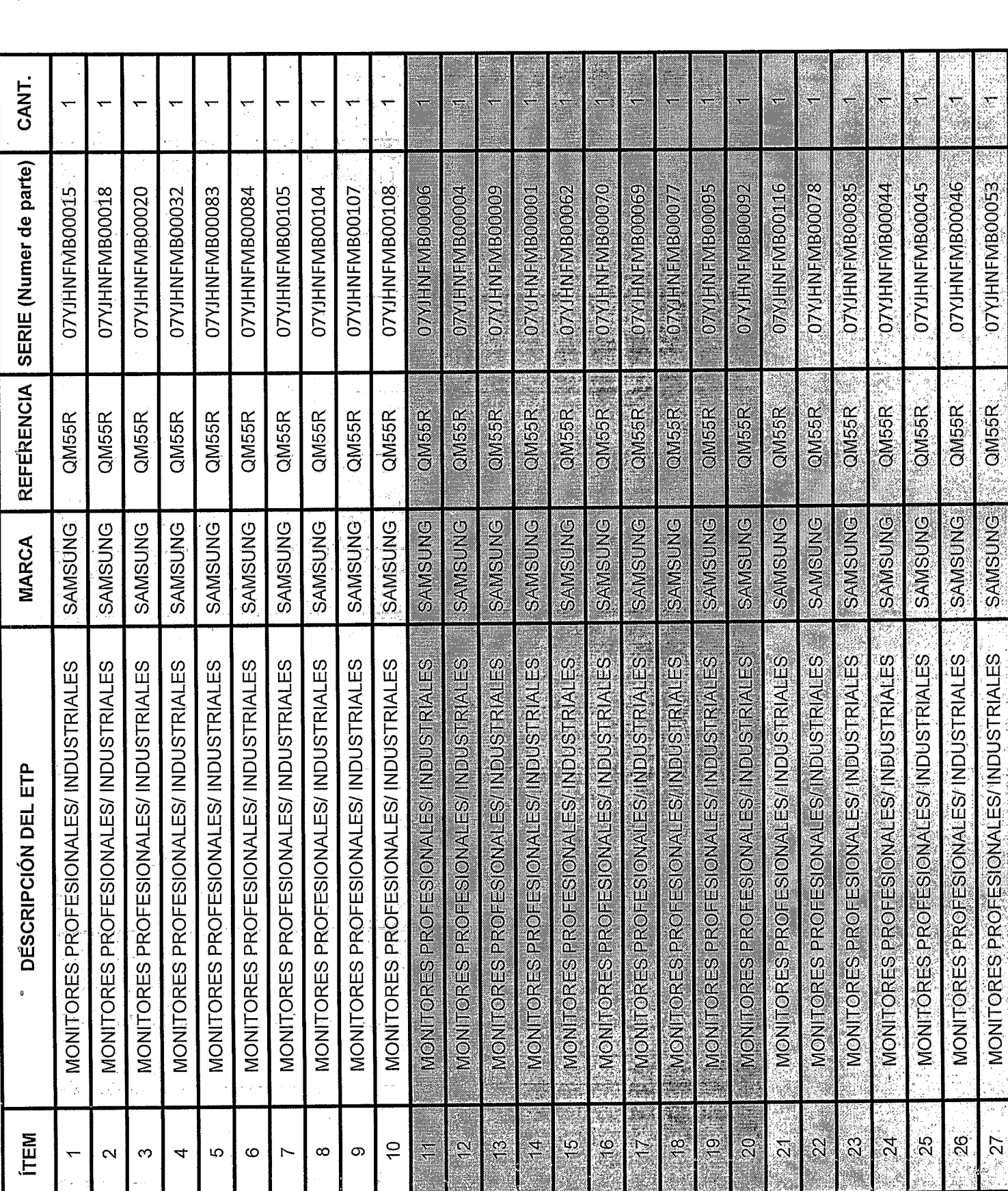

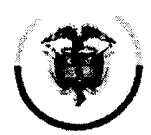

Rama Judicial Consejo Superior de la Judicatura República de Colombia

Consejo Superior de la Judicatura Dirección Ejecutiva de Administración Judicial

MEMORANDO DEAJIFM19-896

- 27 de diciembre de 2019 **FECHA:**
- ELKIN GUSTAVO CORREA LEÓN PARA: Director Unidad de Presupuesto
- CARLOS FERNANDO GALINDO CASTRO DE: Director Unidad de Informática

219-12-32

"Envío de documentos para pago de factura de venta No. 1913." **ASUNTO:** 

Con el fin de realizar el pago de la factura del contrato 172 de 2019 celebrado con la firma GRUPO EMPRESARIAL CREAR DE COLOMBIA S.A.S, correspondiente a la Adquisición e instalación de escáneres para los despachos judiciales y administrativos de la Rama Judicial a Nivel Central y de las Direcciones Seccionales de Armenia, Cúcuta y Montería, anexamos los siguientes documentos:

- Factura de venta No. 1913.
- Formato de cumplido.  $\bullet$
- Informe de supervisión del contrato 172 de 2019.
- Certificado de pagos de seguridad social y aportes parafiscales.  $\bullet$
- Certificado de cuenta bancaria para pagos.
- Soporte de entradas en los almacenes de las Seccionales Cúcuta, Armenia, Montería y almacén central de la entidad.

Cordialmente;

CARLOS FERNANDO CASTRO Director Unidad de Informática

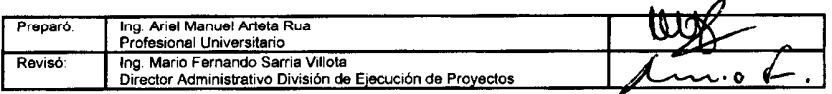

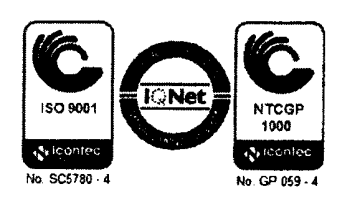

Calle 72 No. 7 - 96 Conmutador - 3 127011 www.ramajudicial.gov.co

República de Colombia

Consejo Superior de la Judicatura Dirección Ejecutiva de Administración Judicial

## MEMORANDO DEAJIFM19-901

**FECHA:** 30 de diciembre de 2019

- PARA: ELKIN GUSTAVO CORREA LEÓN Director Unidad de Presupuesto
- DE: CARLOS FERNANDO GALINDO CASTRO Director Unidad de Informática

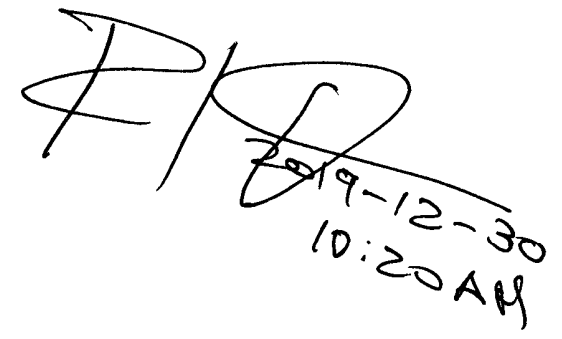

"Alcance memorando DEAJIFM19-896. Cesión Derechos Económicos ASUNTO: Factura 1913."

Nos permitimos dar alcance al memorando DEAJIFM19-896 para el pago de la factura 1913 del 27/12/2019 (Contrato 172 de 2019), teniendo en cuenta que el día de hoy, 30 de diciembre, el contratista GRUPO EMPRESARIAL CREAR DE COLOMBIA S.A.S presentó un contrato de cesión de derechos económicos irrevocable a favor de OFIMARCAS  $S.A.S.$ 

El valor de la factura 1913 es de \$ 200.212.748,32, quedando un saldo en la cesión de derechos por valor de \$ 107.181.262,87

Hacemos entrega de los siguientes documentos:

- Contrato de cesión de derechos económicos irrevocable suscrito entre GRUPO  $\bullet$ EMPRESARIAL CREAR DE COLOMBIA S.A.S y OFIMARCAS S.A.S
- Carta de aceptación de derechos suscrita por OFIMARCAS S.A.S. dirigida a la Rama Judicial - Consejo Superior de la Judicatura.
- RUT de OFIMARCAS S.A.S
- Certificación bancaria para pagos.

Cordialmente:

**CARLOS FERNANDO GALINDO CASTRO** Director Unidad de Informática

Preparó: Ing. Ariel Manuel Arteta Rua<br>Profesional Universitario

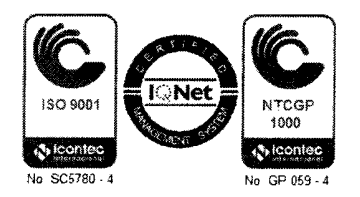

Calle 72 No. 7 - 96 Conmutador  $-3$  127011 www.ramajudicial.gov.co

# FORMATO DE ESTUDIOS PREVIOS VERSIÓN 1

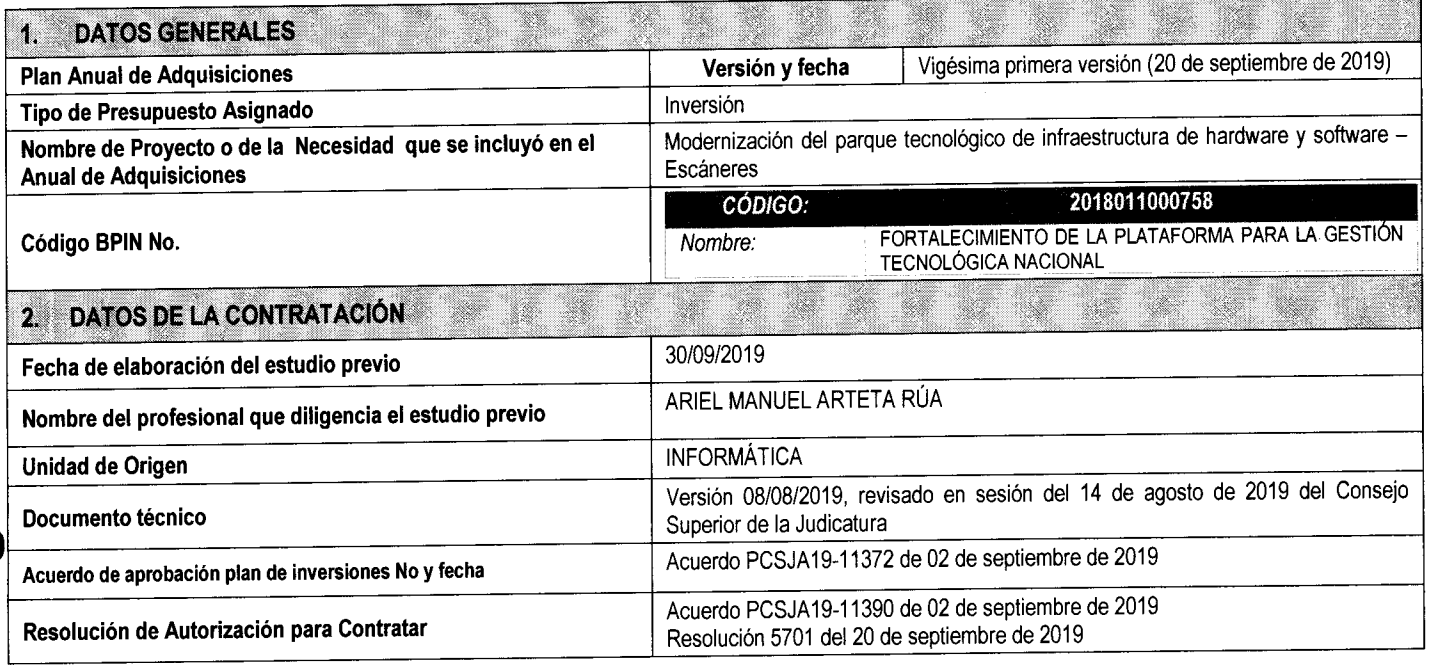

## 3. ELEMENTOS DEL ESTUDIO (Artículo 2.2.1.1.2.1.1 Decreto 1082 de 2015)

La Dirección Ejecutiva de Administración Judicial, en desarrollo de la estrategia *"Adquirir e instalar la Plataforma Tecnológica de cómputo y comunicaciones con base en el Inventarlo de tecnología"* del Pilar estratégico de modernización tecnológica y transformación digital definidas en el Plan Sectorial de Desarrollo de la Rama Judicial 2019 - 2022, obtuvo un inventario de escáneres a través de consulta de ía base de datos del Sistema de Información Contable y Financiera - SICOF, con el que estableció que para 2019-2020 adquiriría un total de 561 escáneres, con base en los recursos disponibles para tal fin.

 $|\mathsf{Para}$  el establecimiento de la necesidad a atender, a través de correo electrónico se solicitó el reporte de necesidades de $|$ escáneres a nivel nacional mediante el diligenciamiento del formato único para el registro de necesidades de equipos tecnológicos para oficina, en cuanto a escáneres.

 $|\mathsf{Esta}$  información fue recopilada durante el primer trimestre de 2019, y actualizada con requerimientos específicos, entre $|$ los que se destaca la impíementación del Piloto de Tutela Digital en la Dirección Ejecutiva Seccional de Sincelejo.

3.1. **Descripción de la rescripción de la**<br>Literatura de **pretende satisfacer**  pretende satisfacer con el proceso de<br>contratación

l.

Con base en lo anterior, se obtuvo la siguiente información con corte a 15/09/2019:

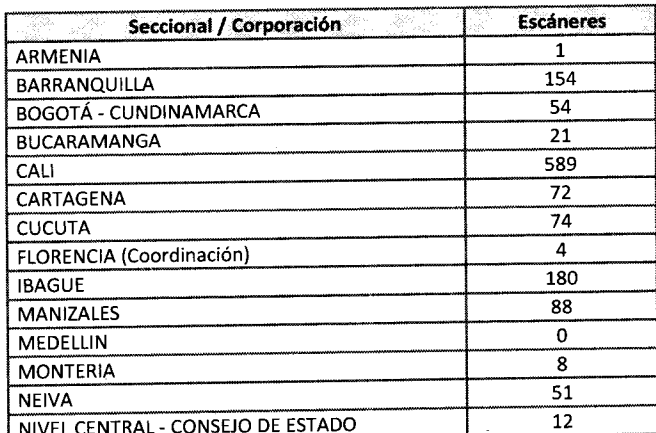

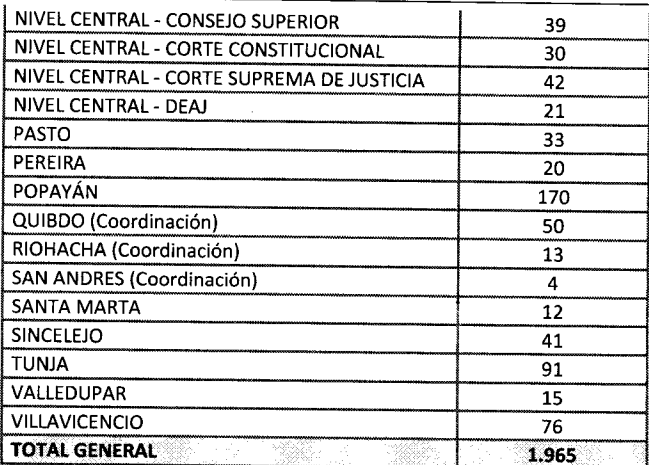

Tabla 1. Consolidado necesidades de escáneres de la Rama Judicial Nivel Nacional a 15/09/2019

Una vez revisada la información y atendiendo criterios de necesidad y obsolescencia, la Dirección Ejecutiva de Administración Judicial expidió ía Resolución 5701 del 20 de septiembre de 2019 en donde efectuó unos ajustes en el presupuesto de inversión de la Rama Judicial, realizando la distribución presupuestal al Proyecto C 2799 0800-12- 02799065 Fortalecimiento de la Plataforma para la Gestión Tecnológica Nacional de la siguiente manera:

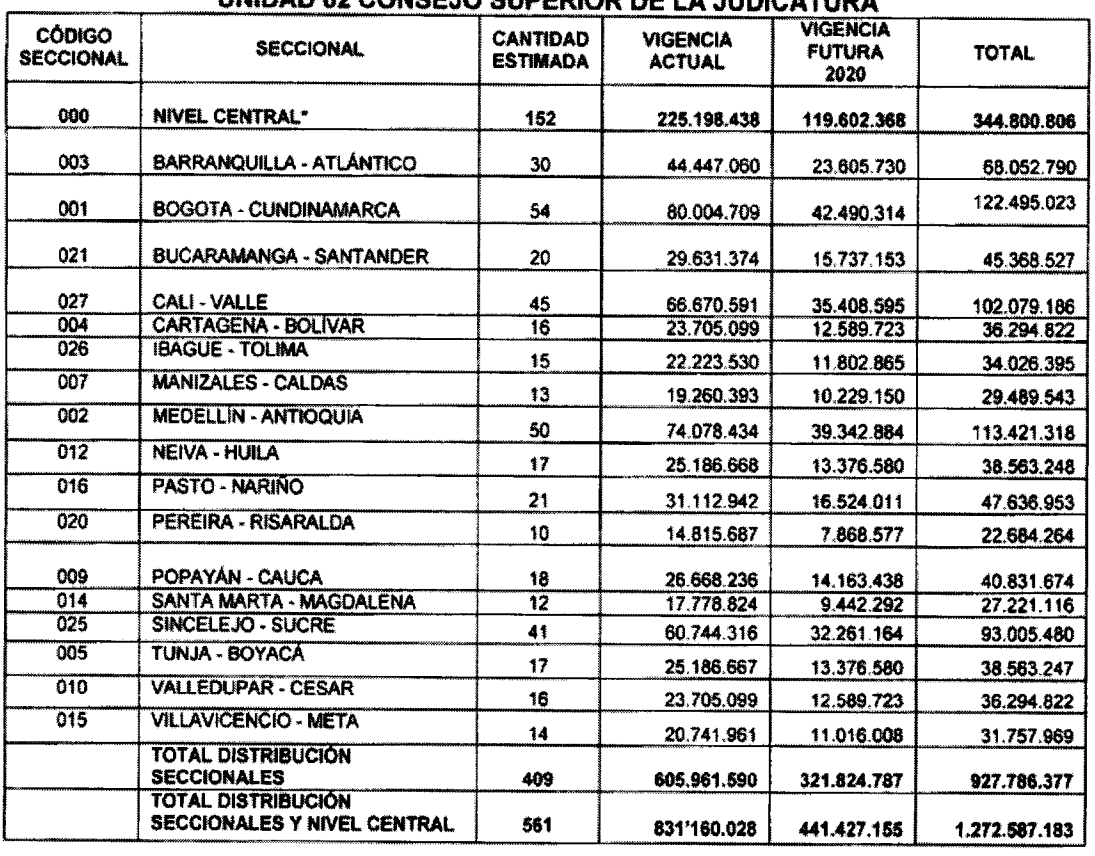

### **PROYECT O C 27S9 08M-12-02799065 FORTALECIMIENT O D E L A PLATAFORM A PAR A L A GESTIÓN TECNOLÓGICA NACIONAL UNIDAD 02 CONSEJ O SUPERIO R D E L A JUDICATUR A**

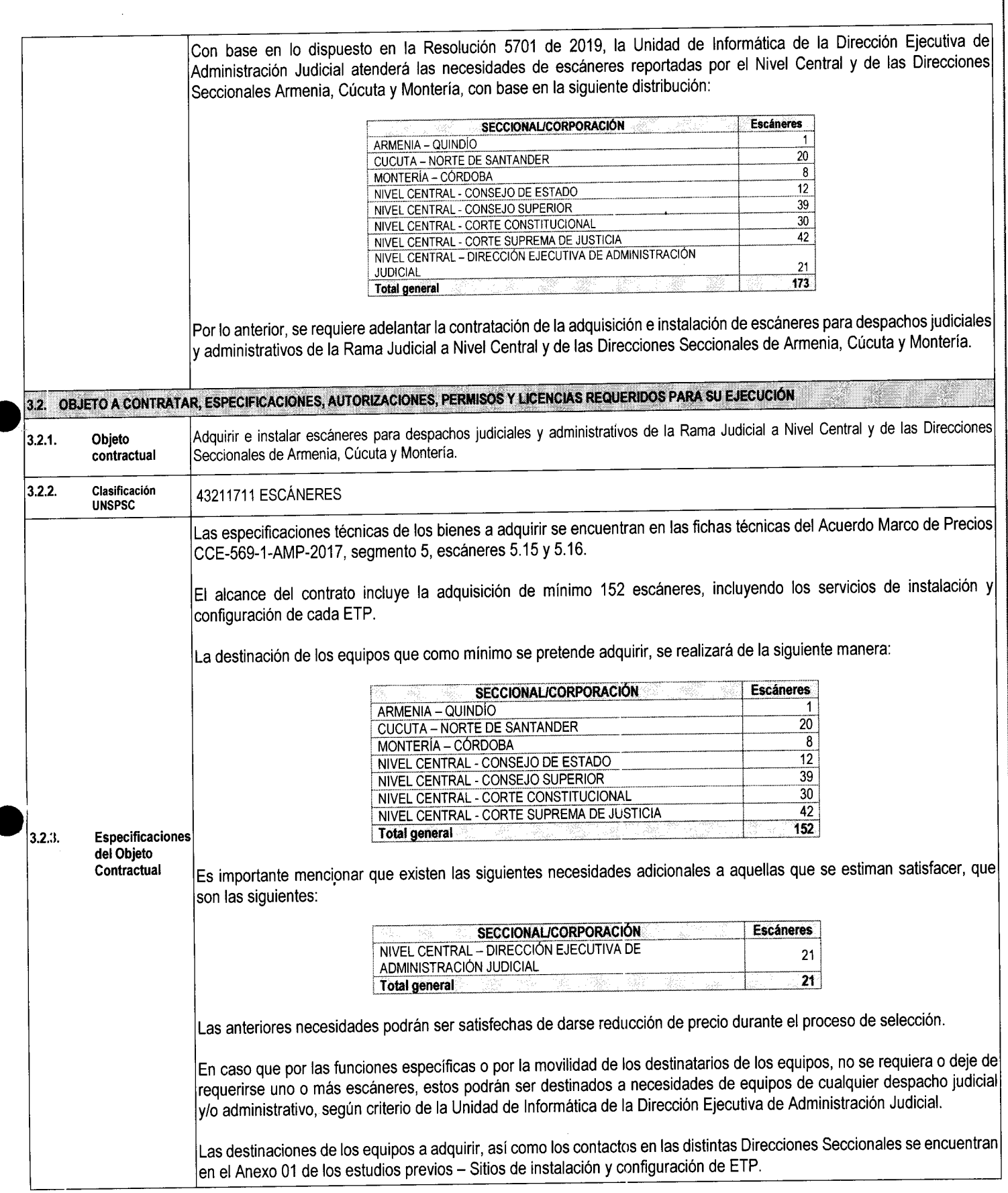

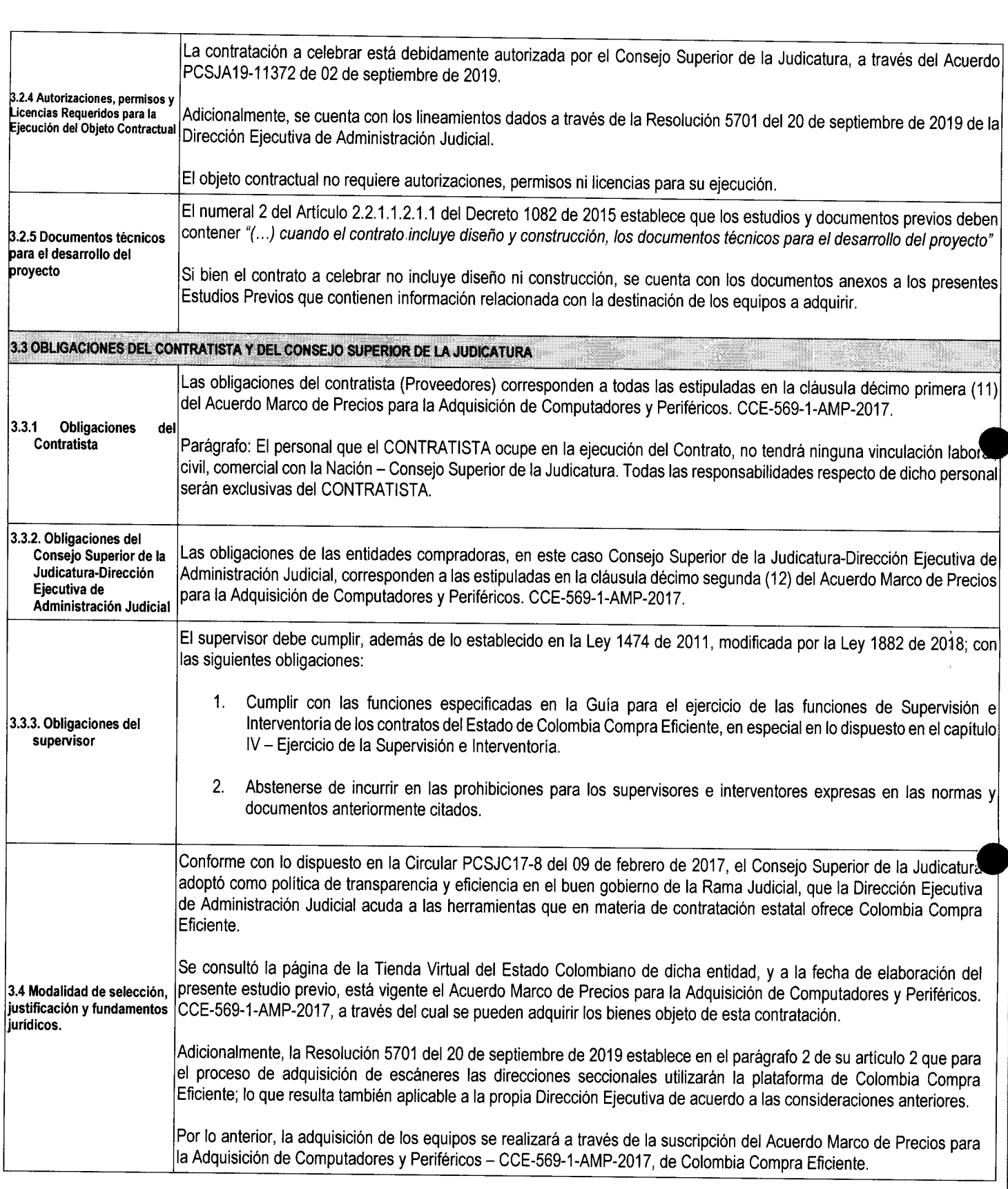

 $\blacksquare$ 

Con base en los eventos de cotización 63186 y 59739 de Colombia Compra Eficiente (de los que se derivaron las órdenes de compra 33062 y 31269 de Colombia Compra Eficiente) así como en el contrato 081 de 2017, se realizó una estimación del precio unitario, asi:

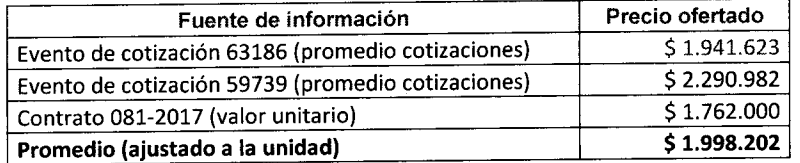

Para el precio del servicio de instalación y configuración de un escáner se tuvo en cuenta los valores ofertados por los proveedores en el catálogo de productos y servicios del Acuerdo Marco de Precios CCE-569-1-AMP-2017, Segmento 5, resultando un precio estimado de \$ 26.584,22.

Con información tomada del Banco de la República, se tuvo en cuenta que el precio promedio de la TRM durante el año 2018 fue de \$2.956,55. A13/05/2019 la TRM tuvo un precio promedio de \$ 3.154,57, con un incremento del precio promedio de la TRM de aproximadamente 6,7%, así:

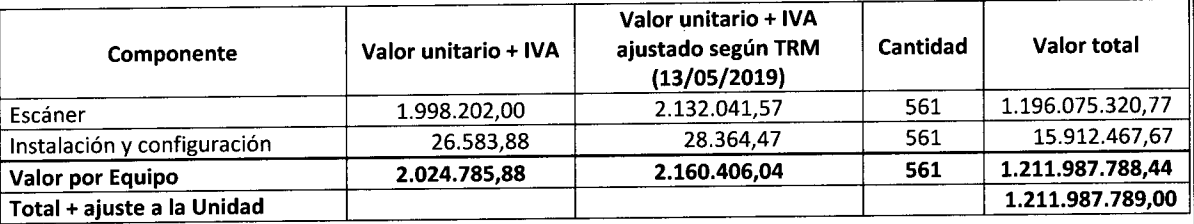

#### 3.5 **Valor Estimado del Contrato y Justificación del Mismo**

Finalmente, se incluyó en dicho presupuesto un adicional de 5% para la realización de una eventual interventoria, asi:

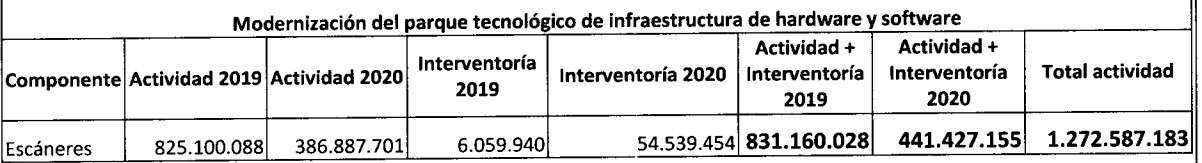

Con fundamento en lo anterior, el acuerdo PCSJA19-11372 del 2 de septiembre de 2019 aprobó la actividad llamada *"Modernización del parque tecnológico de Infraestructura de tiardware y software - Escáneres".* 

El Acuerdo PCSJA19-11390 de 12 de septiembre de 2019 determinó la contratación de escáneres por valor de \$ 1.272.587.183, autorizando al Director Ejecutivo de Administración Judicial para distribuir entre las Direcciones Seccionales de Administración Judicial los recursos del plan de inversión para la actividad denominada *"Modernización del parque*  tecnológico de infraestructura de hardware y software - escáner", sin que fuera autorizada la contratación de interventoría; por lo que dichos recursos pasaron a formar parte de la actividad de adquisición, instalación y configuración de escáneres, con un valor final promedio por escáner aproximado a \$1.272.587.183/561 = \$2.268.426,35 IVA incluido.

La Resolución 5701 del 20 de septiembre de 2019 realizó la distribución presupuestal dei presupuesto a nivel nacional, indicando que el Nivel Central debería contratar los elementos con destino a las Altas Cortes, DEAJ y Direcciones Seccionales de Armenia, Cúcuta y Montería, asi:

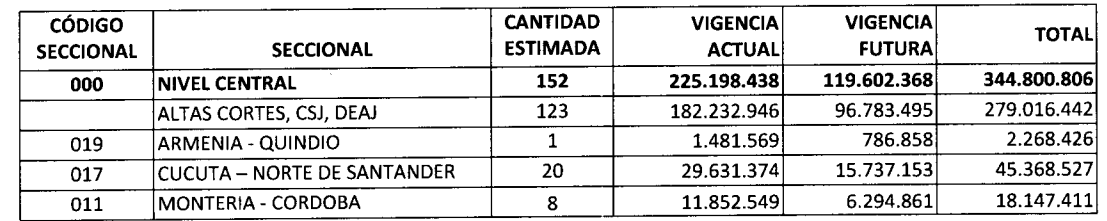

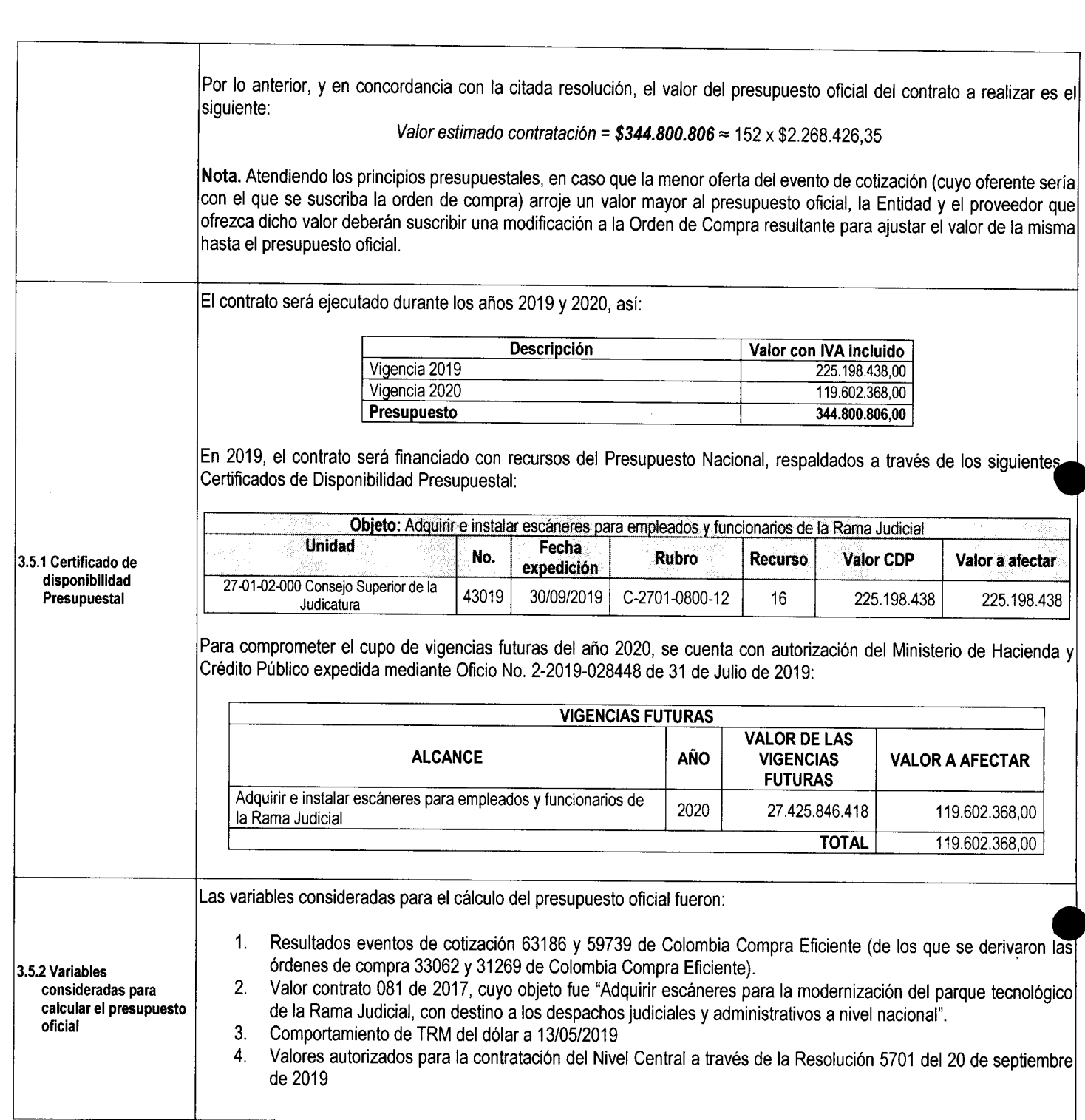

 $\hat{I}$ 

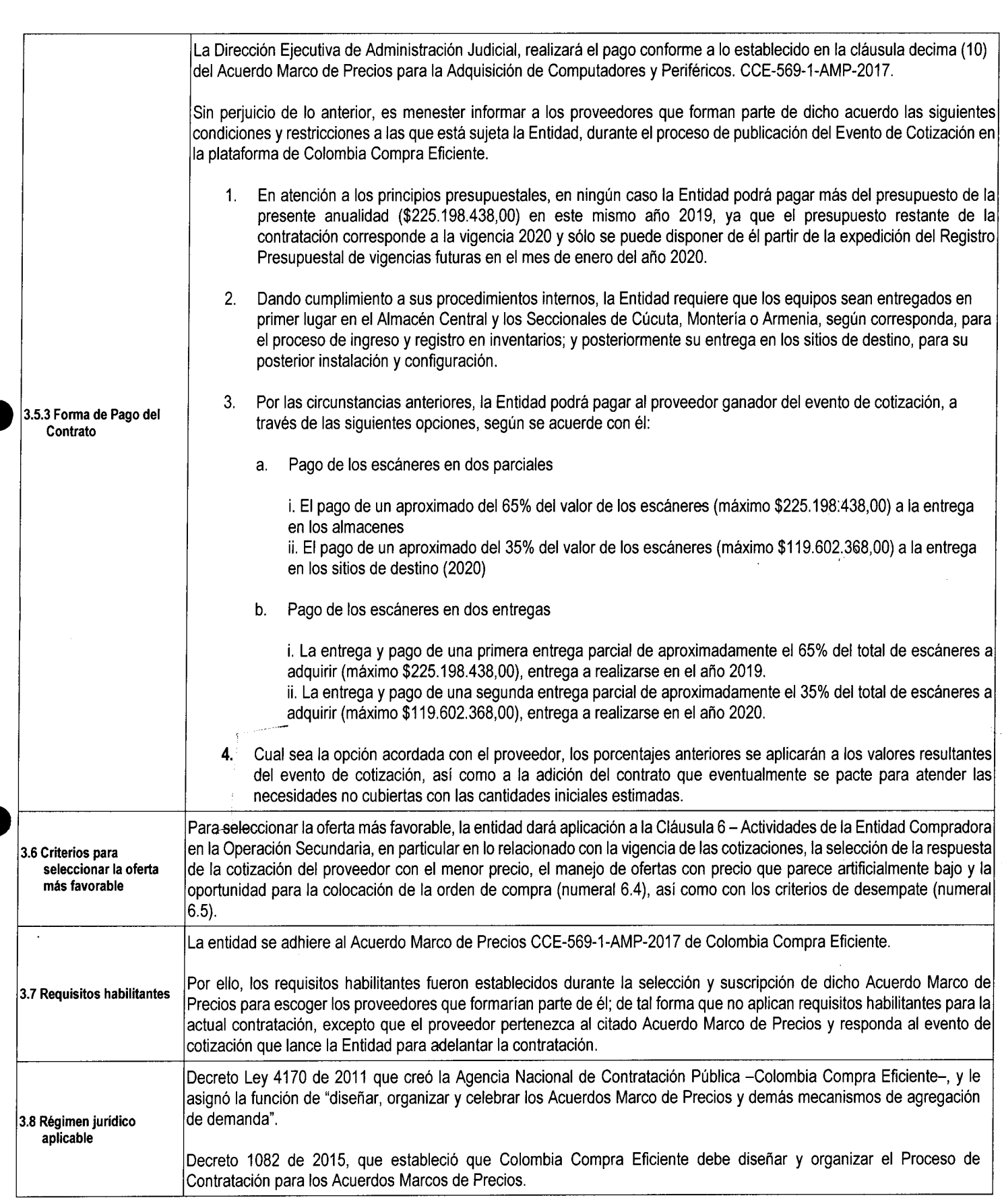

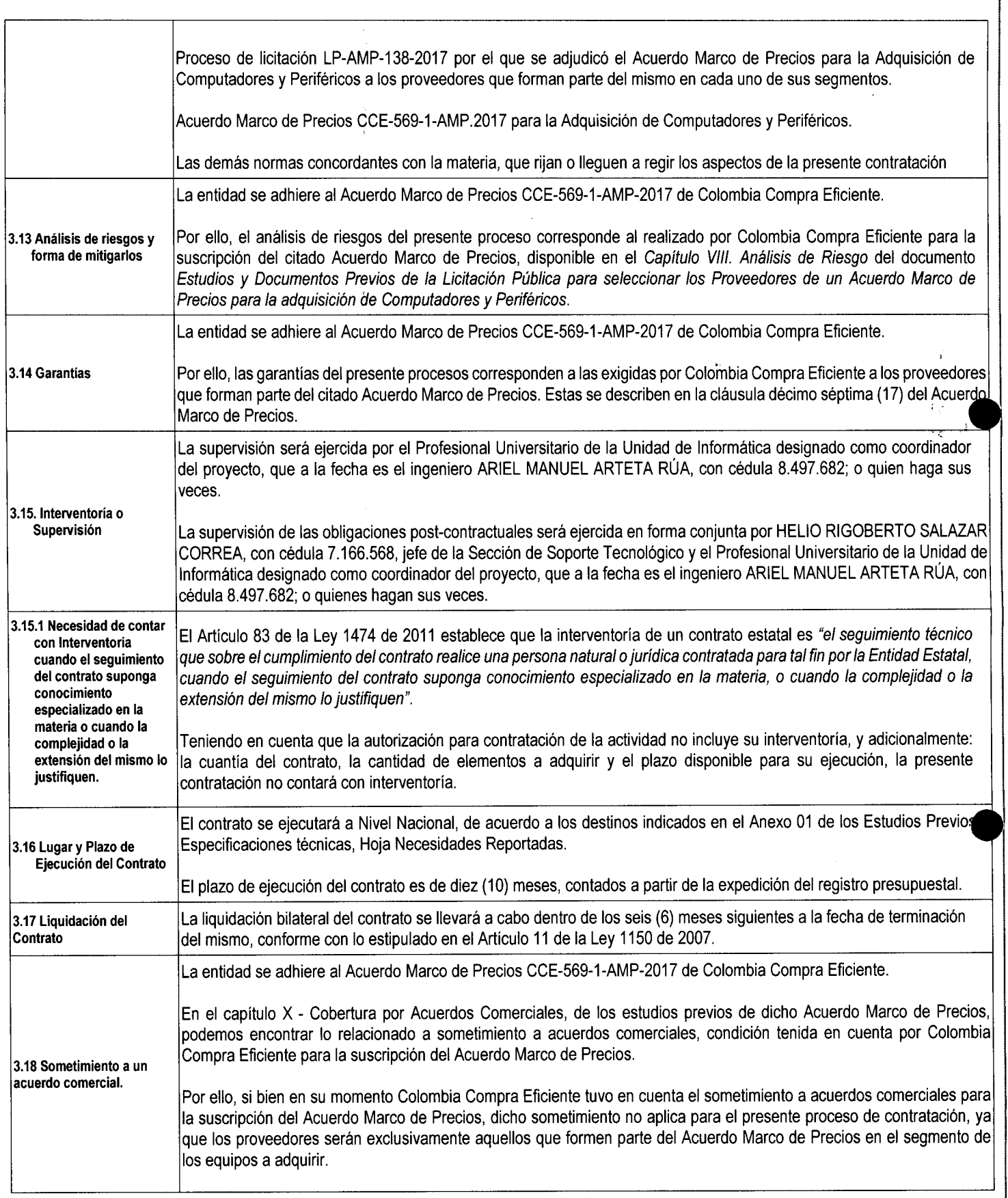

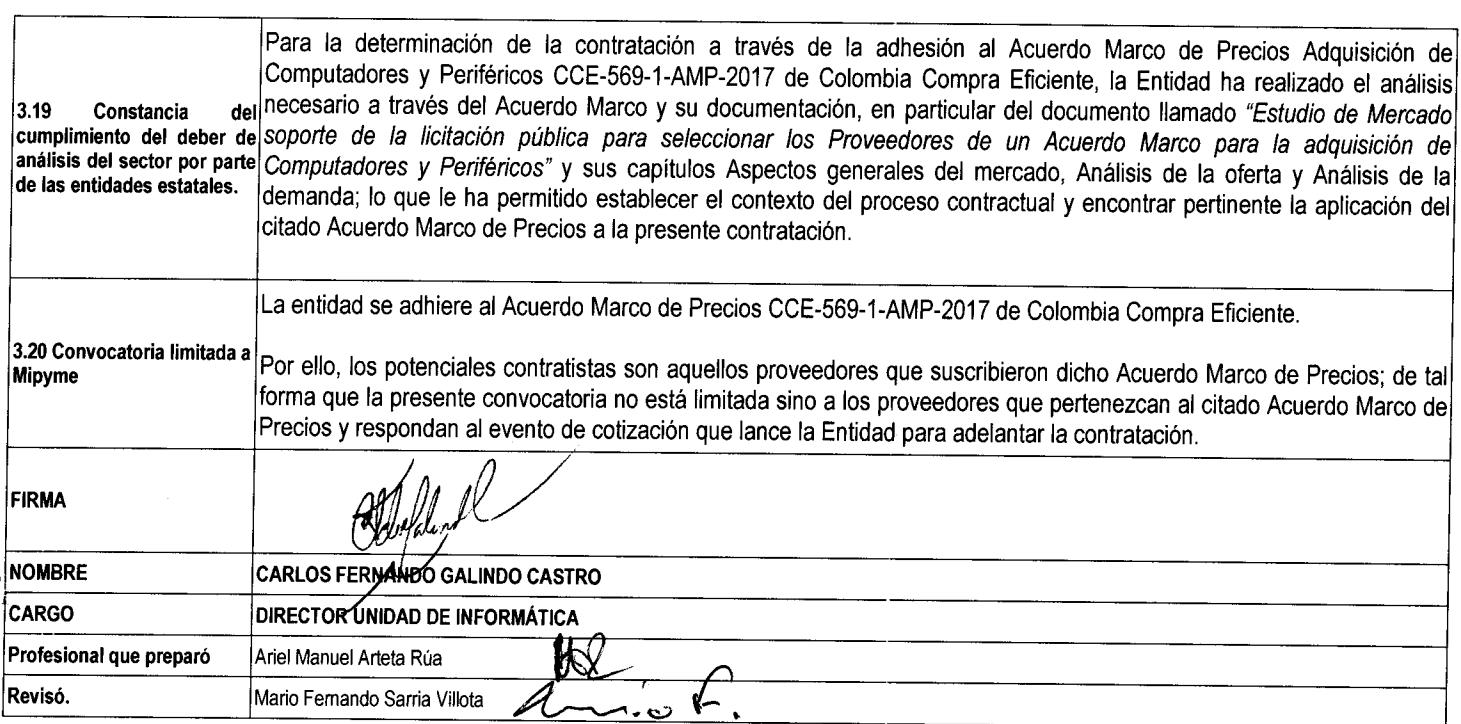

## **Soíiciíud da Cotización Acuerdo Marco ET <sup>P</sup>**

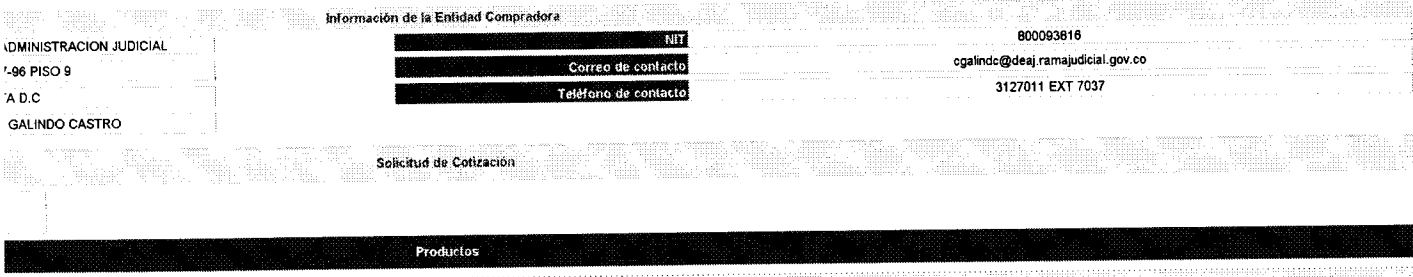

The contract of the contract of the contract of the contract of the contract of the contract of the contract of

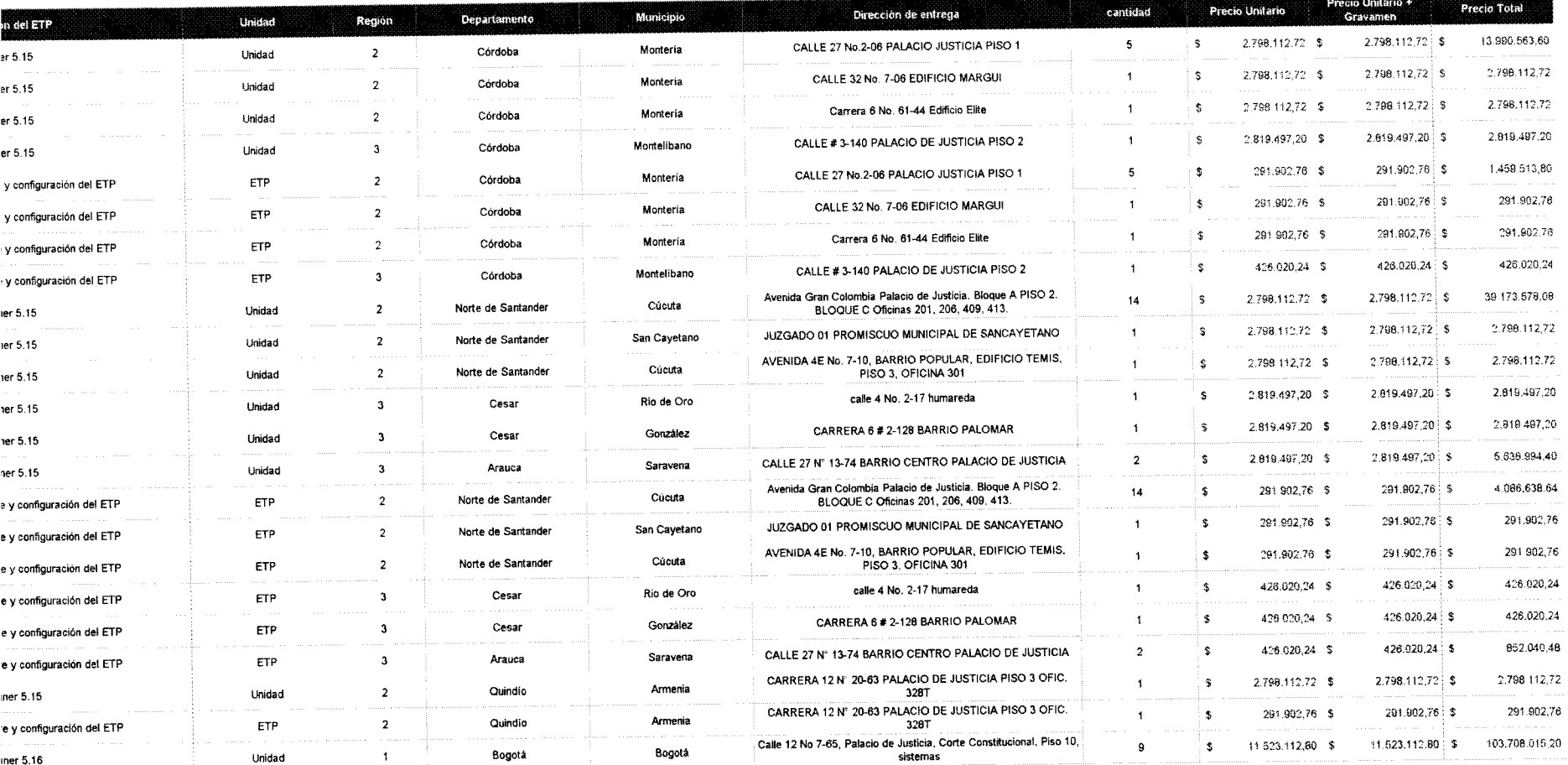

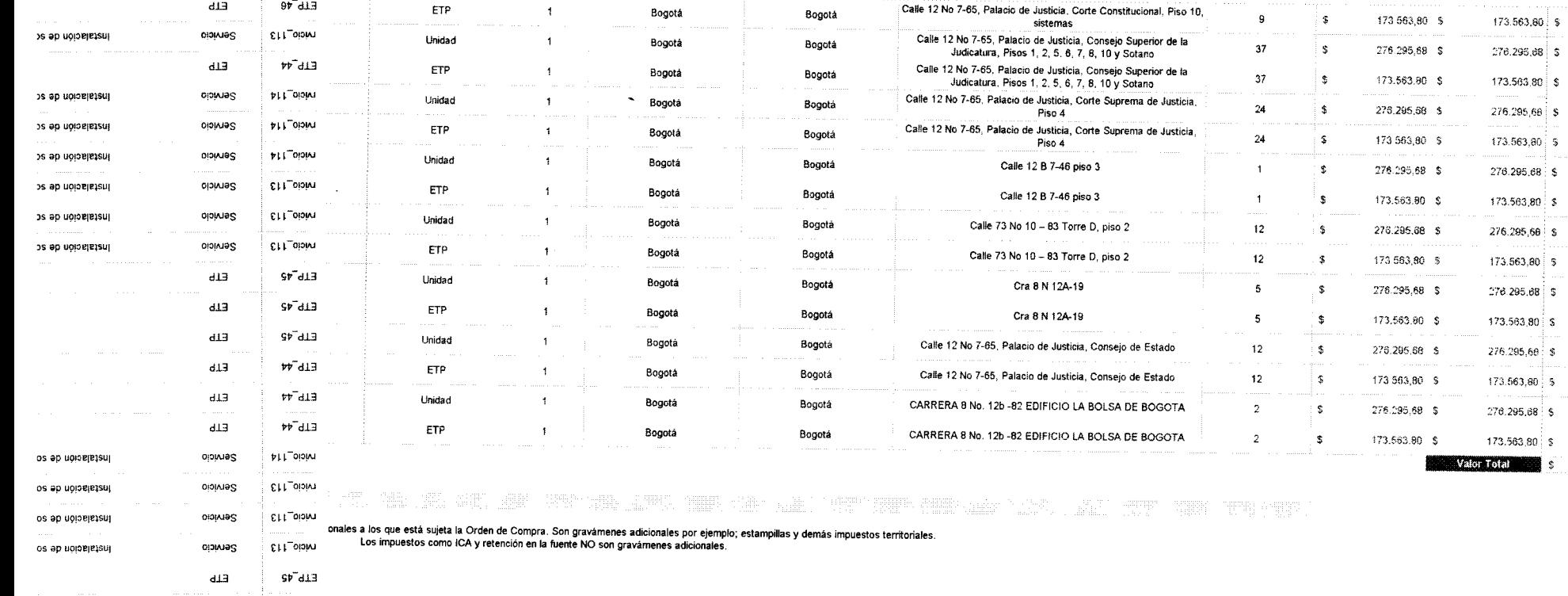

1.562.074 2!) 10.222 540 16 '3.421 860.50 6 331.036 32 **4** 165,531 2C 276.295,35 173 563.80 3 315.548,16 2 382**.7155**.60 1.381.478 40 867 813.00 3 315 548.13 2 062.765 60 552.591.36 347 127,60 237,494 973,76

sag

di3 di3 di3

odil

*Wáli* **Sl**'"'di3 «•"di3

овојена о

 $\mathcal{A}^{\text{intra},\text{intra}}$ 

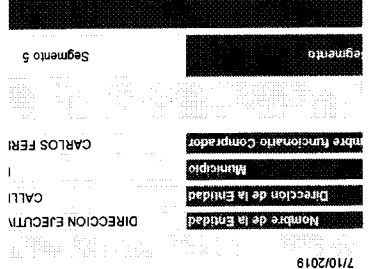

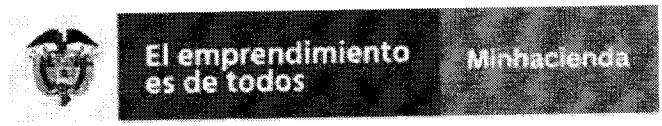

5.3.0.3. Grupo de Política y Administración Judicial

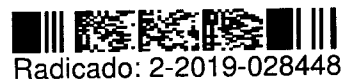

**Bogotá D.C , 31 de julio de 201 9 15:46** 

### Doctor JOSE MAURICIO CUESTAS GÓMEZ

Director Ejecutivo Consejo Superior de la Judicatura - Rama Judicial del Poder Público Calle 72 No 7 - 96 Bogotá, D.C.

Radicado entrada 1-2019-060964 No. Expediente 752/2019/SITPRES

Asunto: Autorización vigencias futuras 2020 en el Presupuesto de Inversión.

Apreciado doctor Cuestas:

En atención a la solicitud mediante oficio No. DEAJ019-766 del 3 de julio de 2019, de manera atenta informo que en cumplimiento de lo establecido en el Decreto 111 de 1996, Ley 819 de 2003, Decreto 1068 de 2015 artículo 2.8.1.7.1.1 y la Resolución No. 11 de 1997 del Consejo Superior de Política Fiscal - CONFIS, esta Dirección aprueba el cupo de vigencias futuras a la Rama Judicial, de acuerdo con el siguiente detalle:

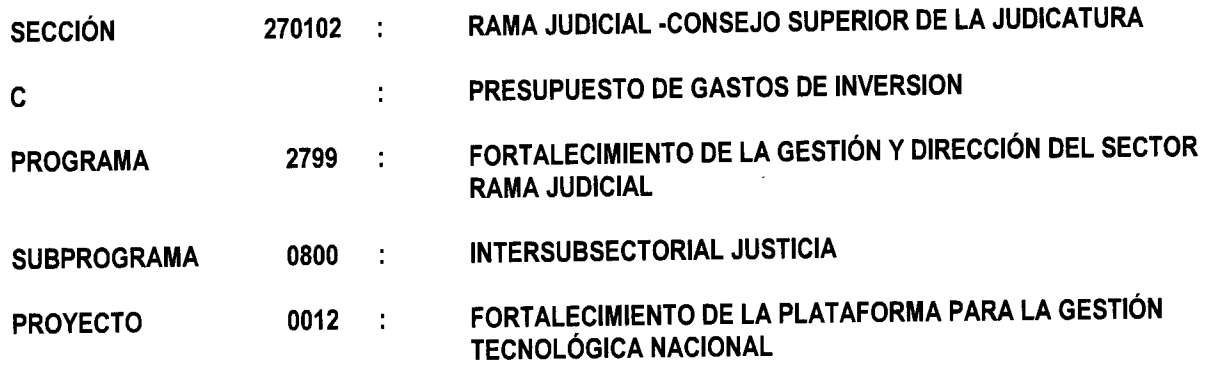

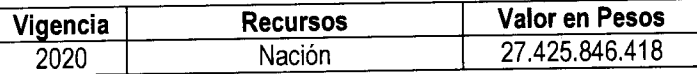

Las vigencias futuras se autorizan con el fin que la Administración Judicial disponga de la infraestructura para alojar soluciones tecnológicas, adecuar la infraestructura física para soportar los servicios tecnológicos, adquirir soporte y mantenimiento especializado de ia plataforma tecnológica, cuentan con el concepto favorable de la Dirección de inversiones y Finanzas Públicas del Departamento Nacional de Planeación - DNP, según oficio 20194320001526 del 28 de junio de 2019.

Ministerio de Hacienda y Crédito Público Ministerio de Ha<sub>l</sub> *PBX:'!57l!381 Í700 Atención al ciudadano (571} 6021270 - Línea Nacional: 01 8000 910071 atencionciientedeRiinhaCíenda.guv.oo*  atencioncliente@minhacienda.gov.co *www.irnnhacienda.gov.co* 

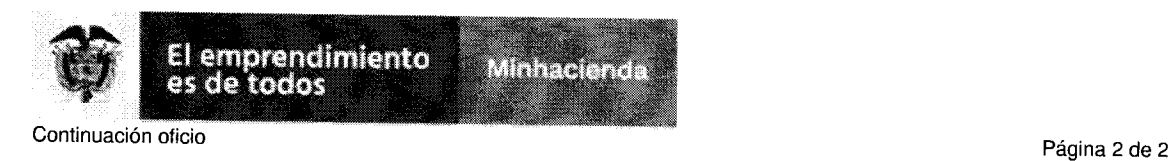

El cupo de vigencias futuras está respaldado en la presente vigencia fiscal, con los Certificados de Disponibilidad Presupuestal Nos. 8519, 8619, 27619, 27719, 27819, 27919, 28019, 28119, 28219, 28319, y 28419 del 21 de enero y 13 de junio de 2019, del Consejo Superior de la Judicatura por \$28.294.780.851 y la siguiente imputación presupuestal: C-2799-0800-012 "FORTALECIMIENTO DE LA PLATAFORMA PARA LA GESTIÓN TECNOLÓGICA NACIONAL"

Los recursos que amparan la presente autorización para comprometer vigencias futuras están considerados en el Marco de Gasto de Mediano Plazo y en el Marco Fiscal de Mediano Plazo vigentes para la Rama Judicial. En la ejecución de los contratos la entidad es responsable de dar cumplimiento al artículo 2.8.1.7.6 del Decreto 1068 de 2015.

La ejecución deberá hacerse de acuerdo con los procedimientos establecidos en las normas legales vigentes sobre contratación administrativa y cumplir con ios demás requisitos legales que sean del caso.

Cordial saludo.

### FERNANDO JIMENEZ RODRIGUEZ

Director General del Presupuesto Público Nacional

APROBO: Ornar Montoya Hernández REVISÓ: Yaneth Navarrete ELABORÓ: Isaías Contreras Nieto

**Firmado digitalmente por: CICERON JIMENEZ RODRIGUEZ** 

**Director General de Presupuesta Público Nacional.** 

Ministerio de Hacienda y Crédito Publico Código Postal 111711 PBX: (571) 381 1700 Atención al ciudadano (571) 6021270 - Línea Nacional: 01 8000 910071 atencioncliente@minhacienda.gov.co Carreta 8 No. 6C- 38 Bogotá D.C. www.minhacienda.gov.co

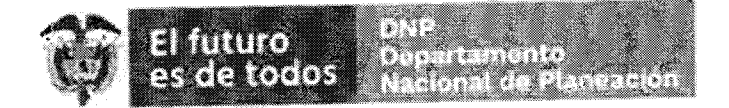

Bogotá D.C- Junio 28 de 2019

Doctor **Al responder cite este Nro.** LUIS ANTONIO SUAREZ ALBA 20194320001526 Director Unidad de Planeación CONSEJO SUPERIOR DE LA JUDICATURA, RAMA JUDICIAL CANDEQUI DUITERRORI DE LA FUELTICA (F. 1944)<br>La 170 7 - 96 Cédigo Postal 111711 38<del>0</del> (£ 1 ° VV )<br>D.C.L.C.D.C.

Asunto: Autorización Vigencias Futuras Ordinarias

Apreciado Doctor Suarez,

En atención a la solicitud de trámite presupuestal No. 612221 realizada por la RAMA JUDICIAL - CONSEJO SUPERIOR DE LA JUDICATURA con radicado No. 20194300346772 recibida el 27 de junio del presente año, me permito comunicarle que el Departamento Nacional de Planeación emite concepto favorable a la autorización de cupo para comprometer vigencias futuras en el Presupuesto de Gastos de Inversión de esa Entidad, provenientes de ara cumpromocon.<br>Nación.

La autorización de vigencias futuras se efectuará de la siguiente manera:

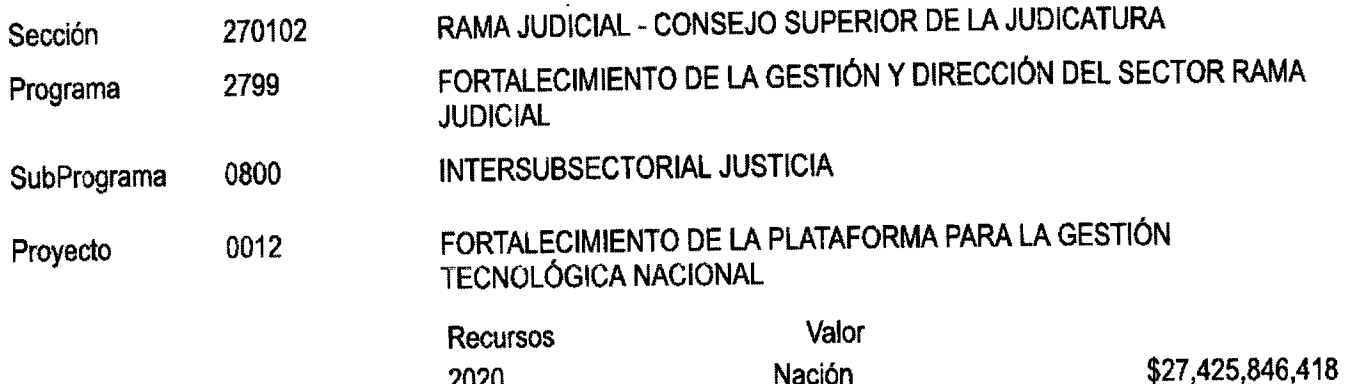

De acuerdo con la información remitida por la entidad, la presente Vigencia Futura se solicita con el fin de disponer de la infraestructura para alojar las soluciones tecnológicas, adecuar la infraestructura física para soportar los servicios tecnológicos, adquirir soporte y mantenimiento especializado de la plataforma tecnológica. Así mismo, de las vigencias futuras solicitadas, la suma de \$6.763.657.899 corresponde a la sustitución del Certificado de Disponibilidad Presupuestal No. 8519 del 21 de enero de 2019 por la autorización de vigencias futuras, amparado en lo dispuesto en el Parágrafo 1°, articulo 2.8.1.7.6 del decreto 1068 de 2015 modificado por el artículo 15 del decreto 412 de marzo 2 de 2018, estos recursos sustituidos se utilizarán para adquirir e implementar aplicativos informáticos.

El concepto favorable para la expedición de las presentes vigencias futuras se enmarca dentro de los cupos disponibles en el Marco de Gasto de Mediano Plazo vigente, el Marco Fiscal de Mediano Plazo y las prioridades del sector para los próximos años, y se emite previa verificación del cumplimiento de los requisitos de competencia de este Departamento previstos en la Ley 819 de 2003.

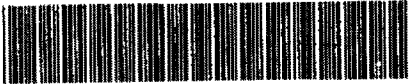

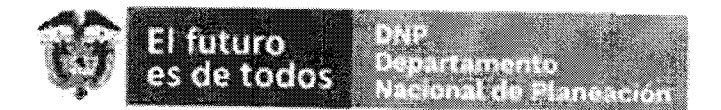

Las actividades contempladas en el cronograma de contratación de las Vigencias Futuras se realizarán hasta el 31 de diciembre de 2020.

Las anteriores vigencias futuras están amparadas en los siguientes Certificados de Disponibilidad Presupuestal:

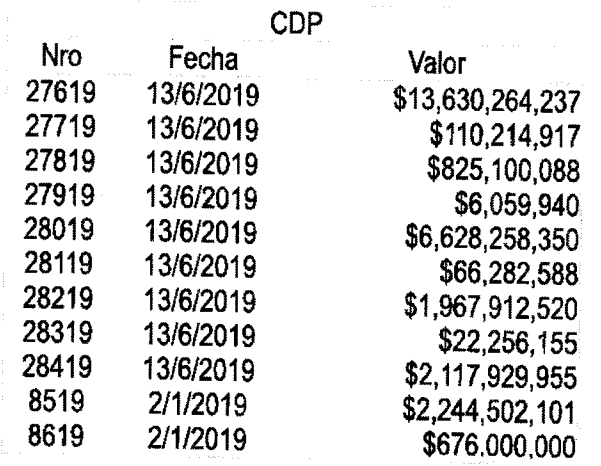

El presente concepto se emite con el fin de que la RAMA JUDICIAL - CONSEJO SUPERIOR DE LA JUDICATURA continúe con los trámites pertinentes ante la Dirección General del Presupuesto Públic Nacional de LA JUDICATURA acienda y Crédito Público.

Cordialmente, රාත් s**—a-ESID PARRA VERA** 

director de Inversiones y Finanzas Públicas

Copia; Dr. Femando Jiménez - Director General del Presupuesto Público Nacional-MHCP Dr. Alfredo Javier Rosero - Subdirector de Justicia y Gobierno - DNP

Preparó: Carlos A. Avila T. Revisó; William A Jiménez S. Rama Judidal

## Kama jugicial<br>Consejo Superior de la Judicatura **Consejo Superior de la Judicatura** Presidencia<br>República de Colombia **de Presidencia**

## **ACUERD O PCSJA19-1137 2**

**2 de septiembre d e 201 9** 

"Por el cual se autoriza la modificación y aprobación parcial del plan de inversiones de la **Unidad d e Informática y s e autoriza la contratación de una s actividades"** 

# **EL CONSEJO SUPERIOR DE LA JUDICATURA**

**E n uso de su s facultades constitucionales y legales, e n especia l las conferidas por los**  artículos 85 y 98 de la Ley 270 de 1996, de conformidad con lo aprobado en sesión de 14 **de agosto de 2019 , y** 

### **CONSIDERAND O**

Que en la Ley 1940 de 26 de noviembre de 2018, por la cual se decreta el presupuesto **de rentas y recurso s d e capital y ley de apropiacione s para la vigencia fiscal de 1.° de**  enero a 31 de diciembre de 2019 y el Decreto 2467 de 28 de diciembre de 2018, liquidatario del presupuesto general de la nación para la vigencia fiscal de 2019, que detallan las apropiaciones, clasifican y definen los gastos, se apropiaron, en los **programa s 270 1 - Mejoramiento de las Competencia s d e la Administración de Justicia**   $$292.556.350.000$  y 2799 - Fortalecimiento de la gestión y dirección del sector Rama **Judicial \$91.277.650.000 , para un total d e \$383.834.000.000 .** 

**E n el Acuerdo PCSJA19-1119 0 d e 22 d e enero d e 2019 , el Consej o Superior de la**  Judicatura aprobó parcialmente los Planes de Inversión de las Unidades de Informática e **Infraestructura Física de la Dirección Ejecutiva de Administración Judicial y de la Unidad Centro de Documentación Judicial del Consej o Superior d e la Judicatura para el año 2019 .** 

**E n el Acuerdo PCSJA19-1119 1 d e 2 3 de enero de 2019 , s e aprobó parcialmente el Plan de Inversiones de la Unidad de Informática de la Dirección Ejecutiva de Administración Judicial y autorizó la contratación de una actividad para la vigencia 2019.** 

**E n el Acuerdo PCSJA19-1124 9 d e 3 d e abril de 2019 , la Corporación aprobó parcialmente el Plan de Inversiones de las unidades de Informática, infraestructura Física y Recurso s Humano s de la Dirección Ejecutiva de Administración Judicial, y las unidades de**  Desarrollo y Análisis Estadístico, Asesoría para la Seguridad de la Rama Judicial, Centro **de Documentación Judicial, Carrer a Judicial y Registre Nacional d e Abogado s y Auxiliares de la Justicia del Consej o Superior de la Judicatura para el año 2019 .** 

**E n el Acuerdo PCSJA19-1127 3 de 16 de mayo de 2019 , s e aprobó parcialmente el Plan de Inversiones de la Unidad de Informática de la Dirección Ejecutiva de Administración Judicial y del Centr e de Documentación Judicial del Consej o Superior d e la Judicatura para la vigencia 2019 .** 

De conformidad con lo anterior, existen unas actividades pendientes por aprobar y **recursos disponibles por valor de \$34.586.010.205 .** 

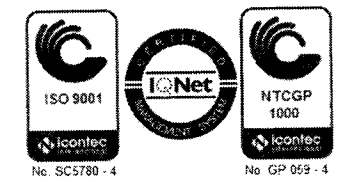

Página 2 Acuerdo PCSJA19-11372 de 2 de septiembre de 2019 - "Por el cual se autoriza la modificación y aprobación parcial del plan de inversiones de la Unidad de Informática y se autoriza la contratación de unas actividades"

Para dar cumplimiento a la programación previamente realizada, es necesaria la **modificación dei pian de inversiones y ia inclusión de nueva s actividades para ia vigencia 2019.** 

 $\ddot{\phantom{0}}$ 

 $\overline{\cdot}$ 

### **ACUERDA :**

ARTÍCULO 1.º Modificar el Plan de Inversiones de la Unidad de Informática vigencia **2019, como s e describen a continuación:** 

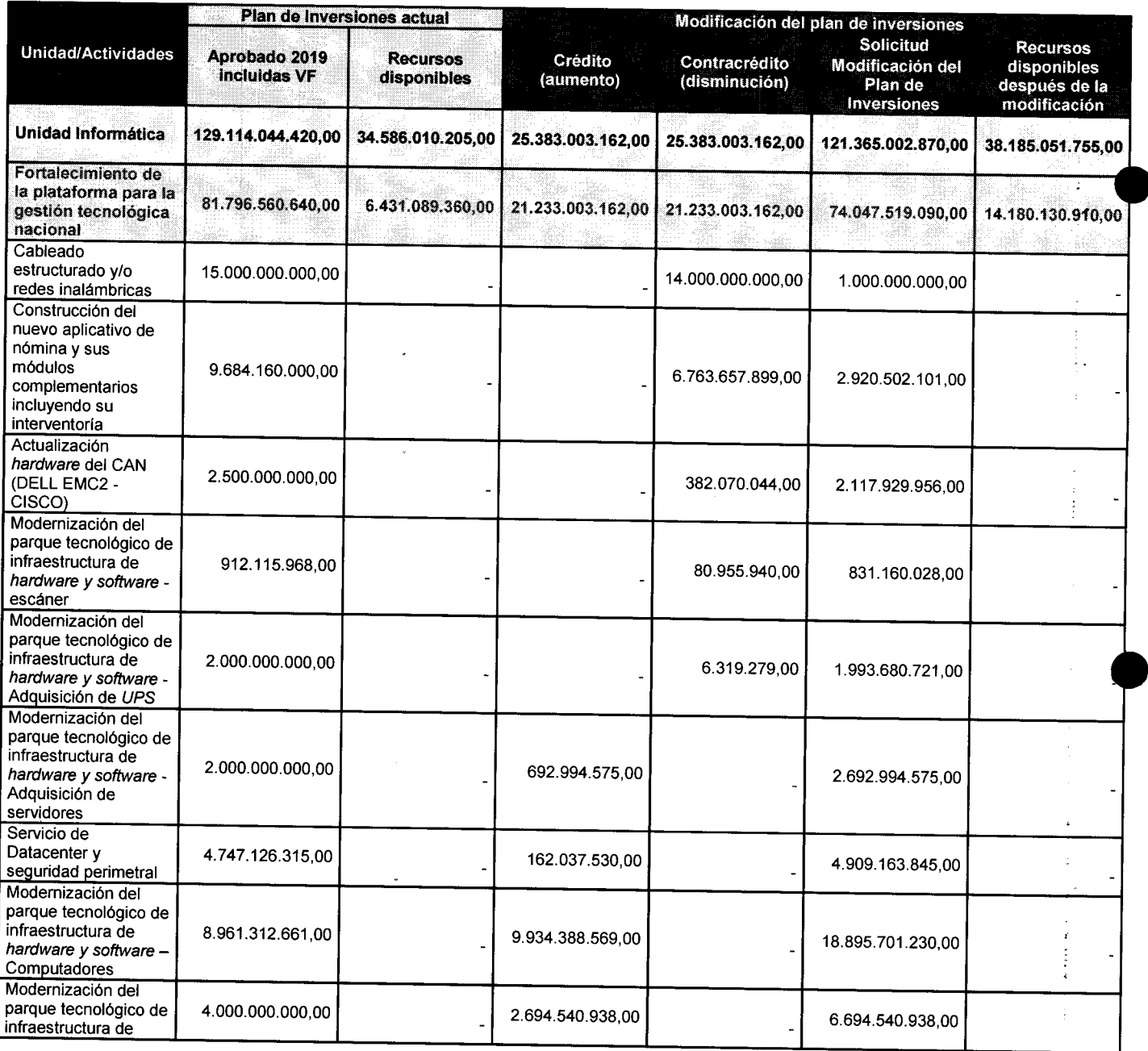

 $P_{\text{A}}$  Página 3 Acuerdo Porto Portombre de 2019 - "Por el cual se autoriza la modificación y aprobación parcial del plan de inversiones de la Unidad de Informática y se autoriza la contratación de unas opacion part

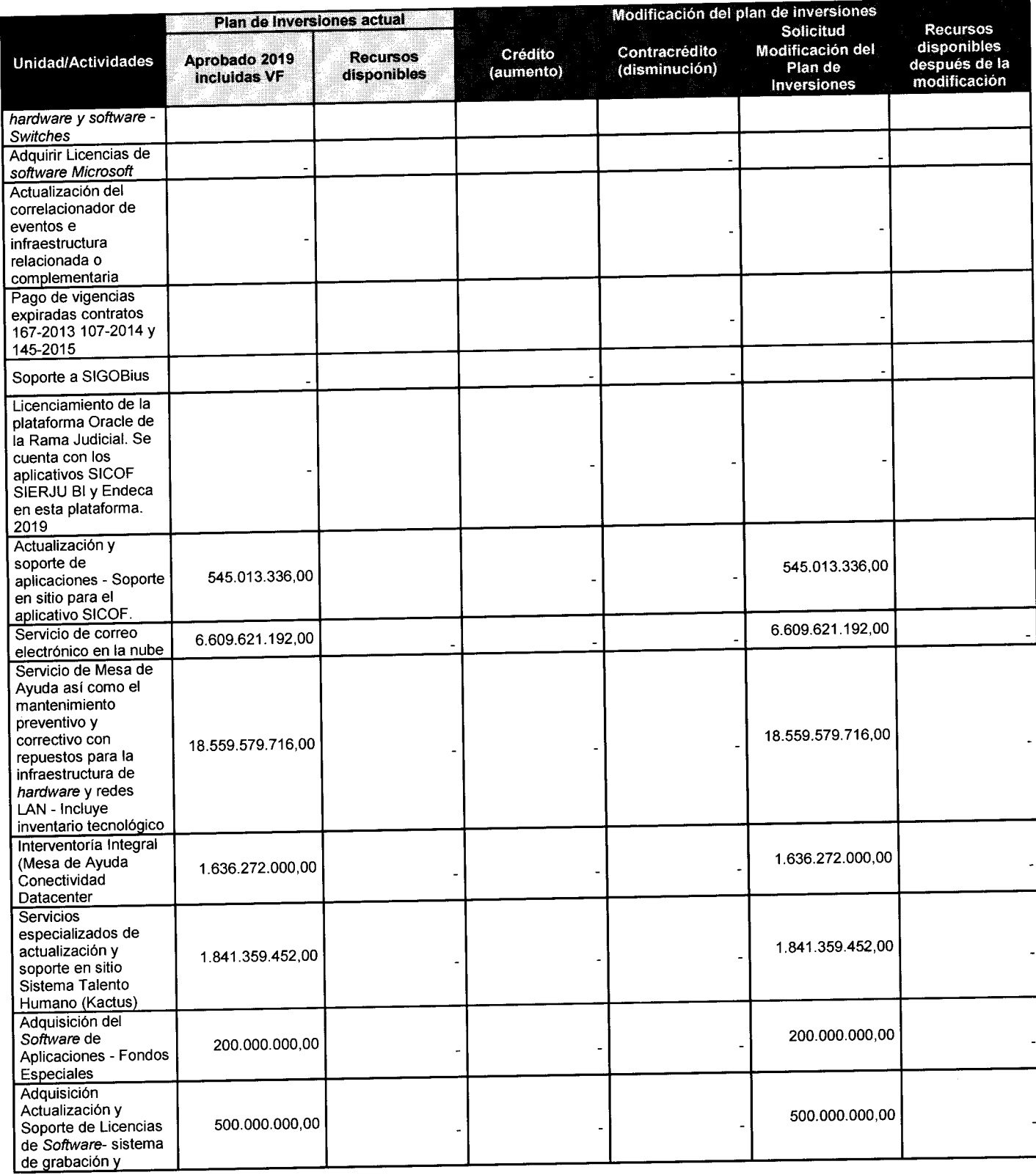

1

**-**

-

Página 4 Acuerdo PCSJA19-11372 de 2 de septiembre de 2019 - "Por el cual se autoriza la modificación y aprobación parcial del plan de inversiones de la Unidad de Informática y se autoriza la contratación de unas actividades"

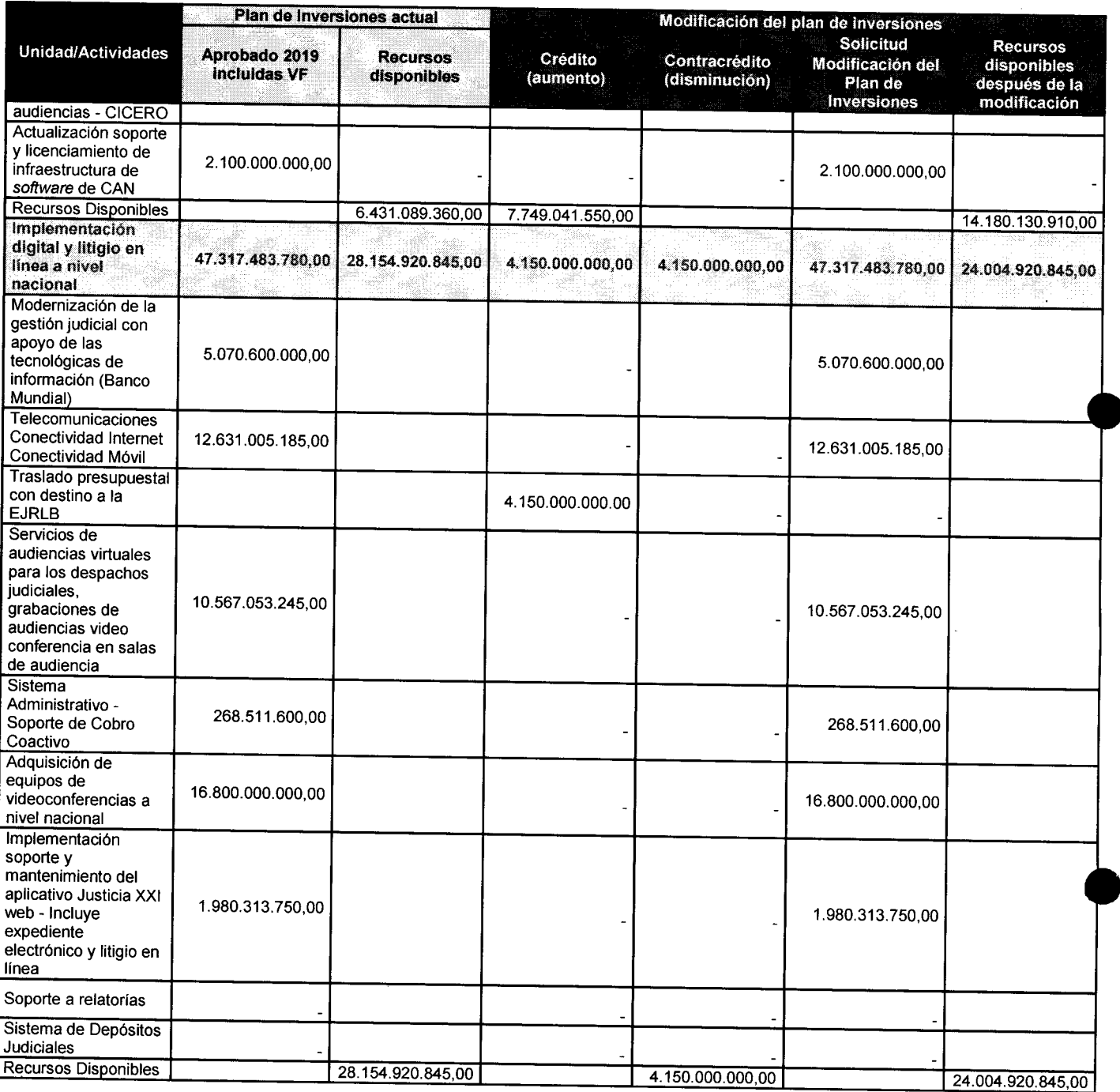

**ARTÍCUL O 2 ° Aprobar parcialmente el Plan de Inversión de la Unidad de Informática de la Dirección Ejecutiva de Administración Judicial para ia actual vigencia, asi:** 

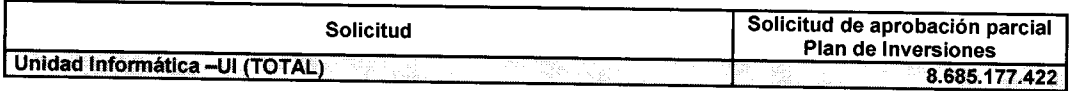

 $\epsilon$  Página 5 Acuerdo País de 2019 - "Por el cual se autoriza la modificación Y aprobación parcial del plan de inversiones de la Unidad de Informática y se autoriza la contratación de unas opacion pari

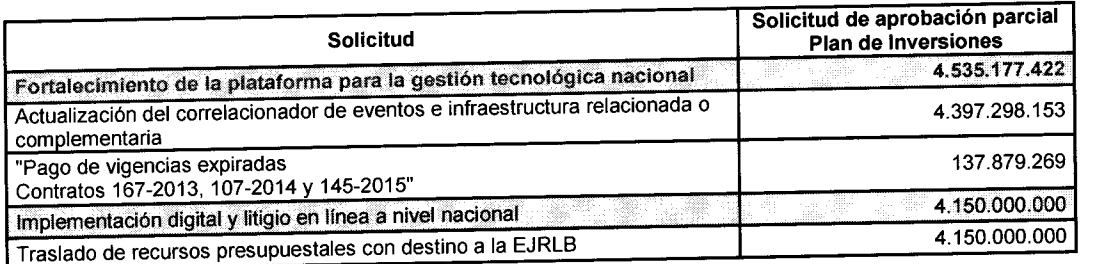

**C o n las aprobacione s anteriores el plan de inversión quedará, así:** 

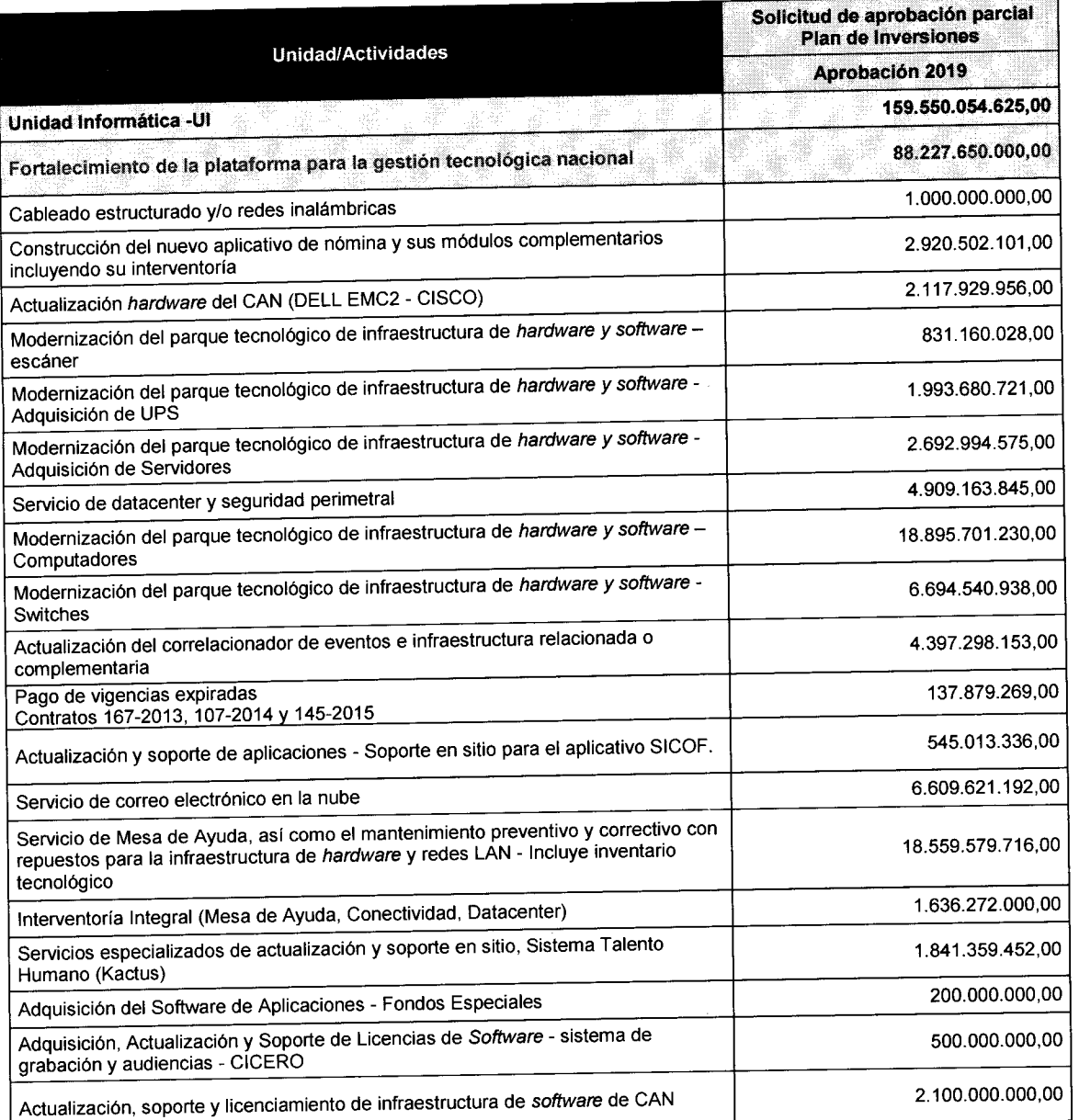

Página 6 Acuerdo PCSJA19-11372 de 2 de septiembre de 2019 - "Por el cual se autoriza la modificación y aprobación parcial del plan de inversiones de la Unidad de Informática y se autoriza la contratación de unas actividades"

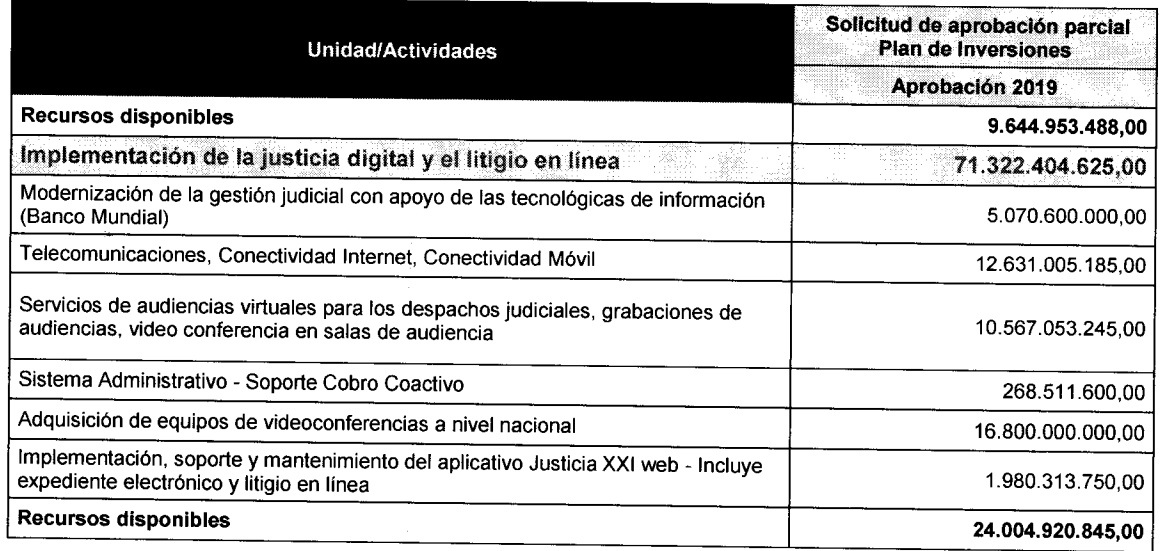

Parágrafo. Se aprueba un traslado presupuestal por valor de \$ 4.150.000.000,00 del **proyecto de Impíementación Digital y Litigio en Línea a Nivel Nacional, con destino a la Escuel a Judicial Rodrigo Lar a Bonilla, para el pago de vigencias expiradas del contrato 0 8 3 d e 2017.** 

ARTÍCULO 3.º Autorizar al Director Ejecutivo de Administración Judicial para contratar las siguientes actividades, comprometiendo cupo de vigencia futuras 2020 aprobadas por **parte de Ministerio de Crédito Público mediante Oficio 2-2019-02844 8 de 31 de Julio de 2019 , así: '** 

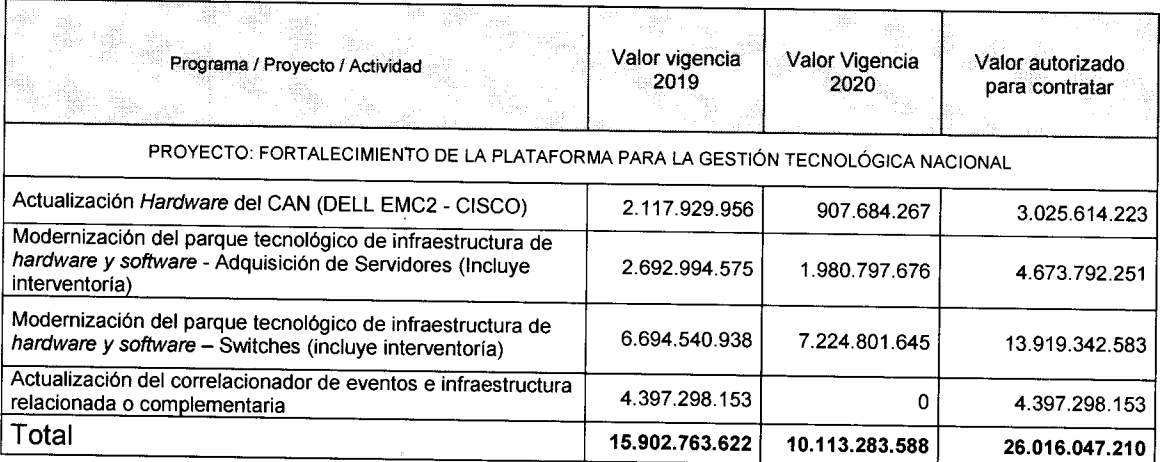

Parágrafo. Las contrataciones que requieren recursos de la vigencia 2020, se encuentran **incluidos en el Pían Operativo Anual de Inversiones de dicho año.** 

**ARTÍCULO 4.º** La autorización de contratación de que trata el artículo tercero de este acuerdo, se encuentra amparada en los siguientes certificados de disponibilidad presupuestal y deberá adelantarse observando lo previsto en la Ley 80 de 1993, la Ley Página 7 Acuerdo PCSJA19-11372 de 2 de septiembre de 2019 - "Por el cual se autoriza la modificación y aprobación parcial del plan de inversiones de la Unidad de Informática y se autoriza ía contratación de unas ropacion par

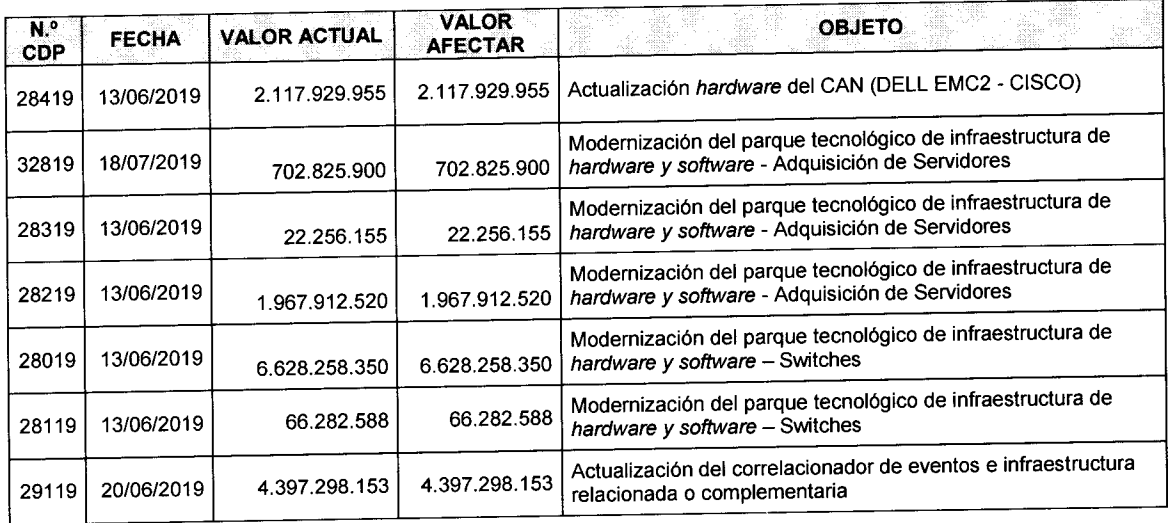

**1150 de 2007 , el Decreto 066 de 200 8 y demá s norma s que reglamenten la contratación pública.** 

ARTICULO 5.° El presente acto administrativo se expide en los términos de los artículos **85, numeral 3, y 99, numeral 3, de la Le y 27 0 de 1996; por lo tanto, la Dirección Ejecutiva**  de Administración Judicial, como representante legal y órgano operativo y ejecutor de la **Ram a Judicial, s e hac e responsabl e de los proceso s de selección y contratación o adiciones contractuales que s e celebren en cumplimiento de la presente autorización.**  Una vez perfeccionados los correspondientes contratos, el Director Ejecutivo informará de **ello a la Unidad de Auditoria del Consej o Superior d e la Judicatura para efectos de s u control y seguimiento.** 

ARTÍCULO 6.º Este acuerdo rige a partir de la fecha de su publicación en la Gaceta de la **Judicatura.** 

# **PUBLÍQUESE , COMUNÍQUES E Y CÚMPLAS E**

**Dada , en Bogotá, a los dos (2) días del me s de septiembre del año dos mil diecinueve (2019).** 

## **M A X ALEJANDR O FLÓRE Z RODRÍGUE Z Presidente**

 $\overline{\phantom{a}}$ PCSJ/JMDM/JFLS
Rama Judidal

# Rama Jugicial de la Judicatura Consejo Superior de la Judicatura Presidencia República de Colombia **Presidencia**

#### **ACUERD O PCSJA19-1139 0 12 de septiembre de 201 9**

"Por el cual se autoriza la modificación y aprobación parcial del plan de inversiones de la Unidad de Informática, se autoriza la distribución de unos recursos entre las Direcciones **Seccionale s de Administración Judicial y s e autoriza la contratación de una s actividades"** 

## **E L CONSEJ O SUPERIO R D E L A JUDICATUR A**

En uso de sus facultades constitucionales y legales, en especial las conferidas por los artículos 85 y 99 de la Ley 270 de 1996, de conformidad con lo aprobado en la sesión de **4 de septiembre de 2019 , y** 

#### **CONSIDERANDO**

Que mediante la Ley 1940 del 26 de noviembre de 2018, por la cual se decreta el presupuesto de rentas y recursos de capital y ley de apropiaciones para la vigencia fiscal **dei 1 ° de enero al 31 d e diciembre d e 201 9 y el Decreto 246 7 del 2 8 d e diciembre d e**  2018, liquidatario del presupuesto general de la nación para la vigencia fiscal de 2019, **q ue detallan las apropiaciones, clasifican y definen los gastos , s e apropió, en los programa s 270 1 - Mejoramiento de ias Competencia s d e la Administración de Justicia, ia sum a d e \$292.556.350.00 0 y 279 9 - Fortalecimiento de la gestión y dirección del sector Ram a Judicial la sum a de \$91.277.650.000 , para un total d e \$383.834.000.00 0** 

**Q u e mediante ios Acuerdo s PCSJA19-11190 , PCSJA19-11191 , PCSJA19-11249 , PCSJA19 - 11273 y PCSJA19-1137 2 de 2019 , la Corporación aprobó parcialmente el Plan de Inversión de la Unidad de Informática de la Dirección Ejecutiva d e Administración Judicial para la vigencia 201 9 y, autorizó alguna s contrataciones.** 

Que existen recursos disponibles para aprobar por valor de \$33.649.874.333.

**Q u e mediante documentos técnicos DT2019-73 , DT2019-75 , DT2019-77 , DT2019-7 8 y DT2019-7 9 presentados e n la sesión de 04 d e septiembre d e 2019 , la Dirección Ejecutiva de Administración Judicial solicitó a la Corporación la modificación y aprobación parcial al Plan de Inversión de la Unidad de Informática, la autorización para distribuir unos recursos y ía contratación de una s actividades.** 

Que para dar cumplimiento a la programación es necesaria la aprobación de la modificación al plan de inversiones y autorizar las distribuciones y contrataciones solicitadas y aprobadas por la Corporación.

#### **ACUERDA :**

**ARTÍCULO 1.** Modificar y aprobar parcialmente el Plan de Inversiones de la Unidad de Informática vigencia 2019, como se describe a continuación:

Calle 12 No. 7 - 65 Conmutador - 5 658500 www.ramajudicial.gov.co

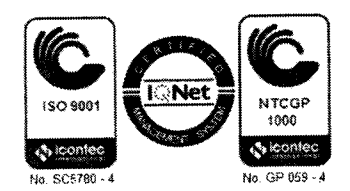

Acuerdo PCSJA19-11390 de 12 de septiembre de 2019, ""Por ei cuai se autoriza ia modificación y aprobación parcial dei plan de inversiones de la Unidad de Informática, se autoriza la distribución de unos recursos entre ias Direcciones Seccionales de Administración Judicial y se autoriza ia contratación de unas actividades" Hoja 2

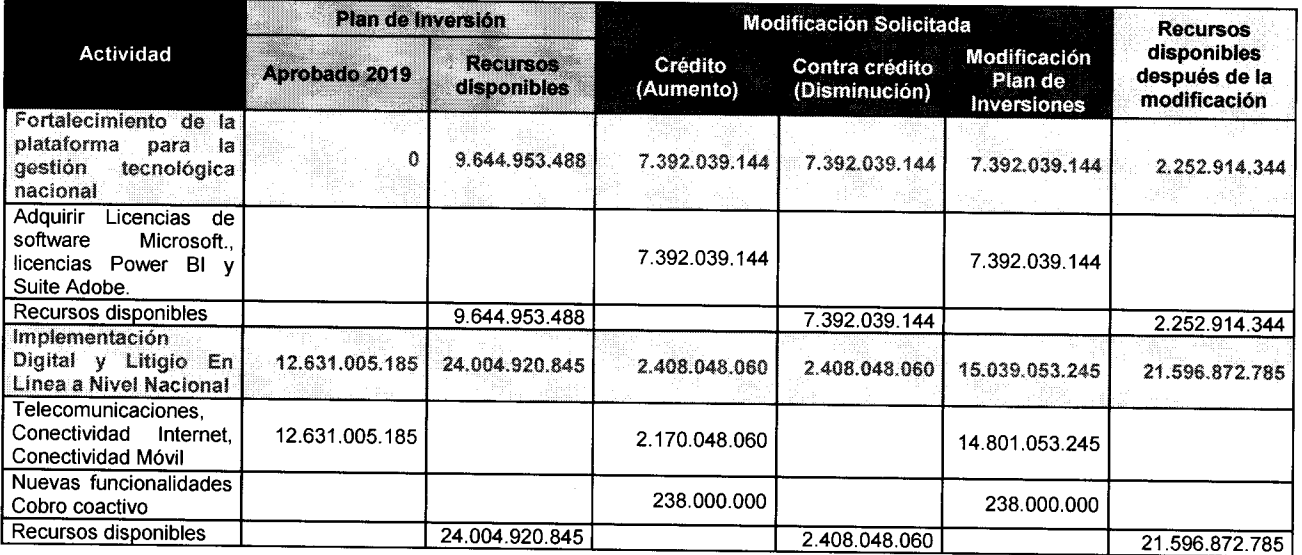

**C o n las aprobaciones descritas anteriormente el plan de inversión quedará asi:** 

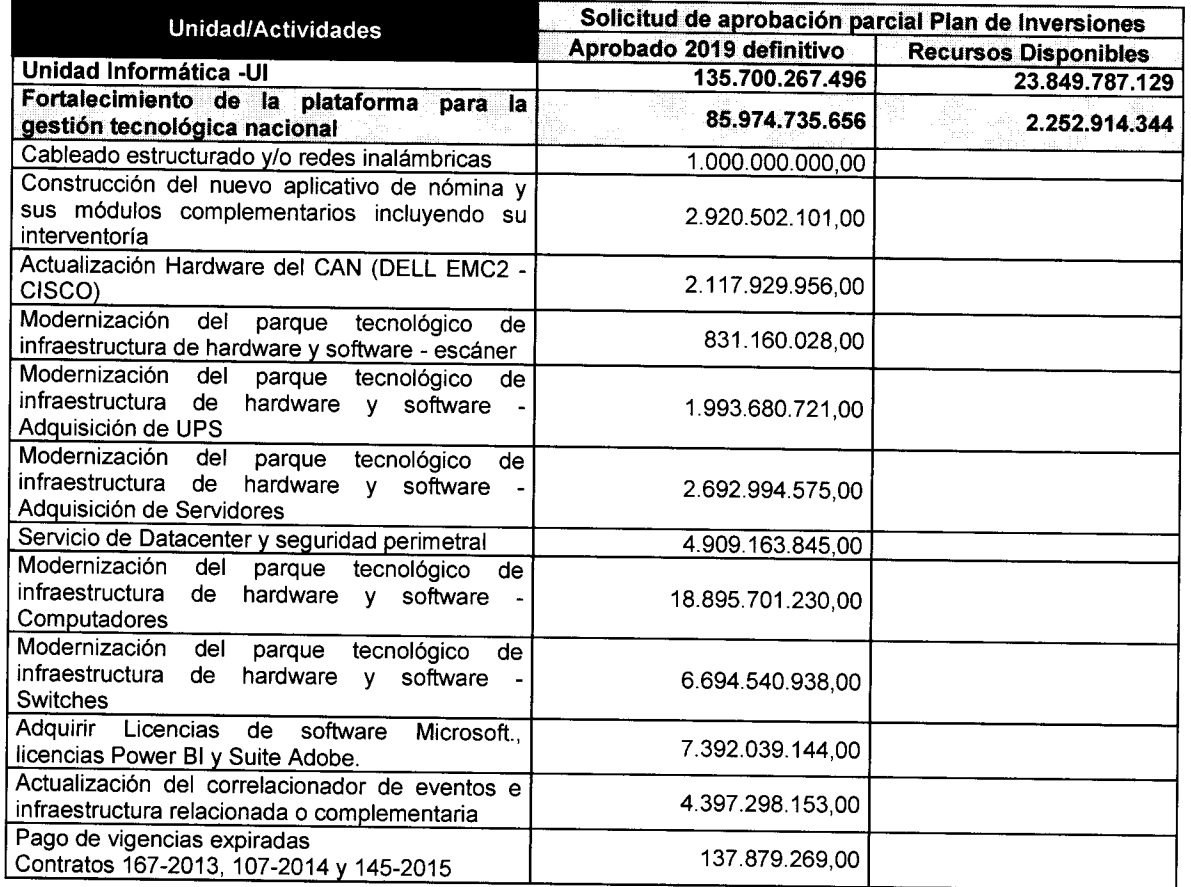

Acuerdo PCSJA19-11390 de 12 de septiembre de 2019, " "Por el cual se autoriza la modificación y aprobación parcial del plan de inversiones de la Unidad de Informática, se autoriza la distribución de unos recursos entre las Direcciones Seccionales de Administración Judicial y se autoriza la contratación de unas actividades" Seccionales de Administración Judicial y se autoriza la contratación de unas actividades"<br>Hoja 3

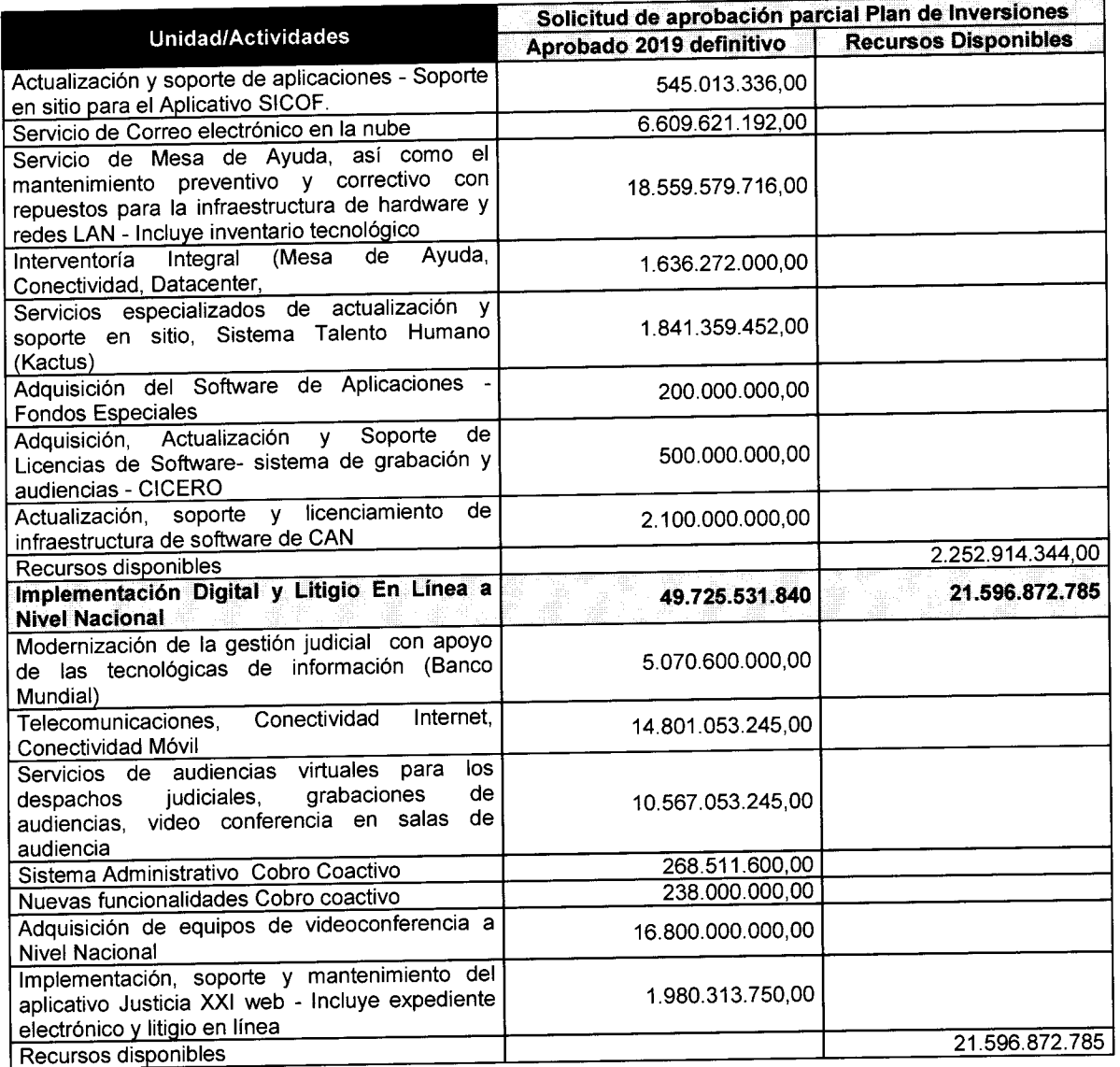

**ARTÍCUL O 2.** *°* **Autorizar al Director Ejecutivo d e Administración Judicial para distribuir**  entre las direcciones seccionales de administración judicial, recursos del plan de inversión **para la actividad denominada "Modernización del parque tecnclógicc de infraestructura de**  hardware y software - escáner".

Parágrafo Primero. La distribución de los recursos deberá obedecer, entre otros, a criterios de necesidad y obsolescencia que apunten a la modernización tecnológica, así **como de equidad a partir de los elementos principales del documento técnico presentado**  a la Corporación. El Director Ejecutivo de Administración Judicial deberá emitir los **parámetros técnicos necesario s para la adquisición.** 

Acuerdo PCSJA19-11390 de 12 de septiembre de 2019, ""Por el cual se autoriza la modificación y aprobación parcial del plan de inversiones de ia Unidad de informática, se autoriza la distribución de unos recursos entre ias Direcciones Seccionales de Administración Judicial y se autoriza la contratación de unas actividades" Hoja 4

**Parágrafo Segundo.** Las direcciones seccionales de administración judicial que les **ccrrespcnda , precederán a la ccntratación ccnfcrm e la normativa aplicable y tendrán en cuenta a las cccrdinacicne s administrativas, a efectos de beneficiar a toda la población judicial.** 

ARTÍCULO 3.º Autorizar al Director Ejecutivo de Administración Judicial para contratar las siguientes actividades hasta por los valores autorizados, comprometiendo cupo de **vigencias futuras 202 0 aprobada s por parte de Ministerio de Crédito Piiblicc mediante Oficio 2-2019-028448 del 31 d e Julio de 2019, así:** 

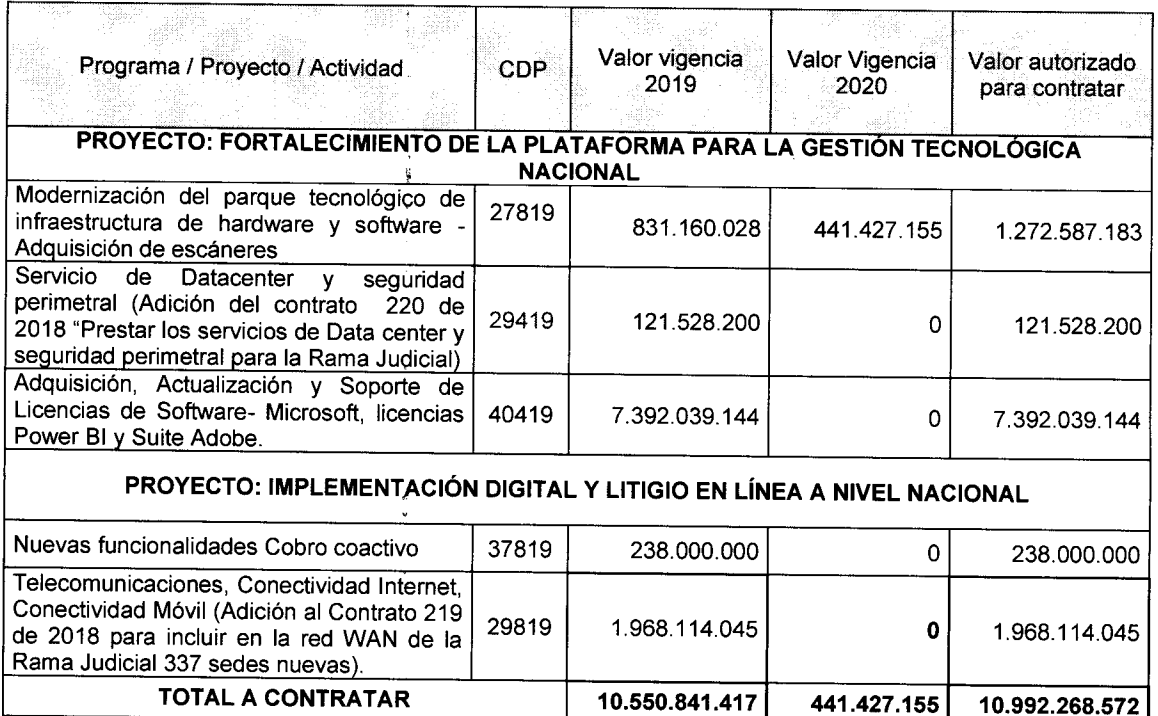

**Parágrafo:** Las contrataciones que requieren recursos de la vigencia 2020 se encuentran **incluidas en el Plan Operativo Anual de Inversiones de dicho año.** 

ARTÍCULO 4.º La autorización de contratación de que trata el artículo tercero de este **acuerdo y la autorización de distribución de recursos s e encuentra amparada en los siguientes certificados de disponibilidad presupuestal y deberá adelantarse observando lo previsto en la Le y 80 de 1993, la Le y 1150 de 200 7 y demá s normas que reglamenten la contratación pública.** 

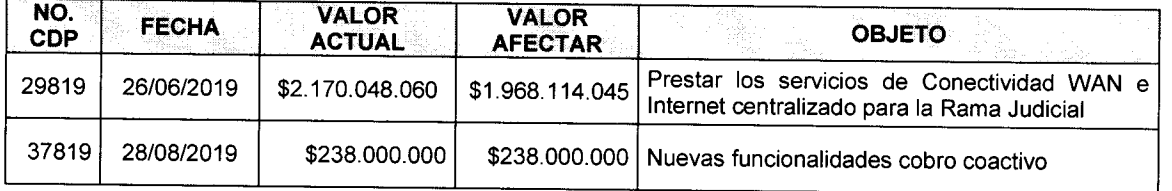

Acuerdo PCSJA19-11390 de 12 de septiembre de 2019, ""Por el cual se autoriza la modificación y aprobación parcial del plan de inversiones de ia Unidad de informática, se autoriza la distribución de unos recursos entre las Direcciones Seccionales de Administración Judicial y se autoriza la contratación de unas actividades" suunne<br>aia E

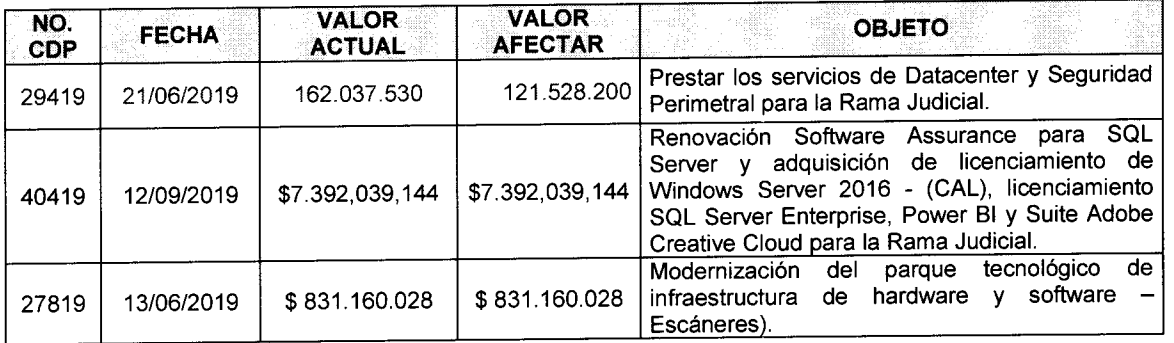

**ARTICUL O 5. " E l presente acto administrativo s e expide en los términos de ios artículos 85, numeral 3, y 99, numeral 3, de la Le y 27 0 de 1996; por lo tanto, la Dirección Ejecutiva de Administración Judicial, como representante legal y órgano operativo y ejecutor de la Ram a Judicial, s e hac e responsabl e de los proceso s de selección y contratación o**  adiciones contractuales que se celebren en cumplimiento de la presente autorización. Una vez perfeccionados los correspondientes contratos, el Director Ejecutivo informará a la Unidad de Auditoría del Consejo Superior de la Judicatura, para efectos de su control y **seguimiento.** 

**ARTÍCULO 6.** <sup>°</sup> El presente acuerdo rige a partir de la fecha de publicación en la Gaceta **de la Judicatura.** 

### **PUBLÍQUESE , COMUNÍQUES E Y CÚMPLAS E**

**Dad a en Bogotá, a los doc e (12) días del me s de septiembre del año dos mil diecinueve (2019).** 

#### **DIAN A ALEXANDR A REMOLIN A BOTÍ A**

**Presidenta (E)** 

DEAJ/PCSJ/MMBD REVISÓ: JOSÉ MANUEL DANGOND MARTÍNEZ

 $\bar{\nu}$ 

 $\pmb{\lambda}$ 

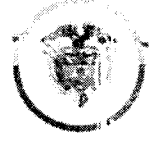

Rama ludidal . Dirección Ejecutiva de Administración Judicial

# RESOLUCIÓN No. 5701 20 SET. 2019

Por la cual se efectúan unos ajustes en el Presupuesto de Inversión de la Rama Judicial

EL DIRECTOR EJECUTIVO DE ADMINISTRACIÓN JUDICIAL

En ejercicio de sus atribuciones legales estatutarias y en especial las conferidas por el artículo 99 de la Ley 270 de 1996 y el artículo 20 de la Ley 1940 del 26 de noviembre de 2018

#### CONSIDERANDO :

Que el artículo 20 de la Ley 1940 del 26 de noviembre de 2018 y el artículo 20 del Decreto N° 2467 del 28 de diciembre de 2018, establecen que el jefe del órgano o quien este haya delegado la ordenación del gasto podrá efectuar mediante resolución desagregaciones presupuestales a las apropiaciones contenidas en el anexo del decreto de liquidación, así como efectuar asignaciones internas de apropiaciones en sus dependencias, seccionales o regionales a fin de facilitar su manejo operativo y de gestión sin que las mismas impliquen cambiar su destinación.

Que mediante Decreto N° 2467 del 28 de diciembre de 2018, se liquidó el Presupuesto General de la Nación para la vigencia fiscal del año 2019, se detallan las apropiaciones y se clasifican y definen los gastos.

Que el Decreto 1068 de 20°5 en su Artículo 2.8.1.5.3. establece que: "Las entidades podrán realizar asignaciones interna ; de las apropiaciones establecidas en el Decreto de liquidación en sus dependencias, seccional es o regionales con el fin de facilitar su manejo operativo y gestión, sin que las mismas impliquen cambios en su destinación. Estas desagregaciones deberán realizarse conforme a lo establecido en el catálogo de clasificación Presupuestal establecido por la Dirección General de Presupuesto Público Nacional".

Que el Consejo Superior de la Judicatura expidió la Circular PCSJC17-8 del 9 de febrero de 2017 "Directriz de transparencia y eficiencia en materia de contratación", que establece como política de transparencia y eficiencia en el buen gobierno de la Rama Judicial, que la Dirección Ejecutiva de Administración Judicial y sus direcciones seccionales acudan, cuando a ello hubiere lugar a las herramientas que en materia de Contratación Estatal ofrece Colombia Compra Eficiente.

Que la Unidad de Informática cuenta con recursos en su plan de inversiones 2019 para adquirir e instalar escáneres a nivel nacional por valor de \$831.160.028, actividad aprobada a través de Acuerdo PCSJA19-11372 de 2 de septiembre de 2019.

Que el proyecto con rubro presupuestal C 2799 0800 12 *'Fortalecimiento de la plataforma para la gestión tecnológica Nacional"* cuenta con recursos de vigencias futuras 2020 para adquirir e instalar escáneres a nivel na ional por valor de \$441.427.155, aprobadas por parte de Ministerio  $\bm{\lambda}$ de Hacienda y Crédito Públic ว mediante Oficio No. 2-2019 028448 del 31 de Julio de 2019.  $\cancel{\mathscr{D}}$ W

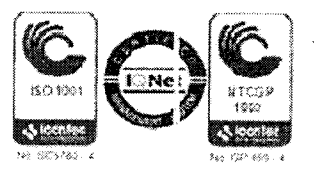

Presupuesto de Inversión de la Rama Judicial".

**Q u e el Consej o Superior de la Judicatura, autorizo mediante el Acuerdo No. PCSJA19-1139 0 d e**  Septiembre 12 del 2019, la distribución de recursos en este proyecto de inversión.

Que existen recursos disponibles según la constancia de existencia de recursos No. **DEAJPRM19-87 2 d e Septiembre 19 de 2019 , expedida por el Director Administrativo d e la División de Ejecución Presupuestal.** 

#### **RESUELVE :**

ARTÍCULO 1º. Realizar la distribución presupuestal del siguiente proyecto a cargo de la Unidad **d e informática, así:** 

#### **PROYECT O C 279 9 0800-12-0279906 5 FORTALECIMIENT O D E L A PLATAFORM A PAR A L A GESTIÓ N TECNOLÓGIC A NACIONA L UNIDAD 02 CONSEJO SUPERIOR DE LA JUDICATURA**

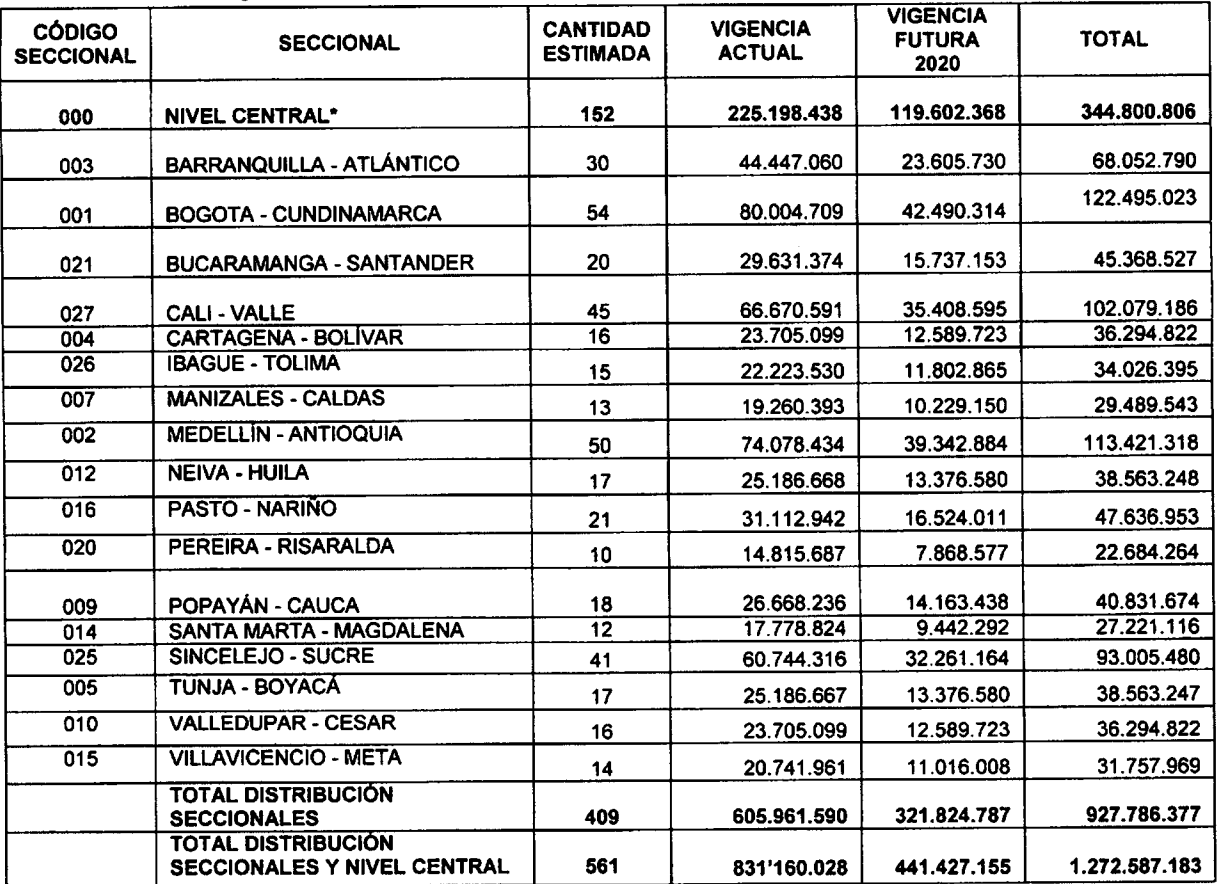

**'Adquisiciones para seccionales que serán incluidas en la contratación que realice Nivel Central discriminadas en la siguiente tabla^**  ısf:

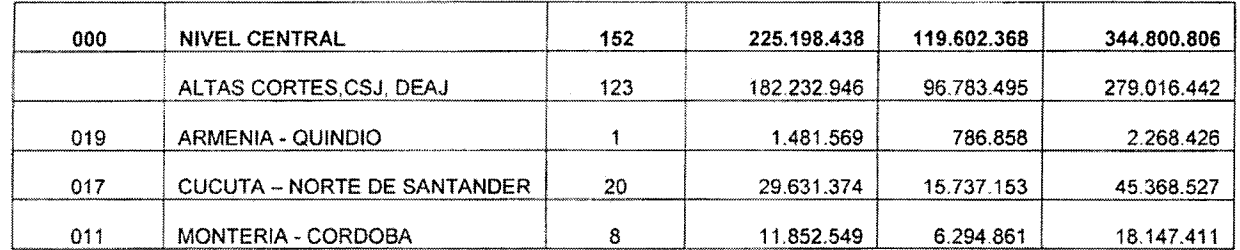

Parágrafo 1º. La distribución de los recursos obedece a criterios de necesidad y obsolescencia que apuntan a la modernización tecnológica.

Parágrafo 2º. Las Direcciones Seccionales de Administración Judicial que les corresponda, procederán a la contratación conforme la normativa aplicable y tendrán en cuenta a las coordinaciones administrativas, a efectos de beneficiar a toda la población judicial.

ARTICULO 2°. Los recursos asignados a cada una de la Direcciones Seccionales de Administración Judicial se destinarán a la ejecución de las necesidades que detalla el documento técnico presentado, y/o aquellas que aun sin estar en el detalle del documento técnico, se requieran prioritariamente, para lo cual no necesitan contar con autorización por parte de la Unidad de Informática de la Dirección Ejecutiva de Administración Judicial.

Parágrafo 1º. En caso que las Direcciones Seccionales dispongan de recursos propios para la adquisición de escáneres, se autoriza que estos recursos se adicionen a los distribuidos a través de la presente resolución para la adquisición e instalación de mayores cantidades de escáneres en la actual vigencia, de acuerdo a criterios de obsolescencia tecnológica y necesidad en cada seccional.

Parágrafo 2°.- Para el proceso de adquisición de escáneres las direcciones seccionales utilizaran la plataforma de Colombia Compra Eficiente teniendo en cuenta los manuales y tramites allí establecidos.

Parágrafo 3º.- La Unidad de Informática de la Dirección Ejecutiva de Administración Judicial determinará las especificaciones técnicas mínimas de los escáneres a adquirir y las comunicará a través de oficio o correo electrónico a las Direcciones Seccionales.

Parágrafo 4°.- La Unidad de Informática de la Dirección Ejecutiva de Administración Judicial en conjunto con el Coordinador de Seccionales concertaran la fecha para que los lanzamientos de los eventos de cotización se realicen el mismo día.

ARTICULO 3° .- Las Direcciones Seccionales de Administración Judicial de Armenia, Cúcuta y Montería remitirán a la Unidad de Informática de la Dirección Ejecutiva de Administración Judicial las direcciones de destino de los escáneres que se estima adquirir con el presupuesto distribuido para ellas, dentro de los tres (3) días hábiles a partir de la expedición de la presente Resolución  $\triangle$ 

57 Hoja No. 4 de la Resolución No. Presupuesto de Inversión de la Rama Judicial"

ARTICULO 4º. Autorizar a los directores seccionales de Administración Judicial, para adelantar los procesos de contratación correspondiente a los recursos de inversión del proyecto C 2799 0800 12 FORTALECIMIENTO DE LA PLATAFORMA PARA LA GESTION TECNOLOGICA NACIONAL, observando las previsiones de las leyes 80 de 1993, 1150 de 2007 y 1474 de 2011 y, el decreto 1082 de 2015 y demás normas que reglamentan la contratación pública.

ARTICULO 5º. La Unidad de Auditoria del Consejo Superior de la Judicatura verificará el estricto cumplimiento de lo establecido en la presente Resolución.

ARTICULO 6º. La presente Resolución rige a partir de la fecha de su expedición.

COMUNÍQUESE Y CÚMPLASE<br>Dada en Bogotá D.C. a 2019 Dada en Bogotá D.C. a CUEŠÝ AS **ÉÓMEZ UPLA-290** Aprobó: Dr. Luis Antonio Suareza.<br>Revisó: Dra. María Franza López B. gas. HO Elaboró: Milton Leonardo Aranda Va

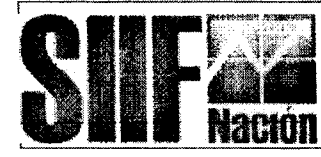

Reporte Certificado de Disponibilidad Presupuestal Comprobante

Usuario Solicitante Unidad ó Subunidad Ejecutora Solicitante

MHncardena NANCY YANETH CARDENAS 27-01-02-000 CONSEJO SUPERIOR DE LA JUDICATURA

Fecha y Hora Sistema:

2019-09-30-4:11 p.m.

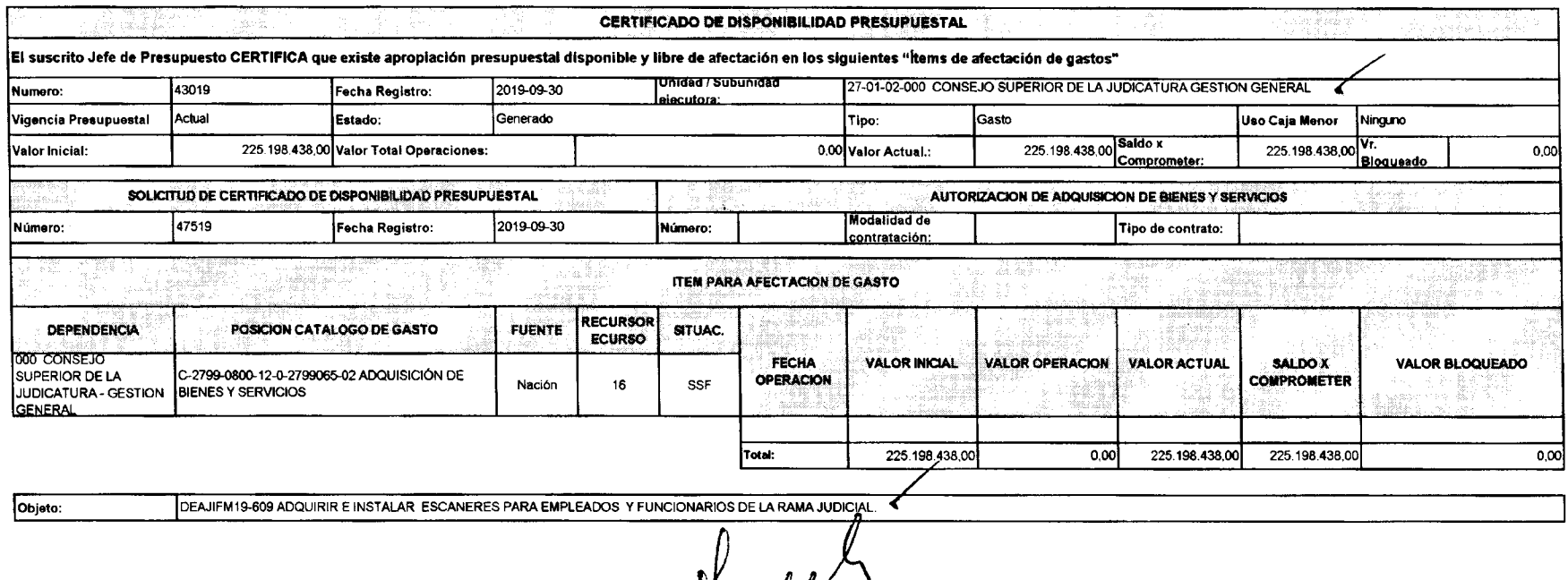

**Collection** 

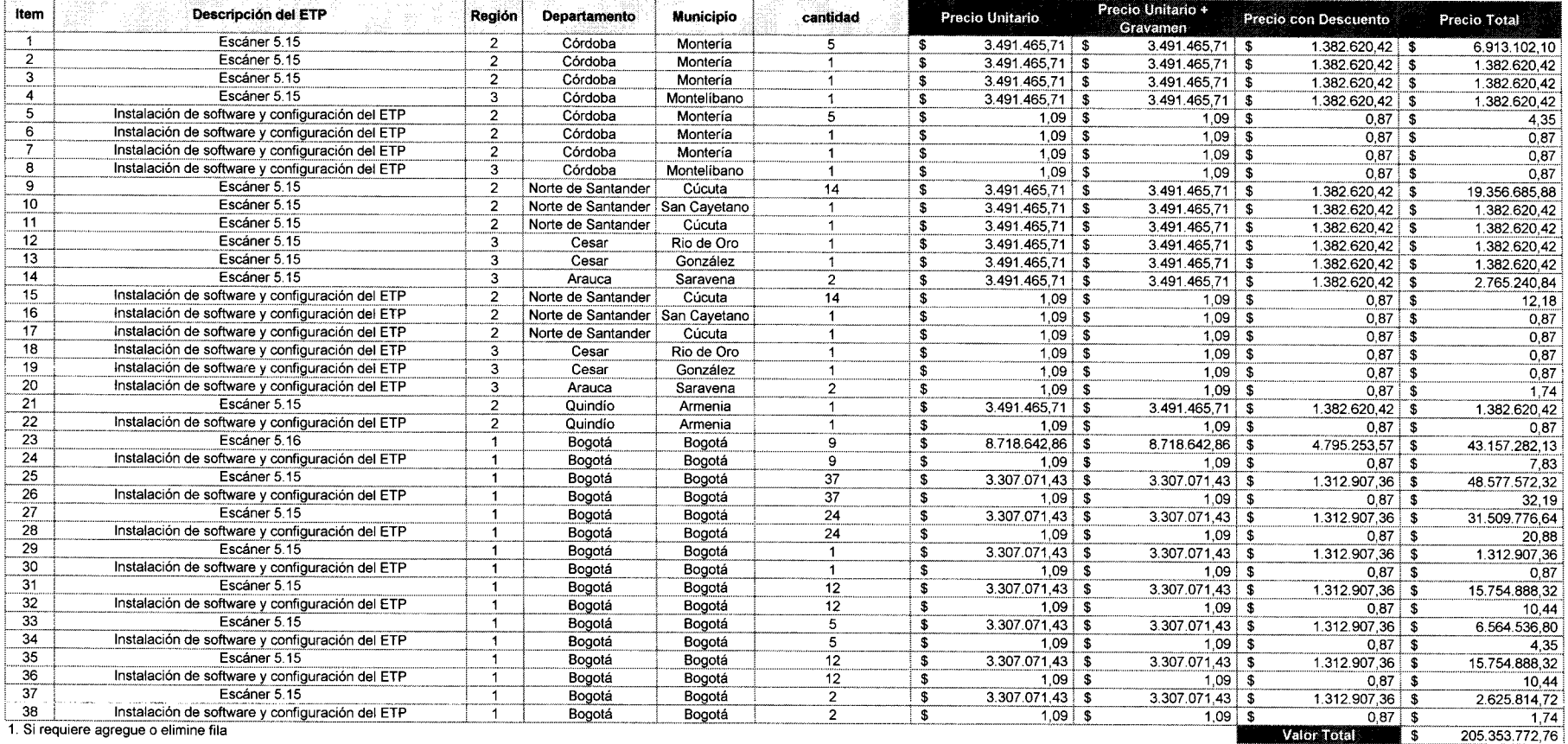

 $\sim 10^{11}$  km  $^{-1}$ 

Solicitud de Cotización<br>Acuerdo Marco ETP

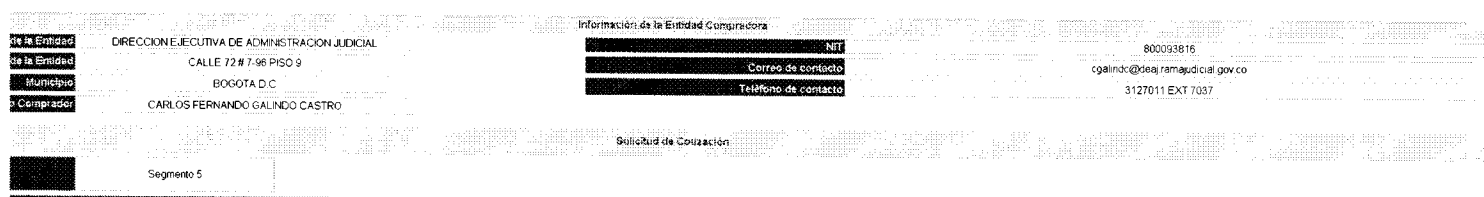

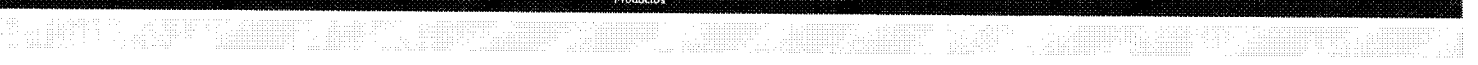

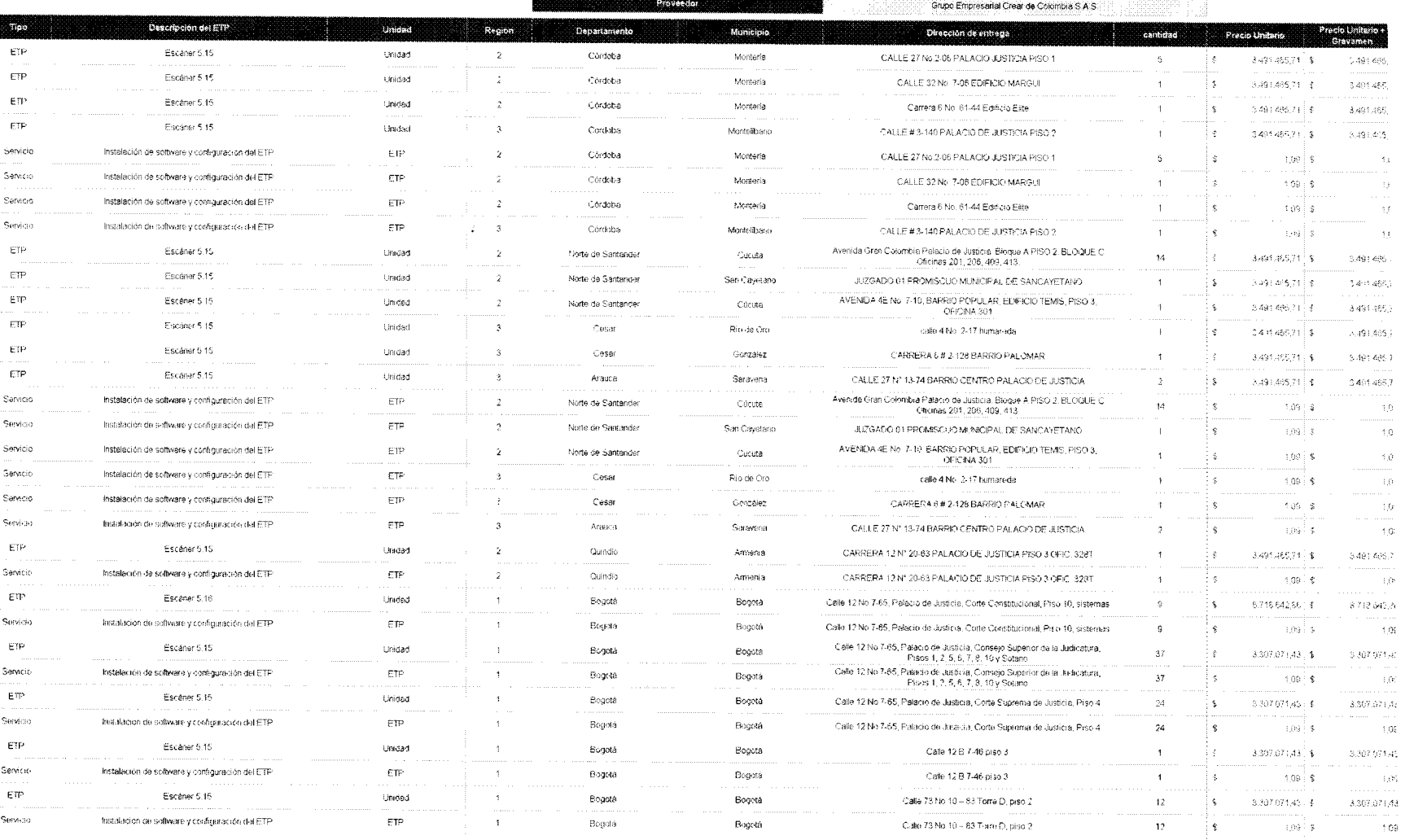

the transaction of the contract of the contract of the contract of the contract of the contract of the contract of

 $\left\Vert \mathbf{r}x\right\Vert =1$  $-$  \$  $|$   $\pm$  3.0  $\lesssim$  essiste t  $\mathcal{S}\left[\mathcal{W}\mathcal{L}\mathcal{B}\right]$  $\frac{1}{2}$  bp O i.  $\pm$   $\frac{1}{2}$   $B^0$   $\pm$  $\mathcal{R}$  assistant.  $\delta 63.36$  $sec$  $3 \frac{1}{2} 190$  $\frac{1}{\sqrt{2}}$   $\frac{1}{\sqrt{2}}$   $\frac{1}{\sqrt{2}}$   $\frac{1}{\sqrt{2}}$  $-05^{\circ}975.896.9$  .

93

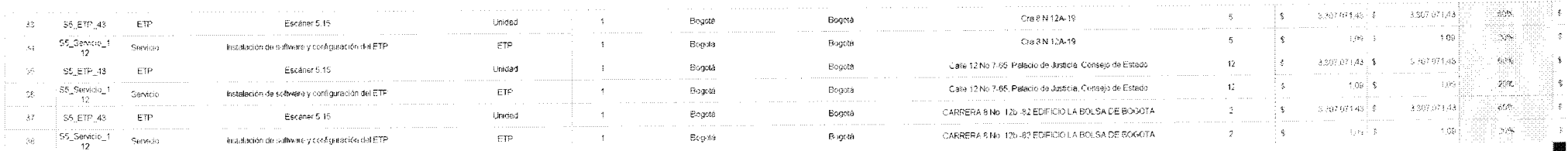

 $\sim$ 

 $\sim 100$ 

and the contract of the contract of

 $\sim$   $\sim$ 

 $\sim$ 

1 Si requiere agregue o elimine fila

 $\sim$ 

Soviet Source of the Second Second Second Second Second Second Construction of the Second Second Second Second Second Second Second Second Second Second Second Second Second Second Second Second Second Second Second Second

Si los hay, indique los gravámenes adicionales a los que está sujeta la Orden de Compra. Son gravámenes adicionales por ejemplo, estampillas y demás impuestos territoriales.<br>Los impuestos como ICA y retención en la fuerte

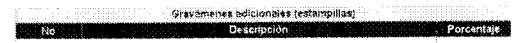

**Catalonia** Total porcentaja: 0.00%

.<br>Filas a suregiar o eliminal Gravánismes.<br>J

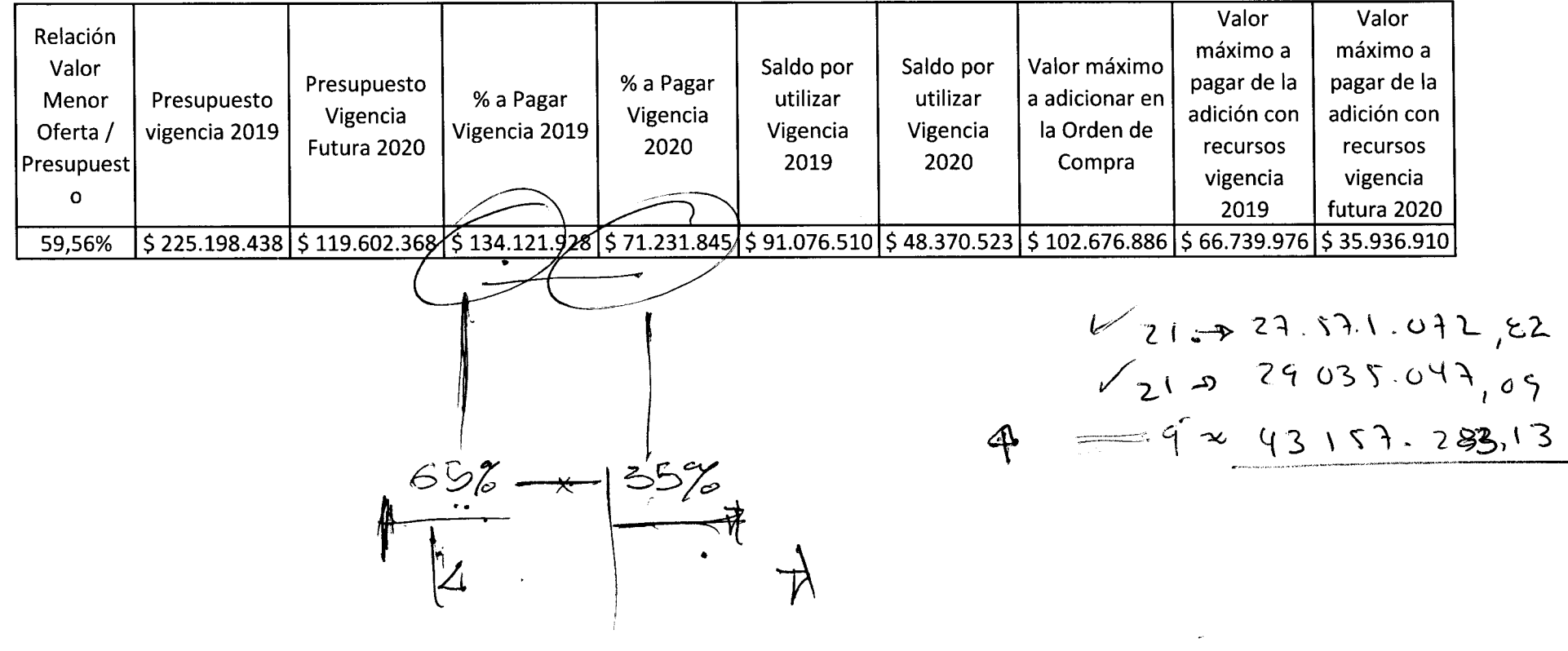

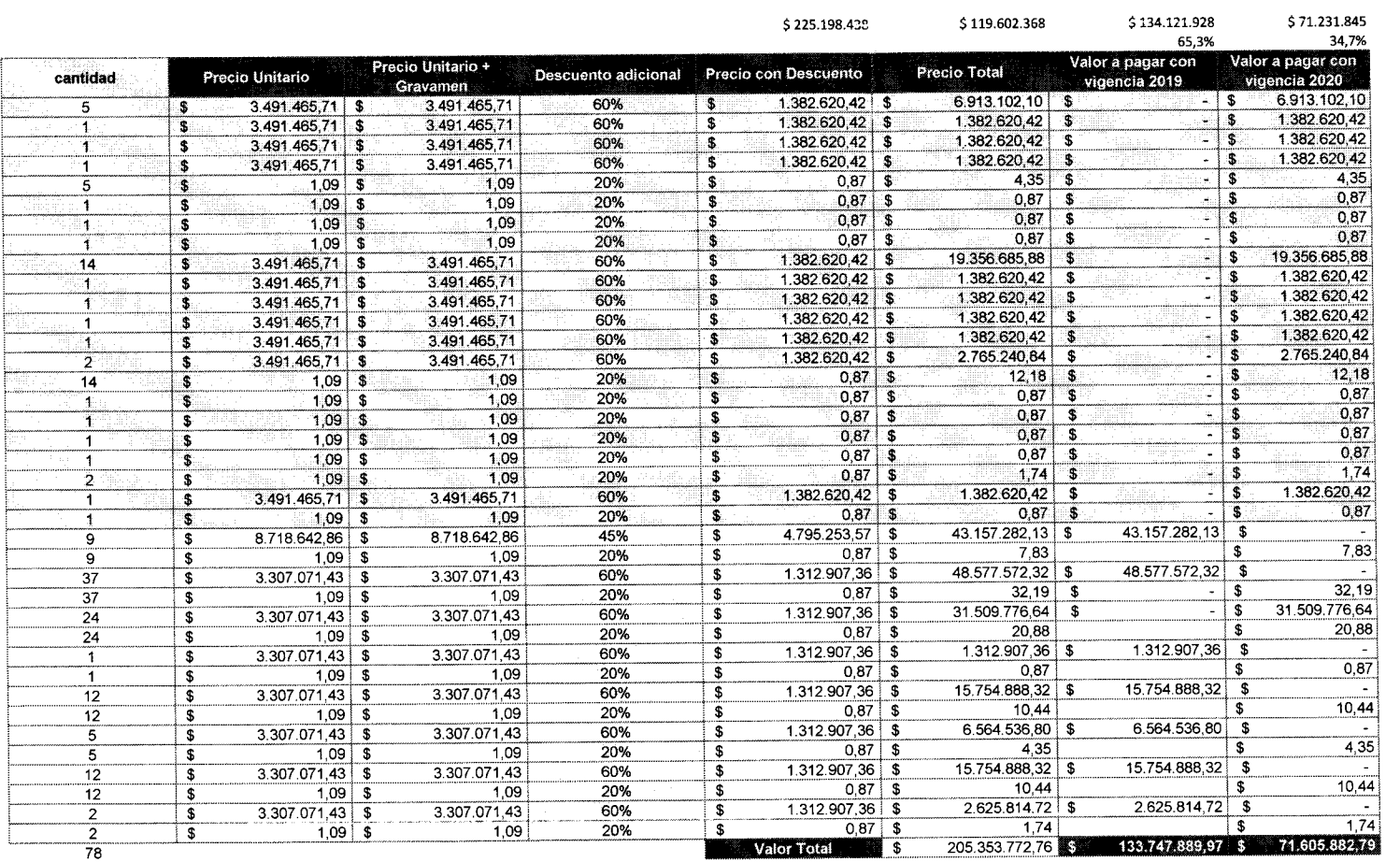

 $\sim$  5  $\sim 100$ 65,13047614% 34,86952386%

Presupuesto inicial Oferta Crear de Col<br> **\$** 344,800,806,00 | \$ 205,353.772,76 |

59,56%

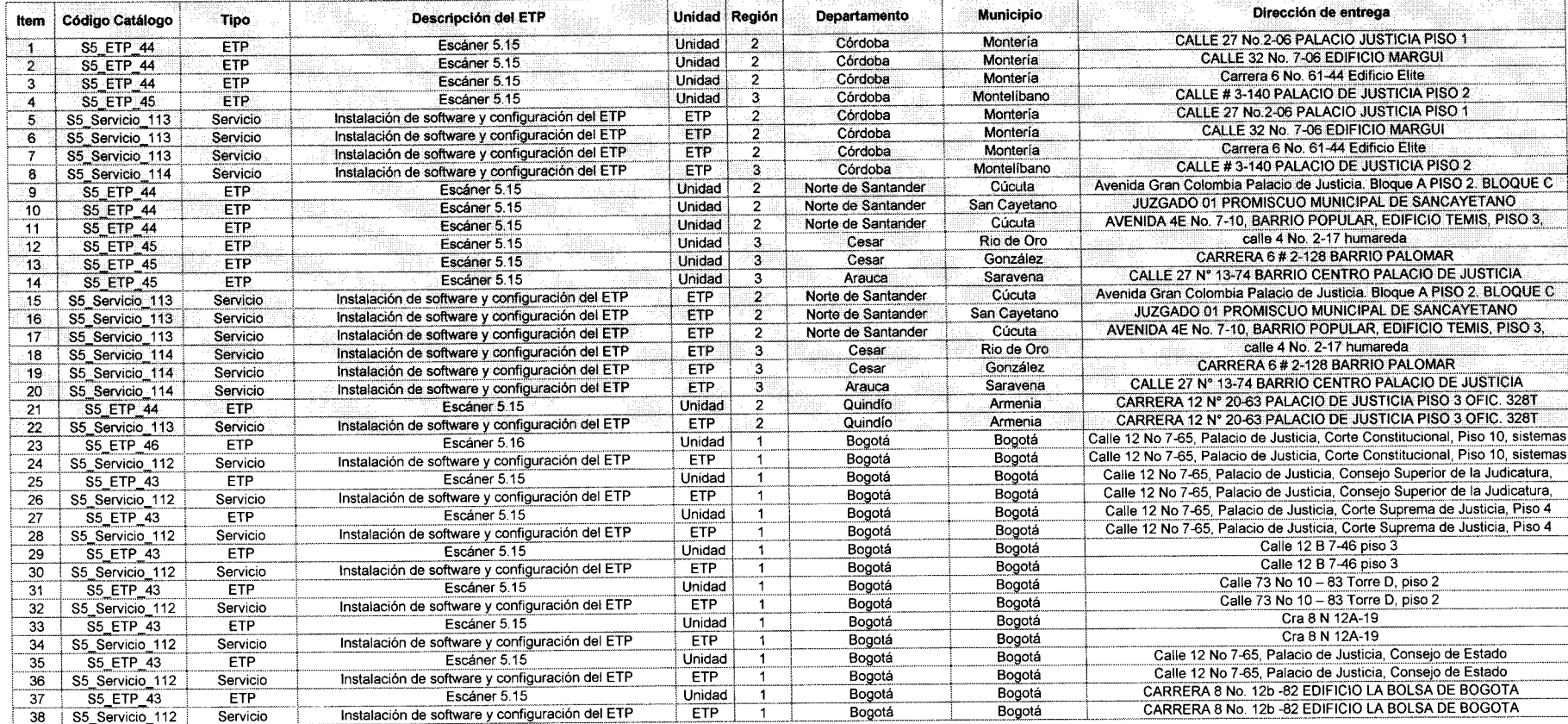

1. Si requiere agregue o elimine fila

**Castro** 

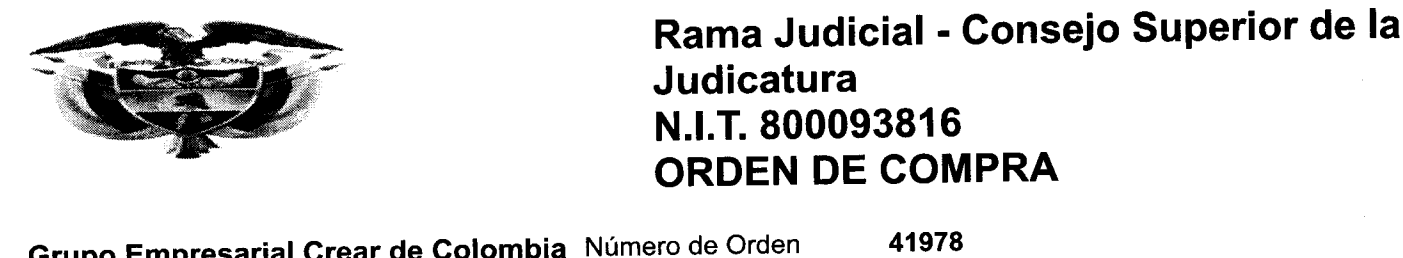

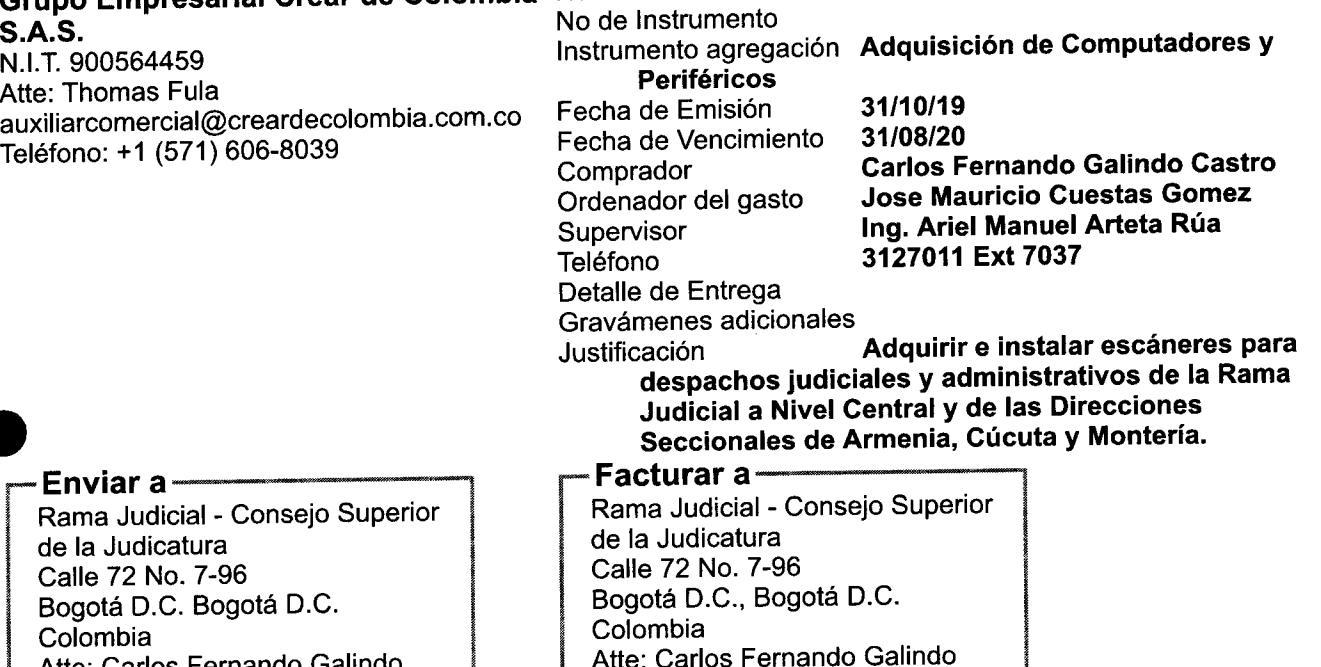

**Castro** 

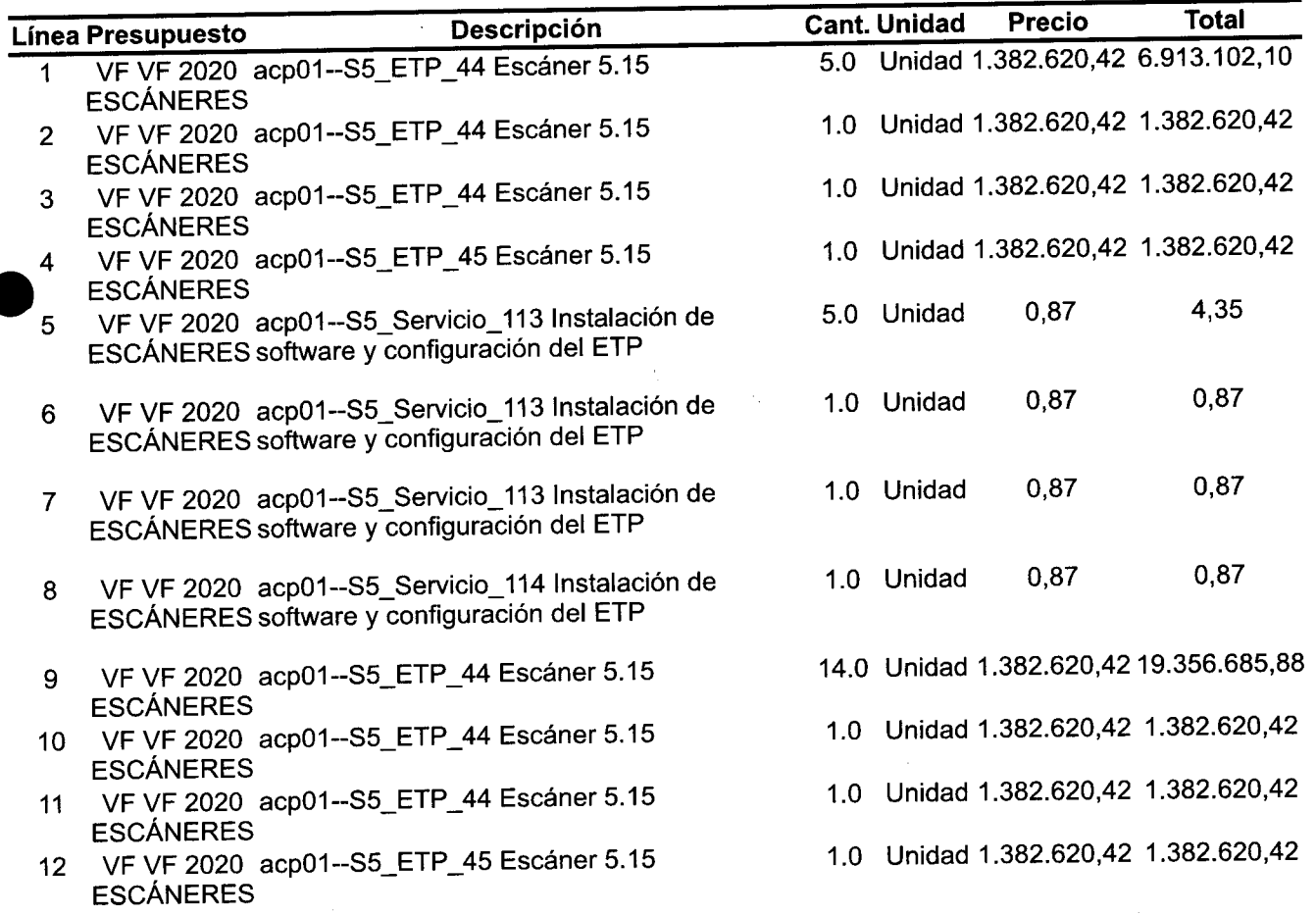

nttps://coiombiacompra.coupahost.com/order\_headers/print\_view?id=41978&version=1

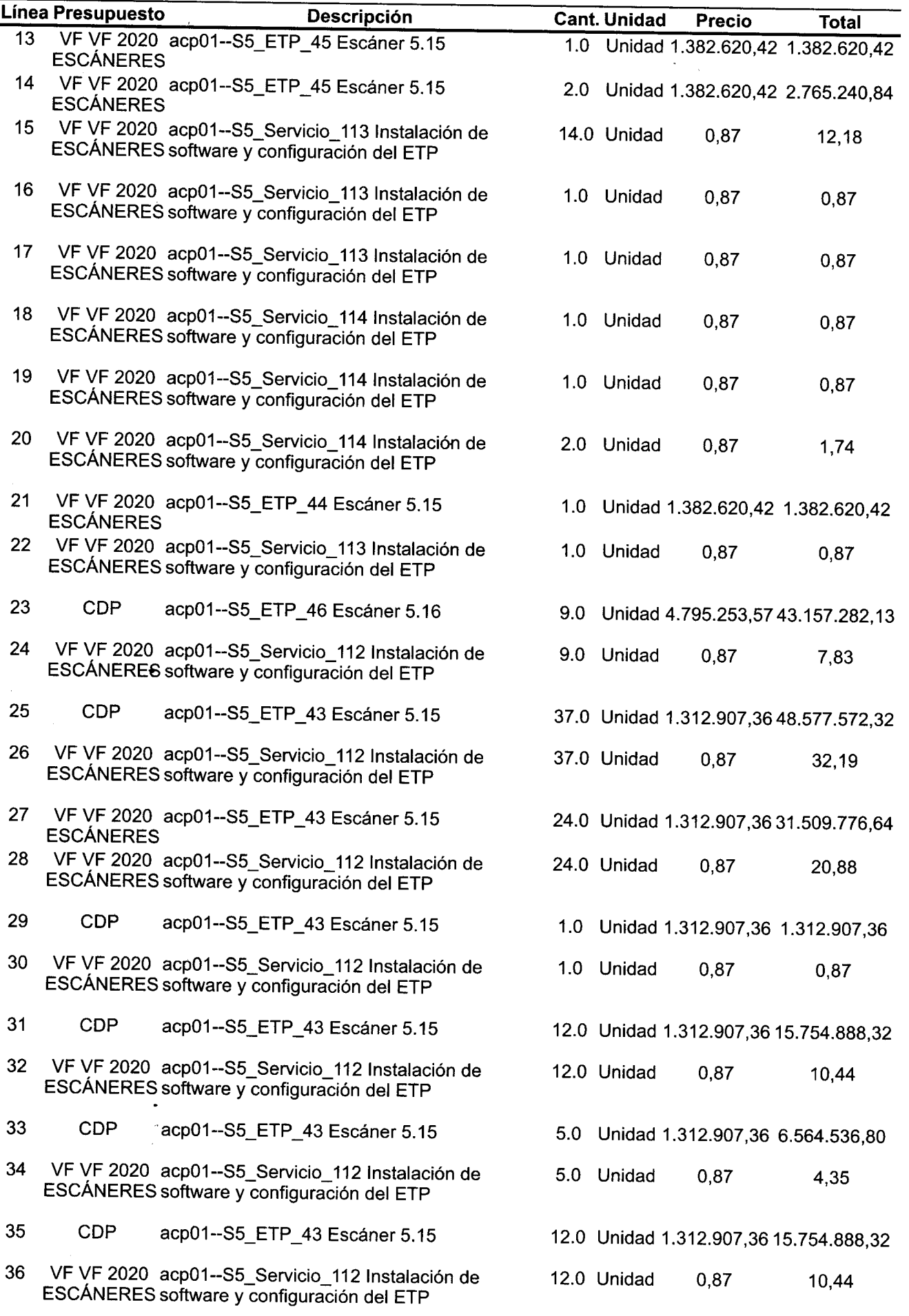

 $\epsilon$ 

 $\ddot{\phantom{a}}$ 

1/11/2019 https.//colombiacompra.coupahost.com/order\_headers/print\_view?id=41978&version=1

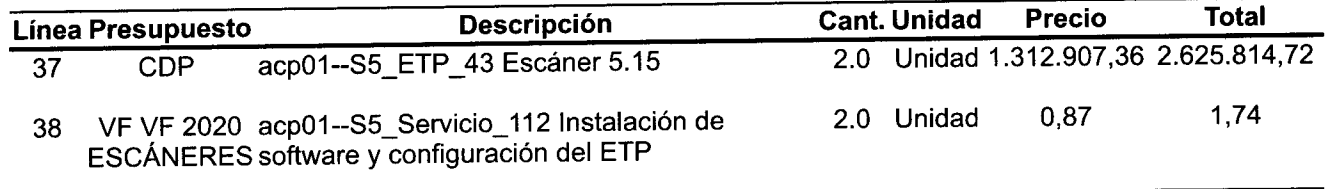

# **205.353.772,76 COP**

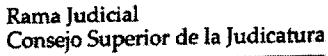

Expública de Colombia Consejo Superior de la Judicatura Dirección Ejecutiva de Administración Judicial

### **MEMORAND O DEAJIFM19-69 7**

- **FECHA : 1 d e noviembre d e 201 9**
- **PARA : MARTH A Ll LIAN A GÓME Z TRIAN A Directora Administrativa División de Contratos.**
- **D E : CARLO S FERNAND O OALÍND O CASTR O Director Unidad de Informática**

**ASUNTO :** *"Solicitud de Registro presupuestal Orden de Compra 41978 - Colombia Compra Eficiente."* 

Para su conocimiento y fines pertinentes remitimos la Orden de Compra No. 41978 relacionada con la adquisición e instalación de escáneres para los despachos judiciales y administrativos de la Rama Judicial a Nivel Central y de las Direcciones Seccionales de **Armenia , Cúcut a y Montería, así com o su s documentos soporte:** 

**• Orde n de Compr a 4197 8 dei 31/10/2019 .**   $\bullet$ 

**Contratista. Grupo Empresaria l Crea r d e Colombi a S.A.S . NIT 900.664.459- 1 Objeto d e la Orde n de Compra : Adquisición d e ETP . Adquirir e instalar escánere s para los despacho s judiciales y administrativos de la Ram a Judicial a Nivel Central y de las Direccione s Seccionale s d e Armenia , Cúcuta y Montería.** 

- **Fstudios Previos.**
- **Acuerd o PCSJA19-1139 0 del 0 2 de septiembre d e 201 9 Autorización d e contratación.**
- **Resolución 570 1 del 2 0 de septiembre de 201 9 Distribución presupuestal.**
- **Autorización de vigencia s futuras 2020 , oficio No. 2-2019-02844 8 del 31 de julio 19191-0-0**
- **Certificado de disponibilidad presupuesta l 4301 9 del 30/09/2019 .**
- $\bullet$  Formato de información tributaria y de beneficiario de cuenta con sus anexos.
- **•** Certificación de cuenta bancaria para pagos.

La afectación presupuestal de la vigencia actual será como sigue:

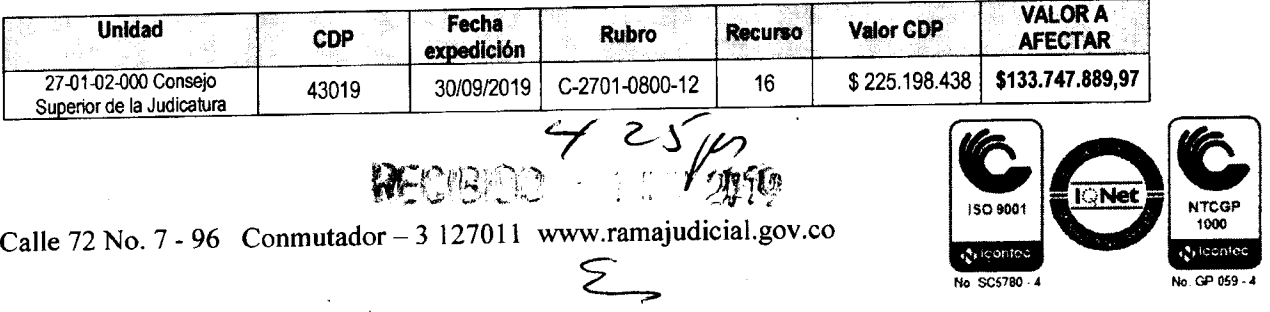

La afectación presupuestal del cupo de vigencias futuras será el siguiente:

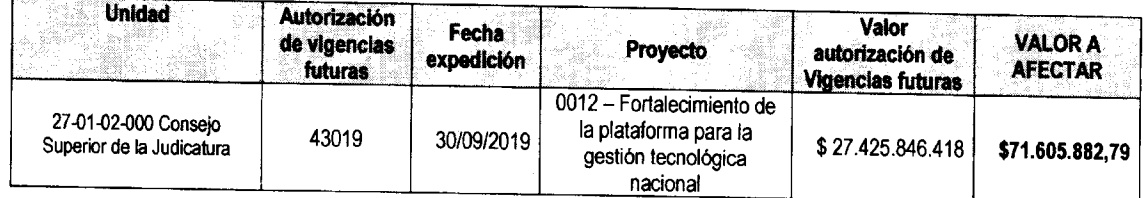

**Todo s los documentos s e encuentran adjuntos en SIGOBlus .** 

**Cordialmente,** 

 $CARLOS FERNANDO/6ALINDO CASTRO$ **Director Unidad de Informática** 

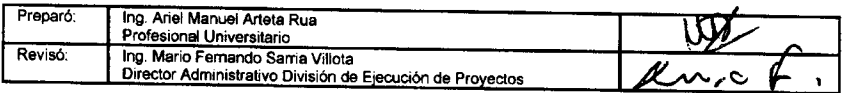

*Caüe 72 No. 7-96 Conmutador-3 127011 www.ramajudiciaLeov.co* 

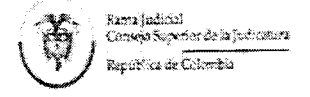

*Rama Judicial del Poder Público Consejo Superior de la Judicatura* 

#### **INFORMACIO N TRIBUTARI A** Y **D E BENEFICIARI O CUENT A SISTEMA DE INFORMACION FINANCIERA SIIF NACION I Y II RAM A JUDICIA L DE L PODE R PÚBLIC O - CONSEJ O SUPERIO R D E L A JUDICATUR A**

Si es persona natural diligencie los puntos 1, 4 y 5

N° REGISTRO TERCERO:

Para uso del contratante

#### **1 . INFORMACIO N BASIC A**

Persona Natural:

Persona Jurídica: | X

Razón Social o Nombre completo (de acuerdo como aparece en el Certificado de Cámara y Comercio y RUT para personas jurídicas, o en la Cédula de Ciudadanía para personas naturales)

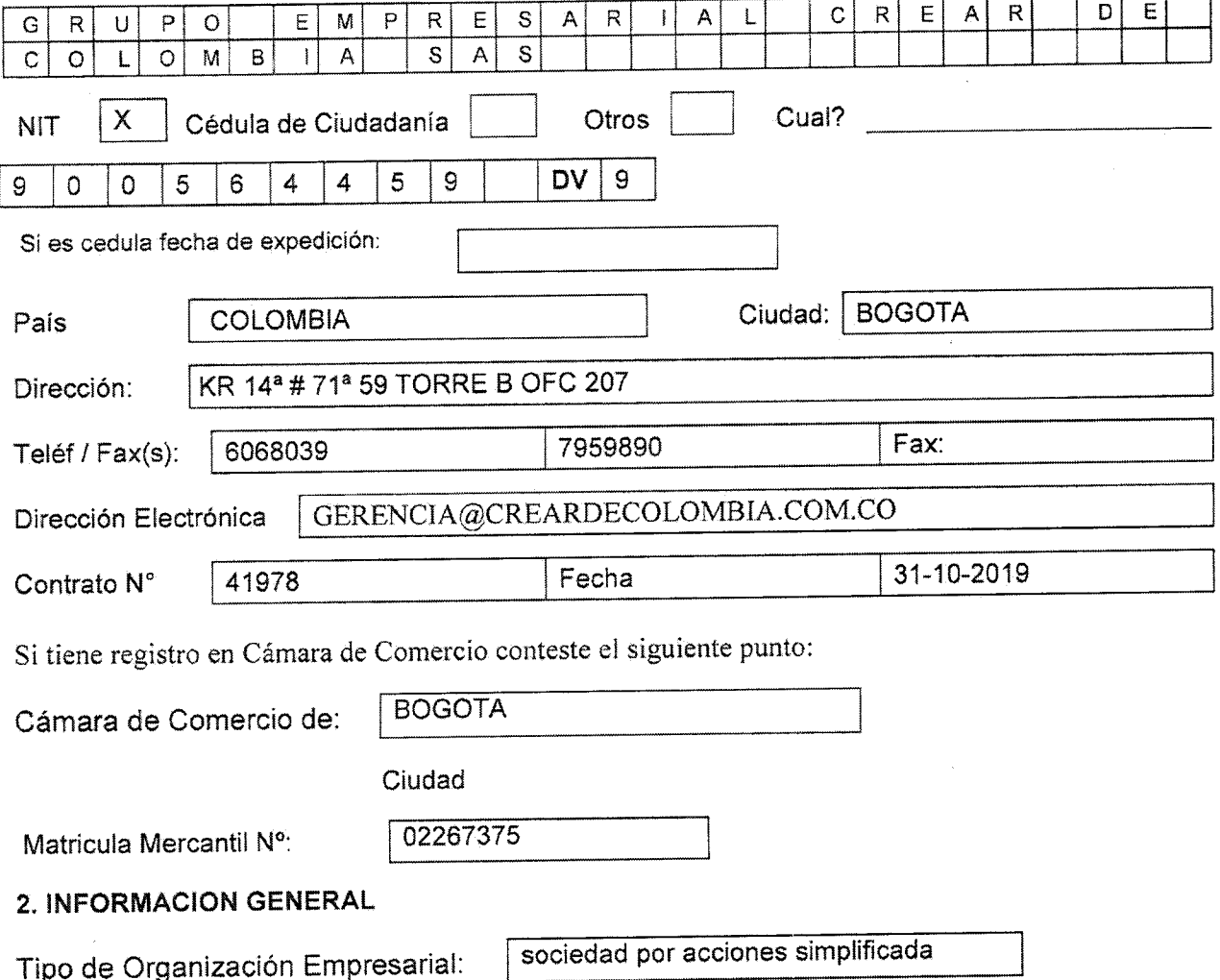

Rana Judicial Conseja Superior de la Judicensea<br>República de Colombia

*Rama Judicial del Poder Público Consejo Superior de la Judicatura* 

Si es sociedad anónima, limitada, en comandita simple ó por acciones, unipersonal etc.

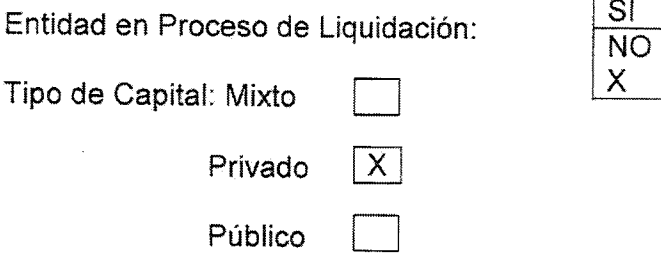

Solo si es entidad de patrimonio mixto conteste el siguiente punto:

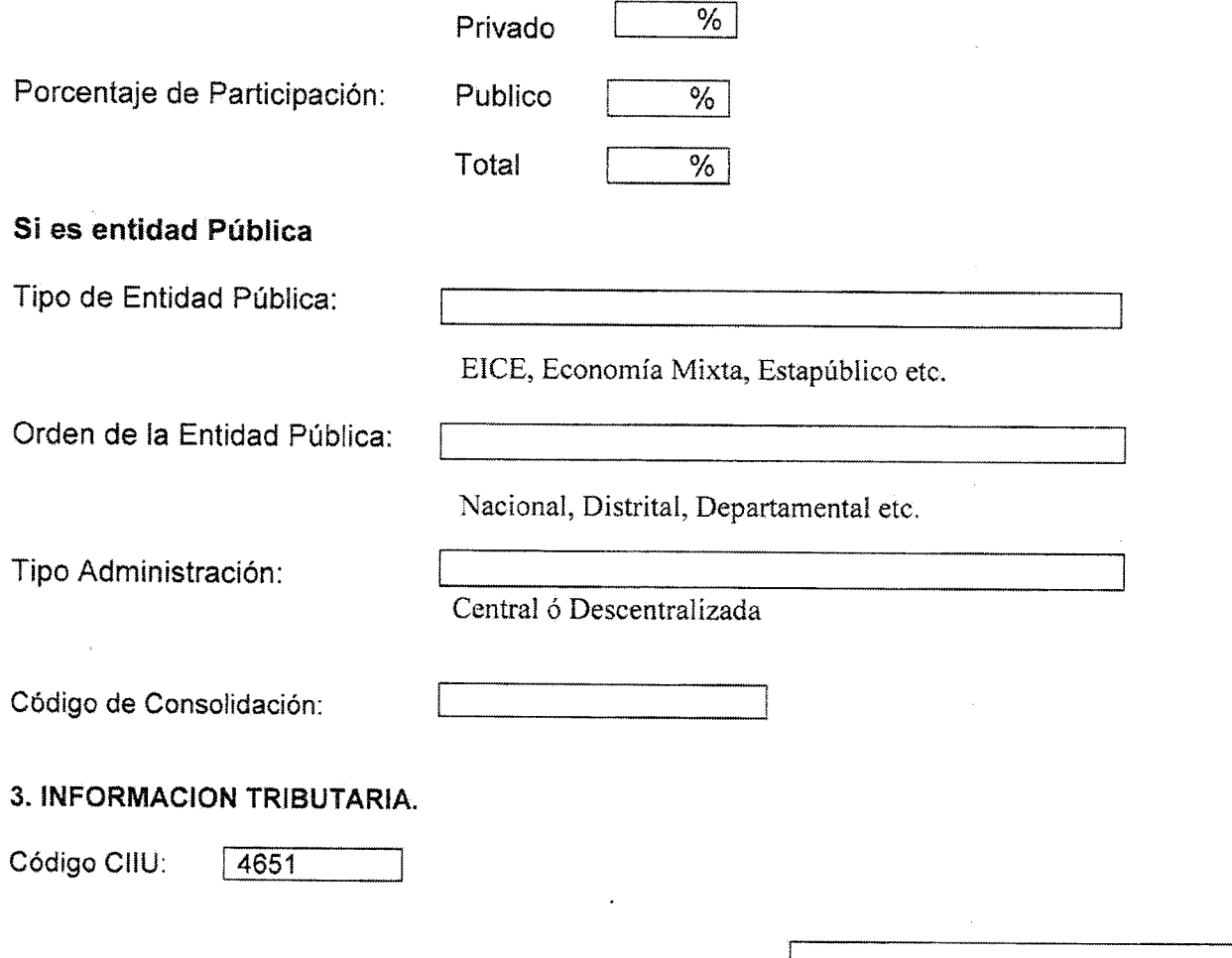

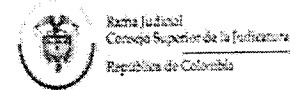

Rama Judicial del Poder Público Consejo Superior de la Judicatura

Entidad de Vigilancia Y Control que supervisa la Actividad:

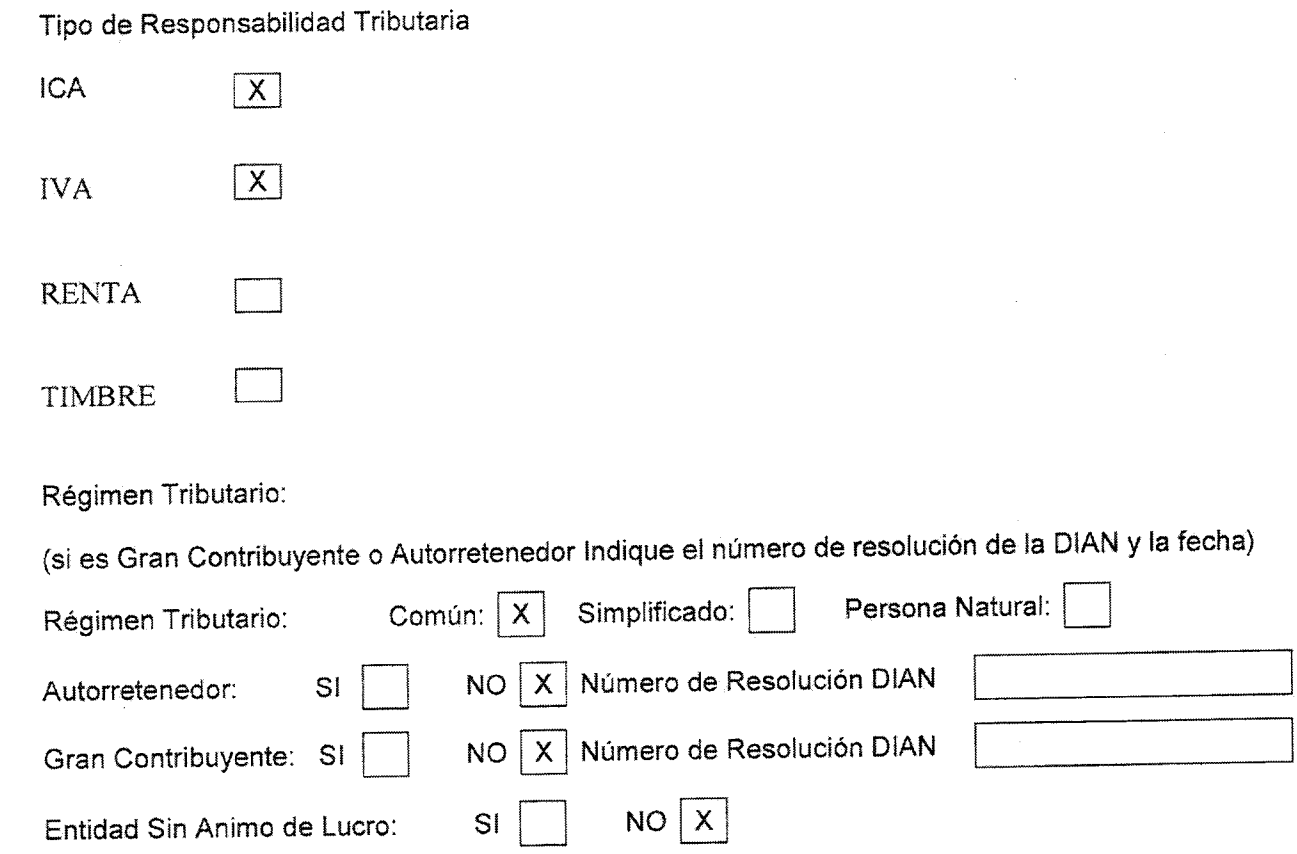

Régimen Tributario de Impuestos Distritales:

![](_page_59_Picture_24.jpeg)

4. INFORMACIÓN DE LA CUENTA ENTIDAD FINANCIERA (autorizo para que los pagos se realicen mediante consignación o abono en cuenta, acorde con la siguiente información)

![](_page_59_Picture_25.jpeg)

**\muludical del pictor del pictor and Sudicial del Poder Público Característico del Poder Público Característico Característico Característico Característico Característico Característico Característico C ^"" ^ '"¡-Y . -** *Consejo Superior de la Judicatura* 

![](_page_60_Picture_226.jpeg)

#### *ANEXOS*

*En caso de ser Persona natural, anexar lo mencionado en los ítems 4 y 5* 

- *1. Certificado de Existencia y Representación Legal*
- **2.** *Copia del Registro Único Tributario*
- *3. Copia del Registro de Identificación Tributaria*
- *4. Certificación bancaria vigente de la (s) cuenta (s) por donde manejara ios recursos del Contrato.*
- *5. Copia de la cédula de ciudadanía del representante legal.*
- *6. Si es Consorcio o Unión Temporal, anexar formato con la información de los integrantes completa con los anexos anteriores, es decir, con los numerales del 1 al 5; además mencionar el porcentaje de participación de cada uno de los integrantes.*
- *7. Debe relacionar la cuenta bancaria por donde se van a manejar los recursos de! contrato mencionado.*

*NOTA: IMPORTANTE: SI ESTE FORMULARIO ES DiLIGENCIADO A MANO DEBE SER CLARO Y LEGIBLE.* 

Cámara de Comercio de Bogotá

Cámara de Comercio<br>de Bogotá SEDE VIRTUAL

CÓDIGO VERIFICACIÓN: A19959540D3E11

Hora 09:31:16 9 de octubre de 2019

Página: 1 de 4 AA19959540 

Este certificado fue generado electrónicamente y cuenta con un código de verificación que le permite ser validado solo una vez, ingresando a

www.ccb.org.co Recuerde que este certificado lo puede adquirir desde su casa u

oficina de forma fácil, rápida y segura en www.ccb.org.co \*\*\*\*\*\*\*\*\*\*\*\*\*\*

Para su seguridad debe verificar la validez y autenticidad de este certificado sin costo alguno de forma fácil, rápida y segura en www.ccb.org.co/certificadoselectronicos/ 

> CERTIFICADO DE EXISTENCIA Y REPRESENTACIÓN LEGAL O INSCRIPCIÓN DE DOCUMENTOS

La Cámara de Comercio de Bogotá, con fundamento en las matrículas e inscripciones del registro mercantil.

CERTIFICA:

Nombre : GRUPO EMPRESARIAL CREAR DE COLOMBIA S A S Sigla : CREAR DE COLOMBIA SAS N.I.T. : 900564459-1 Administración : DIRECCION SECCIONAL DE IMPUESTOS DE BOGOTA, REGIMEN COMUN Domicilio : Bogotá D.C.

CERTIFICA:

Matrícula No: 02267375 del 23 de octubre de 2012

CERTIFICA:

Renovación de la matrícula: 1 de abril de 2019 Último Año Renovado: 2019 Activo Total: \$ 3,158,961,888 Tamaño Empresa: Pequeña

#### CERTIFICA:

Dirección de Notificación Judicial: CRA 14 A 71 A 59 TORRE B OF 207 Municipio: Bogotá D.C. Email de Notificación Judicial: sparra@creardecolombia.com.co

Dirección Comercial: CRA 14 A 71 A 59 TORRE B OF 207

 $\bullet$ 

Firma válida del Pilar Trujillo

Municipio: Bogotá D.C. Email Comercial: sparra@creardecolombia.com.co

#### CERTIFICA :

Constitución: Que por Documento Privado no. sin num de Asamblea de Accionistas de $\overline{1}$  10 de octubre de 2012, inscrita el 23 de octubre de 2012 bajo el número 01675099 del libro IX, se constituyó la sociedad comercial denominada GRUPO EMPRESARIAL CREAR DE COLOMBIA S A S.

#### CERTIFICA :

Reformas : Documento No. Fecha origen a Fecha No. Insc. 001 2014/12/26 Asamblea de Accionist 2014/12/30 01900619 002 2015/12/29 Asamblea de Accionist 2015/12/30 02050311

#### CERTIFICA :

Duración: Que la sociedad no se halla disuelta, y su duración es indefinida .

#### CERTIFICA :

Objeto Social: El objeto principal de la sociedad serán las siguientes actividades: Comprar, vender, importar, exportar, comercializar, distribuir, arrendar, almacenar, explotar, reparar, instalar, transportar, manipular, empacar, reempacar, envasar, etiquetar, administrar, mantener, usufructuar, representar, desarrollar y r todo tipo de bienes y servicios en Colombia y en el xterior, principalmente equipos y productos de informática y exterior, principalmente equipos y productos de informática y<br>tecnología, software de cualquier tipo, tales como software de fimática, antivirus, sistemas operativos software  $\frac{1}{2}$  and it is oftware contable, crm, accesorios periféricos repuestos software contable, crm, accesorios, periféricos repuestos,<br>suministros, máquinas automáticas para el tratamiento y/o procesamiento de datos, equipos de audio y video de cualquier tipo, electrodomésticos, equipos de comunicaciones y/o telecomunicaciones alambicas e inalámbricas, productos afines en las áreas de tecnologías de la información, telecomunicaciones y electrónica, tales como computadores de escritorio, computadores portátiles, equipos all in one, servidores, equipos de proyección  $y/c$  reproducción de imagen, videobeam, video proyectores, monitores y televisores de cualquier tipo, tableros digitales, tableros interactivos, tableros virtuales, tabletas, impresoras y equipos de impresión de cualquier tipo, tales como impresoras de inyección de tinta, láser, led, matriz de punto y gran formato, teclados, mouse, partes, repuestos, y en general, cualquier equipo de procesamiento de datos y análisis de información para el uso en hogares, uso empresarial, uso institucional, comercial, industrial, de servicios y financiero junto con sus accesorios, repuestos y suministros; prestación de todos los servicios asociados al hardware y al software, incluidos la consultoría, diagnóstico previo a la formulación de alternativas de solución, oferta de soluciones integrales de tecnología de la informática, elaboración de todo tipo de software, servicios de mantenimiento de los equipos y de software, la atención de garantías y en general todos los servicios asociados a la informática y la tecnología; prestación de servicio

# **Samara<br>Sa de Comercio<br>Sa de Bogotá**

Cámara de Comercio de Bogotá

SEDE VIRTUAL

#### **CÓDIGO VERIFICACIÓN: A19959540D3E11**

![](_page_63_Picture_589.jpeg)

preventivo y correctivo para todo tipo de equipos de tecnología y comunicaciones y similares; proveer el servicio y acceso a internet o cualquier sistema de transmisión y/o almacenamiento de datos; fabricación de compositions de cualquier . Plataforma informática y electrónica en general ; diseñar, desarrollar , informática y electrónica en general; diseñar, desarrollar,<br>implementar y comercializar todo tipo de aplicaciones de software mpiementar y componentar de aplicaciones y usos, en especial para computado para computadores, en extensiones de datos y telecomunicaciones; diseñar, implementar, analizar, proyectar, eiecomunicaciones, instalar , martializar toda clase de redes de  $C_{\text{mplatt}}$ , mantener , redes de telecomunicaciones, computación, redes digitales, redes de telecomunicaciones,<br>instalaciones eléctricas, electrónicas, lógicas, ,sistemas de edificios inteligentes, circuitos cerrados de televisión, sistemas de potencia regulada y potencia no regulada, sistemas de cableado estructurado, soluciones de conectividad e interconexión con redes lan o redes de cualquier tipo; diseño, desarrollo, implementación, instalación y comercialización de mobiliario, muebles en general, oficinas, divisiones, de todo tipo y en cualquier material; servicios de digitalización, microfilmación, administración y manipulación de todo tipo de archivos y documentos; suministros de oficina, suministros de impresión, tales como tonér, cartuchos, cintas de impresión, medios magnéticos, papelería, tipografía, edición e mpresión, medios magneticos, revistas etc . útiles escolares y dotaciones de oficina en general; artículos y equipos médicos en general para la dotación de clínicas y hospitales; servicios de medios de comunicación, publicidad y mercadeo de todo tipo; maquinaria, accesorios, partes y piezas para la industria alimenticia en todos sus ramos y formas; equipos, productos y accesorios para la protección y seguridad personal e industrial; construcción, adecuación, remodelación, diseño, consultoría e interventoría técnica de edificaciones, construcciones, obras civiles, cubiertas o exteriores, obras dé paisajismo, reparaciones locativas y: sus diseños y obras complementarias eléctricas, hidráulicas, gases, aires acondicionados, topográficas, y de más actividades relacionadas con la ingeniería civil, arquitectura y diseño; maquinaria e insumos para la construcción e ingeniería en general y de suministros de ferretería de todo tipo; equipos industriales y maquinaria agrícola de todo tipo; explotación de minería, exploración petrolera, agricultura y ganadería; servicios de outsourcing de impresión, renta de equipos panaderia; servicios de cubo todo incluso de asesorías contables y  $t$ uevo o usados, prestan contables , revisoría fiscal, auditoria tributarias, outsourcing contables, revisoría fiscal, auditoria<br>prestar servicios de asesoría y consultoría en materia jurídica y administrativa en general, con especialidad en el derecho público, laboral, penal, familia, tributario contratación administrativa y derecho privado, prestar apoyo y asistencia jurídica y legal en todo

tipo y áreas del derecho, directamente o a través de sus abogados socios, o de abogados consultores, asociados o subcontratos, podrá así mismo y cuando las circunstancias de la asesoría o asistencia integral se requiera incluir en sus servicios materias técnicas y financieras para ser dados con el apoyo de los especialistas respectivos oindores la representación judicial, extrajudicial corporativo a la representación judicial, extrajudicial corporativa o<br>administrativa, servir directamente o a través de sus socios de arbitro, amigable componedor, conciliador y de auxiliar de la justicia, gestionar actividades relacionadas con la capacitación en materias jurídicas, ejecutar servicios de asesoría cumpliendo los principios de transparencia y moralidad: con ética rectitud y  $\frac{1}{2}$  . Gestionar para si; sus socios o terceros todo tips de negocios, servicios o proyectos de carácter de naturales legal o jurídica frente a las personas o entidades públicas o privadas nacionales o extranjeras; prestar todo tipo de servicios y asesorías de ingeniería y arquitectura, desarrollo de proyectos urbanísticos y arquitectónicos, ejecución de remodelaciones, ampliaciones y mejoras bienes muebles e inmuebles, participación en licitaciones públicas y privadas. En desarrollo del mismo podrá la sociedad ejecutar todos los actos o contratos que fueren convenientes o necesarios para el cabal cumplimiento de su objeto social y que tengan relación directa con el objet o mencionado tale s como: A. Contrata r medios de transport e  $\text{e}$ especializados en todas sus modalidades.  $\text{c}$ embinado y multimodal ,  $\text{c}$ incluyendo la consignación de mercancía u otros efectos por cuenta propia o dé terceros, directamente o por medio de intermediarios. B. Representar firmas nacionales o extranjeras que se ocupen de los mismos negocios o actividades. C. Almacenar, distribuir, empacar, re empacar y manipular todo tipo de bienes. D. Emitir, recibir, distribuir, registrar los documentos propios de la actividad. E. Prestar servicios de consultoría, asesoría, desarrollo y gestión en todos los campos relacionados con el objeto social a entidades de derecho público y privado, nacionales o extranjeras. F. Adquirir bienes de cualquier naturaleza; muebles o inmuebles corporales o incorporales, así como hacer construcciones sobre sus bienes inmuebles y enajenar y gravar a cualquier título los bienes de que sea titular del derecho de dominio o cualquier otro derecho real. G. Intervenir ante terceros y ante los mismos socios, como acreedora o como deudora en toda clase de operaciones de crédito, dando o recibiendo las garantías del caso, cuando haya lugar a éstas. H. Dar y recibir en garantía de obligaciones bienes muebles e inmuebles y tomarlos en arrendamiento u opción de cualquier naturaleza. I. Suscribir acciones o derechos en empresas que faciliten o contribuyan al desarrollo de sus operaciones. J. Celebrar el contrato comercial de cambio en todas sus manifestaciones como girar, endosar, protestar, cancelar, avalar, dar y recibir letras de cambio, pagarés o cualquier otros efectos de comercio, títulos valores en general y celebrar toda clase de operaciones con entidades bancarias y en general, de carácter crediticias. K. Comprar o constituir sociedades de cualquier género, incorporarse en compañías o fusionarse con ellas. L. Participar en licitaciones públicas o privadas de acuerdo con las actividades a desarrollar por la sociedad y ser miembro de un consorcio, unión temporal o sociedad con objeto único para celebrar un contrato con determinada entidad estatal o suscribir una promesa de constitución de sociedad una vez se haya adjudicado el contrato con la finalidad de poder participar en procesos de contratación con el estado colombiano, cualquier otro estado o persona jurídica de carácter privado. M. Hacer

# **∌ Cámara<br>∂de Comercio<br>∂de Bogotá**

Cámara de Comercio de Bogotá

SEDE VIRTUAL

#### **CÓDIGO VERIFICACIÓN: A19959540D3E11**

![](_page_65_Picture_435.jpeg)

en su propio nombre, por cuenta de terceros o en participación con ellos toda clase de operaciones que sean necesarias o convenientes para el desarrollo del objeto social, o que puedan desarrollar o favorecer sus actividades o en las empresas en que tengan intereses y se relacionen directamente con el objeto social. N. Obtener concesiones, privilegios y patentes de invención en todas las áreas de negocios que participe o tenga alcance la sociedad. Así mismo, podrá realizar cualquier otra actividad económica lícita tanto en Colombia como en el extranjero. La sociedad podrá llevar a cabo, en general, todas las operaciones, de cualquier naturaleza que ellas fueren, relacionadas con el objeto mencionado, así como cualesquiera actividades similares, conexas o complementarias o que permitan facilitar o desarrollar el comercio, o la industria de la sociedad.

#### CERTIFICA :

Actividad Principal: 4651 (Comercio Al Por Mayor De Computadores, Equipo Periférico Y Programas De Informática) Actividad Secundaria: 4659 (Comercio A l Por Mayor De Otro s Tipo s De Maquinari a Y Equip o  $\begin{matrix} 0 & 0 & 0 \\ 0 & 0 & 0 \end{matrix}$ N.C.P.)<br>Otras Actividades: <sup>161</sup>65 (Comercio <sup>a</sup> l Por Mayor De Equipo, Partes Y Piezas Electrónicos Y DUZ (COMELCIO AI IOI I De Telecomunicaciones)<br>4741 (Comercio Al Por Menor De Computadores, Equipos Periféricos, Programas De Informática Y Equipos De Telecomunicaciones En Establecimientos Especializados)

#### CERTIFICA :

![](_page_65_Picture_436.jpeg)

#### CERTIFICA :

Representación Legal: La representación legal de la sociedad por nepresentatem españo en enversiones en el proponente a cargo de una persona natural o jurídica, accionista o no, quien tendrá un suplente, designado por la asamblea general de accionistas.

#### CERTIFICA :

\*\* Nombramientos \*\* Que por Documento Privado no. sin num de Asamblea de Accionistas del 10 de octubre de 2012, inscrita el 23 de octubre de 2012 bajo el número 01675099 del libro IX, fue (ron) nombrado (s) : Nombre Identificación REPRESENTANTE LEGAL PARRA CASALLAS SULMAN LILIANA C.C. 000000053050527 Que por Acta no. 003 de Asamblea de Accionistas del 27 de julio de  $2016$ , inscrita el 3 de agosto de 2016 bajo el número 02128461 del libro IX, fue (ron) nombrado  $(s)$ : Nombre Identificación REPRESENTANTE LEGAL SUPLENTE HUERTAS CORTES LUIS ALBERTO C.C. 000001026556466

#### CERTIFICA :

Facultades del Representante Legal: La sociedad será gerenciada, administrada y representada legalmente ante terceros por el representante legal y/o suplente, quien no tendrá restricciones de contratación por razón de la naturaleza ni de la cuantía de los actos que celebre. Por lo tanto, se entenderá que el representante legal podrá celebrar o ejecutar todos los actos y contratos comprendidos en el objeto social o que se relacionen directamente con la existencia y el funcionamiento de la sociedad. El representante legal se entenderá investido de los más amplios poderes para actuar en todas las circunstancias en nombre de la sociedad, con excepción de aquellas acultades que, de acuerdo con los estatutos se hubieren reservado os accionistas. En las relaciones frente a terceros la sociedad quedará obligada por los actos y contratos selebrados por el representante legal. Le está prohibido al representante legal y a los emás administradores de la sociedad por sí o por interpuesta  $\frac{p}{q}$ ersona, obtener bajo cualquier forma o modalidad jurídica préstamos p or parte de la sociedad u obtener de parte de la sociedad aval ianza o cualquier otro tipo de garantía de sus obligaciones personales .

#### CERTIFICA :

\*\* Revisor Fiscal \*\* Que por Acta no. 002 de Asamblea de Accionistas del 1 de enero de  $2018$ , inscrita el 5 de junio de 2019 bajo el número 02473290 del libro IX, fue (ron) nombrado  $(s)$ : Nombre Identificación REVISOR FISCAL RICO CONTRERAS CARLOS ARTURO C.C. 000000079247772

# *CMmm*  de Comercio<br>De Bogotá

cámara de Comercio de Bogotá

SEDE VIRTUAL

# **CÓDIGO VERIFICACIÓN: A19959540D3E11**

9 de octubre de 2019 Hora 09:31:16 AA19959540 Página: 4 de 4 \* \* \* \* \* \* \* \* \* \* \* \* \* \* \* \* \* \* \*

#### CERTIFICA :

De conformidad con lo establecido en el Código de Procedimiento Administrativo y de lo Contencioso Administrativo y de la Ley 962 de 2005, los actos administrativos de registro aquí certificados quedan en firme diez (10) días hábiles después de la fecha de la correspondiente anotación, siempre que no sean objeto de recurso. Los offespondiente ano son son tenido a son dias hábiles para la Cámara de dbauos no son ceni

\* \* \* El presente certificado no constituye permiso de \* \* \*  $\begin{array}{ccc} \text{...} & \text{...} \\ \text{...} & \text{...} \\ \text{...} & \text{...} \end{array}$   $\begin{array}{ccc} \text{...} & \text{...} \\ \text{...} & \text{...} \\ \text{...} & \text{...} \end{array}$ 

#### INFORMACIÓN COMPLEMENTARIA

Los siguientes datos sobre RIT y Planeación Distrital son informativos : Contribuyente inscrito en el registro RIT de la Dirección Distrital de Impuestos, fecha de inscripción : 29 de octubre de 2012.  $\frac{f(x)}{g(x)}$  de información a Planeación Distrital : 5 de junio de  $\frac{20}{2}$ 

Señor empresario, si su empresa tiene activos inferiores a 30.000 SMLMV y una planta de personal de menos de 200 trabajadores, usted tiene derecho a recibir un descuento en el pago de los parafiscales de 75% en el primer año de constitución de su empresa, de 50% en el  $\frac{1}{25}$  en ex primer año  $\frac{1}{25}$  en el tercer año. Lev 590 de 2000 y Decreto 525 egunuo di

Recuerde ingresar a www.supersociedades.gov.co para verificar si su empresa esta obligada a remitir estados financieros. Evite sanciones.

El empresario se acogió al beneficio que establece el artículo 7 de la Ley 1429 del 29 de diciembre de 2010, y que al realizar la renovación  $\frac{d}{dx}$  i  $\frac{d}{dx}$  de  $\frac{d}{dx}$  mercanti l informó bajo gravedad de juramento los  $\frac{1}{10}$  in  $\frac{1}{100}$  defined siguientes datos:<br>El empresario GRUPO EMPRESARIAL CREAR DE COLOMBIA S A S realizó la renovación en la fecha: 1 de abril de 2019.

Los activos reportados en la última renovación son de: \$ 3,158,961,888.

El número de trabajadores ocupados reportado por el empresario en su última renovación es de: 0.

Que el matriculado tiene la condición de pequeña empresa de acuerdo con lo establecido en el numeral 1 del artículo 2° de la Ley 1429 de 2010.

 $\star \star$ Este certificado refleja la situación jurídica de la  $\star\star$  $\star \star$ sociedad hasta la fecha y hora de su expedición.  $\star \star$ 

El Secretario de la Cámara de Comercio,

Valor: \$ 5,800

Para verificar que el contenido de este certificado corresponda con la información que reposa en los registros públicos de la Cámara de Comercio de Bogotá, el código de verificación puede ser validado por su destinatario solo una wez, ingresando a www.ccb.org.co Este certificado fue generado electrónicamente con firma digital y cuenta con plena validez jurídica conforme a la Ley 527 de 1999. Firma mecánica de conformidad con el Decreto 2150 de 1995 y la autorización impartida por la Superintendencia de Industria y Comercio, mediante el oficio del 18 de noviembre de 1996.

Contrandstant d

![](_page_69_Picture_0.jpeg)

![](_page_69_Picture_1.jpeg)

![](_page_70_Picture_0.jpeg)

El BANCO DE BOGOTÁ a solicitud del interesado informa que la empresa (o sede) GRUPO EMPRESARIAL CREAR DE COLOMBIA SA S identificado(a) con Nit número 9005644591 está vinculado con el BANCO DE BOGOTÁ a través de los siguientes productos financieros;

![](_page_70_Picture_89.jpeg)

Se expide en BOGOTA el día 30 dei mes de Julio del año 2019 con destino a A QUIEN INTERESE

Firma Autoriz

Banco de Bogotá

**NIT, 860,002,964-4** 

 $\sqrt{3}9$  La Clarita

**t í** *i á,A,kM^>&^* **7**  os la clanera 070 **The Communication** 

ESTA INFORMACION ES CONFIDENCIAL Y SE SUMINISTRA SIN RESPONSABILIDAD ALGUNA POR PARTE DEL BANCO

Página 1/1

![](_page_71_Picture_1.jpeg)

DIRECCIÓN DE IMPUESTOS DE BOGOTÁ REGISTRO DE INFORMACIÓN TRIBUTARIA - RIT

INFORMACIÓN BÁSICA DEL CONTRIBUYENTE

Secretaria de Hacienda

CONTRIBUYENTE

Fecha;03/09/2019 

secretoria <fe Hatiánsta **CONTRIBUYENTE** N.I.T. 900564459

GRUPO EMPRESARIAL CREAR DE COLOMBIA S A S<br>L

![](_page_71_Picture_147.jpeg)

![](_page_71_Picture_148.jpeg)

Señor Contribuyente: Esta es la información suministrada por usted y registrada en la Secretaria de Hacienda Distrital.

Kr 30 25 90 Dirección Distrital de Impuestos Bogotá D.C. Colombia

![](_page_71_Picture_12.jpeg)
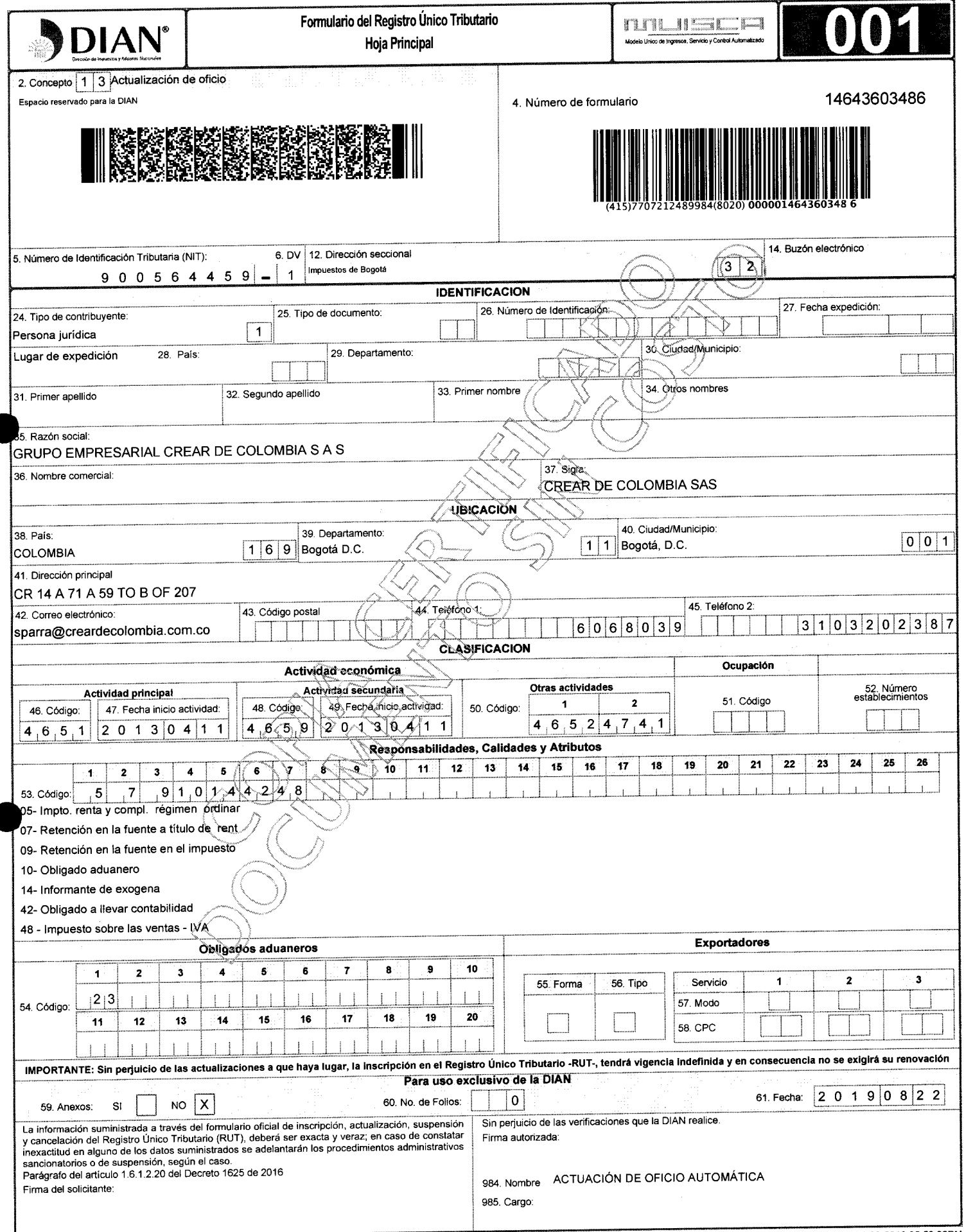

 $\bar{\omega}$ 

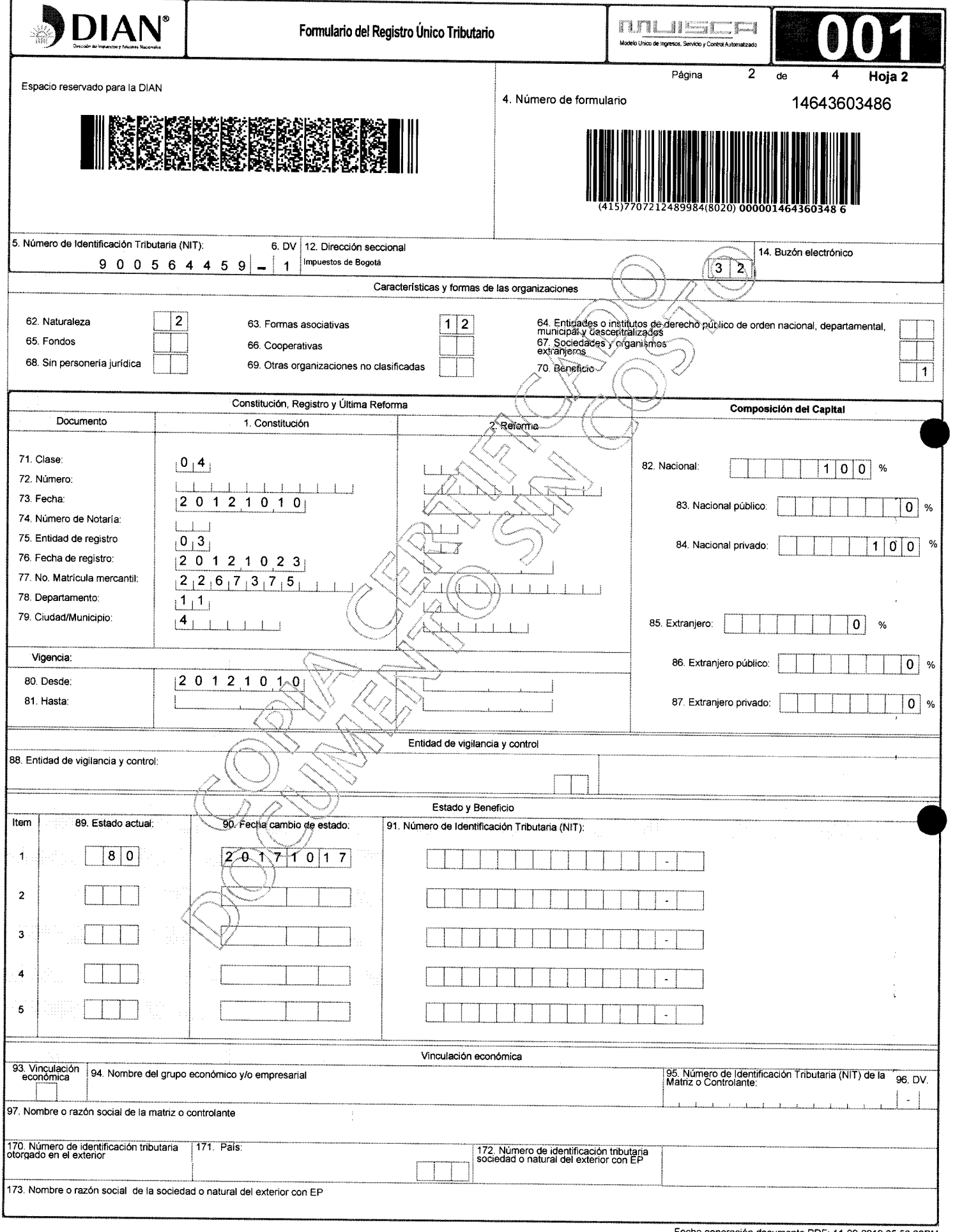

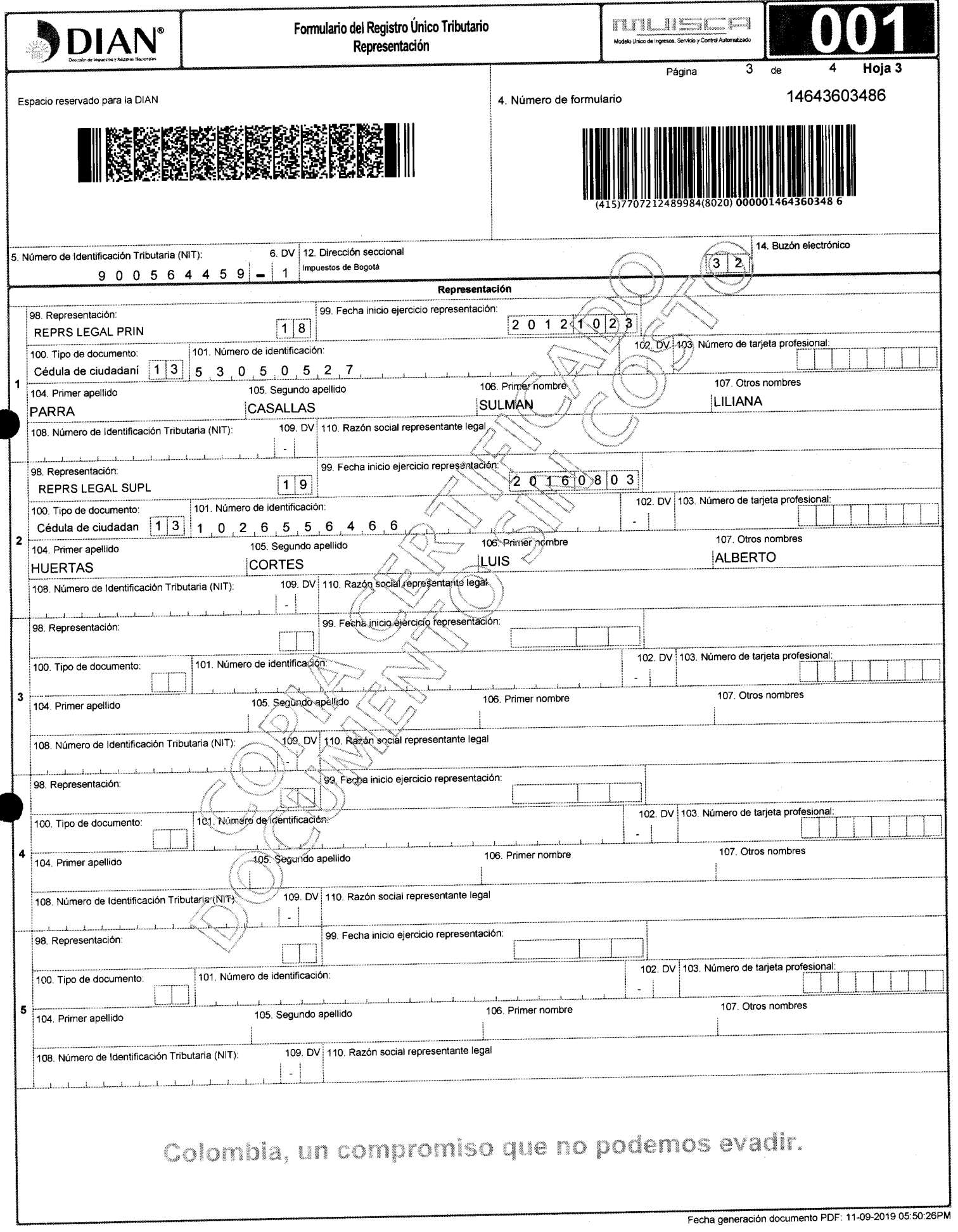

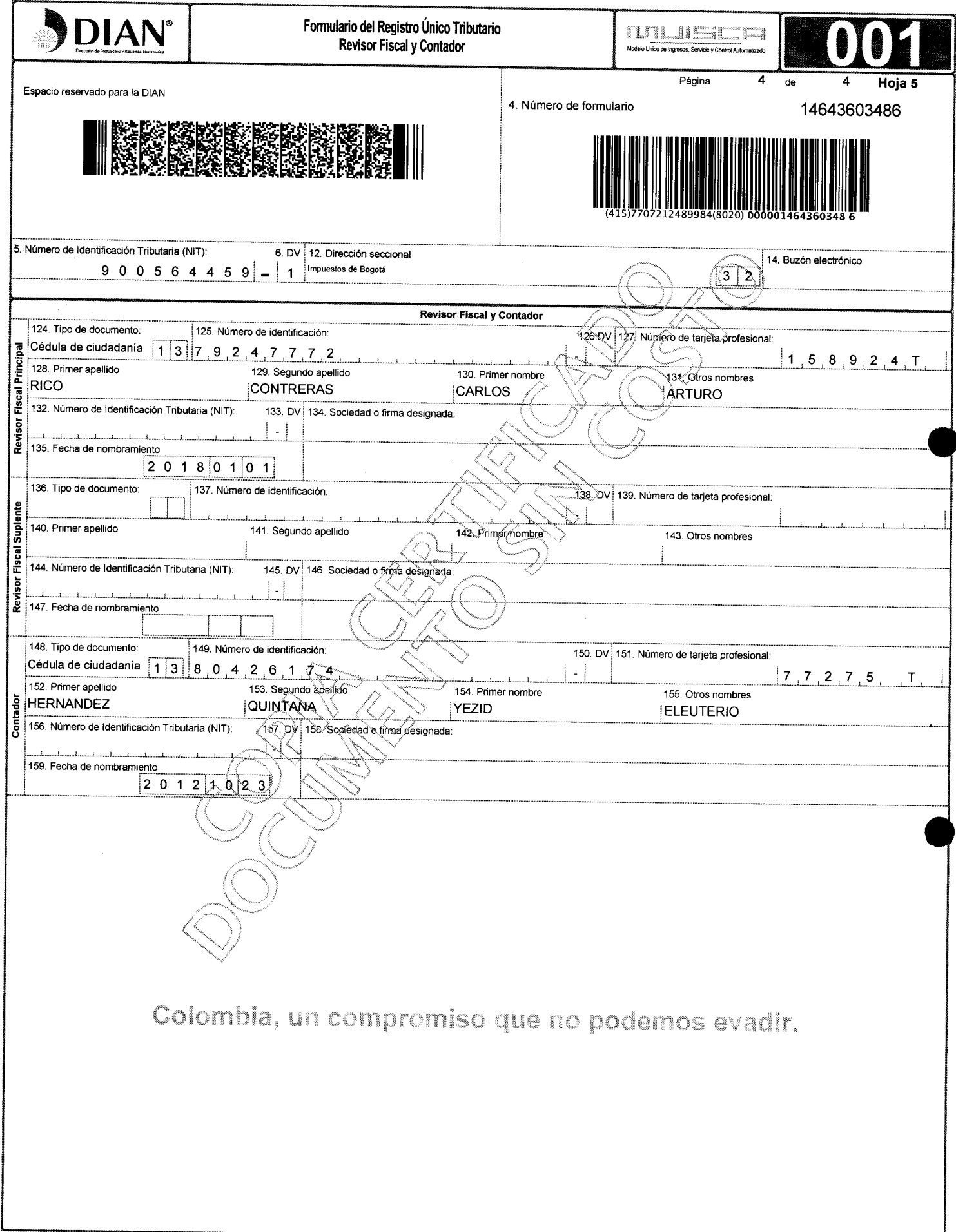

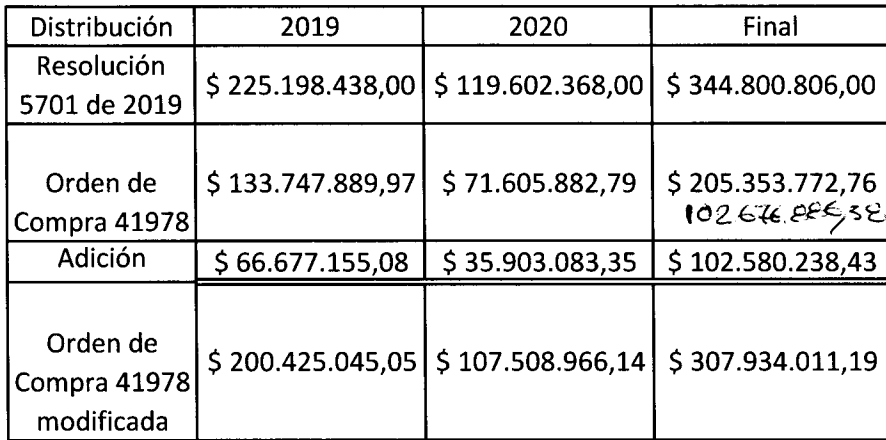

50,0%

República de Colombia

### **República de** *CM¡* **Consejo Superior de la Judicatura Dirección Ejecutiva de Administración Judicial**

DEAJIFO19-1340 Al contestar cite este número

Bogotá D. C , 5 de noviembre de 2019

Señor ILUI<br>LE SALETTECHU IEDTAC CORTEC Report of Hour Representante Legal<br>GRUPO EMPRESARIAL CREAR DE COLOMBIA S.A.S Carrera 14 A # 71 A - 59 Torre B, Oficina 207  $\frac{1}{2}$ 

Asunto: *"Presentación dei cronograma de entrega, prueba y aceptación de ios ETP. Orden de Compra 41978 dei 31/10/2019"* 

Respetado Señor HUERTAS:

De manera respetuosa nos dirigimos a usted con el fin de solicitar la presentación del cronograma de entrega, prueba y aceptación de los equipos de cómputo adquiridos mediante orden de compra Colombia Compra Eficiente No. 41978 para concertación y iediante orde

Lo anterior con base en los compromisos convenidos en la reunión sostenida con usted, como representante del contratista GRUPO EMPRESARIAL CREAR DE COLOMBIA S.A.S, el pasado 01 de noviembre de 2019 en las instalaciones de la Dirección Ejecutiva A.S. el pasado UT de Hovi

Cordialmente,

 $0 \frac{10^{30}}{10^{6.3}}$ 

**CARLOS FERN**  ARLUS FENN **GALINDO CASTRO**   $\frac{1}{2}$  **formática**  $\frac{1}{2}$  **formática**  $\frac{1}{2}$  **formática**  $\frac{1}{2}$  **formática**  $\frac{1}{2}$  **formática**  $\frac{1}{2}$  **formática**  $\frac{1}{2}$  **formática**  $\frac{1}{2}$  **formática**  $\frac{1}{2}$  **formática**  $\frac{1}{2}$  **formática**

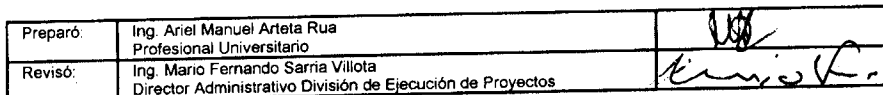

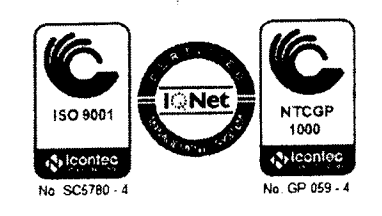

Calle 72 No. 7 - 96 Conmutador-3 127011 www.ramajudicial.gov.co

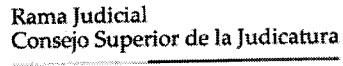

**República de Colombia** 

**Consejo Superior de la Judicatura Dirección Ejecutiva de Administración Judicial** 

### **MEMORAND O DEAJIFM19-70 7**

- **FECHA ; 6 d e noviembr e d e 201 9**
- **PARA:** MARTHA LILIANA GÓMEZ TRIANA **Directora Administrativa División de Contratos.**
- **D E : CARLO S FERNAND O GALIND O CASTR O Director Unidad de Informática**

**ASUNTO :** *"Alcance memcrando DEAJ!FM19-697. Sclicitud de Registre Presupuestal Orden de Compra 41978."* 

**Dand o alcanc e al memorand o del asunto, relacionado co n la solicitud d e registro presupuesta l par a ia Orde n d e Compr a 41978 , no s permitimos aclara r qu e la afectación presupuesta l del cup o d e vigencia s futuras será el siguiente:** 

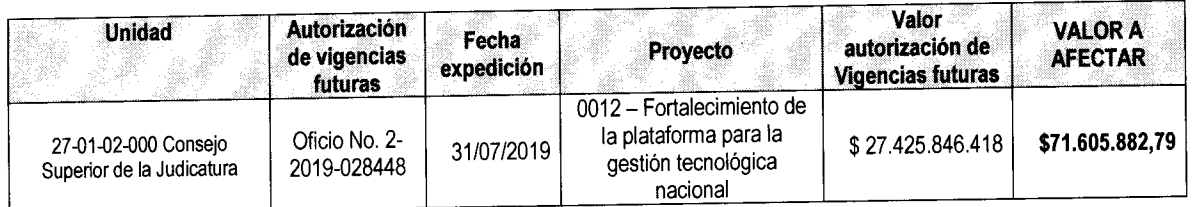

**Cordialmente ,** 

**CARLOS FERNANJg^jSALINDO CASTRO Director Unidad de Informática** 

| Preparó: | Ing. Ariel Manuel Arteta Rua<br>Profesional Universitario                                            | ାନ୍ଧ |
|----------|----------------------------------------------------------------------------------------------------|------|
| Revisó:  | ' Ing. Mario Fernando Sarria Villota<br>` Director Administrativo División de Ejecución de Proyectos |      |

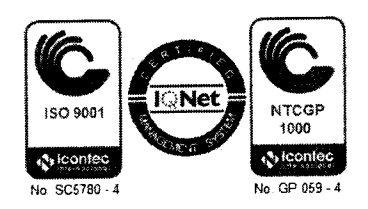

**Rama Judicial Consejo Superior de la Judicatura** 

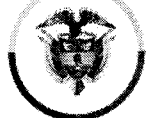

**República de Colombia ™ Consejo Superior de la Judicatura Dirección Ejecutiva de Administración Judicial** 

MEMORANDO DEAJIFM19-708

FECHA: 6 de noviembre de 2019

PARA: MARTHA LILIANA GÓMEZ TRIANA Directora Administrativa División de Contratos

- DE: CARLOS FERNANDO GALINDO CASTRO Director Unidad de Informática
- ASUNTO: *"Alcance memorando DEAJIFM19-697"*

Dando alcance ai memorando del asunto, relacionado con la solicitud de registro presupuestal para la Orden de Compra 41978, nos permitimos aclarar que la afectación presupuestal del cupo de vigencias futuras será el siguiente:

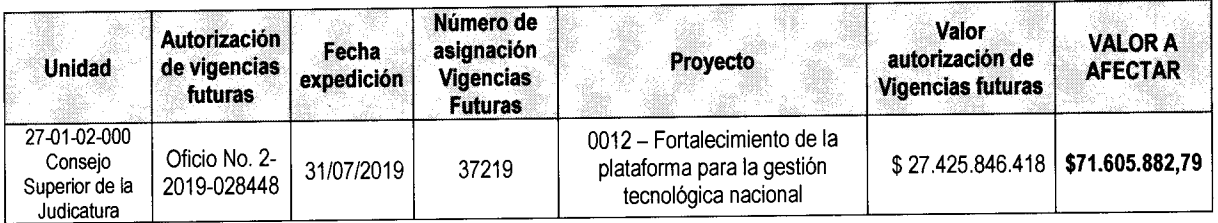

Cordialmente,

**CARLOS FERN GALINDO CASTRO**  primera e unidad de Informática

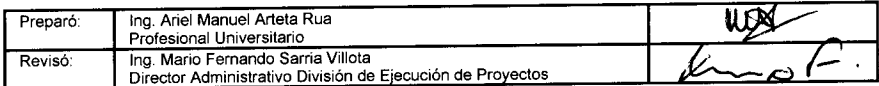

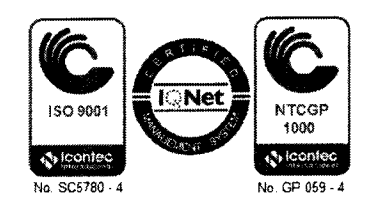

**Rama Judidal Consejo Superior de la Judicatura** 

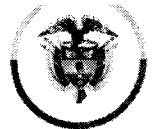

**República de Colombia** Consejo Superior de la Judicatura **Dirección Ejecutiva de Administración Judicial** 

### MEMORANDO DEAJALM19-1122

- FECHA: 8 de noviembre de 2019
- PARA: Ing. ARIEL MANUEL ARTETA RUA Profesional Universitario Unidad de Informática
- D E : DIRECTOR A ADMINISTRATIV A D E LA DIVISIÓN D E CONTRATO S
- $\sum_{i=1}^N$

De manera atenta le informo que de conformidad con los estudios previos, usted fue designado como Supervisor de la Orden de Compra No. 41978 (número interno 172 de 2019) suscrita entre la Nación - Consejo Superior de la Judicatura y GRUPO EMPRESARIAL CREAR DE COLOMBIA S.A.S, del cual se adjunta copia con los registros presupuestales del 1º de noviembre de 2019.

Para la ejecución del contrato, deberá tenerse en cuenta lo dispuesto en la Ley 1474 de 2011 y el Manual de Contratación adoptado para la entidad, mediante Resolución No. 4132 del 31 de julio de 2014.

Cordialmente,

MARTHA LILIANA GOMEZ TRIANA Directora Administrativa de la División de Contratos

Anexo lo enunciado en sigobius

UAL/AFDG/Elizabeth

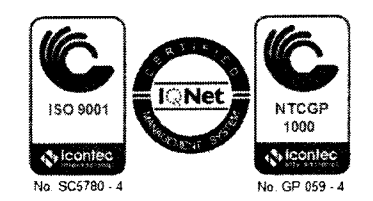

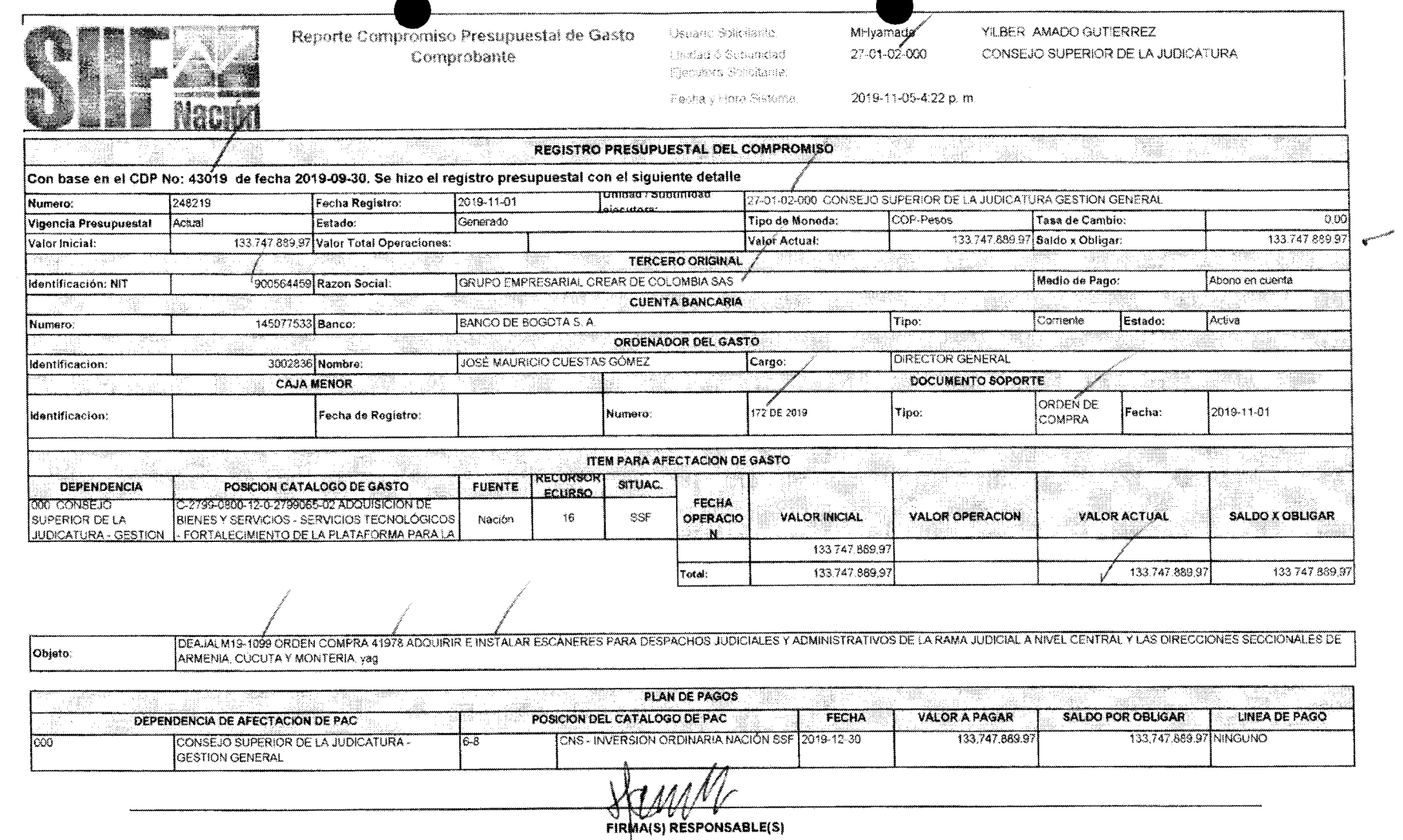

 $\sim 10^6$ 

**Página** 

**1** 

 $\Delta$ 

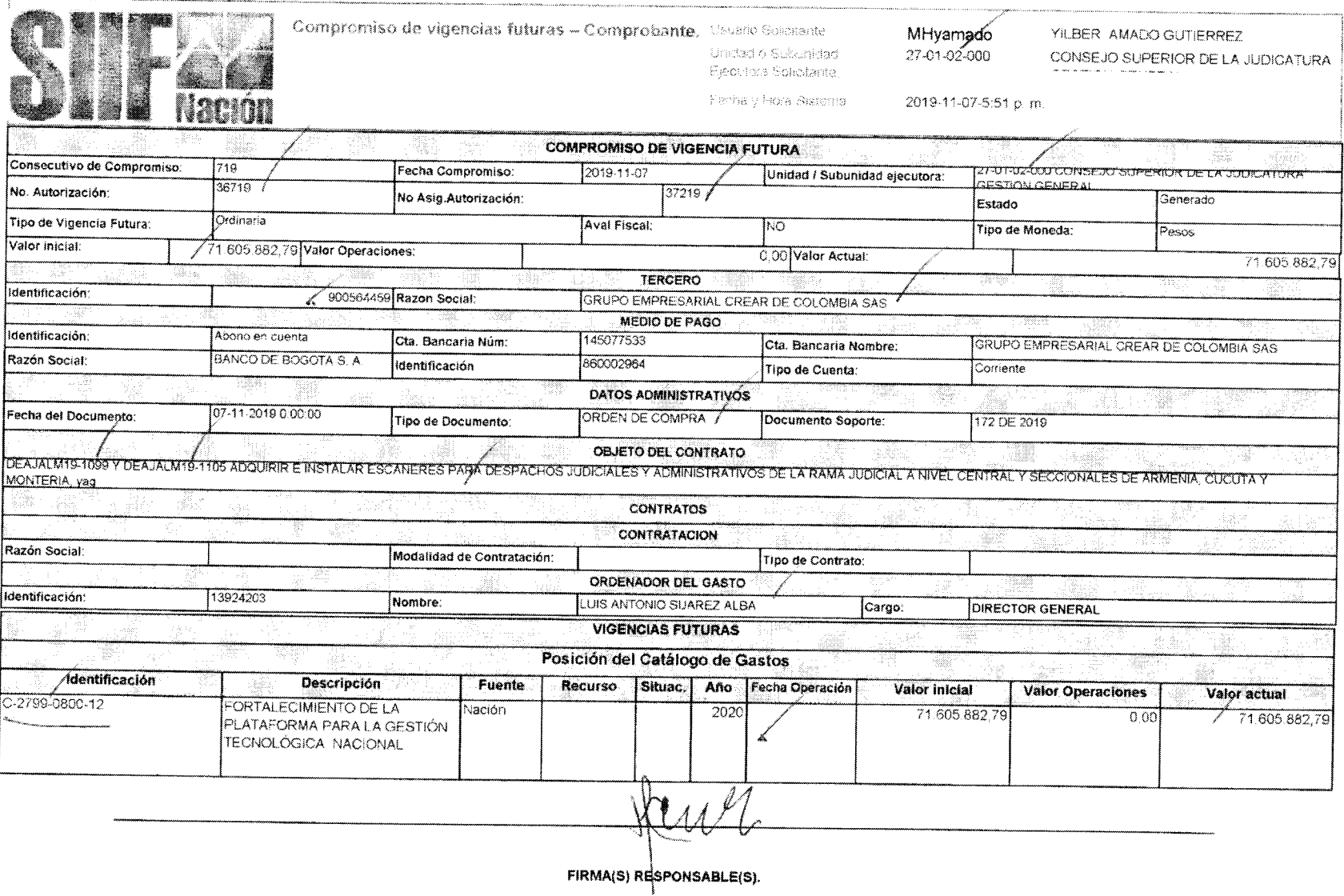

 $\sim$ 

**Página** 

 $\mathcal{L}^{\text{max}}(\mathbf{Q})$  . The  $\mathcal{L}^{\text{max}}(\mathbf{Q})$ 

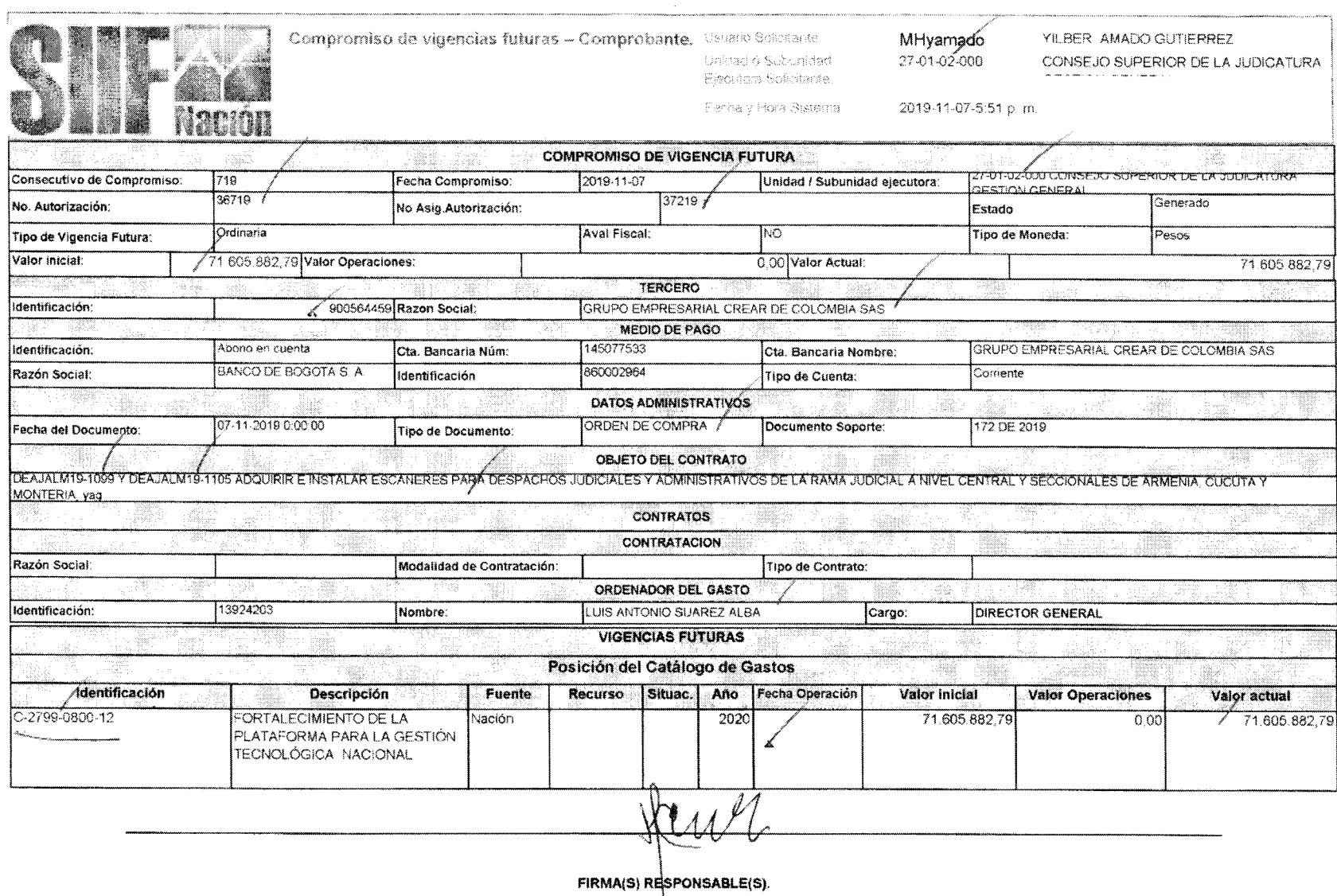

 $\sim 30$ 

 $\sim 10^{11}$ 

**Página** 

te: Car

Castro

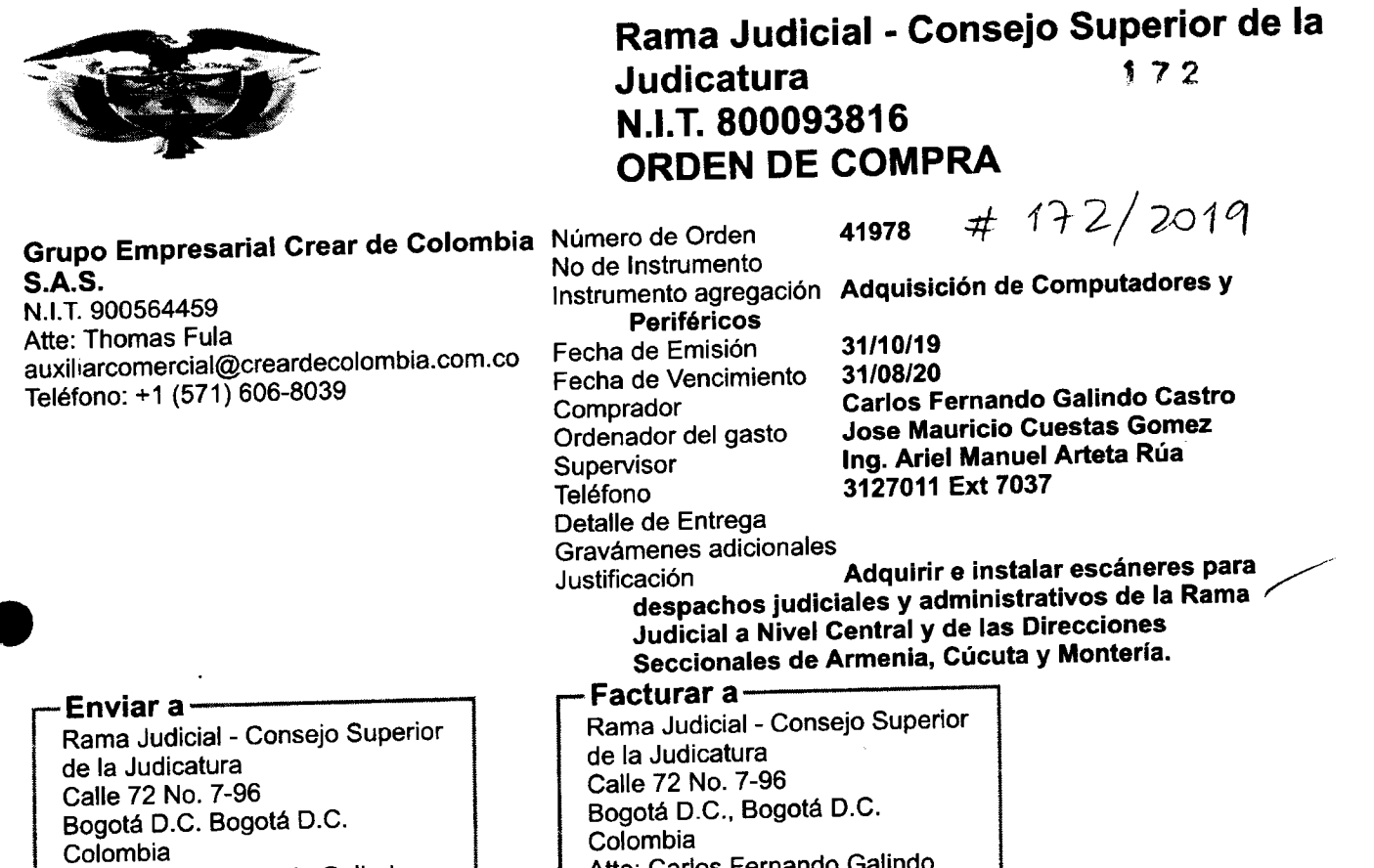

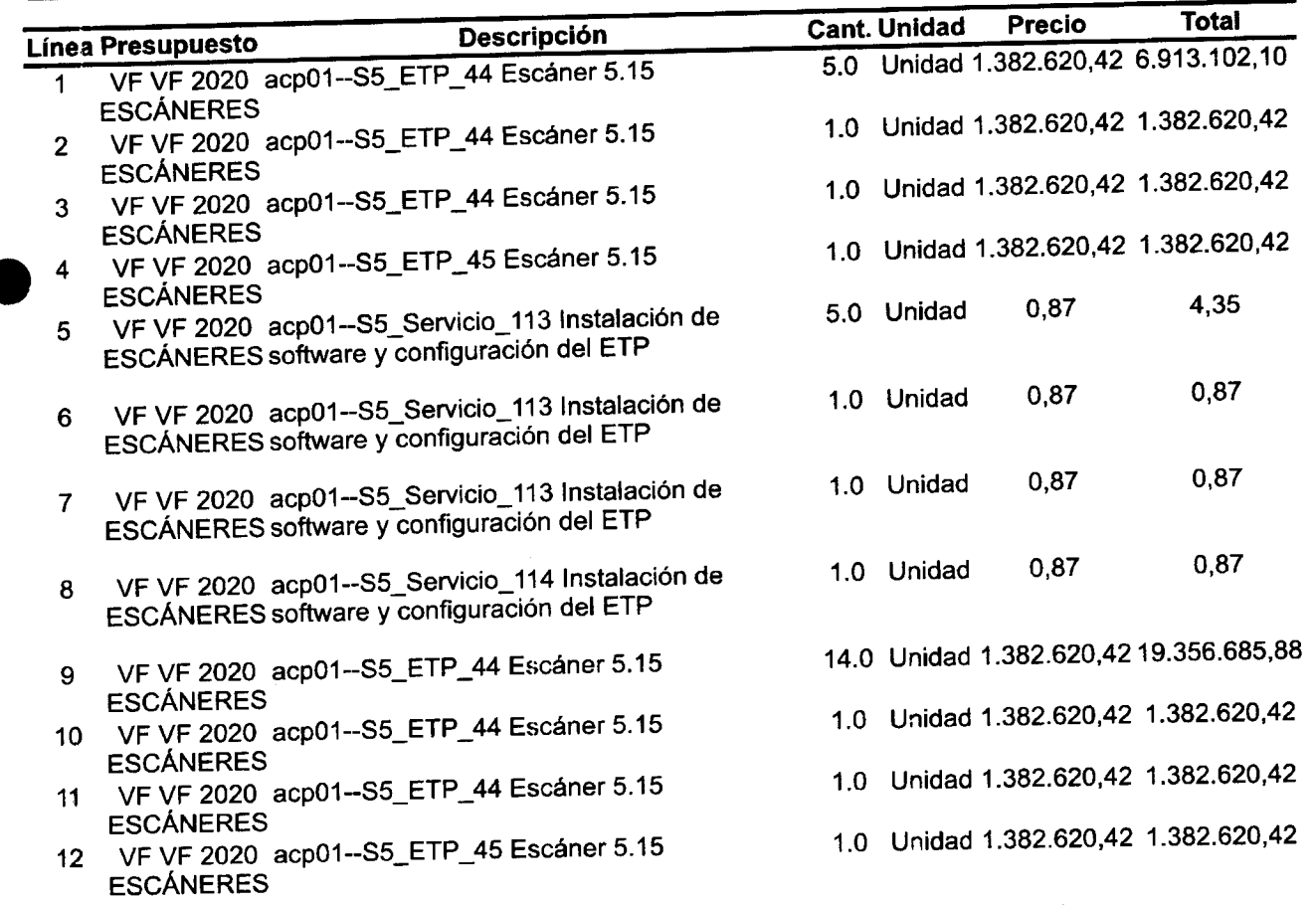

**Castro** 

### i/i/1/2019<br>https://colombiacompra.coupahost.com/order\_headers/print\_view7id=077878787878787878787879

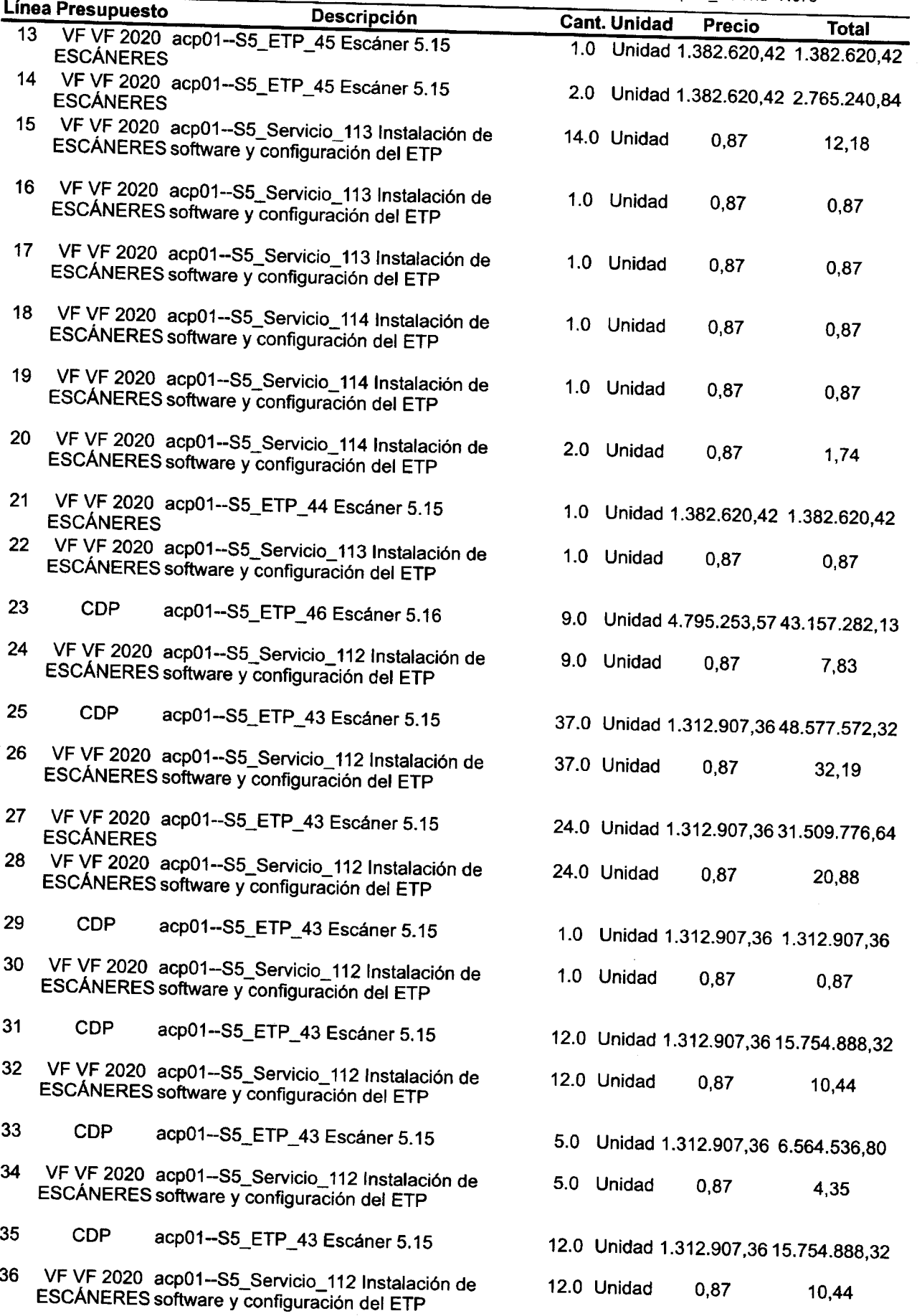

https://colombiacompra.cou pahost.com/ordef\_headers/print\_view?id=41978

 $2/3$ 

Ä,

÷,

 $9f$   $4$ 

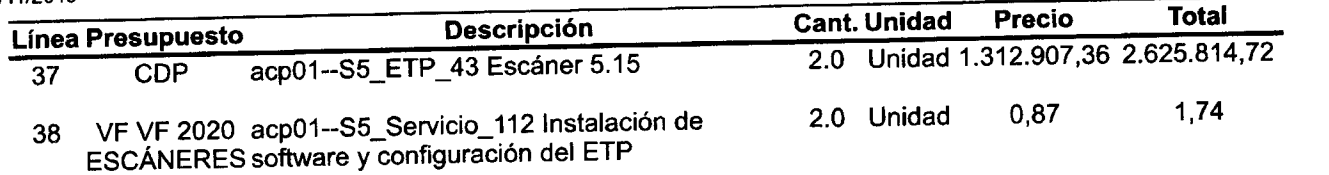

# **205.353.772,76 COP**

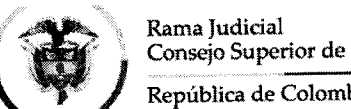

**Consejo Superior de la Judicatura** 

### República de Colombia **Consejo Superior de la Judicatura Dirección Ejecutiva de Administración Judicial**

### MEMORAND O DEAJIFM19-726

- FECHA: 14 de noviembre de 2019
- PARA: MARTHA LILIANA GÓMEZ TRIANA Directora Administrativa División de Contratos.
- DE: MARIO FERNANDO SARRIA VILLOTA Director Administrativo
- ASUNTO: *"Modificación No. 1 Contrato 172 de 2019 (Orden de Compra 41978)."*

Respetada Dra. Martha Liliana,

Nos permitimos hacer entrega de los documentos soporte de la modificación No. 1 -Adición, al contrato 172 de 2019 (Orden de Compra 41978) correspondiente a la adquisición e instalación de escáneres para despachos judiciales y administrativos de la Rama Judicial a Nivel Central y de las Direcciones Seccionales de Armenia, Cúcuta y lantaría.<br>Lantaría

- Orden de Compra 41978 modificada.
- Original del formato de modificación de órdenes de compra suscrito por las partes.
- Reporte de la modificación en la plataforma Colombia Compra Eficiente del día 14 de noviembre de 2019.

Valor inicial del contrato: \$ 205.353.772,76 Valor de la adición: \$ 102.580.238,43 Valor final: \$307.934.011,19

La afectación presupuestal de la vigencia actual será como sigue;

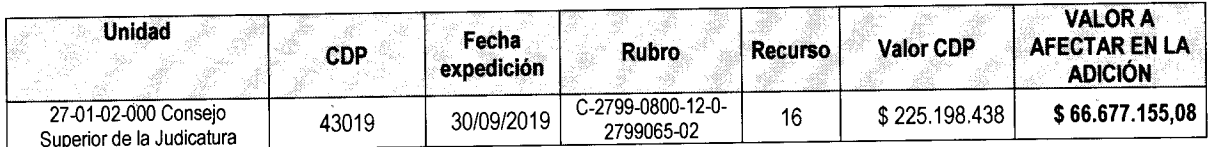

La afectación presupuestal del cupo de vigencias futuras será el siguiente:

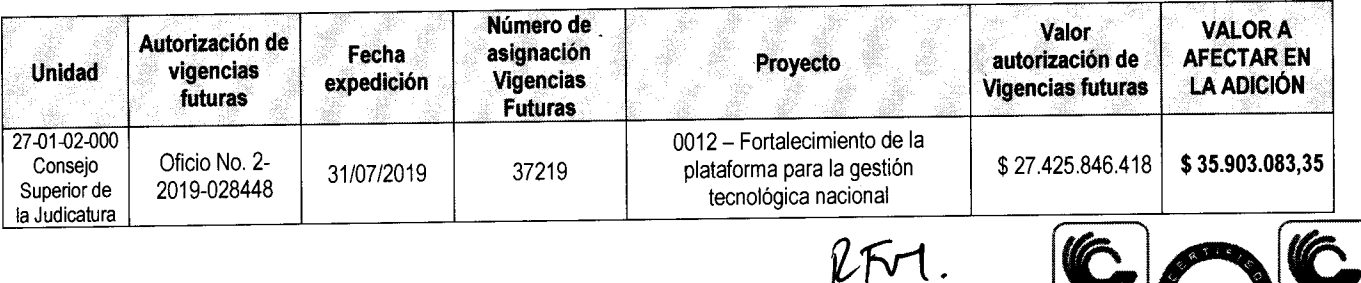

*'lY)* 

Calle 72 No. 7 - 96 Conmutador - 3 127011 www.ramajudicial.gov.co  $15 - 11 - 19$ . **Todo s los documento s s e encuentra n adjuntos e n SIGOBlus .** 

**Cordialmente ,** 

**MARIO FERNANDO SARRIA VILLOTA** 

**Director Administrativo** 

| Preparó: | Ariel Manuel Arteta Rua<br>Ing. |   |
|----------|---------------------------------|---|
|          | Profesional Universitario       | м |
|          |                                 |   |

*Calle 72 No. 7-96 Conmutador - 3 127011 www.ramaiudicial.eov.co* 

lite. Oa

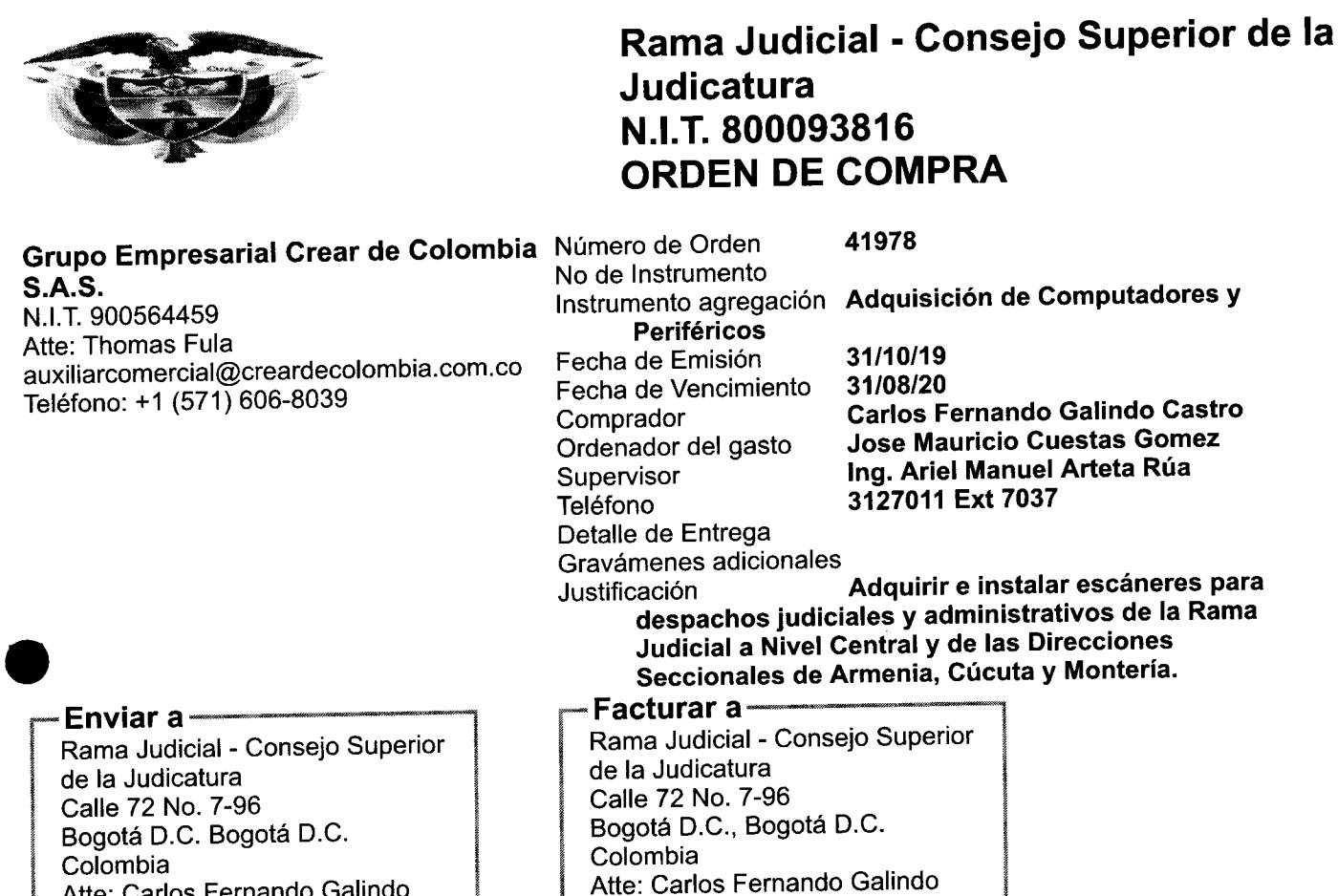

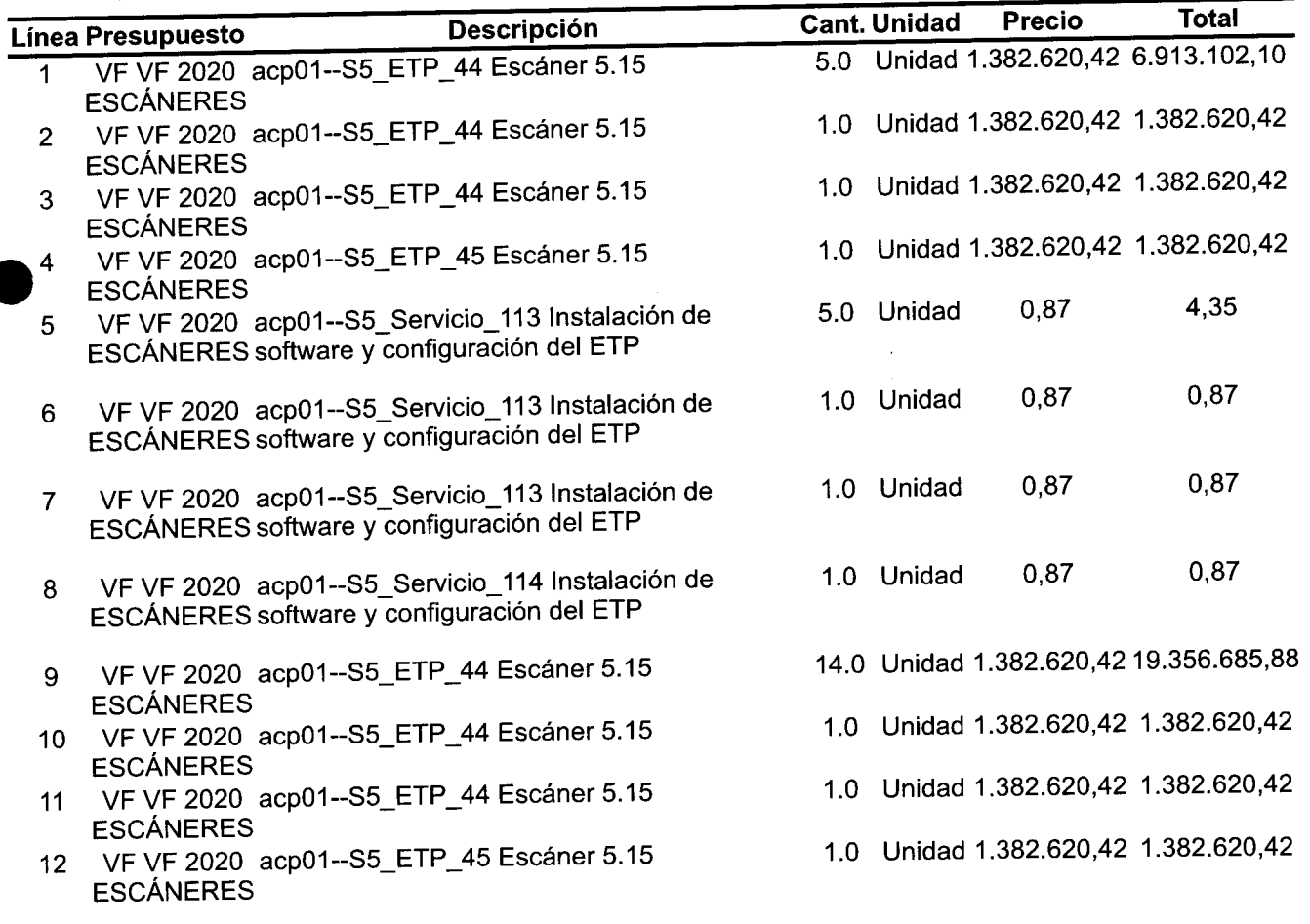

Castro

*-TI* I *n£.y <sup>j</sup>* I o nttps://coiomDiacompra.coupahost.com/orcler\_headers/print\_view?id=41978&version=4

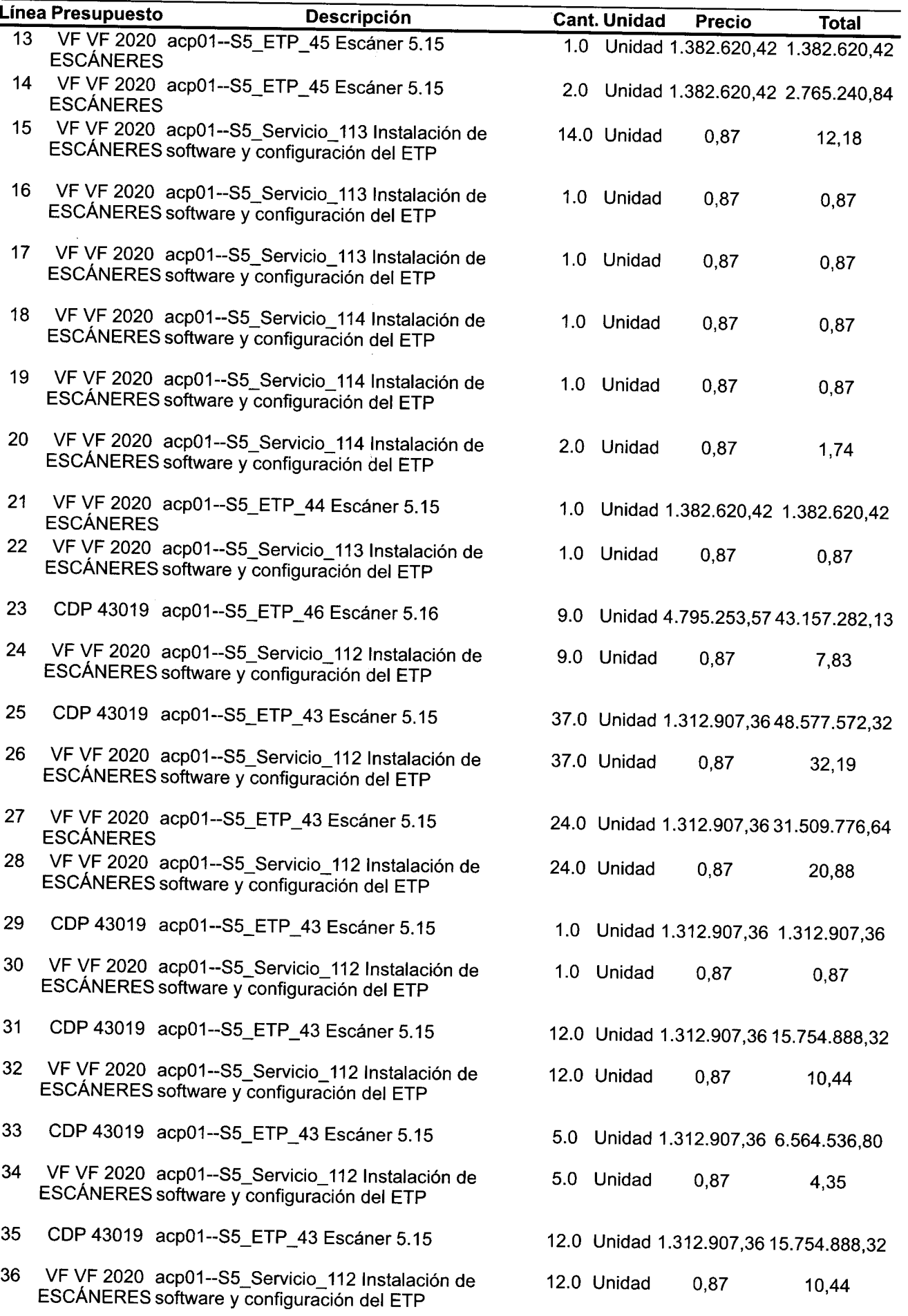

14/11/2019 https.//colombiacompra.coupahost.com/order\_headers/print\_v¡ew?id=41978&version=4

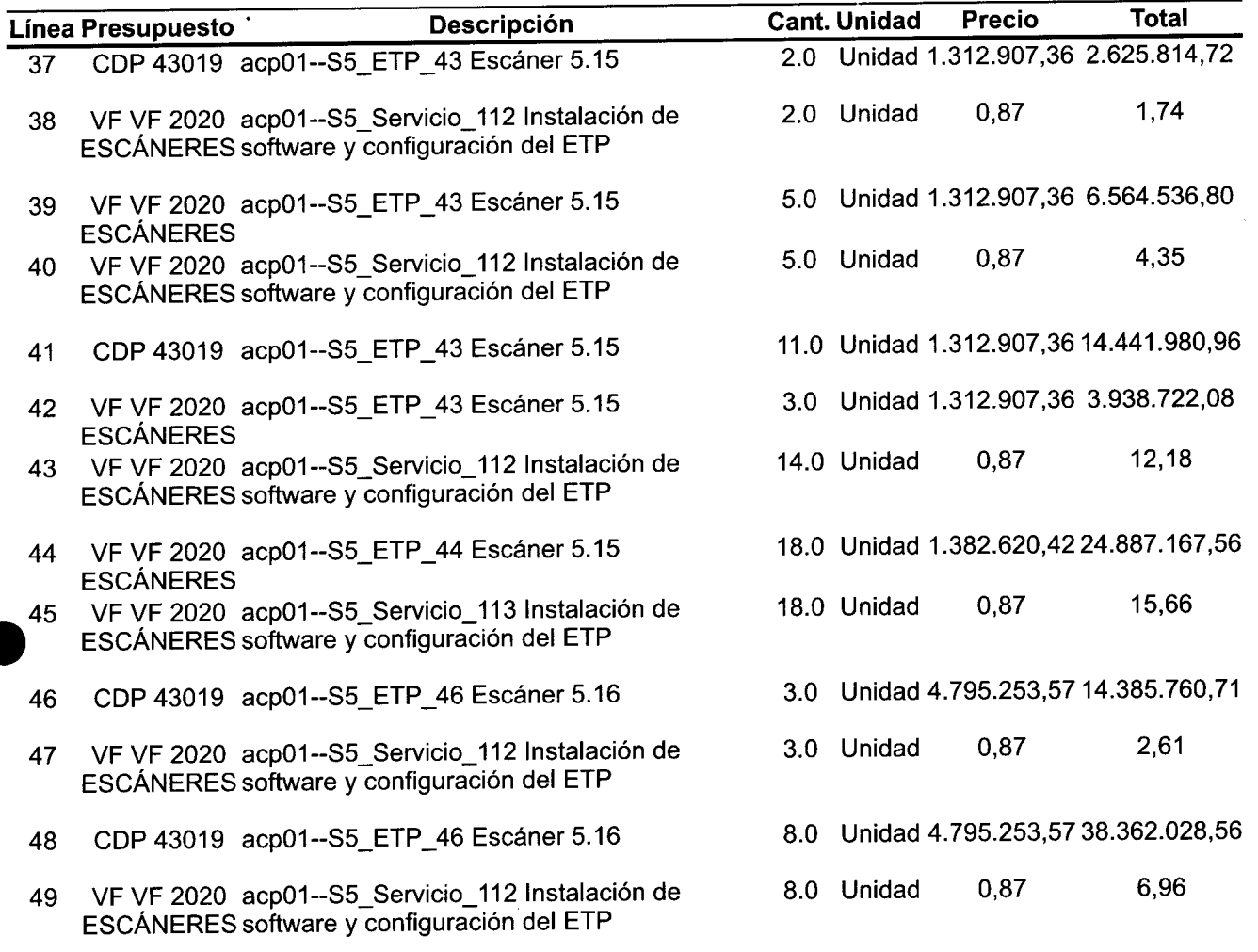

**307.934.011,19 COP** 

### **MODIFICACIÓN DE ÓRDENES DE COMPRA**  Difficación de Ordenies

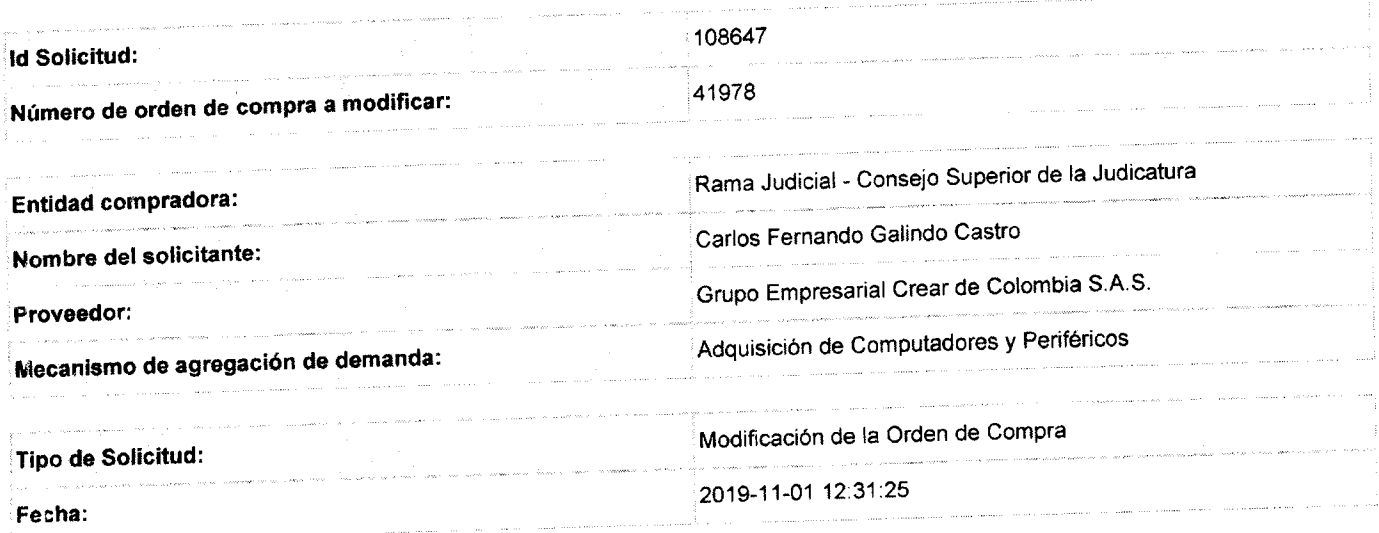

# **C í nipos a Actualizar**

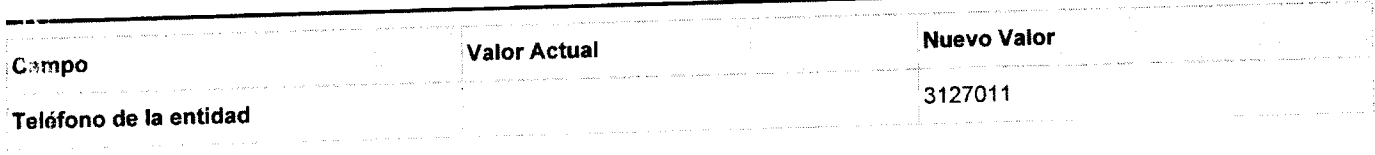

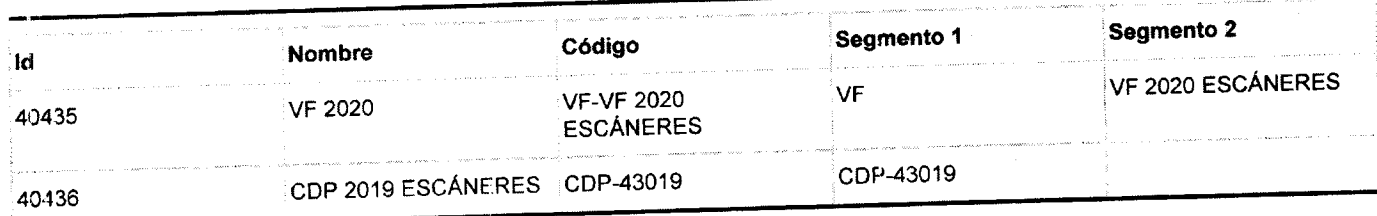

# **Artículos actuales**

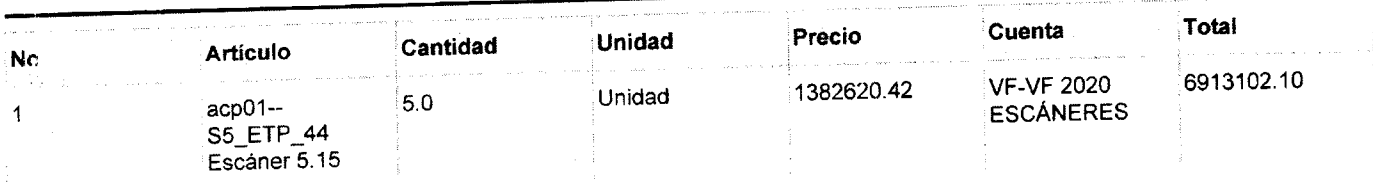

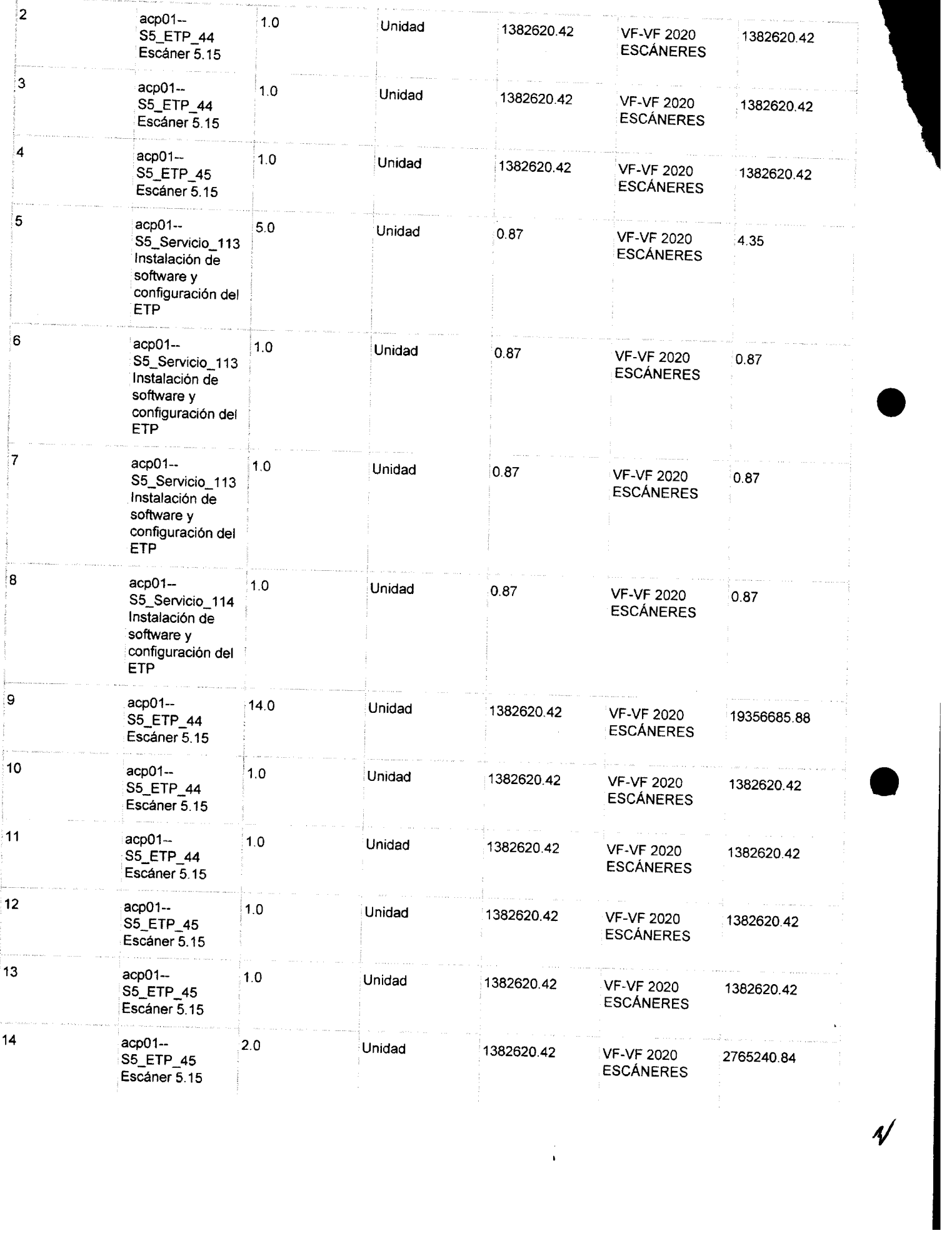

 $\frac{1}{\sqrt{2}}$ 

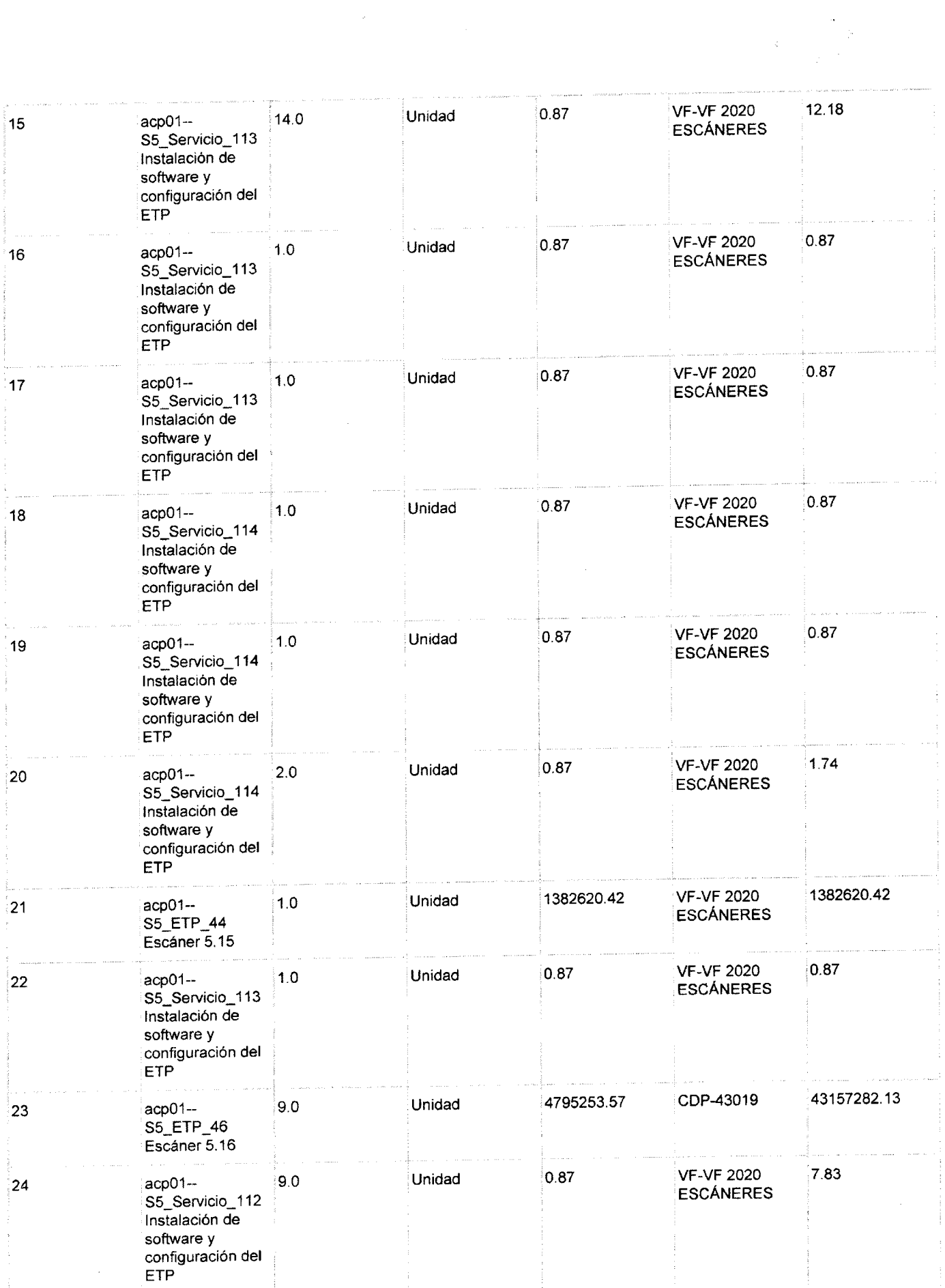

 $\frac{1}{2} \frac{1}{2} \frac{$ 

Ý

 $\boldsymbol{\psi}$ 

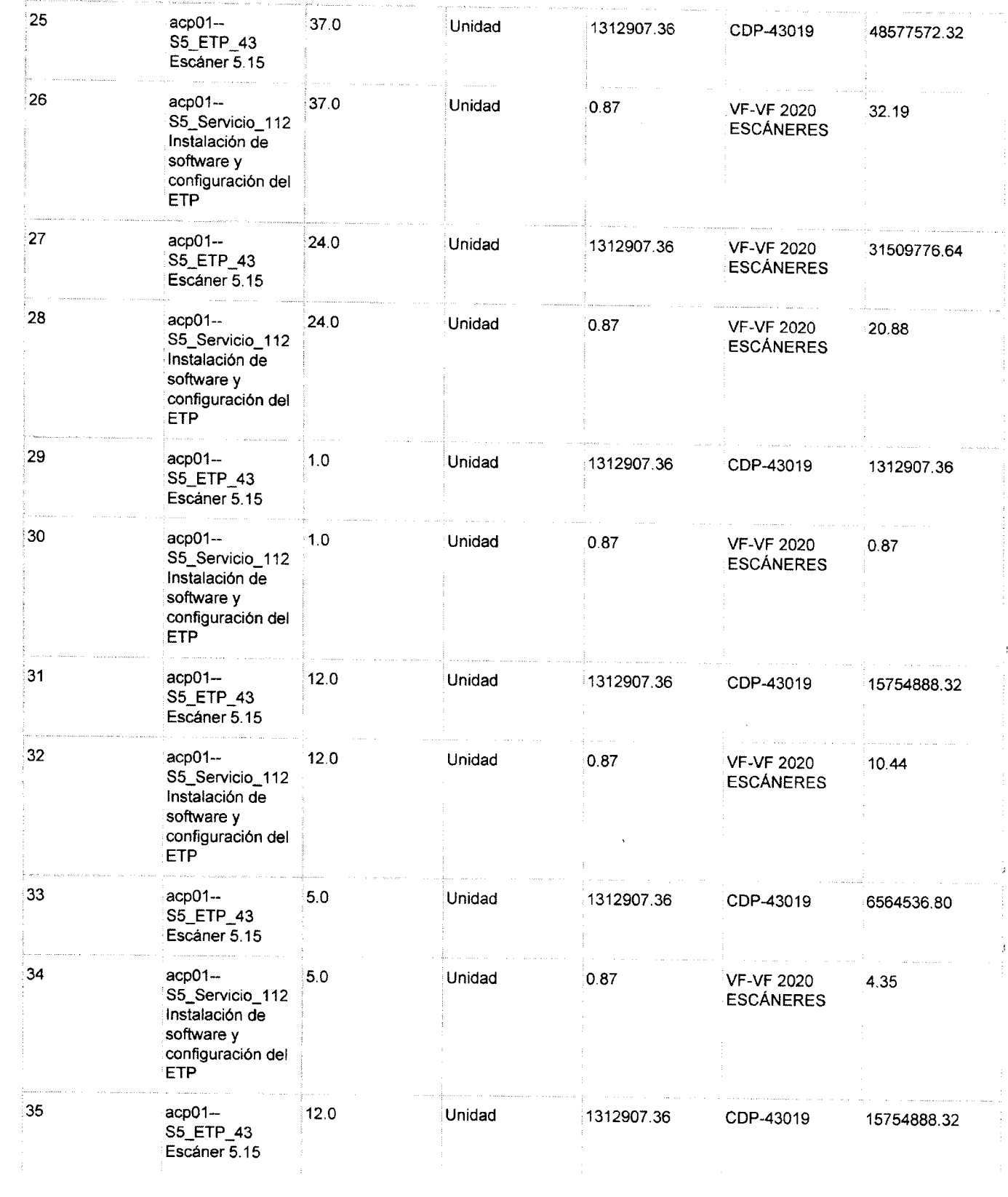

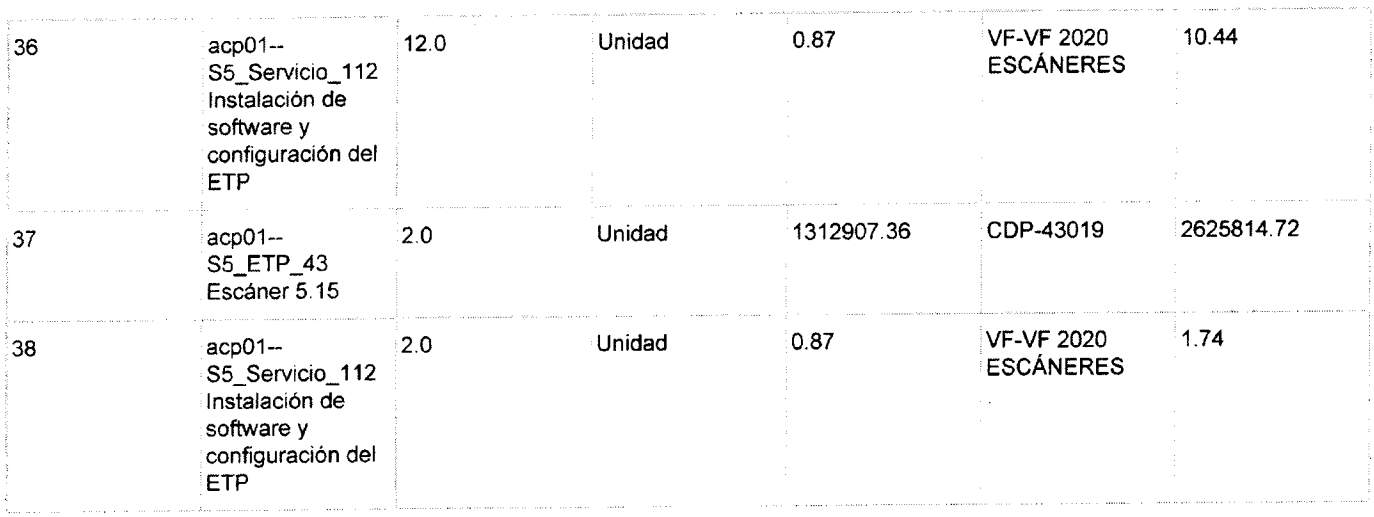

### **Artículos editados y/o agregados**

۸

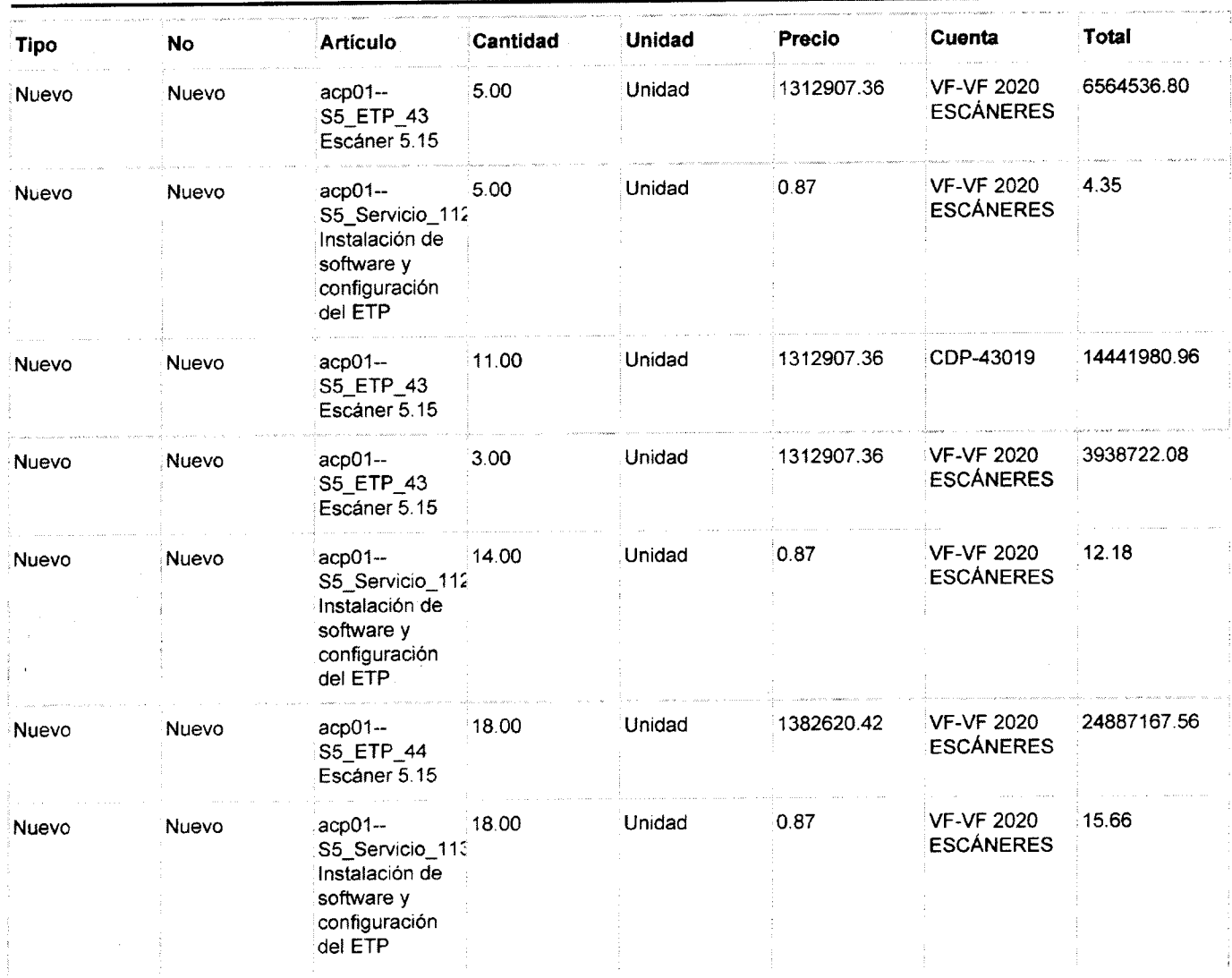

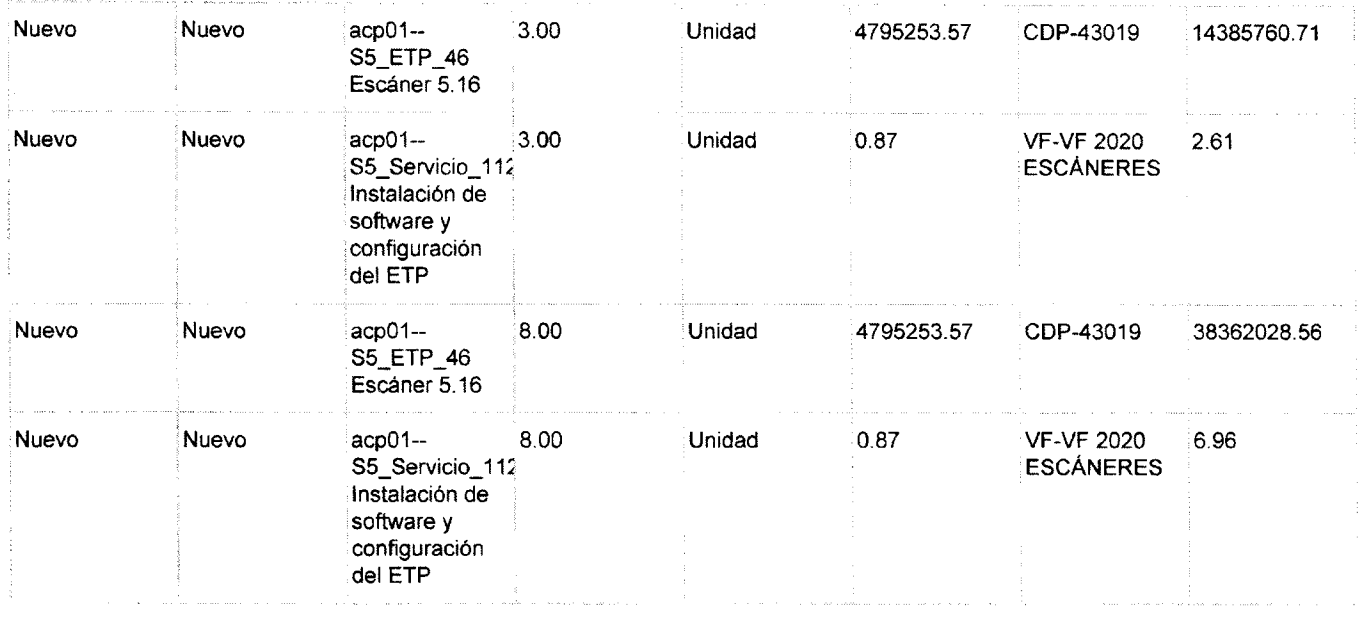

### **Detalle o justificación de la aclaración**

En forma posterior a la expedición de los Estudios Previos, fueron recibidas necesidades adicionales de escáneres así: DEAJ: 8 (Cama Plana) que se suman a las 21 necesidades adicionales previamente identificadas y Armenia: 69 El Estudio Previo contempla en la Forma de Pago: (...) la Entidad podrá pagar al proveedor ganador del evento de cotización, a través de las siguientes opciones, ¡según se acuerde con él: a. Pago de los escáneres en dos parciales: I. El pago de un aproximado del 65% del valor de los escáneres (máximo \$225.198.438,00) a la entrega en los almacenes; ii. Ei pago de un aproximado del 35% del valor de los escáneres (máximo :\$119.602.368,00) a la entrega en los sitios de destino (2020) Por lo anterior, se adiciona el contrato en las cantidades identificadas, y se acuerda la siguiente forma de pago: Se pagará el 65% del valor de los escáneres a su entrega en los almacenes a que correspondan, y el 35% restante a su instalación, recibo a satisfacción el cada destino final.

ordenador.di

 $60 - 62$ צפהניט URICIO  $\epsilon$ ជ Nombre: Jose Documento cc 3.002

Hot Kuick

Finna de proveedor Luis Alberto Huertas Nombre: 026.556.466 Documento:

> Grupo Empresarial<br>Crear de Octombia S.A.S **NIT:8U0.564.459-1**

> > 3

# Orden de compra 41978 versión 14 (Actual) 14 Nov - Administrador Id...

# Información general **Dirección**

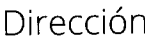

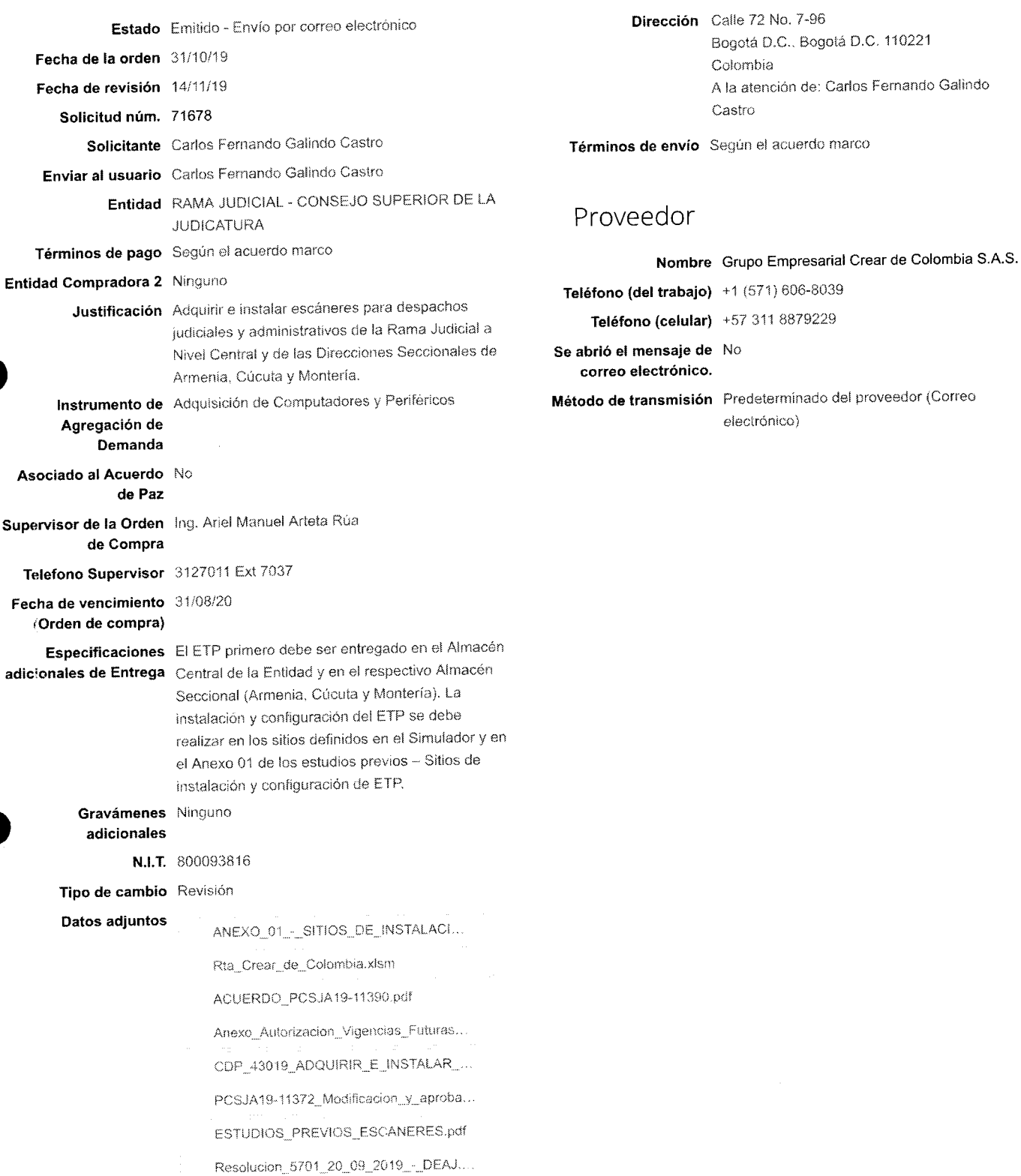

Artículos

**i.\*Mi** /zui 3 **Orden de compr a 4197 8**  1 **Tipo Artículo Cantidad Unidad Precio Total**  acp01-S5\_ETP\_44 Escáner 5.15 5 Unidad 1.382.620,42 COP 6.913.102,10 COP **Recibido Factura s aprobadas Facturados pendientes Totai facturado**  0,00 COP 0,00 COP 0,00 COP 0,00 **Número de pieza Mercancía Ahorro (%j Cuenta Periodo**  Ninguno .Adquisición de Computadores y Periféricos O ( cambiar) Ram a Juciicia ! - Consej o Superio r de !a Judicatur a VF 2020 VF-VF 2020 ESCÁNERES 2 **Tipo Articulo Cantidad Unidad Precio Totai**  acp01--S5\_ETP\_44 Escáner 5.15  $\mathbf{1}$ Unidad 1.382.620,42 COP 1.382.620,42 COP **Recibido Facturas aprobadas Facturados pendientes Totai facturado**  0,00 COP 0,00 COP 0,00 Número de pieza Mercancia **Ahorro (%) Cuenta Periodo** Periodo Ninguno Adquisición de Computadores y Periféricos 0 ( cambiar) Rama Judicial - Consejo Superior de la Judicatura VF 2020 VF-VF 2020 ESCANERES 3 **Tipo Articulo Cantidad Unidad Precio Totai**  acp01--S5\_ETP\_44 Escáner 5.15 1 Unidad 1.382.620,42 CO P 1.382.620,42 CO P **Recibido Facturas aprobadas Facturados pendientes Totai facturado**  0,00 COP 0,00 COP 0,00 Número de pieza Mercancía **Mercancía de Ahorro (%)** Cuenta Cuenta Cuenta Período Ninguno Adquisición de Compuladores y Periféricos 0 ( cambiar) Rama Judícial - Consejo Superior de la Judicatura VF 2020 VF-VF 2020 ESCÁNERES  $\boldsymbol{A}$ 4 **Tipo Articulo Cantidad Unidad Precio Totai**  acp01-S5\_ETP\_45 Escáner 5.15 1 Unidad 1.382.620,42 COP 1.382.620,42 COP **Recibido Facturas aprobadas Facturados pendientes Total facturado**   $\overline{0}$  $0.00$  COP 0,00 COP 0,00 Número de pieza Mercancía **Ahorro (%)** Cuenta **Ahorro (%)** Cuenta Período Ninguno Adquisición de Computadores y Periféricos 0 ( cambiar) Rama Judicial - Consejo Superior de la Judicatura VF 2020 VF-VF 2020 ESCÁNERES

5 5 **Tipo Articulo Cantidad Unidad Precio Totai** 

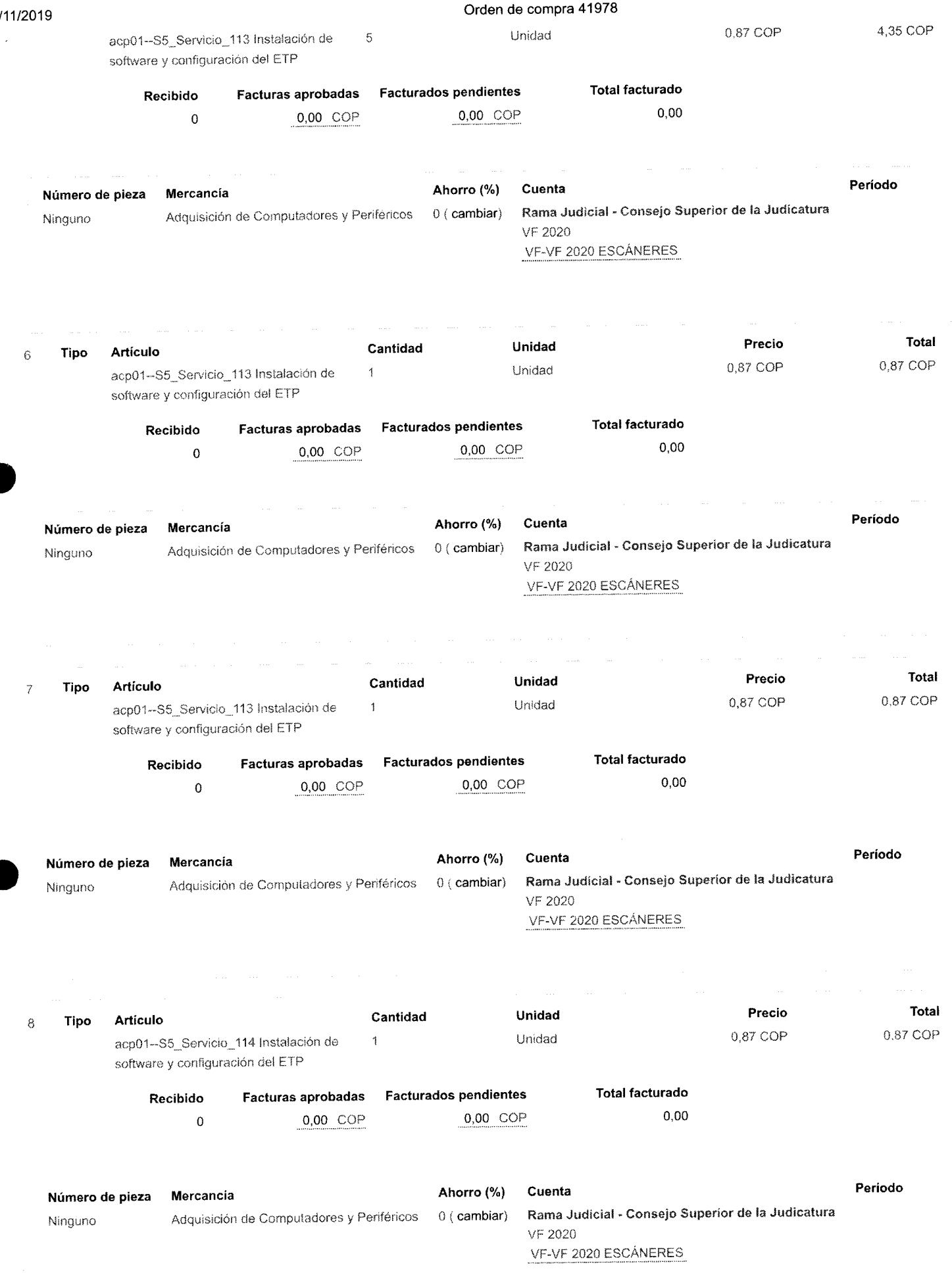

### **14/T1/2Uiy Orden de compr a 4197 8**

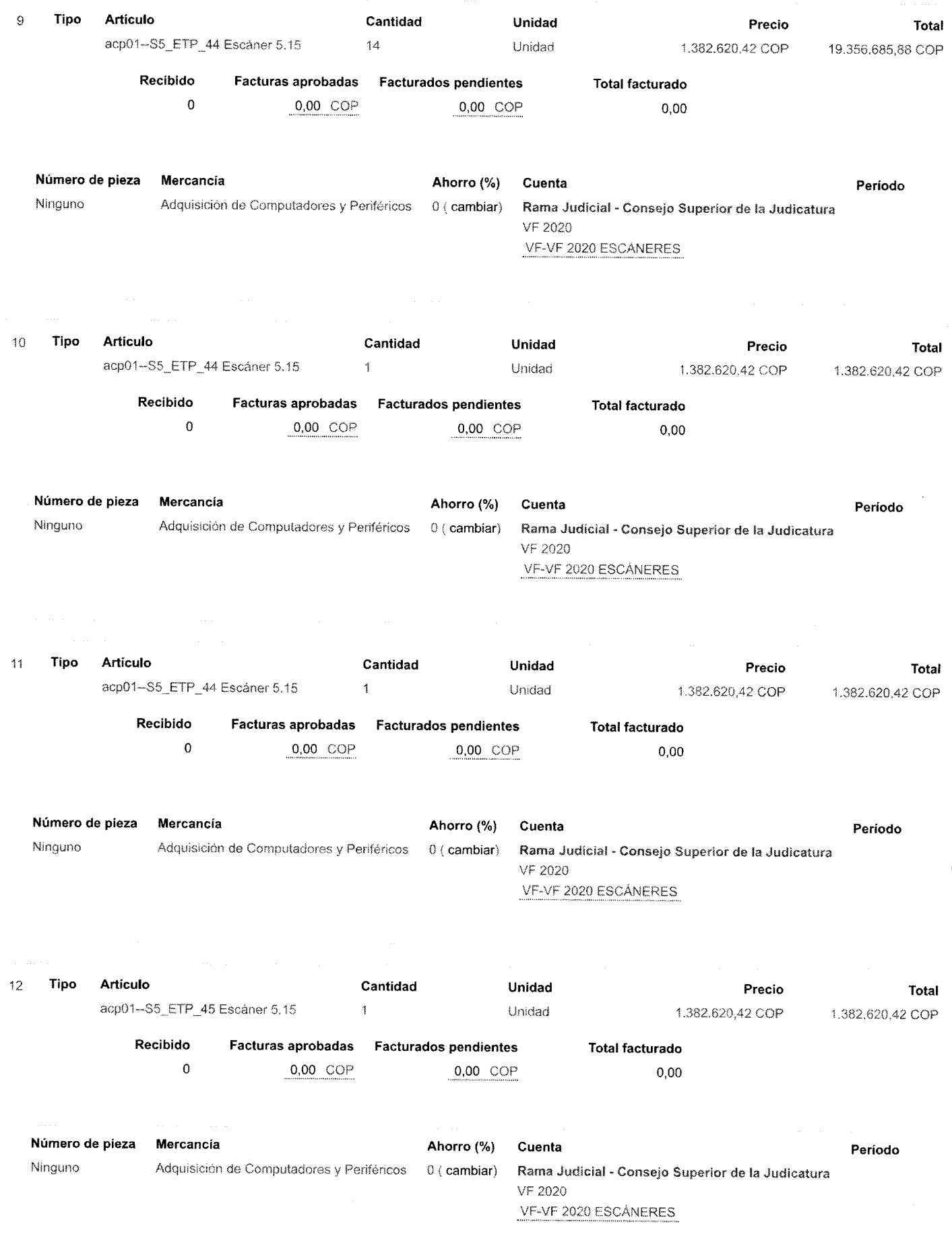

13

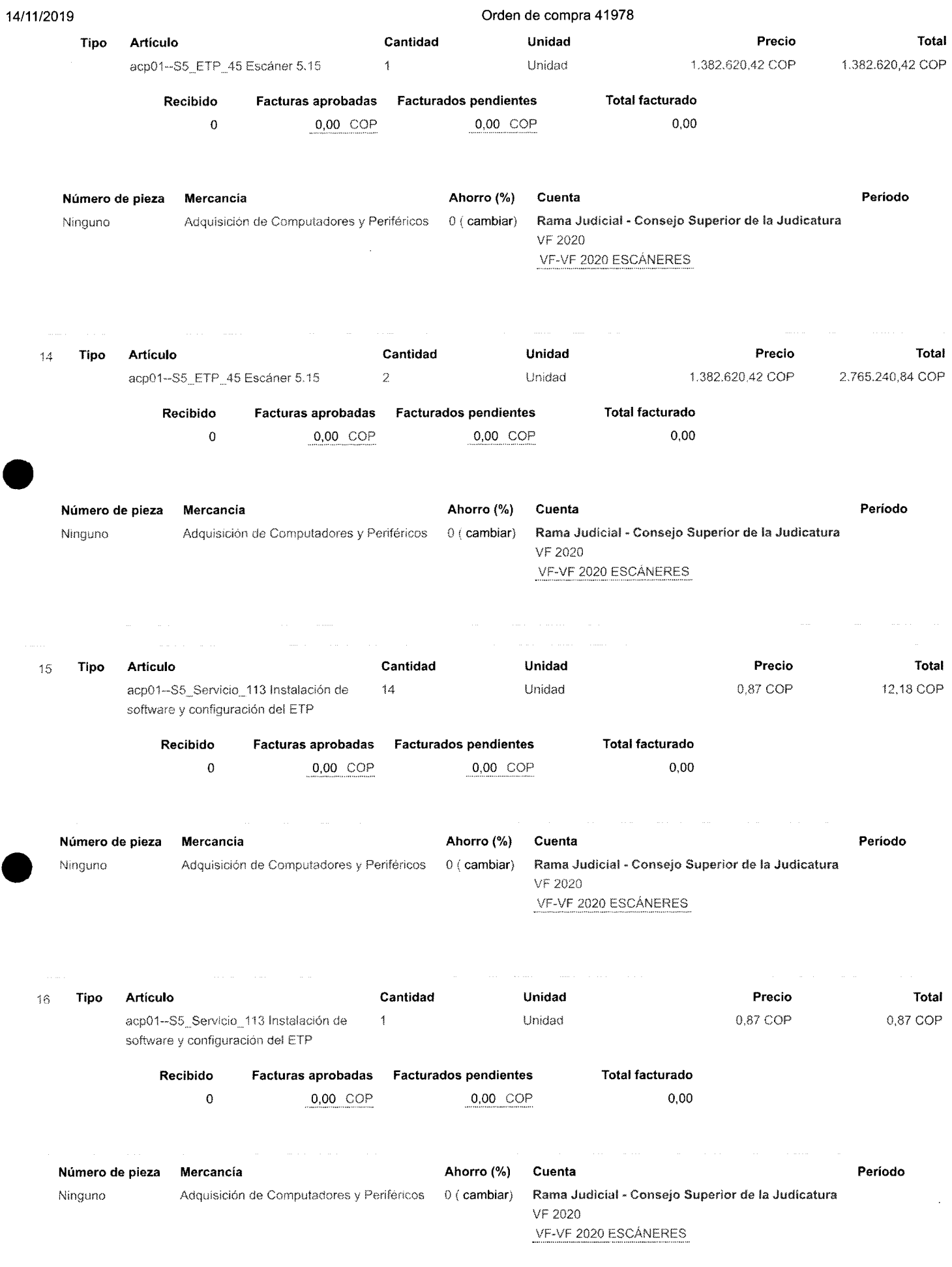

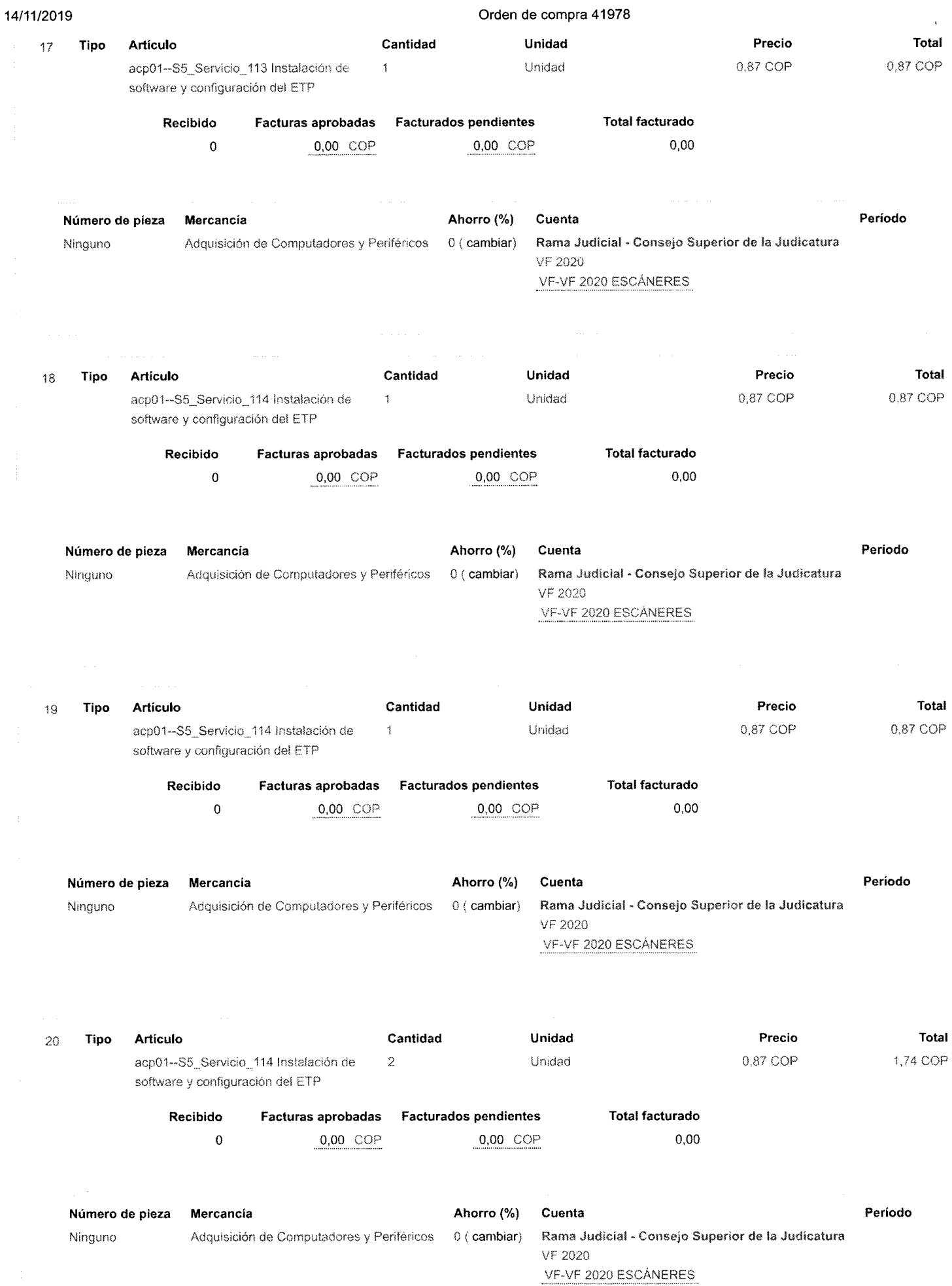

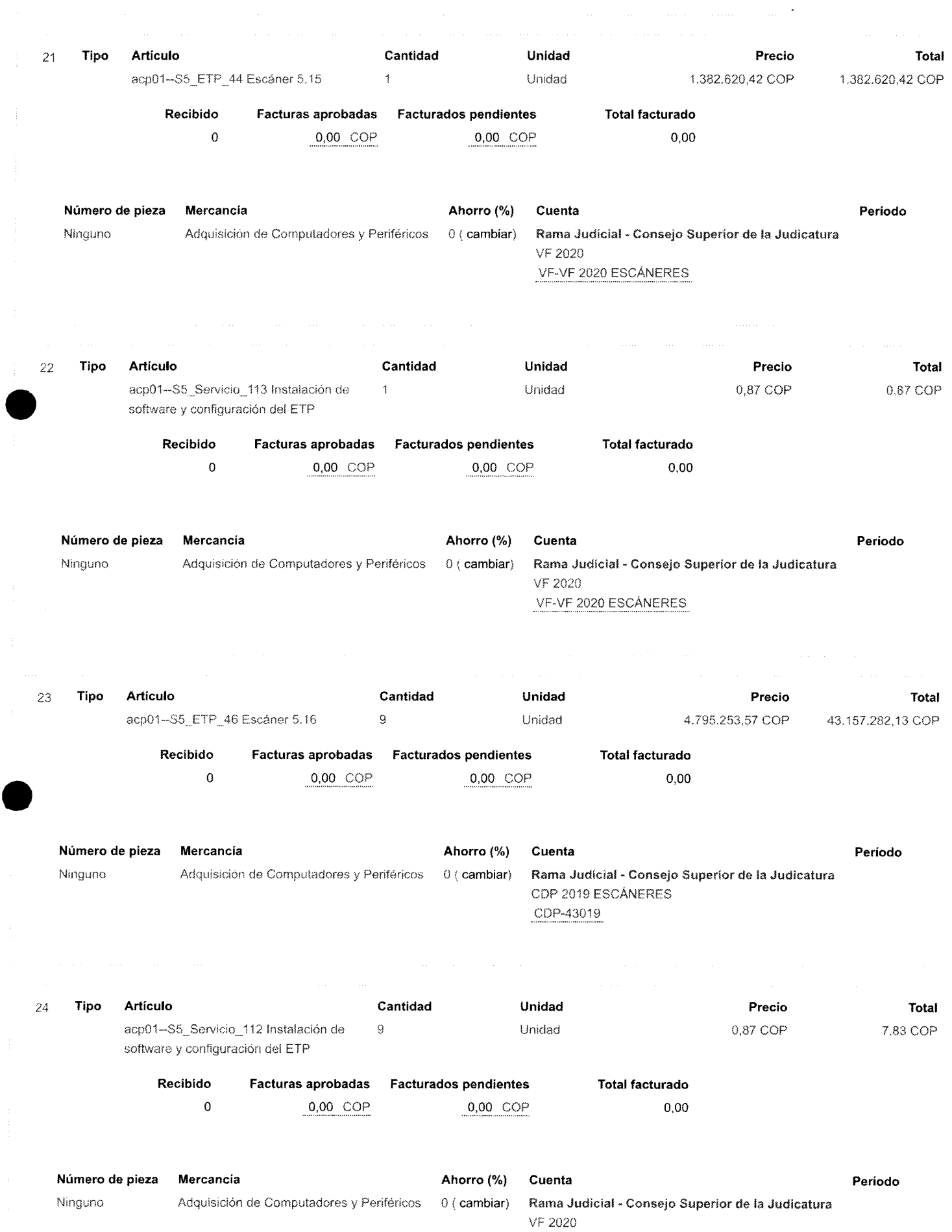

### **14/11/2019 Orden de compr a 4197 8**

VF-VF 2020 ESCÁNERES

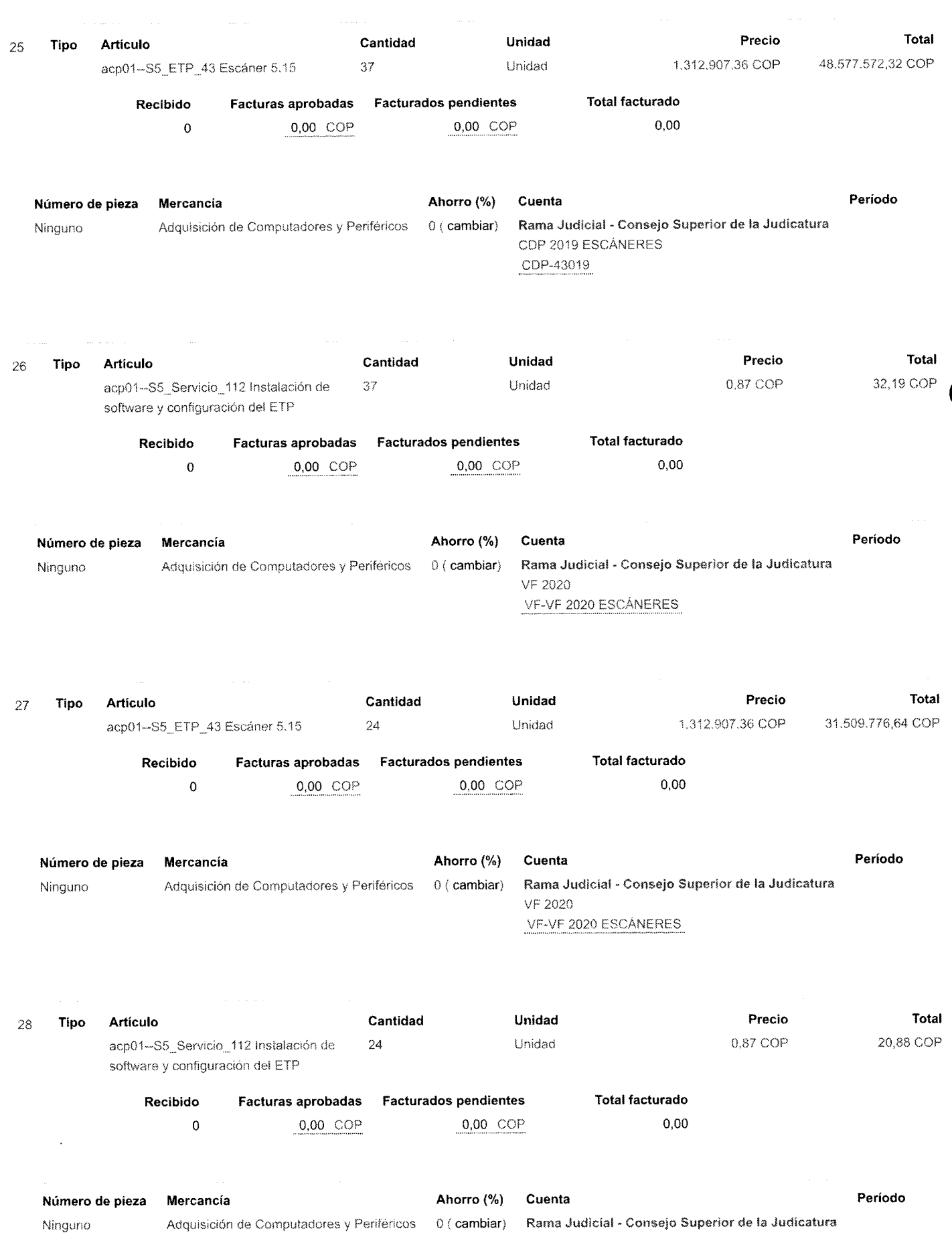

### **14/11/2019 Orden d e compr a 4197 8**

VF 2020 VF-VF 2020 ESCÁNERES

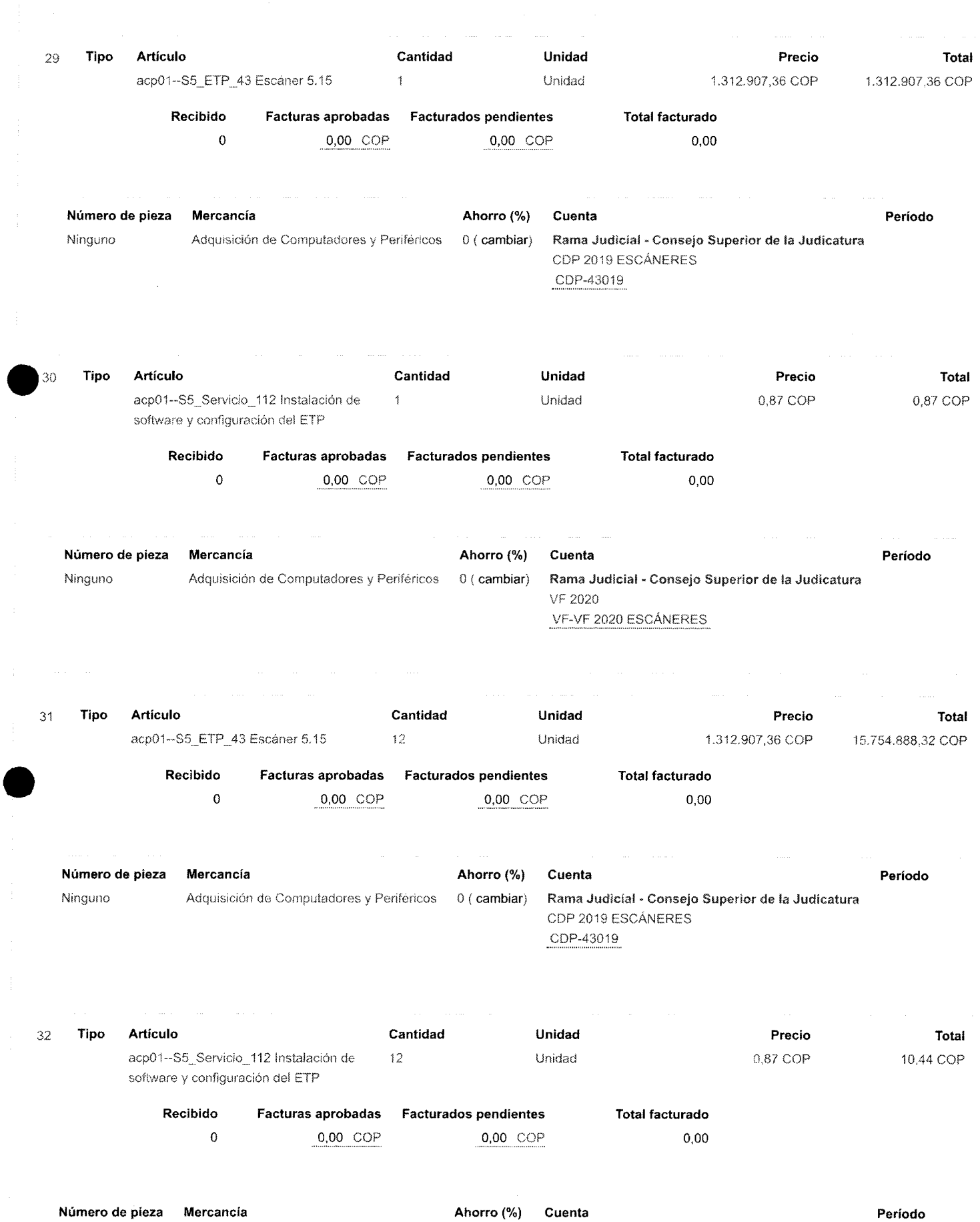

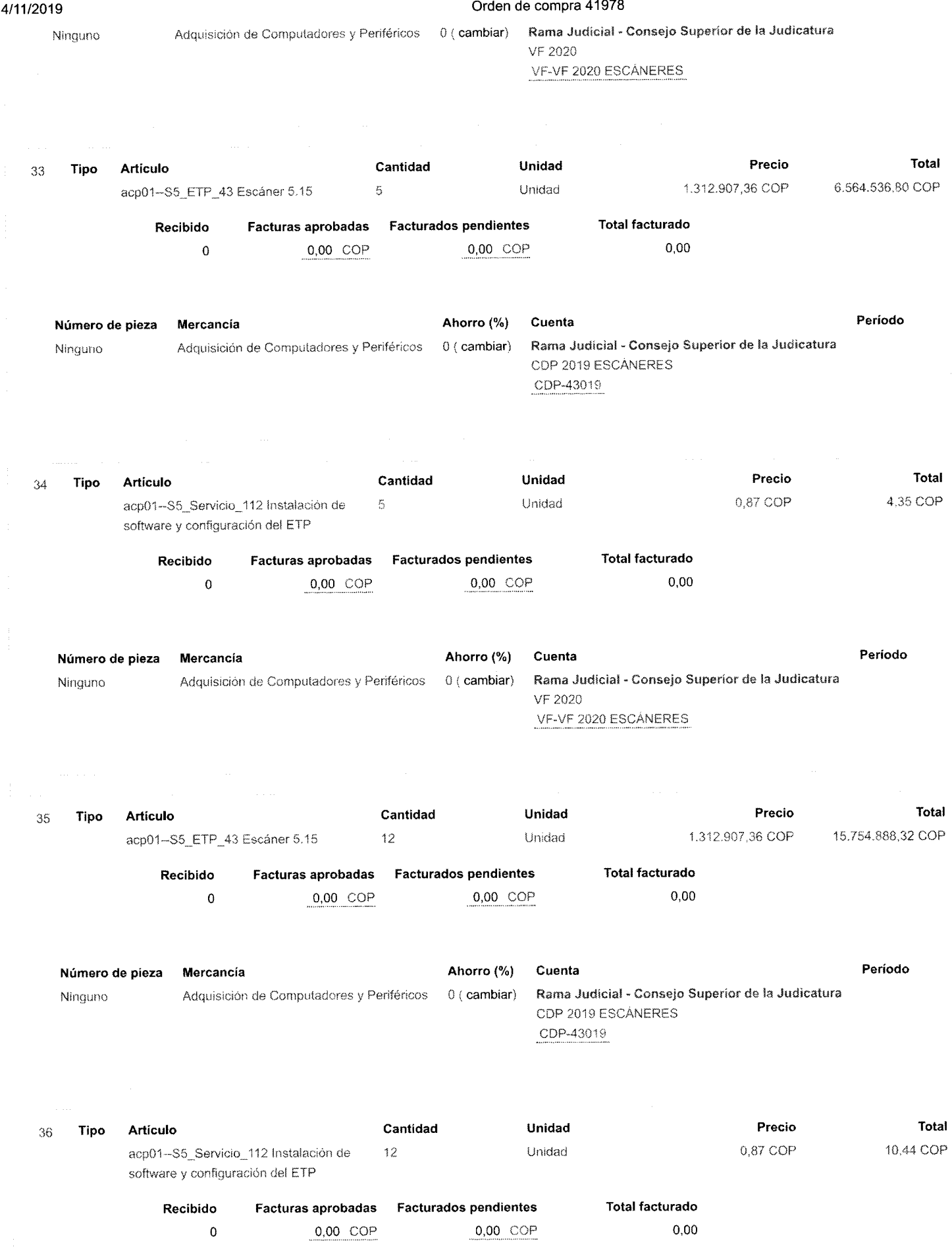
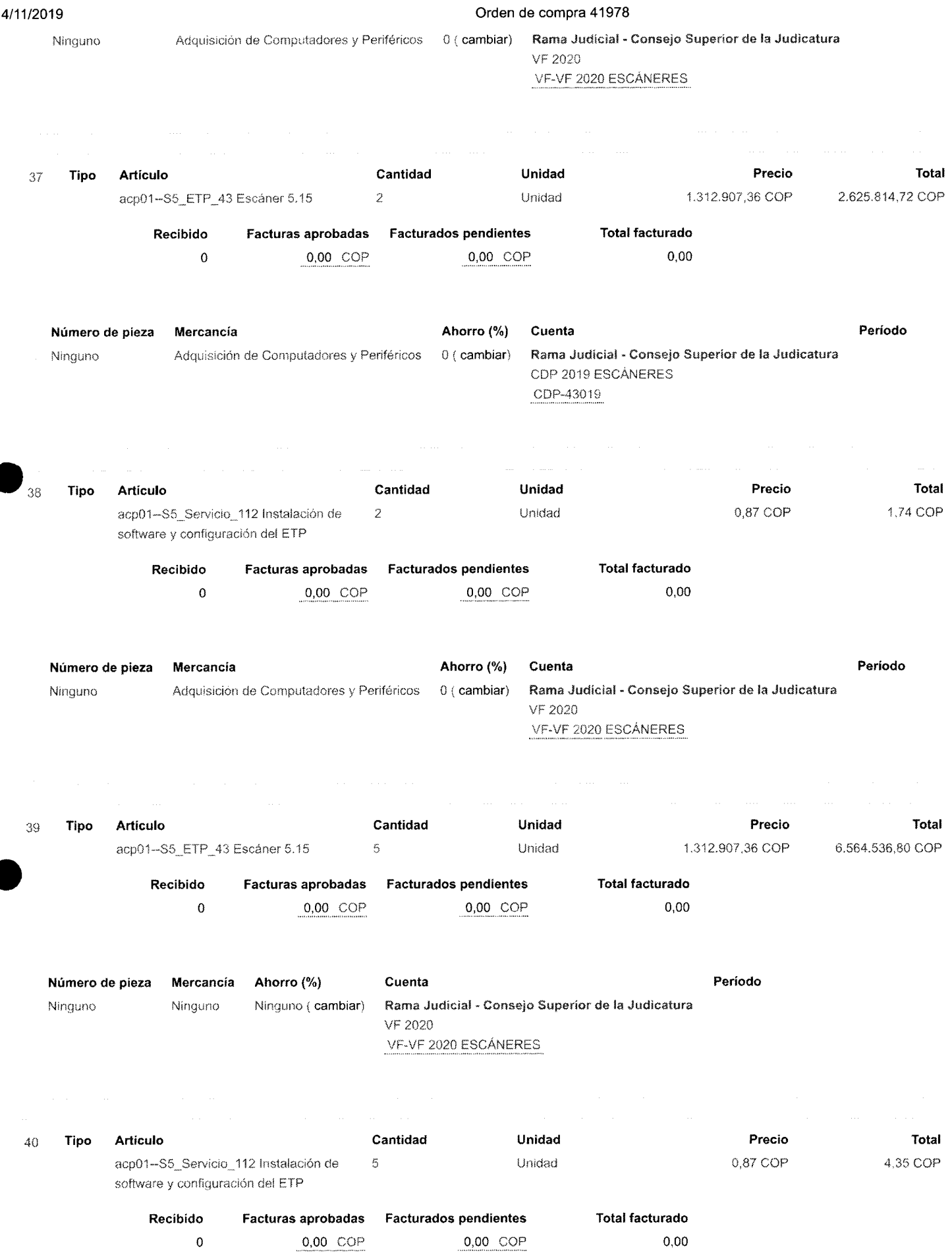

**Período** 

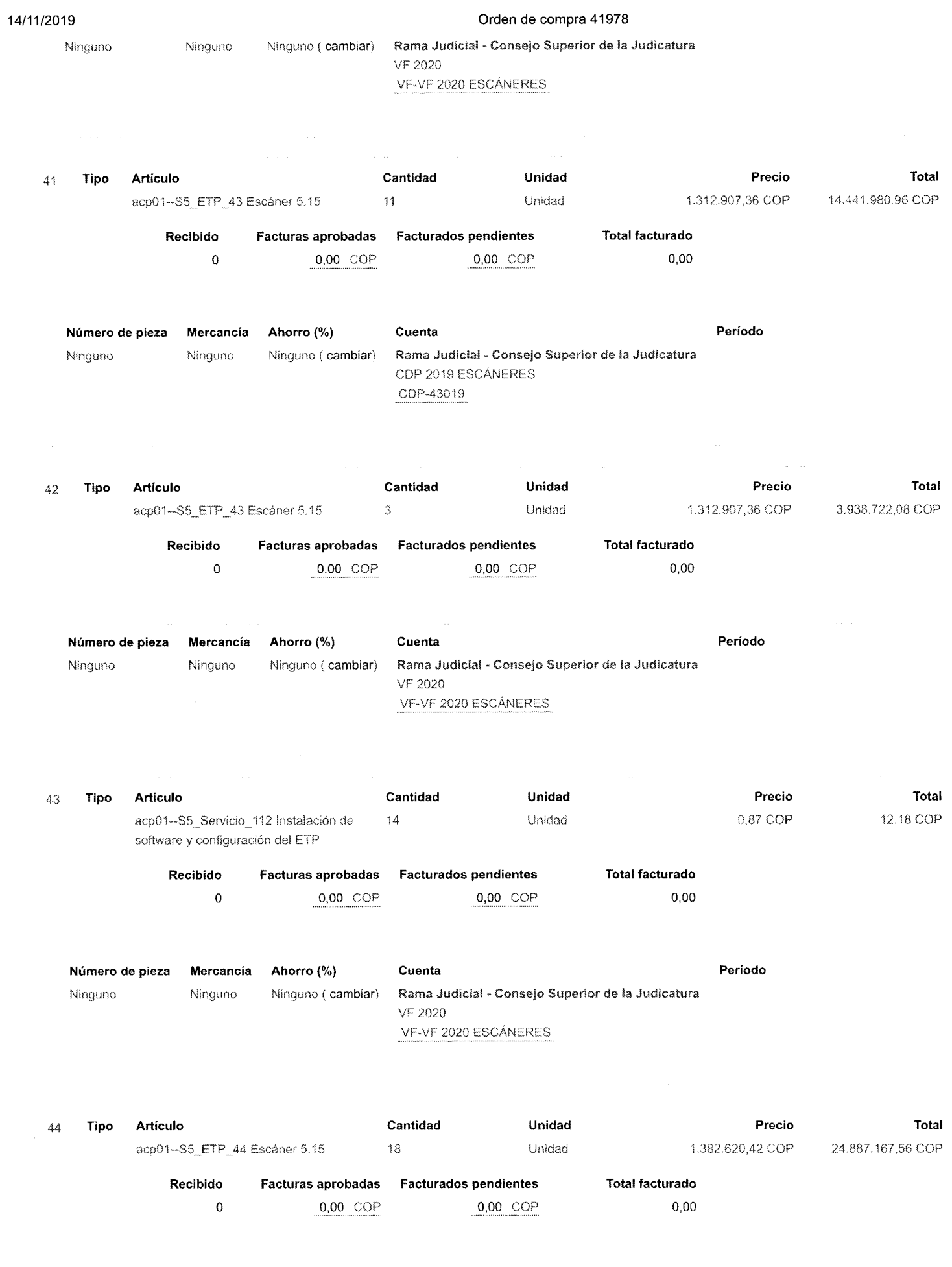

**Número de pieza Mercancía Ahorro (%) Cuenta** 

**Período** 

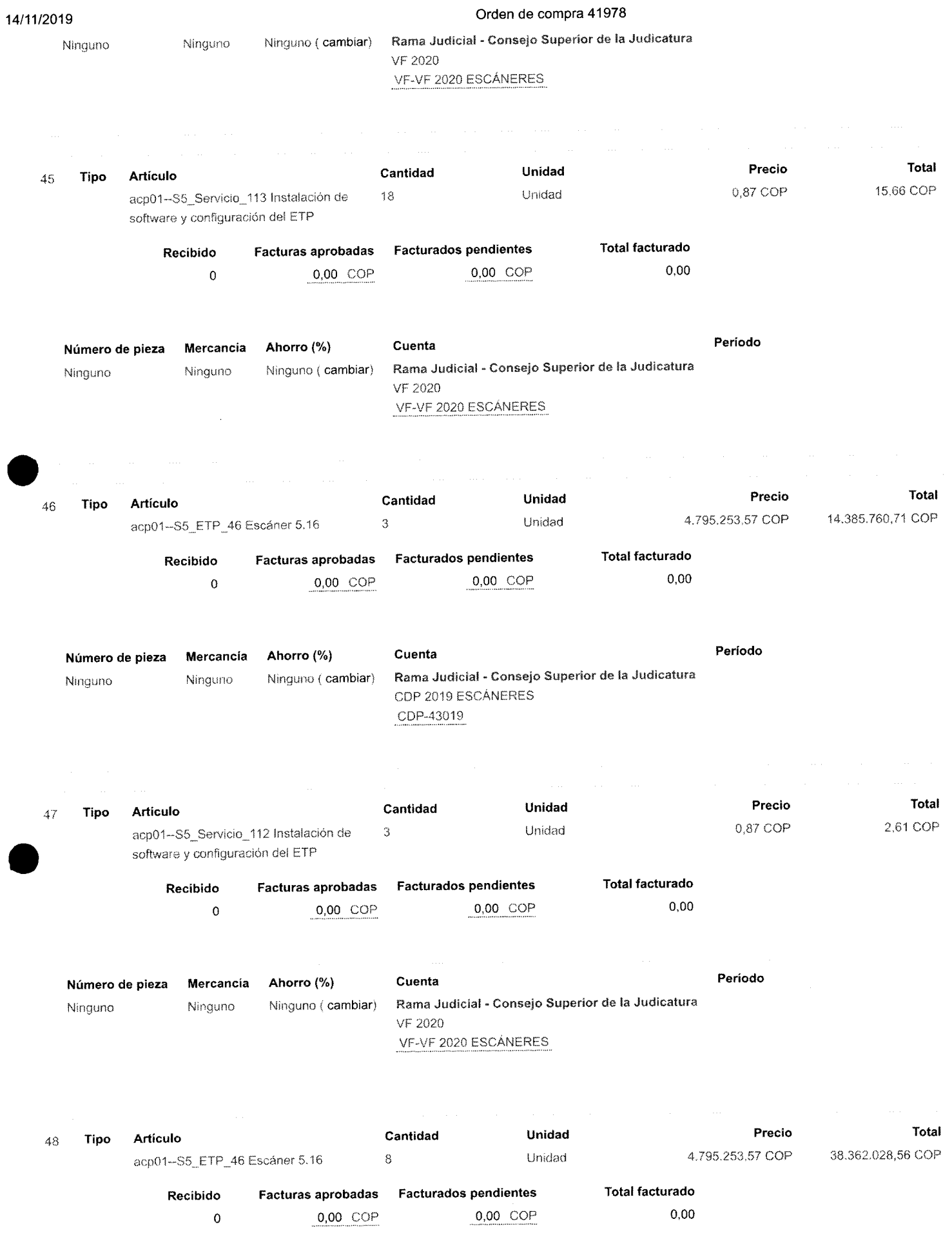

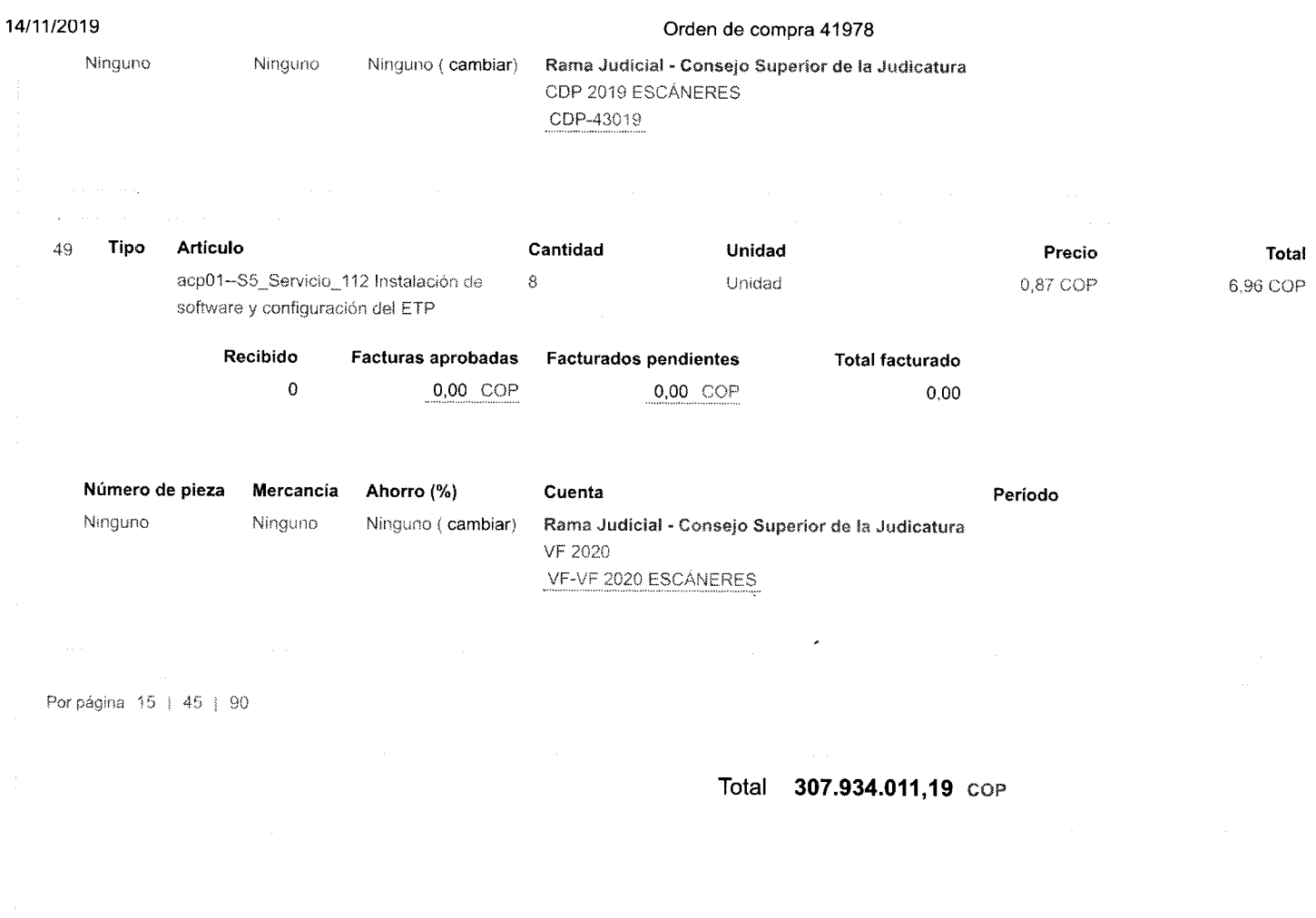

#### $\mathcal{J}_\mathrm{c}$ comentario

## **Participantes: Administrador Idt 31**

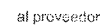

w.esd

**The Second Second Administrador Idt 31** El 11/14/19 a la(s) 04:48 P, M, **El 11/14/19** a la(s) 04:48 P, M,

Se realizó modificación de la orden de compra a petición de la Entidad, ID SOLICITUD 108647

Historial

Historial de integración

 $\frac{1}{2}$ 

**Rama Judidal Consejo Superior de la Judicatura** 

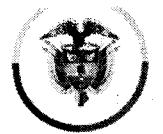

**República de Colombia Consejo Superior de la Judicatura Dirección Ejecutiva de Administración Judicial** 

# MEMORAND O DEAJALM19-1253

- FECHA: 5 de diciembre de 2019
- PARA: Ing. ARIEL ARTETA RUA Profesional Unidad de Informática
- DE: Director Administrativo División Contratos (E)
- ASUNTO: Modificación 01 a la Orden de Compra No. 41978 (número interno 172 de 2019)

Para su conocimiento y fines pertinentes, remito a usted copia de la Modificación 01 a ia Modificación 01 a ia Orden de Compra No. 41978 (número interno 172 de 2019), suscrito entre la Nación - Consejo Superior de la Judicatura y el GRUPO EMPRESARIAL CREAR DE COLOMBIA S.A. Se adjunta copia de los registros presupuestales expedidos el 18 de noviembre de 2019

Cordialmente,

# **FELIP E GAME Z VILLEGA S**

Director Administrativo de ia División de Contratos ( E )

Anexo lo enunciado en sigobius

UAUMCQ/Elizabeth

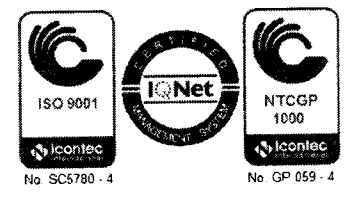

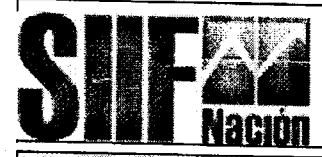

Reporte Compromiso Presupuestal de Gasto<br>Comprobante

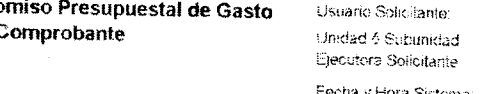

MHncardena **MHncardena** 

**NANCY YANETH CARDENA <sup>S</sup> CONSEJ O SUPERIO R D E LA JUDICATURA** 

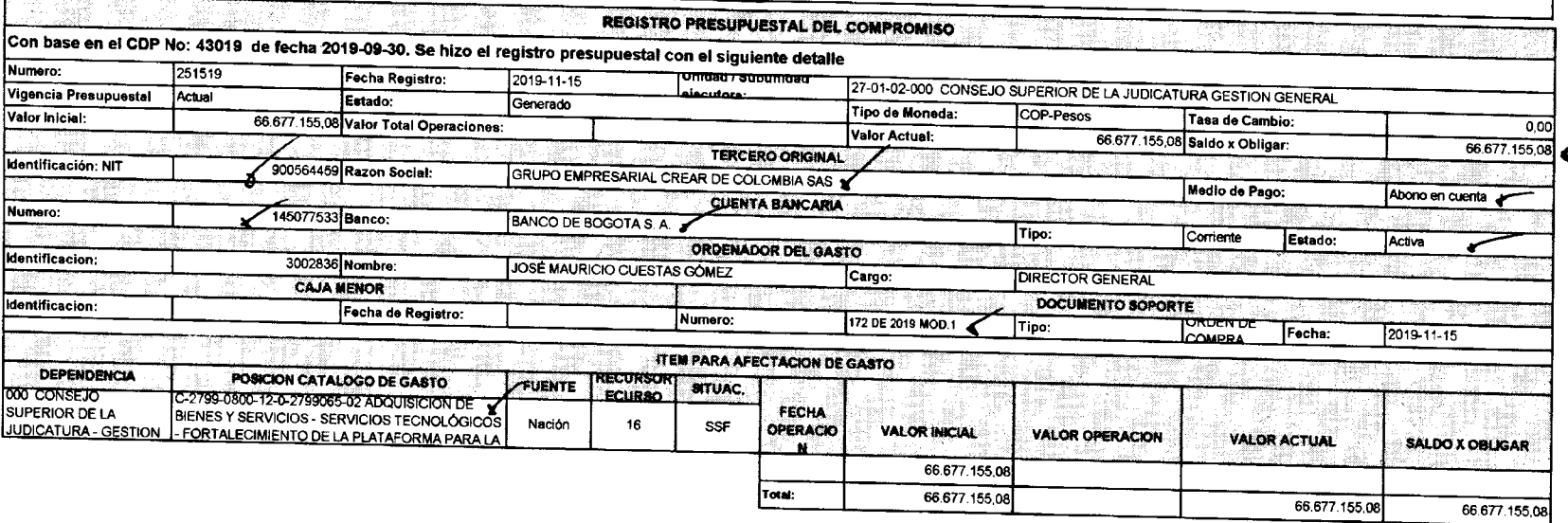

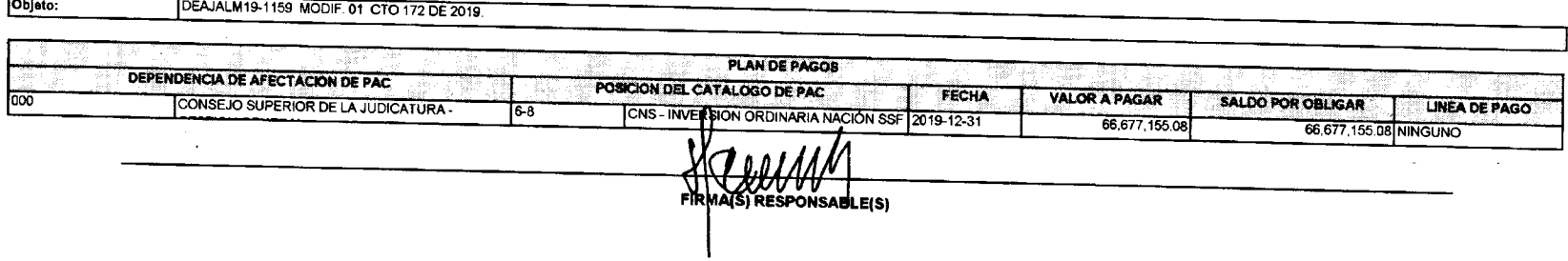

*r* 

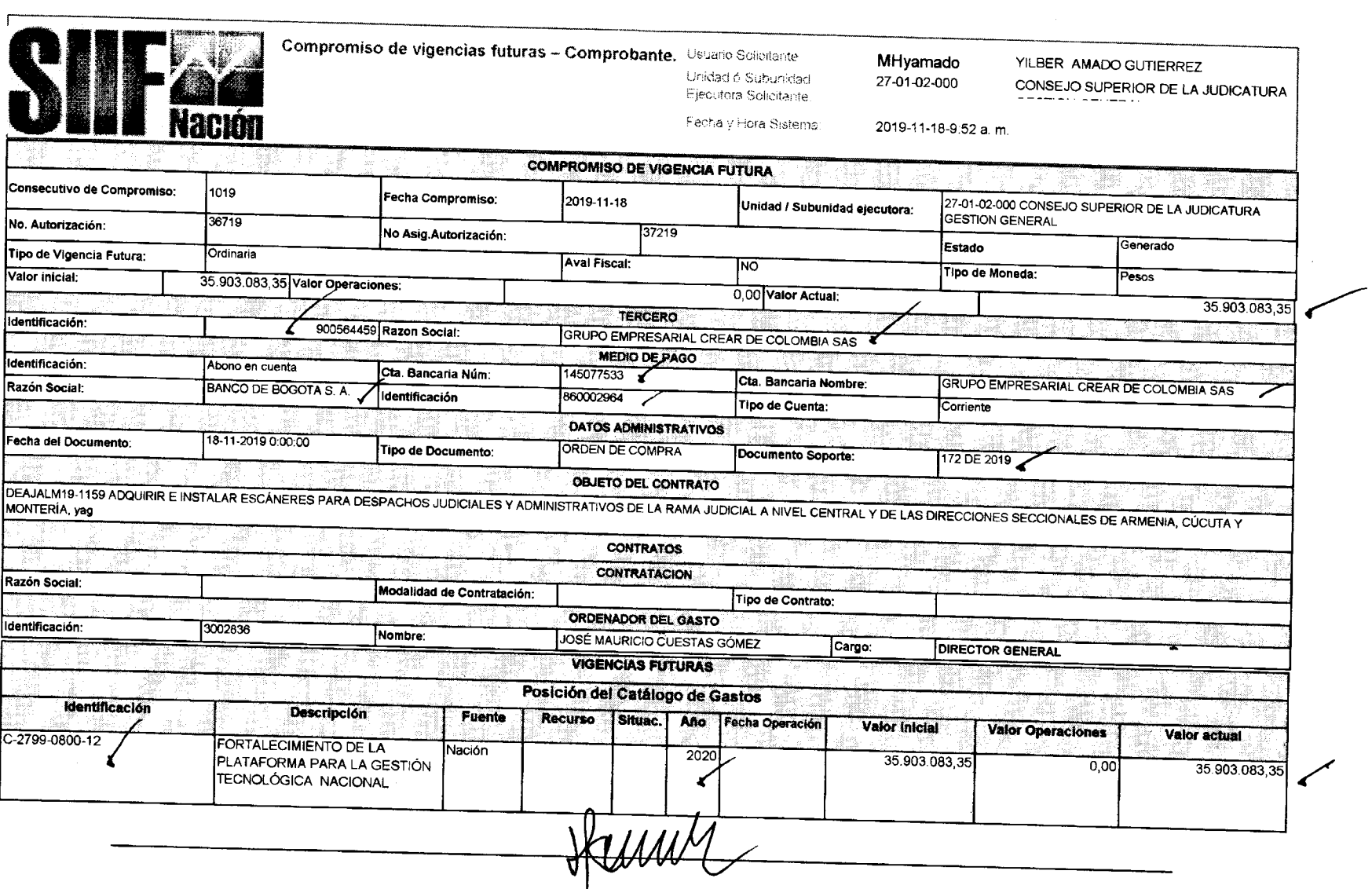

 $\Delta$ 

**FIRM**<sup>(S)</sup> RESPONSABLE(S).

 $\mathcal{L}^{\text{max}}_{\text{max}}$ 

 $\sim 10^{11}$ 

Página

# **Ariel Manuel Arteta Rúa**

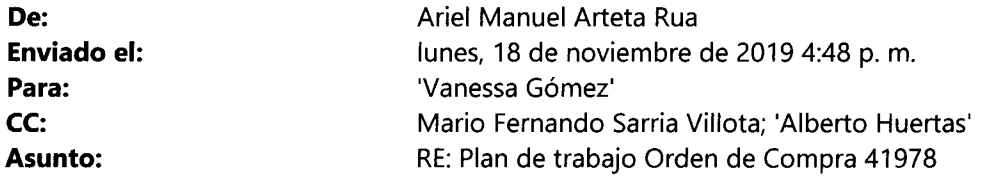

**Hola Vanessa , estos serían los lugares de entrega . Par a Armeni a s e incluyeron 18 escáneres cuyo s sitios de instalación serán suministrado s ei día d e mañana . En todo cas o corresponde n a sitios ubicados dentro d e ia**  región 2 en el departamento del Quindío.

A continuación enviamos preliminar de sitios de instalación ya que nos queda pendiente las direcciones en la Seccional Armenia.

# **5. Lugares de Entrega**

Orden de Compra Inicial.

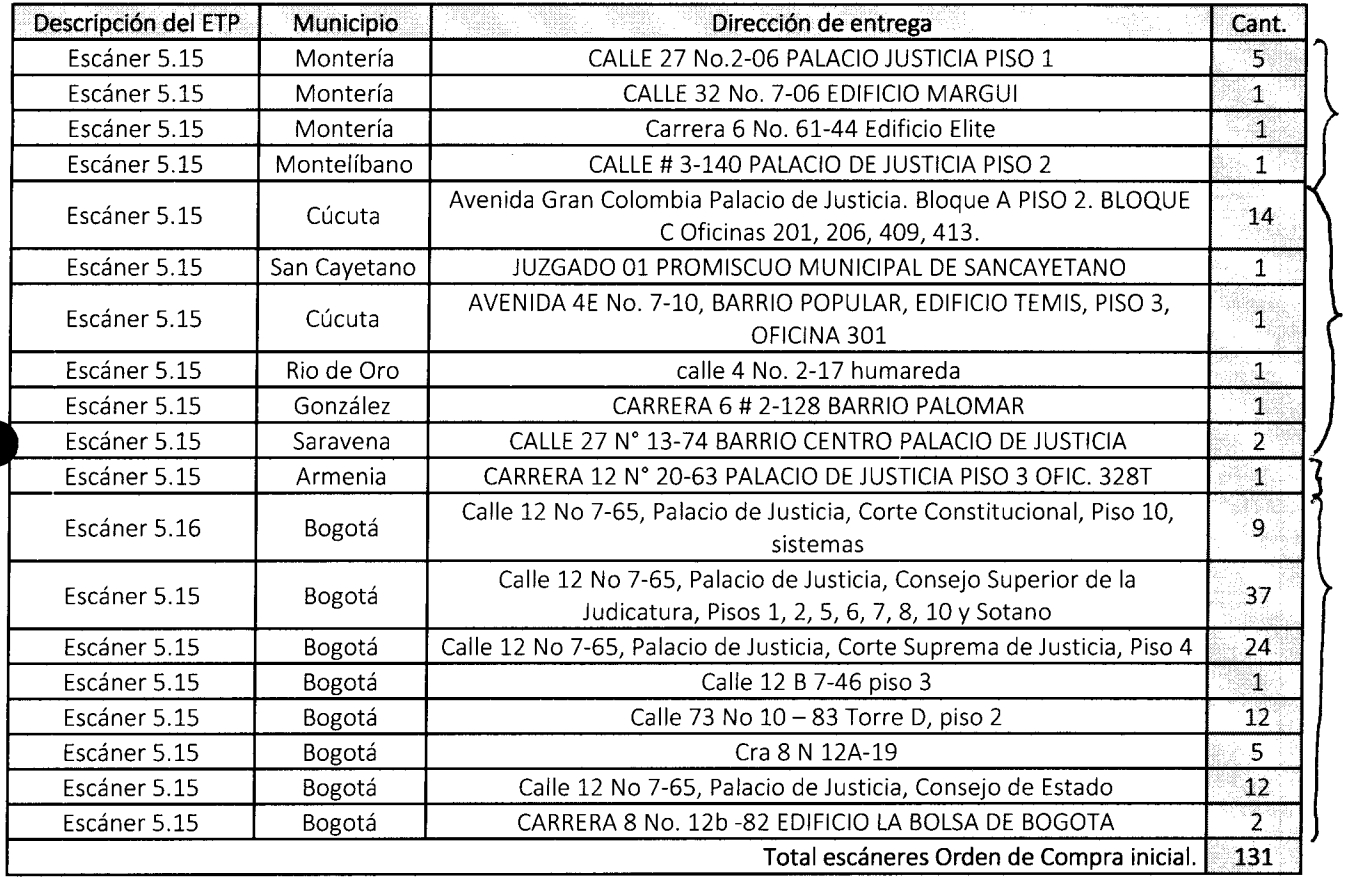

### Adición a la Orden de Compra

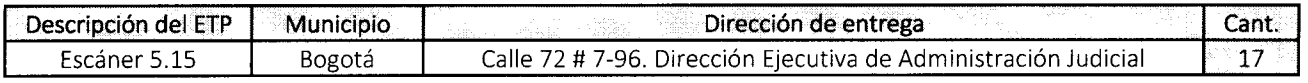

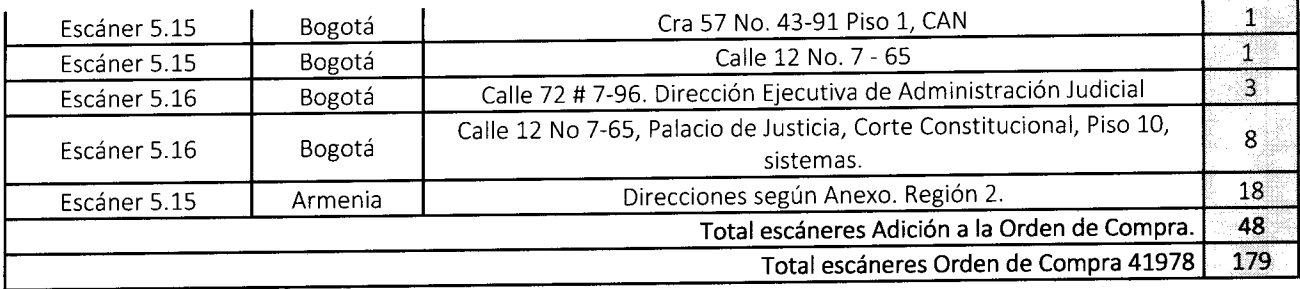

**De:** Vanessa Gómez <auxiliarcomercial@creardecolombia.com.co> Enviado el: lunes, 18 de noviembre de 2019 4:41 p.m. Para: Ariel Manuel Arteta Rua <aartetar@deaj.ramajudicial.gov.co> Asunto: RE: Plan de trabajo Orden de Compra 41978

Perfecto ingeniero

Recibido, el día de mañana miramos los pendientes.

Muchas gracias.

Best Regards,

Vanessa Gómez Commercial Assistaní Cel, + 57 321 451 5726

Grupo Empresarial Crear de Colombia Cra  $14^a$  # 71<sup> $a$ </sup> - 59 Torre B Of. 207 PBX, +57 1 6068039 +57 1 7557330 Linea Gratuita Nacional 01 8000 42 37 95 auxiliarcomercial@creardecolombia.com.co www.creardecolombia.com.co

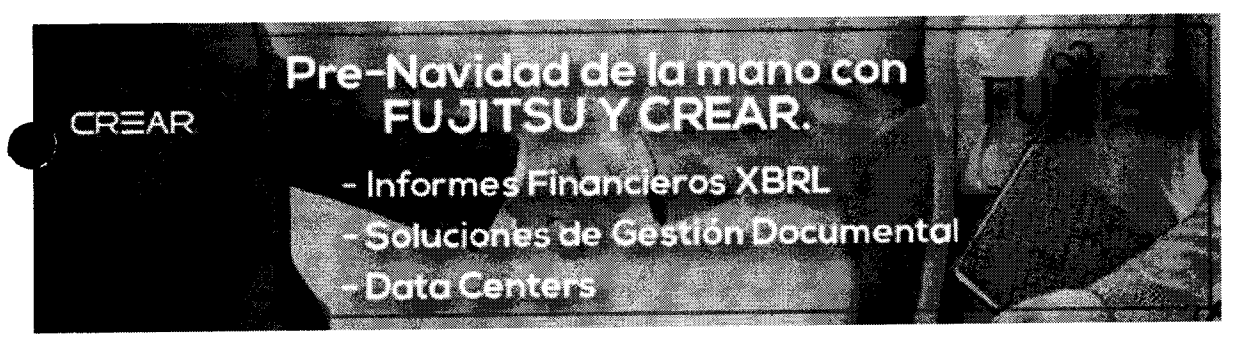

De: Ariel Manuel Arteta Rua [mailto:aartetar@deaj.ramajudicial.gov.co] Enviado el: lunes, 18 de noviembre de 2019 3:57 p.m. Para: Vanessa Gómez Asunto: RE: Plan de trabajo Orden de Compra 41978

Buena tarde Vanessa, me permito suministrar la siguiente información:

Entidad Compradora: RAMA JUDICIAL - CONSEJO SUPERIOR DE LA JUDICATURA NIT, 800.093,816 Contactos:

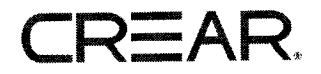

**PLANDETRABWO Orden de Compra No. 41978 Bogotá D.C** 

 $\mathbf{z}^{(n+1)}$ 

#### **GRUPO EMPRESARIAL CREAR DE COLOMBIA**  Cra. **14a** No **7ia** - 59 torre B Of. 207 Pbx: + 57 **1** 606 8039 Web Site: www.creardecolombia.com.co Email: gerencia@creardecolombia.com.co Bogotá - Colombia

# **CREAR**

 $\sqrt{1-\frac{1}{2}}$  .

#### **CONTENIDO**

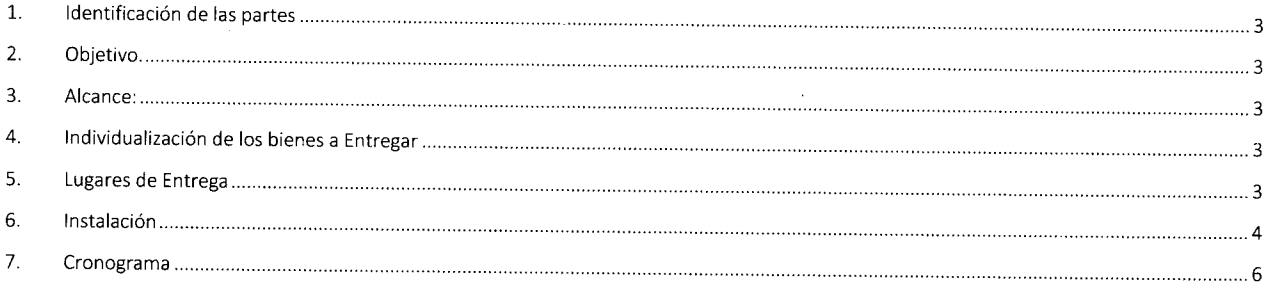

#### **GRUPO EMPRESARIAL CREAR DE COLOMBIA**  C**ESARIAL CREAR DE COLOMBIA**<br>2. 14ª No 71ª - 59 toure B Of. 207

Pbx: + 57 **1** 606 8039 Web Site: www.creardecolombia.com.co reb Site. <u>www.creardecolombia.com.co</u> Email: <u>gerencia@creardecolombia.com.co</u><br>Bogotá - Colombia

# 2—AR

#### **1. Identificación de las partes**

**Entidad Compradora: RAMA JUDICIAL - CONSEJO SUPERIOR DE LA JUDICATURA NIT. 800.093.816 Contacto principal: - Ing. Carlos Fernando Galindo Castro Cargo: Director Unidad de Informática - Ing. Mario Fernando Sarria Viiiota Cargo: Director Administrativo-División de Ejecución de Proyectos - Ing. Ariel Manuel Arteta Rúa Cargo: Profesional Universitario - Supervisor OC 41978 Tel.: 3127011 Ext 7037 Email.: aartetar@dea|.ramajudicial.gov.co** 

**Proveedor: GRUPO EMPRESARIAL CREAR DE COLOMBIA S.A.S. NIT. 900.564.4S9 Contacto: Principal: - Luis Alberto Huertas Cargo; Gerente General Tel. 606 80 39/30157 7 36 93**  Email. gerencia@creardecolombia.com.co **- Venessa Gómez Gaitán Cargo : Gerente de Proyecto Te! 606 80 39/318242120 0 Email auxiliarcomercial@creardecolombia.com.co** 

#### **2. Objetivo.**

**Establecer y seguir el protocolo de entregas y pruebas de funcionamiento de los ETP correspondientes al acuerdo marco número CCE-S69-1-AMP-2017** 

#### **3. Alcance:**

**Describe las actividades y procedimientos para la entrega, verificación de las especificaciones técnicas y pruebas de funcionamiento de los bienes definidos en el Acuerdo Marco de adquisición de ETP entre el CSJ y los diferentes proveedores con los que se tenga una orden de compra.** 

#### **4. Individualización de los bienes a Entregar**

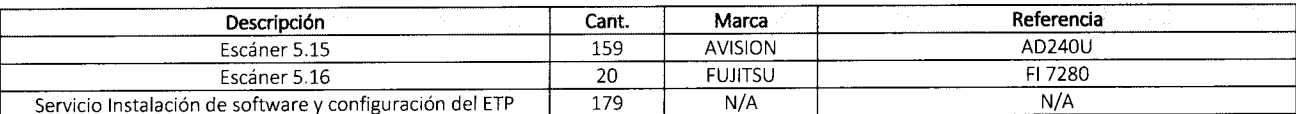

#### **5. Lugares de Entrega**

**Orden de Compra Inicial.** 

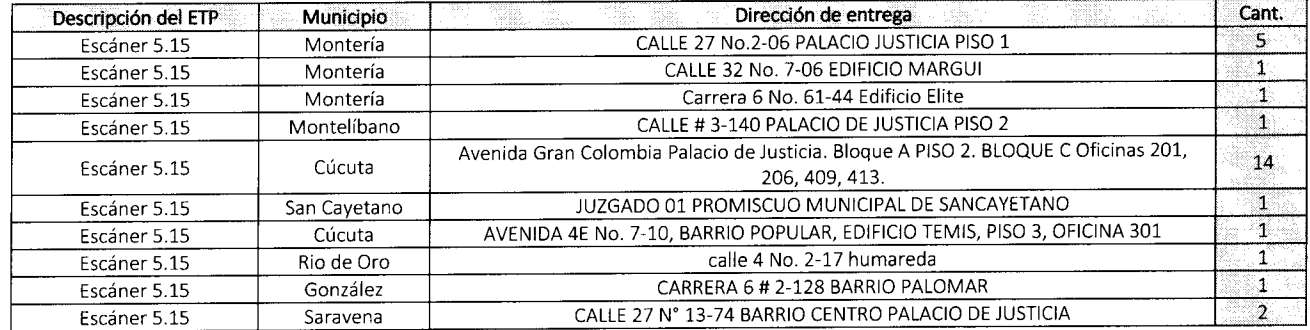

#### **GRUPO EMPRESARIAL CREAR DE COLOMBIA**

Cra. **14a** No **7ia** - 59 torre B Of. 207 Pbx: + 57 **1** 606 8039 Web Site: www.creardecolombia.com.co Email: aerencia@creardecoiombia.com.co Bogotá - Colombia

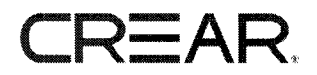

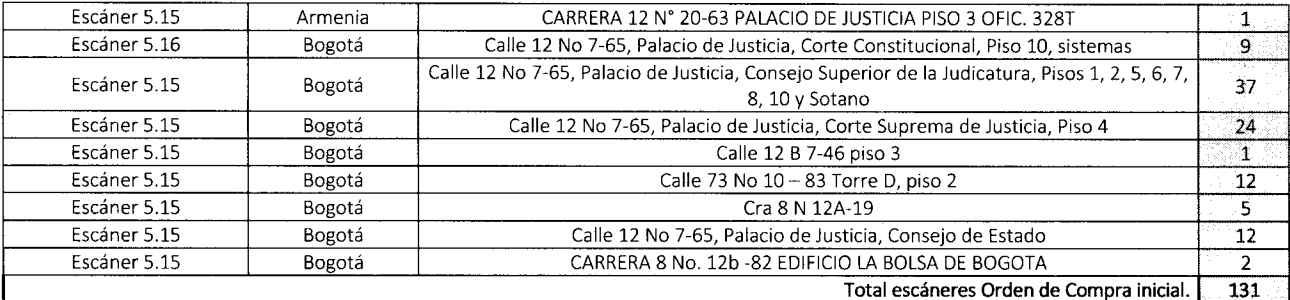

**Adición a la Orden de Compra** 

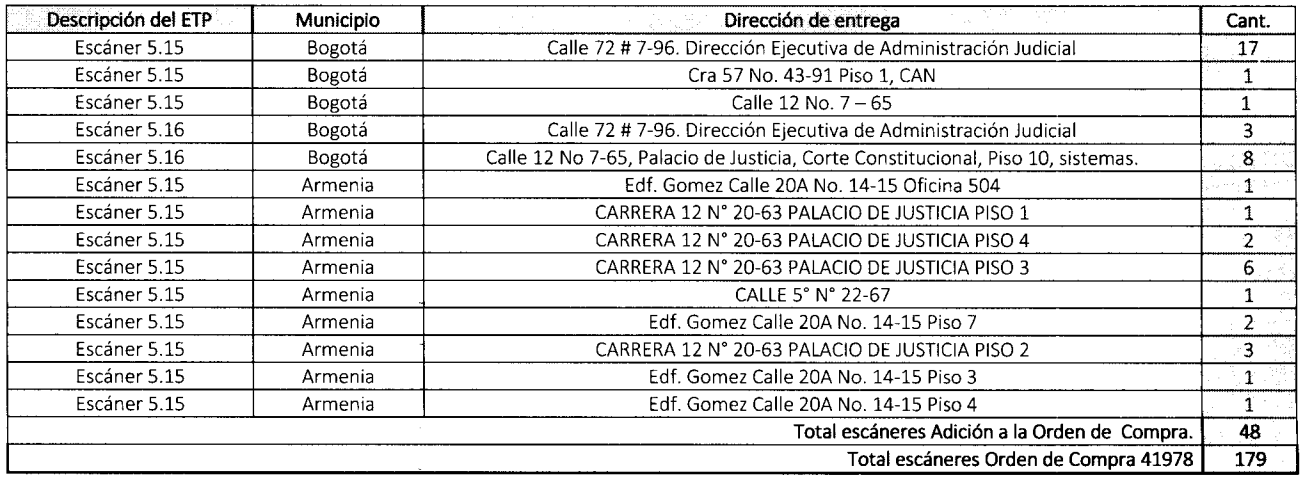

**Nota: El horario de entrega será el siguiente: Horario Mañana: 8:00am a ll;00a m Horario Tarde: 2:00pm a 4:00pm** 

**Junto con los equipos se debe presenta:** 

- **a. Factura de Venta**
- **b. Listado Seriales**
- **c. Manifiesto de Importación**
- **d. Certificado de extensión de garantía**
- **e. Parafiscaies**
- **f. Certificación bancaria.**

#### 6. **Instalación**

**La instalación comprende las siguientes actividades.** 

- **Configuración e instalación de los escáneres**
- **Capacitación básica sobre el buen manejo del dispositivo.**

#### **7. Análisis de Costos de la Orden de Compra**

#### **Costo de los ETP'S**

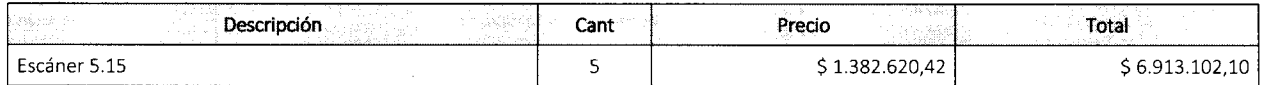

#### **GRUPO EMPRESARIAL CREAR DE COLOMBIA**

Cra.  $14^a$  No 71<sup>a</sup> - 59 torre B Of. 207 Pbx: + 57 1 606 8039 Web Site: www.creardecolombia.com.co Email: gerencia@creardecolombia.com.co Bogotá - Colombia

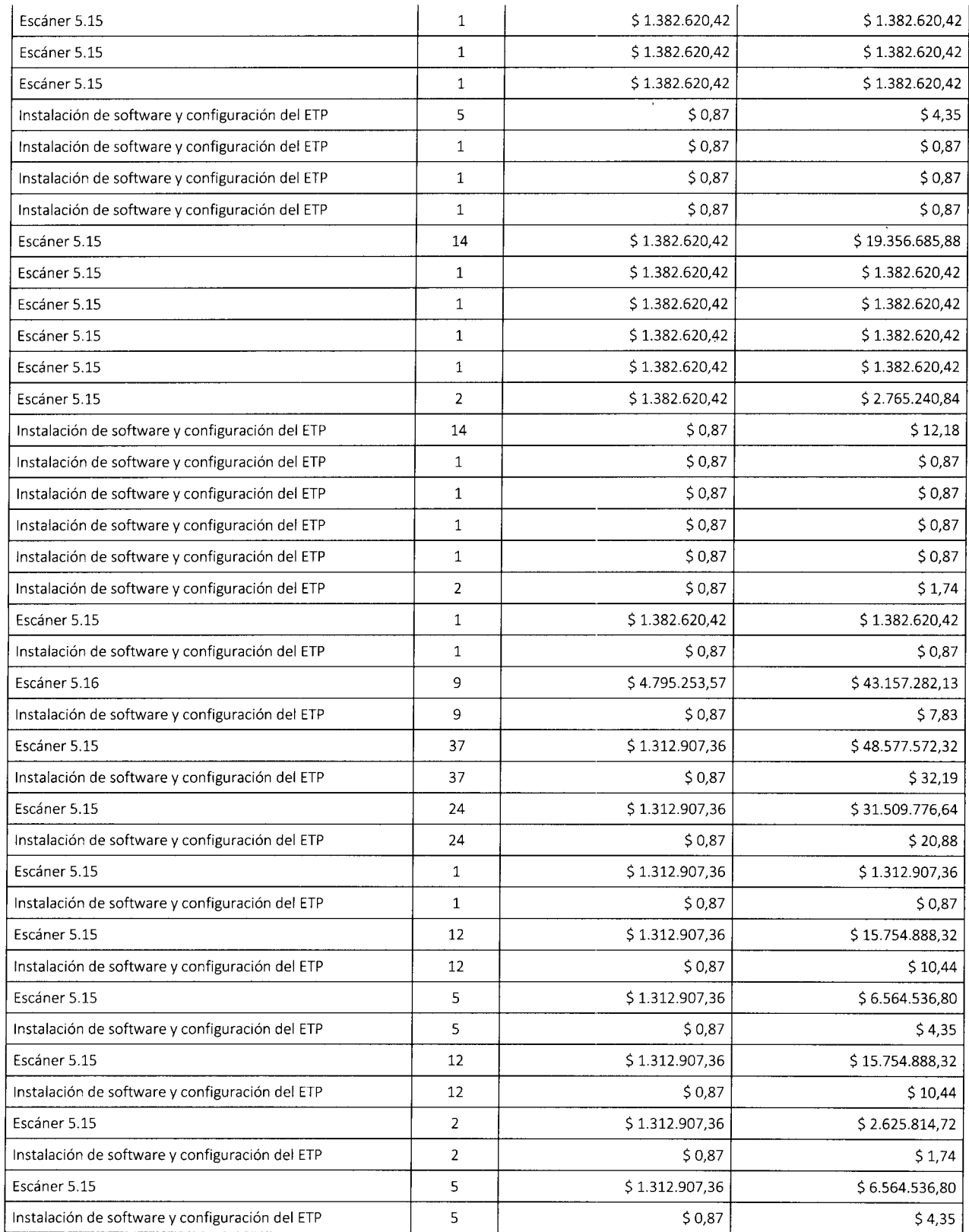

 $\vec{r}$ 

 $\bar{z}$ 

# **GRUPO EMPRESARIAL CREAR DE COLOMBIA**

Cra. 14<sup>a</sup> No 71<sup>a</sup> - 59 torre B Of. 207 Pbx: + 57 **1** 606 8039 Web Site: www.creardecolombia.com.co Email: qerencia@creardecolombia.com.co Bogotá - Colombia

**CREAR.** 

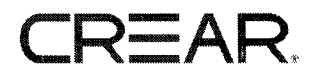

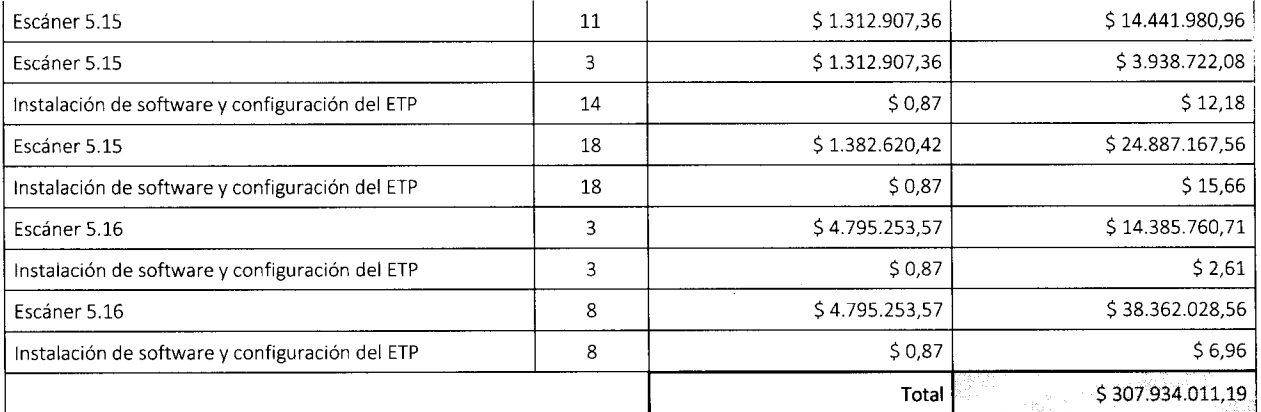

#### **8. Forma de Pago**

**El contrato del acuerdo marco de precios establece la siguiente forma de pago:** 

### Cláusula 10 Facturación y pago

El Proveedor debe facturar los ETP entregados a la Entidad Compradora dentro de los 30 días calendario siguientes a la entrega de los ETP. El Proveedor debe facturar los servicios prestados cada mes, contado desde el inicio de la Orden de Compra y presentar las facturas en la dirección indicada para el efecto por la Entidad Compradora y publicar una copia en la Tienda Virtual del Estado Colombiano.

Las Entidades Compradoras deben aprobar y pagar las facturas dentro de los 30 días calendario, siguientes a la fecha de presentación de (i) factura; (ii) certificado de cumplimiento a satisfacción expedido por el supervisor del contrato; y (iii) actas de recibido a satisfacción en caso de haber adquirido el servicio de instalación y configuración y/o ei de migración o transferencia de datos. Si la factura no cumple con las normas aplicables o la Entidad Compradora solicita correcciones a la misma, el término de 30 días calendario empezará a contar a partir de la presentación de la nueva factura. Igualmente es obligación dei Proveedor remitir a la Entidad Compradora los soportes del pago de los aportes al sistema de seguridad social del personal que prestó el servicio durante el mes a facturar.

**En este orden de ideas, CREAR DE COLOMBIA facturará los siguientes ítems:** 

- **65% dei valor de ios escáneres a su entrega en los almacenes a que correspondan.**
- **35% restante a su instaiación, recibo a satisfacción en cada destino final.**

**GRUPO EMPRESARIAL CREAR DE COLOMBIA**  Cra. 14<sup>a</sup> No 71<sup>a</sup> - 59 torre B Of. 207 Pbx: + 57 **1** 606 8039 Web Site: www.creardecolombia.com.co Email: gerencia@creardecolombia.com.co Bogotá - Colombia

# **CREAR**

#### **9. Plan de Impíementación**

 $\star$ 

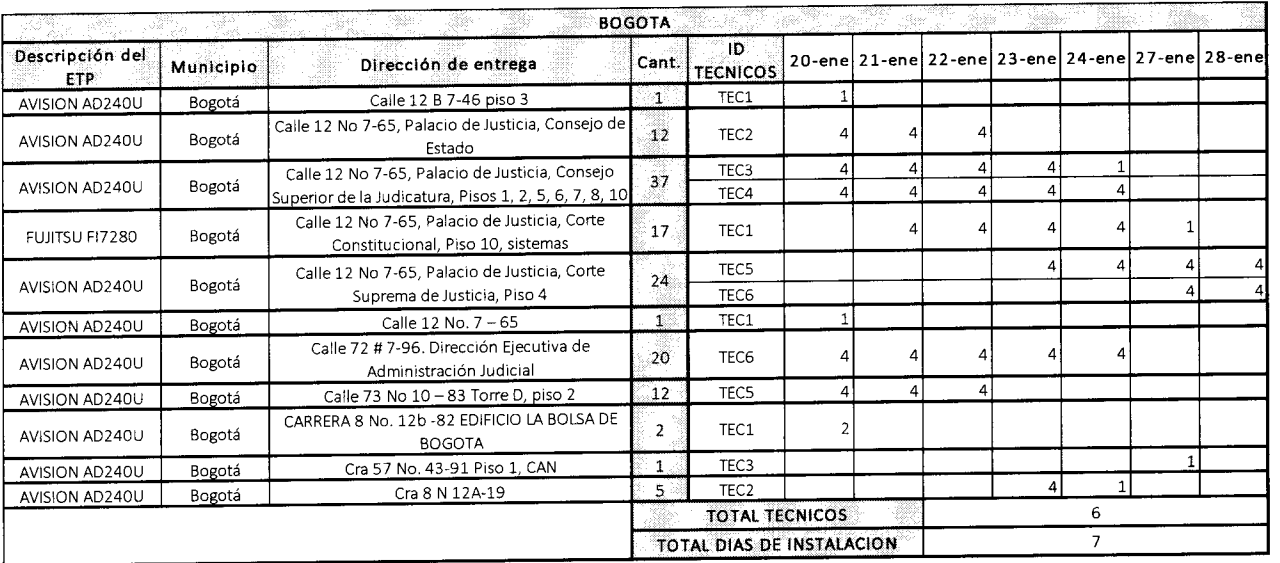

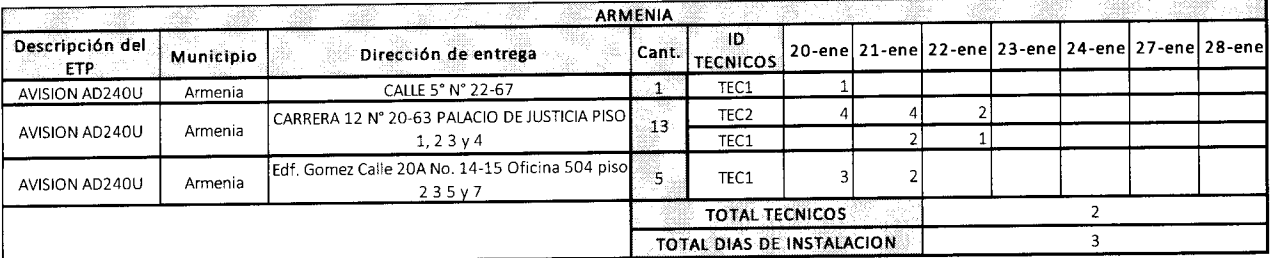

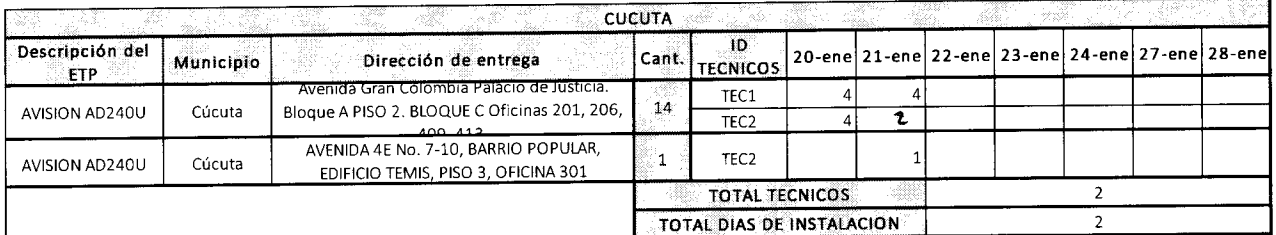

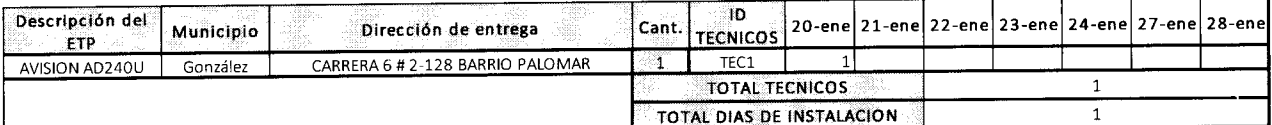

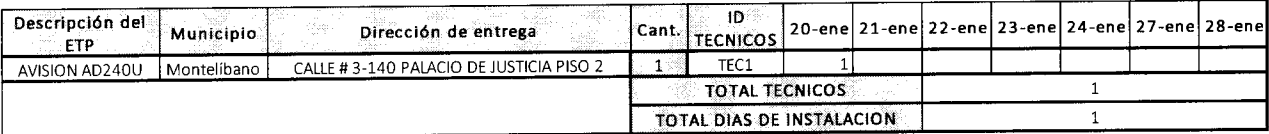

#### **GRUPO EMPRESARIAL CREAR DE COLOMBIA**

Cra. 14<sup>a</sup> No 71<sup>a</sup> - 59 torre B Of. 207 Pbx: + 57 1 606 8039 Web Site: www.creardecolombia.com.co Email: gerencia@creardecolombia.com.co Bogotá - Colombia

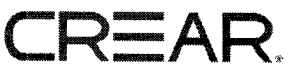

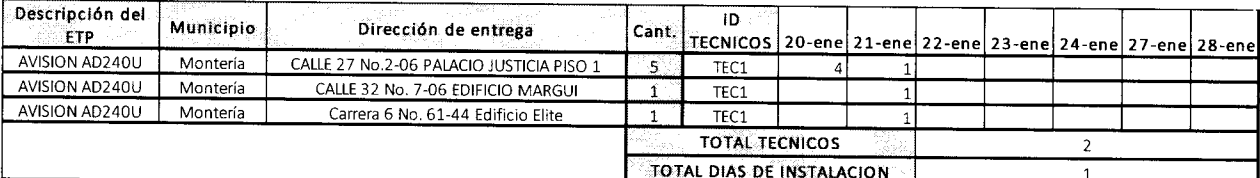

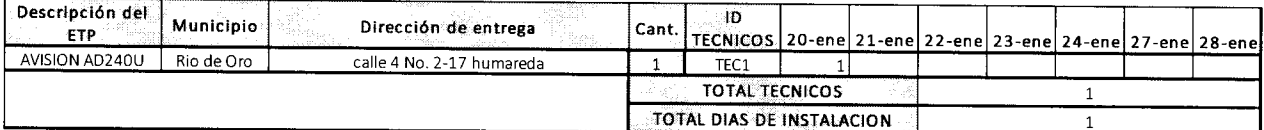

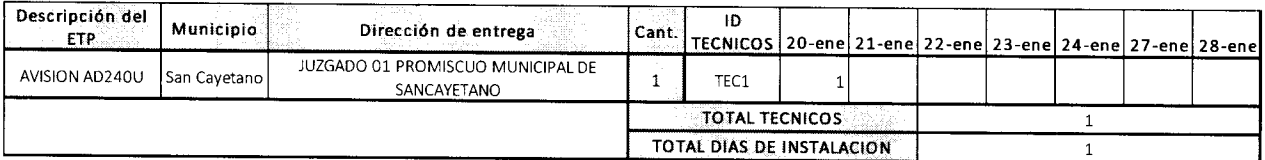

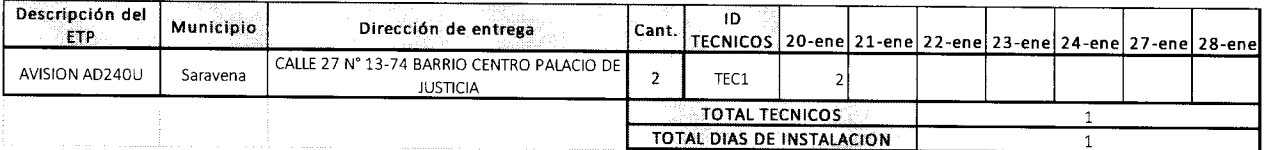

#### **10. Cronograma**

**El acuerdo marco de precios establece los siguientes tiempos para la entrega de los ETP:** 

**<sup>E</sup> l tiemp o d e entreg a d e lo s ET P depend e de : (i) la región ; y (ü) la cantida d d e ET P solicitados . <sup>E</sup> i Proveedo r deb e garantiza r l a entreg a y ei soport e d e lo s ET P d e acuerd o a la siguient e tabla :** 

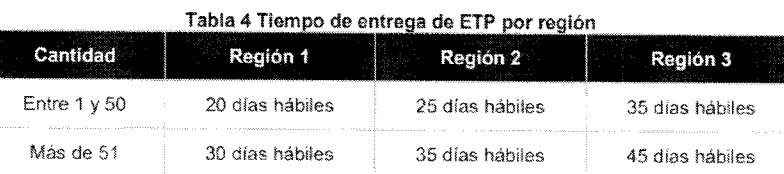

Fuente: Elaborado por Colombia Compra Eficiente.

**Ahora bien, las regiones según la orden de compra son la Región uno (1), Región dos (2) y Región tres (3).** 

**Las cantidad de ETP son 179 escáneres, distribuidos en 131 para la Región uno (1), 47 para ia Región dos (2), y 5 para la Región tres (3), asi las cosas, ello significa que ei plazo máximo para entrega es de 30 días hábiles para la Región uno (1), 25 días hábiles para la Región dos (2) y de 35 días hábiles para la Región tres (3)** 

**Por ios antes expuesto se presenta el siguiente cronograma.** 

**GRUPO EMPRESARIAL CREAR DE COLOMBIA**  Cra. **14a** No **7ia** - 59 torre B Of. 207

Pbx: + 57 **1** 606 8039 Web Site: www.creardecolombia.com.co Email: gerencia@creardecolombia.com.co Bogotá - Colombia

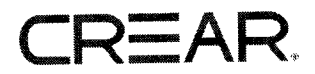

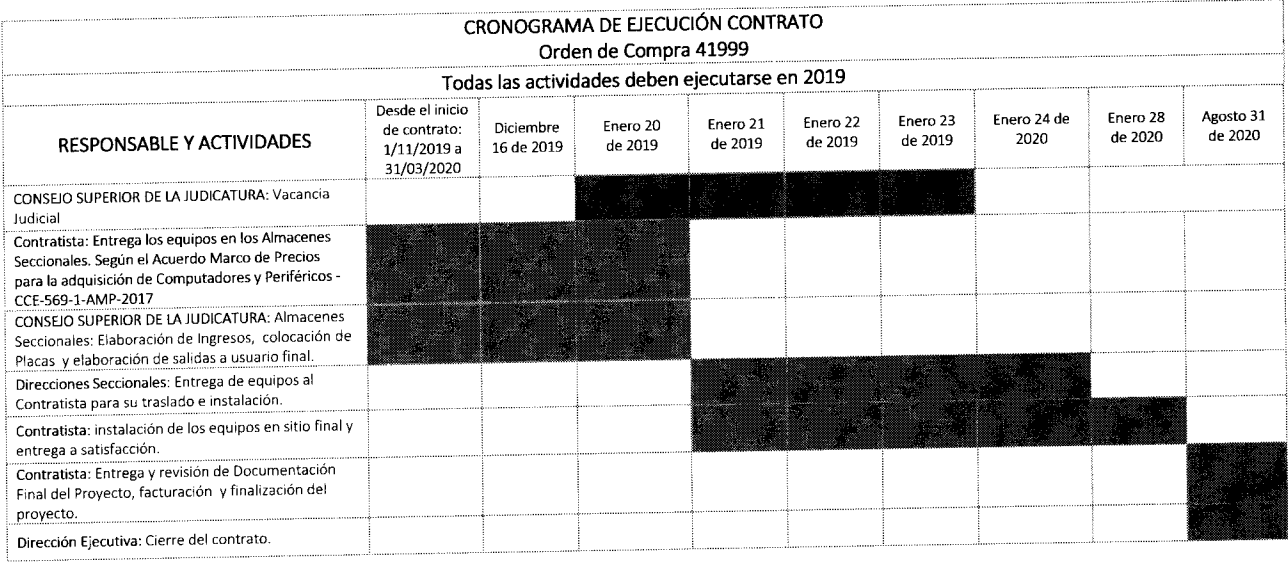

**Para constancia se firma a los veinticinco (25) dias del mes de Noviembre de Dos mil diecinueve 2019.** 

 $\langle\sigma\rangle$  ,  $\langle\sigma\rangle$ 

 $\varphi$ 

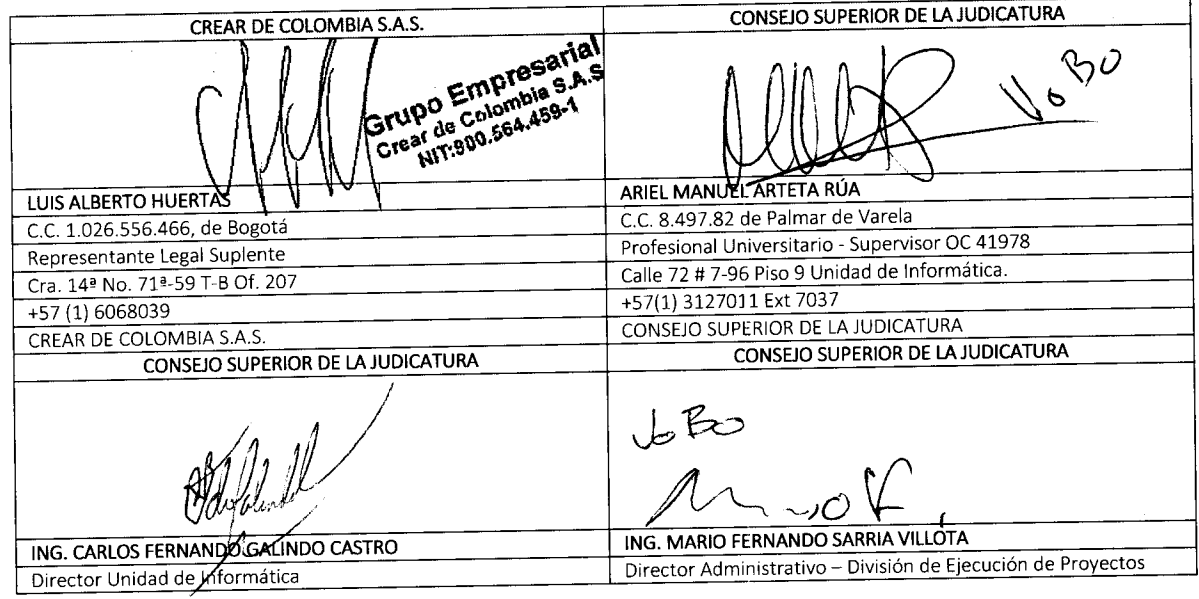

#### **GRUPO EMPRESARIAL CREAR DE COLOMBIA**  Cra. **14a** No **7ia** - 59 torre B Of. 207

Pbx: + 57 **1** 606 8039 Web Site: www.creardecolombia.com.co Email: qerencia@creardecolombia.com.co Bogotá – Colombia

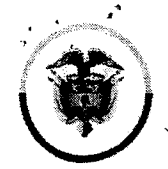

Rama Judicial

Consejo Superior de la Judicatura Consejo Superior de la Judicatura  $\mathbb{R}$ epública de Colombia Dirección E jecutiva de Administración Judicia l

# RESOLUCIÓN Mo. 6591 **29** NOV. **2019**

Por la cual se autoriza a la Unidad de Informática y a las Direcciones Seccionales a adquirir licencias de ofímática para los computadores que se adquieran con base en la Resolución 5761 de 2019 del presupuesto de inversión de la Rama Judicial

# EL DIRECTOR EJECUTIVO DE ADMINISTRACIÓN JUDICIAL

En ejercicio de sus atribuciones legales estatutarias y en especial las conferidas por el artículo 99 de la Ley 270 de 1996 y el artículo 20 de la Ley 1940 del 26 de noviembre de 2018

# CONSIDERANDO :

Que el artículo 20 de la Ley 1940 del 26 de noviembre de 2018 y el artículo 20 del Decreto N° 2467 del 28 de diciembre de 2018, establecen que el jefe del órgano o quien este haya delegado la ordenación del gasto podrá efectuar mediante resolución desagregaciones presupuestales a las apropiaciones contenidas en el anexo del decreto de liquidación, así como efectuar asignaciones internas de apropiaciones en sus dependencias, seccionales o regionales a fin de facilitar su manejo operativo y de gestión sin que las mismas impliquen cambiar su destinación.

Que el Decreto 1068 de 2015 en su Artículo 2.8.1.5.3. establece que: "Las entidades podrán realizar asignaciones internas de las apropiaciones establecidas en el Decreto de liquidación en sus dependencias, seccionales o regionales con el fin de facilitar su manejo operativo y gestión, sin que las mismas impliquen cambios en su destinación. Estas desagregaciones deberán realizarse conforme a lo establecido en el catálogo de clasificación Presupuestal establecido por la Dirección General de Presupuesto Público Nacional".

Que el Consejo Superior de la Judicatura expidió la Circular PCSJC17- 8 del 9 de febrero de 2017 *"Directriz de transparencia y eficiencia en materia de contratación",* que establece como política de transparencia y eficiencia en el buen gobierno de la Rama Judicial, que la Dirección Ejecutiva de Administración Judicial y sus direcciones seccionales acudan, cuando a ello hubiere lugar, a las herramientas que en materia de Contratación Estatal ofrece Colombia Compra Eficiente.

Que mediante Resolución 5761 del 25 de septiembre de 2019, *"Por ia cual se efectúan unos ajustes en el Presupuesto de Inversión de la Rama Judicial",* la Dirección Ejecutiva realizó la distribución de recursos a las Direcciones Seccionales para la adquisición de computadores y licencias Suite Ofimática a nivel nacional, correspondiente al proyecto C-2799-0800-12 *"Fortalecimiento de la plataforma para la gestión tecnológica nacional"* por un monto de \$28.300.353.106, de los cuales \$18.895.701.230 corresponden a la vigencia 2019 y \$9.404.651.876 forman parte de cupo autorizado de la vigencia futura 2020.

Que de acuerdo a lo dispuesto en el parágrafo 5° de la Resolución 5761 de 2019, la Unidad de informática estableció las especificaciones técnicas mínimas de ios bienes a adquirir, las cuales fueron informadas a las Direcciones Seccionales a través del oficio DEAJÍFM19-1182.

Que conforme a lo dispuesto en el parágrafo 3° del Articulo 2° de la Resolución 5761 de 2019, las Direcciones Seccionales utilizaron el instrumento de agregación de demanda Tienda Virtual

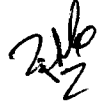

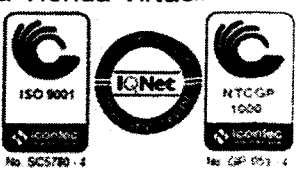

**Hoja No. 2 de la Resolución No.** 6j9 1 £9 NOV. **2019** *'Por la cual se autoriza a la Unidad*  de Informática y a las Direcciones Seccionales a adquirir licencias de ofimática para los computadores que se adquieran con base *en ia Resolución 5761 de 2019 dei presupuesto de inversión de ia Rama Judicial".* 

del Estado Colombiano para adquirir computadores a través del Acuerdo Marco de Adquisición de Computadores y Periféricos CCE-569-1-AMP-2017, lanzando los eventos de cotización y generando las respectivas órdenes de compra, tal como se presenta a continuación:

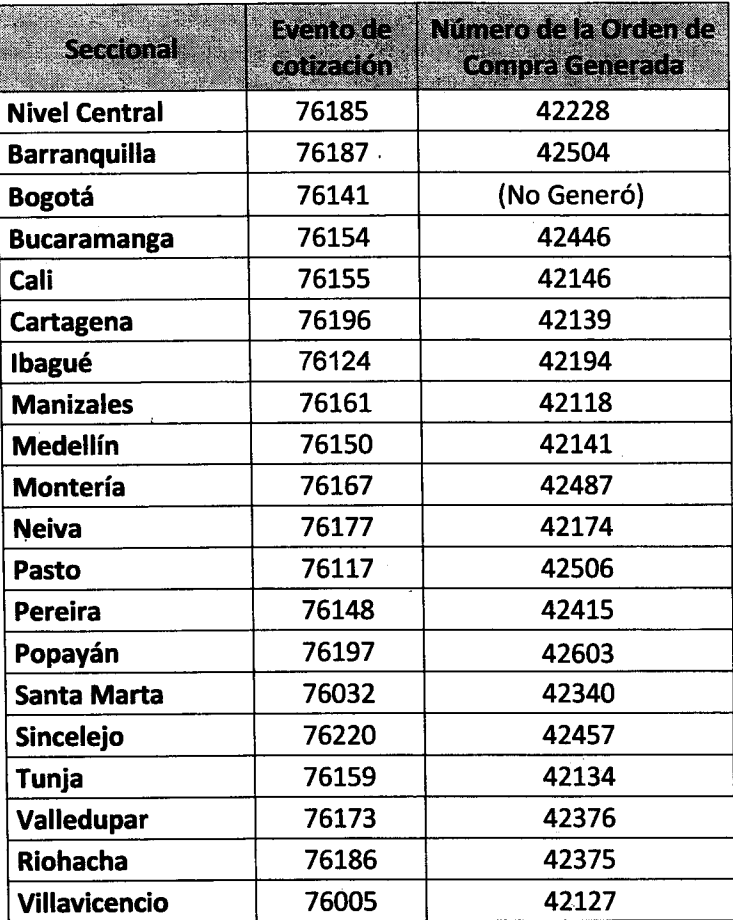

**Fuente de Información: Direcciones Seccionales con corte a 25//12019** 

Que la Dirección Ejecutiva cuenta con recursos para proveer 8349 licencias de suite ofimática, teniendo en cuenta los computadores adquiridos que fueron reportados por ef Nivel Central y las Direcciones Seccionales con corte a 25 de noviembre de 2019 y los precios actualizados estimados de las licencias.

Que después de generadas las órdenes de compra para adquirir computadores se presentan saldos en los presupuestos asignados a cada Dirección Seccional, los cuales pueden ser utilizados para satisfacer necesidades tecnológicas adicionales en las mismas materias objeto de asignación (computadores y licencias).

Que al no disponer de más presupuesto para licencias por parte del Nivel Central, las Direcciones Seccionales que requieran realizar adiciones sobre las órdenes de compra de computadores posteriores al 25 de noviembre de 2019, deben tener en cuenta adicionalmente, el valor de la licencia de suite ofimática.

19

6591 2 9 NOV **2019** 

Hoja No. **3** de la Resolución Ño. **^^' A** del *"Por la cual se autoriza a la Unidad de informática y a ias Direcciones Seccionales a adquirir licencias de ofimática para ios computadores que se adquieran con base en ia Resolución 5761 de 2019 del presupuesto de inversión de la Rama Judicial".* 

### **RESUELVE:**

ARTÍCULO **1°.** Autorizar a ias Direcciones Seccionales y a la Unidad de Informática en el Nivel Central, a utilizar los saldos disponibles de los recursos distribuidos medíante resolución 5761 de 2019 después de generar las órdenes de compra correspondientes, para atender necesidades tecnológicas adicionales en materia de adquisición de computadores o licencias de Suite Ofimática para dichos computadores, teniendo en cuenta los criterios de obsolescencia tecnológica y necesidad en cada seccional.

**Parágrafo 1°.** Las Direcciones Seccionales deberán ceñirse al cupo de vigencias futuras que fue distribuido a través de la resolución 5761 de 2019.

**Parágrafo 2°.** Las Direcciones Seccionales de Administración Judicial que les corresponda, procederán a las contrataciones o adiciones a que haya lugar conforme la normativa contractual y presupuestal aplicable y tendrán en cuenta a las coordinaciones administrativas, a efectos de beneficiar a toda la población judicial.

ARTICULO *2°.* Para el proceso de adquisición de computadores o licencias de Suite Ofimática, las direcciones seccionales utilizarán la plataforma de Colombia Compra Eficiente teniendo en cuenta los manuales y tramites allí establecidos.

**Parágrafo 1°.** Las especificaciones técnicas mínimas de los computadores a adquirir o adicionar a las órdenes de compra suscritas son las mismas establecidas en el oficio DEAJIFM19-1182, emitido por la Unidad de Informática. *La suite ofímática corresponde a Microsoñ Office Govemment CLP 1 License No Level (Standard Edition).* 

ARTICULO 3º. La presente Resolución rige a partir de la fecha de su expedición.

COMUNIQUESE Y CÚMPLASE Dada en Santa Marta a **29 NOV.2019 MAURIC** Aprobó: Ing. Carlos Fernando Galindo Castro Revisó: Ing. Mario Fernando Sarria Villota A Reviso: Ing. Mario Fernando Sarria Villota<br>Elaboró: Ing. Ariel Manuel Arteta Rua

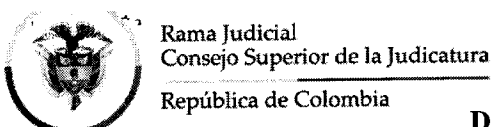

# República de Colombia **Consejo Superior de la Judicatura Dirección Ejecutiva de Administración Judicial**

DEAJIF019-1531 Al contestar cite este número

Bogotá D. C , 12 de diciembre de 2019

**Doctor** CARLOS ROCHA MARTÍNEZ Director Seccional de Administración Judicial de Armenia

Asunto: *"Cronograma de instalación de escáneres"* 

Respetado Doctor ROCHA MARTÍNEZ:

Medíante Contrato 172 de 2020 (Orden de Compra 41978 - Colombia Compra Eficiente), la Dirección Ejecutiva de Administración Judicial adquirió escáneres para los despachos judiciales y administrativos de la Rama Judicial a Nivel Central y de las Direcciones Seccionales de Armenia, Cúcuta y Montería.

Los equipos llegarán al almacén central de la entidad entre el 23 y el 27 de diciembre de 2019 y el proceso de instalación se realizará a partir del día 20 de enero de 2020.

De acuerdo con el Plan de Trabajo para la ejecución del contrato concertado con el contratista, en la Seccional Armenia serán entregados e instalados 19 escáneres, así:

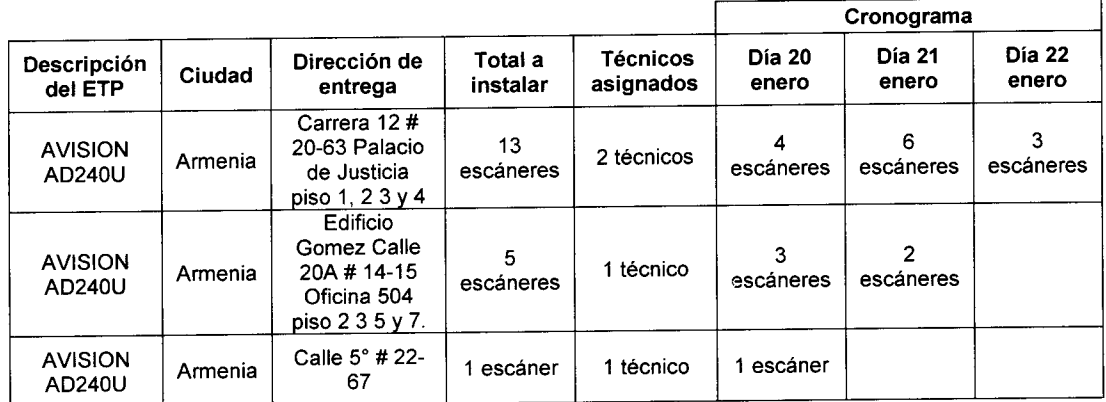

Los funcionarios informados por la Oficina de Sistemas de la Seccional Armenia para el recibo de los escáneres son los siguientes:

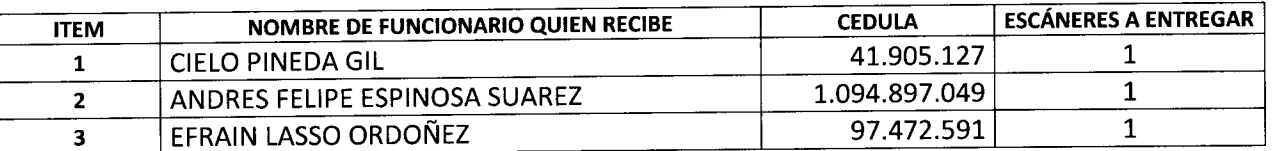

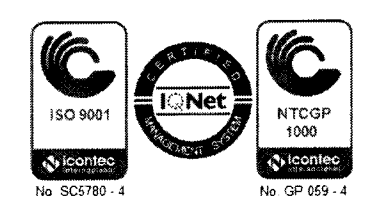

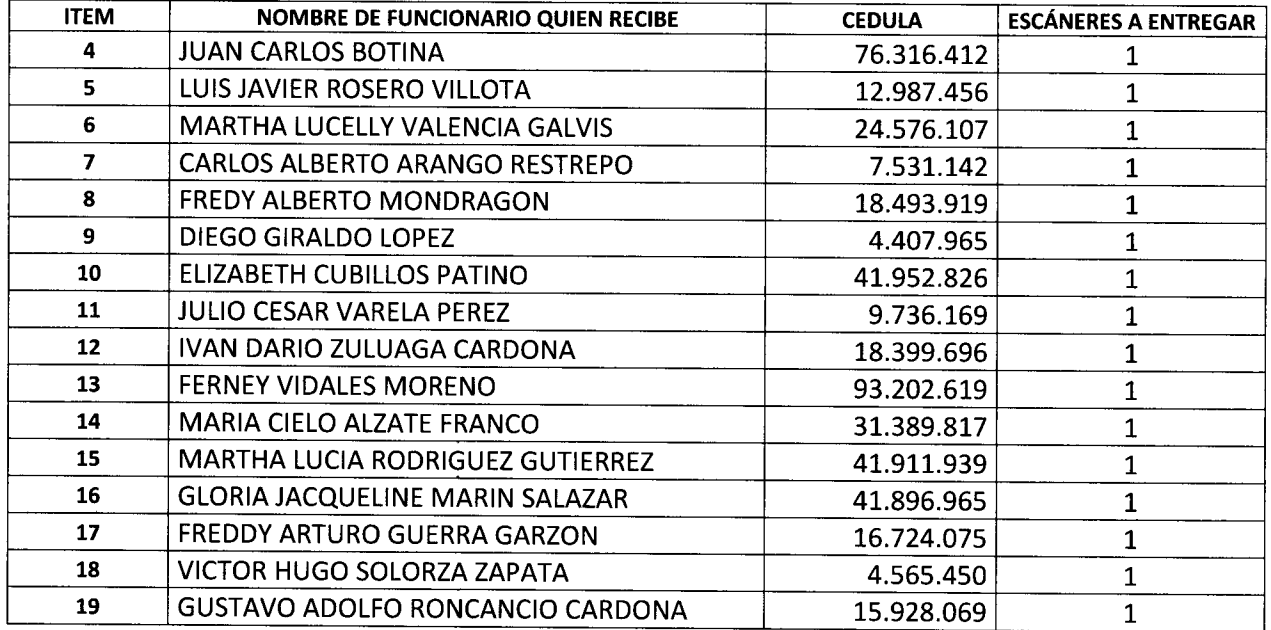

Teniendo en cuenta lo anterior, solicitamos su colaboración para que entre las 19 personas anteriores se asignen los turnos de atención para la instalación y recibo de los escáneres, de acuerdo a la siguiente agenda, que se adjunta en formato Excel y que debe ser remitida al correo electrónico aartetar@deaj.ramajudicial.gov.co a más tardar el día 18 de diciembre de 2020.

### Sede Carrera 12 # 20-63 Palacio de Justicia piso 1, 2 3 y 4

| Fecha      | Hora visita | Funcionario que atenderá la<br>visita y recibirá el escáner | Cédula | Ubicación destino<br>de instalación<br>(Piso,<br>dependencia,<br>oficina) | Teléfonos de<br>contacto (Fijo,<br>celular) |
|------------|-------------|-------------------------------------------------------------|--------|---------------------------------------------------------------------------|---------------------------------------------|
| 20/01/2020 | 8 am        |                                                             |        |                                                                           |                                             |
| 20/01/2020 | 10 am       |                                                             |        |                                                                           |                                             |
| 20/01/2020 | pm          |                                                             |        |                                                                           |                                             |
| 20/01/2020 | 3 pm        |                                                             |        |                                                                           |                                             |
| 21/01/2020 | 8 am        |                                                             |        |                                                                           |                                             |
| 21/01/2020 | 8 am        |                                                             |        |                                                                           |                                             |
| 21/01/2020 | 10 am       |                                                             |        |                                                                           |                                             |
| 21/01/2020 | pm          |                                                             |        |                                                                           |                                             |
| 21/01/2020 | 3 pm        |                                                             |        |                                                                           |                                             |
| 21/01/2020 | pm          |                                                             |        |                                                                           |                                             |
| 22/01/2020 | 8 am        |                                                             |        |                                                                           |                                             |
| 22/01/2020 | 8 am        |                                                             |        |                                                                           |                                             |
| 22/01/2020 | 10 am       |                                                             |        |                                                                           |                                             |

Sede Calle 5 # 22-67

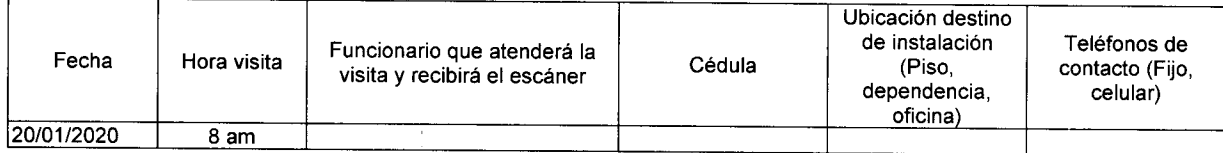

*Calle 72 No. 7-96 Conmutador - 3 127011 www.ramajudicial.sov.co* 

 $\epsilon^{-\mu\nu}$ 

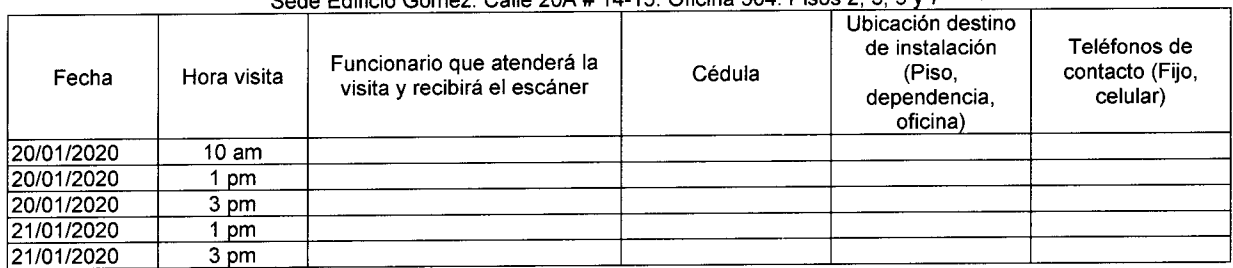

#### Sede Edificio Gómez. Calle 20A # 14-15. Oficina 504. Pisos 2, 3, 5 y 7

Por lo tanto, requerimos respetuosamente que una vez establecida la agenda de visitas de instalación y recibo de los escáneres, se impartan las instrucciones necesarias con el fin de que los destinatarios de los mismos estén disponibles en los turnos asignados, y nos brinden su colaboración permitiendo y facilitando las instalaciones, y firmando el recibo correspondiente de los escáneres.

Solicitamos igualmente que, en caso de indisponibilidad de algunos de los destinatarios, se diligencie en el formato la información de una persona de contacto alterna que reciba el escáner.

Cordialmente,

Mull

**CARLOS FERNANDO GALINDO CASTRO** Director Unidad de Informática

| Preparó: | Ing, Ariel Manuel Arteta Rua<br>Profesional Universitario                                        |  |
|----------|--------------------------------------------------------------------------------------------------|--|
| Revisó:  | Ing. Mario Fernando Sarria Villota<br>Director Administrativo División de Ejecución de Provectos |  |

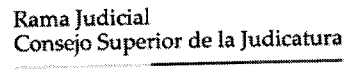

República de Colombia

**República de Colombia Consejo Superior de la Judicatura Dirección Ejecutiva de Administración Judicial** 

DEAJIF019-1533 Al contestar cite este número

Bogotá D. C., 12 de diciembre de 2019

Doctor **ALFONSO JAIRO DE LA ESPRIELLA BURGOS** Director Seccional de Administración Judicial de Montería

Asunto: *"Cronograma de instalación de escáneres"* 

Respetado Doctor DE LA ESPRIELLA:

Mediante Contrato 172 de 2020 (Orden de Compra 41978 - Colombia Compra Eficiente), la Dirección Ejecutiva de Administración Judicial adquirió escáneres para los despachos judiciales y administrativos de la Rama Judicial a Nivel Central y de las Direcciones Seccionales de Armenia, Cúcuta y Montería.

Los equipos llegarán al almacén central de la entidad entre el 23 y el 27 de diciembre de 2019 y el proceso de instalación se realizará a partir del día 20 de enero de 2020.

De acuerdo con el Plan de Trabajo para la ejecución del contrato concertado con el contratista, en la Seccional Montería serán entregados e instalados 8 escáneres, así:

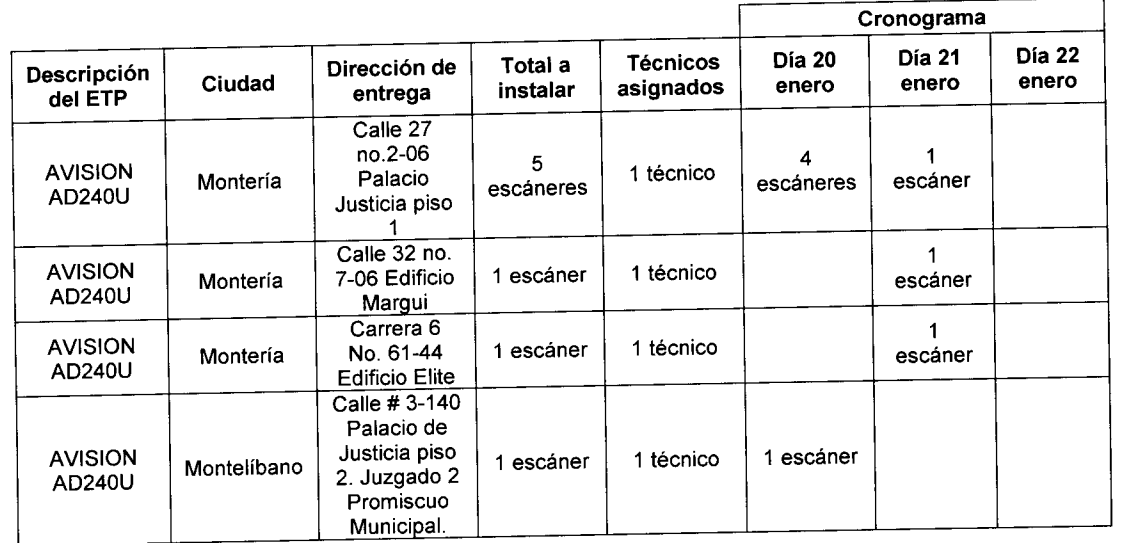

Los funcionarios informados por la Oficina de Sistemas de la Seccional Montería para el recibo de los escáneres son los siguientes:

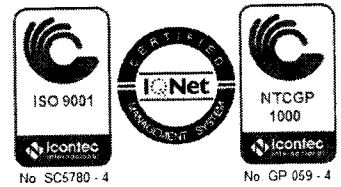

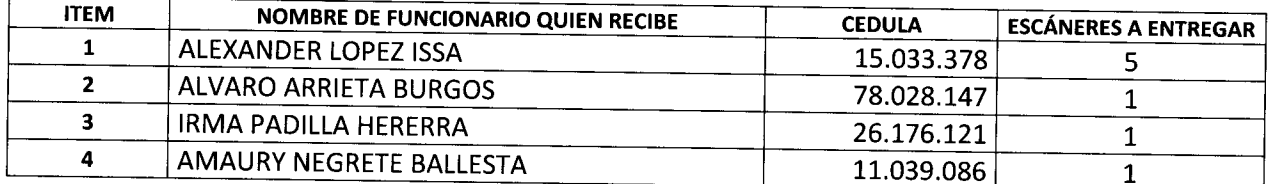

**Teniend o e n cuent a lo anterior, solicitamos s u colaboración par a qu e entre las 4 persona s anteriores s e asigne n los turnos d e atención par a la instalación y recibo d e los escáneres , d e acuerd o a la siguiente agenda , qu e s e adjunta e n formato Exce l y qu e deb e se r**  remitida al correo electrónico aartetar@deai.ramajudicial.gov.co a más tardar el día 18 de **diciembr e d e 2020 .** 

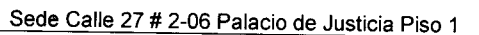

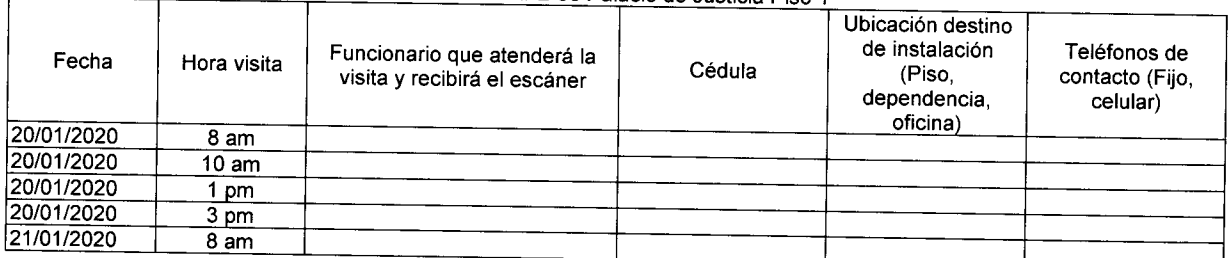

#### Sede Calle 32 # 7-06 Edificio Margul

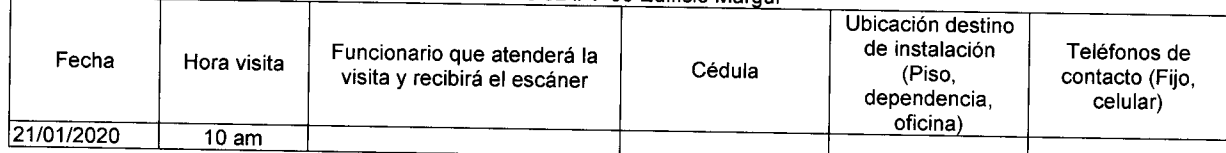

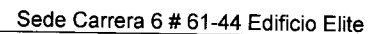

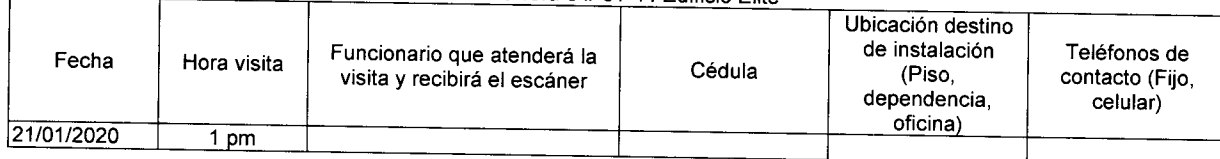

sde Montelíbano. Calle 3 # 140 Palacio de Justicia. Piso 2. Juzgado Secundo Promiscúe Municipal

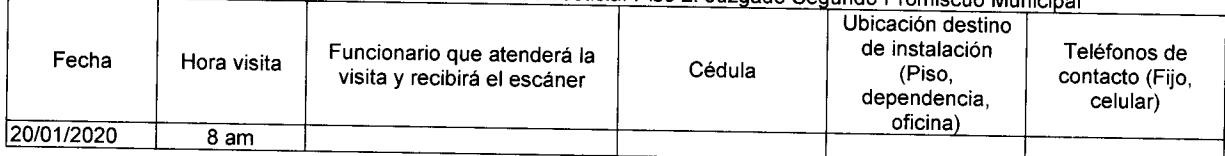

**P o r lo tanto, requerimos respetuosament e qu e un a ve z establecid a la agend a d e visitas d e instalación y recibo d e los escáneres , s e impartan la s instruccione s necesaria s co n el fin de qu e los destinatarios d e los mismo s estén disponible s e n los turnos asignados , y n o s brinden s u colaboración permitiendo y facilitando la s instalaciones , y firmando el**  recibo correspondiente de los escáneres.

*Calle 72 No. 7-96 Conmutador - 3 127011 www.ramajudiciaLsov.co* 

Hoja No. 3 Oficio DEAJIF019-1533

Solicitamos igualmente que, en caso de indisponibilidad de algunos de los destinatarios se diligencie en el formato la información de una persona de contacto alterna que reciba el escáner.

Cordialmente,

 $\bullet$ 

**CARLOS FERNANDCKÍALINDO CASTRO**  Director Unidad de Informática

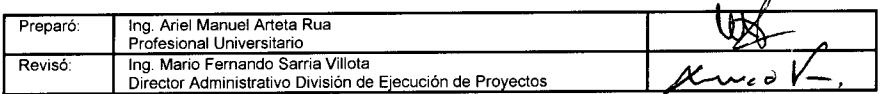

*Calle 72 No. 7 - 96 Conmutador - 3 127011 www.ramajudicial.gov.co* 

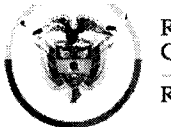

**Rama Judidal Consejo Superior de la Judicatura** *y* 

República de Colombia **Consejo Superior de la Judicatura Dirección Ejecutiva de Administración Judicial** 

DEAJIF019-1566 Al contestar cite este número

Bogotá D. C , 12 de diciembre de 2019

# **Doctora LUZ AMPARO REYES CAÑAS**

Directora Seccional de Administración Judicial de Cúcuta

Asunto: *"Cronograma de instalación de escáneres"* 

Respetada Doctora LUZ AMPARO:

Mediante Contrato 172 de 2020 (Orden de Compra 41978 - Colombia Compra Eficiente), la Dirección Ejecutiva de Administración Judicial adquirió escáneres para los despachos judiciales y administrativos de la Rama Judicial a Nivel Central y de las Direcciones Seccionales de Armenia, Cúcuta y Montería.

Los equipos llegarán al almacén central de la entidad entre el 23 y el 27 de diciembre de 2019 y el proceso de instalación se realizará a partir dei día 20 de enero de 2020.

De acuerdo con el Plan de Trabajo para la ejecución del contrato concertado con el contratista, en la Seccional Cúcuta serán entregados e instalados 20 escáneres, así:

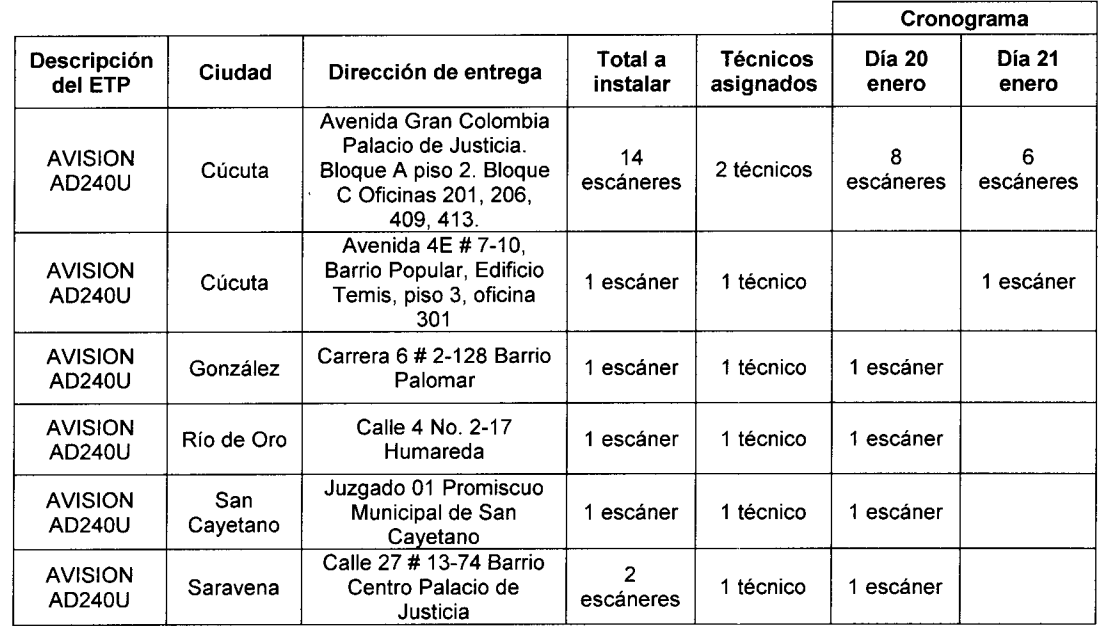

Los funcionarios informados por la Oficina de Sistemas de la Seccional Cúcuta para el recibo de los escáneres son los siguientes:

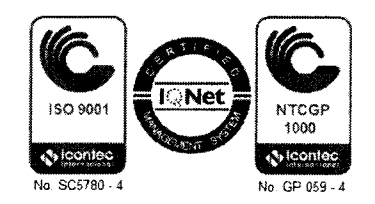

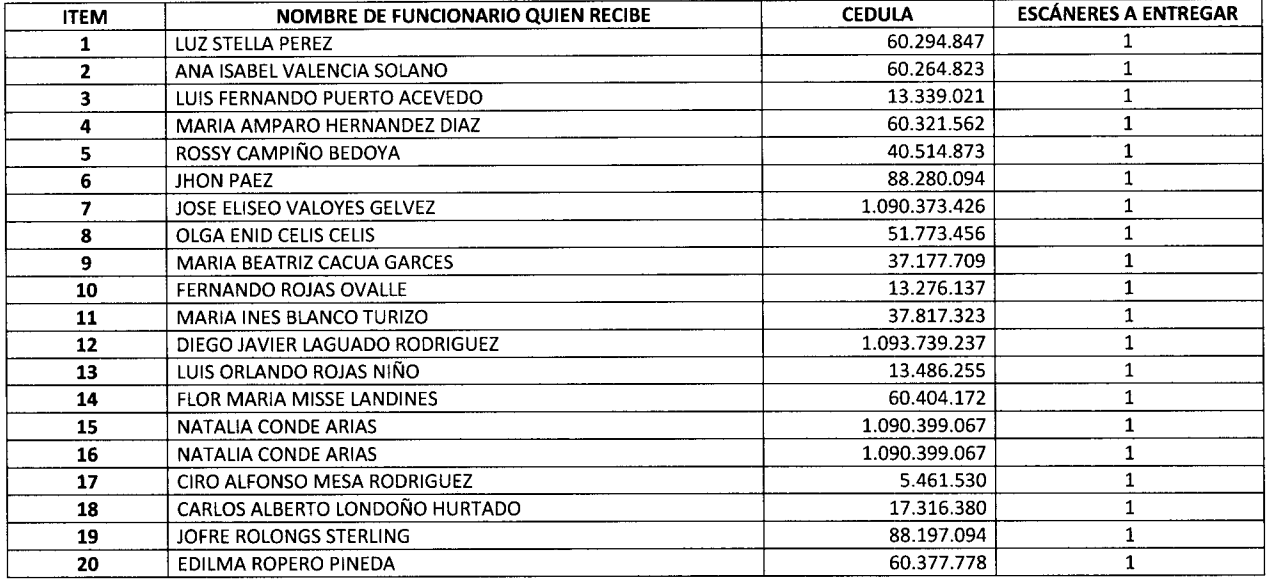

Teniendo en cuenta io anterior, soiicitamos su coiaboración para que entre ias 20 personas anteriores se asignen ios turnos de atención para ia instaiación y recibo de ios escáneres, de acuerdo a ia siguiente agenda, que se adjunta en formato Excei y que debe ser remitida al correo electrónico aartetar@deaj.ramajudicial.gov.co a más tardar el día 18 de diciembre de 2020.

Sede - Avenida Gran Colombia Palacio de Justicia. Bloque A piso 2. Bloque C Oficinas 201, 206, 409, 413.

| Fecha      | Hora visita | Funcionario que atenderá la<br>visita y recibirá el escáner | Cédula | Ubicación destino<br>de instalación<br>(Piso,<br>dependencia,<br>oficina) | Teléfonos de<br>contacto (Fijo,<br>celular) |
|------------|-------------|-------------------------------------------------------------|--------|---------------------------------------------------------------------------|---------------------------------------------|
| 20/01/2020 | 8 am        |                                                             |        |                                                                           |                                             |
| 20/01/2020 | 8 am        |                                                             |        |                                                                           |                                             |
| 20/01/2020 | 10 am       |                                                             |        |                                                                           |                                             |
| 20/01/2020 | 10 am       |                                                             |        |                                                                           |                                             |
| 20/01/2020 | pm          |                                                             |        |                                                                           |                                             |
| 20/01/2020 | pm          |                                                             |        |                                                                           |                                             |
| 20/01/2020 | 3 pm        |                                                             |        |                                                                           |                                             |
| 20/01/2020 | 3 pm        |                                                             |        |                                                                           |                                             |
| 21/01/2020 | 8 am        |                                                             |        |                                                                           |                                             |
| 21/01/2020 | 8 am        |                                                             |        |                                                                           |                                             |
| 21/01/2020 | 10 am       |                                                             |        |                                                                           |                                             |
| 21/01/2020 | 10 am       |                                                             |        |                                                                           |                                             |
| 21/01/2020 | pm          |                                                             |        |                                                                           |                                             |
| 21/01/2020 | 3 pm        |                                                             |        |                                                                           |                                             |

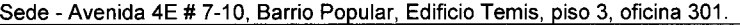

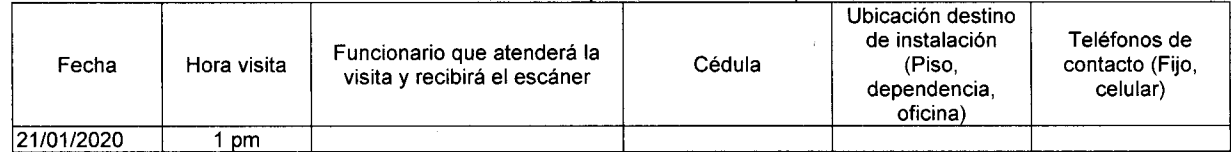

### *Calle 72 No. 7-96 Conmutador - 3 127011 www.ramajudiciaLsov.co*

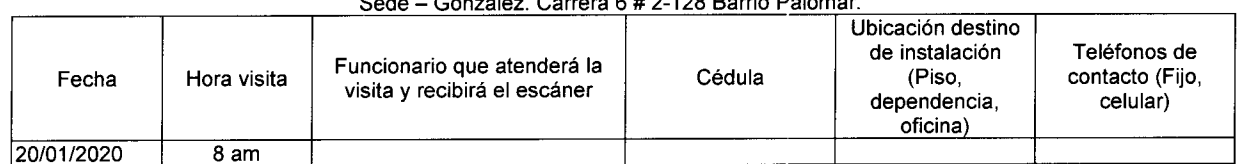

### $\overline{S}$   $\overline{S}$   $\overline{$

#### Sede - Rio de Oro. Calle 4 No. 2-17 Humareda.

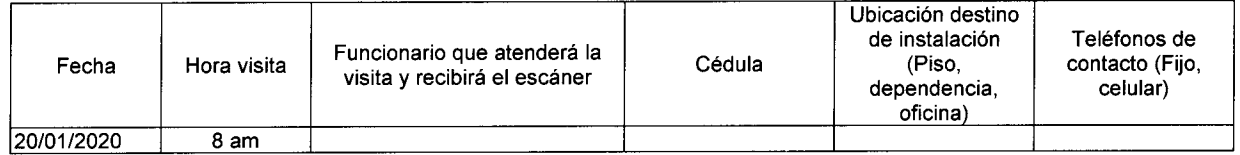

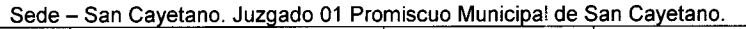

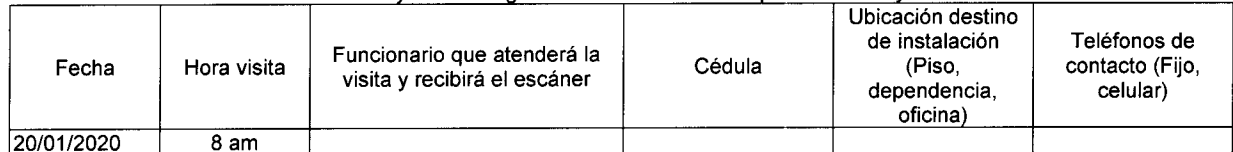

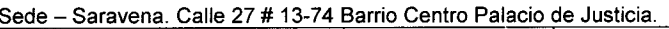

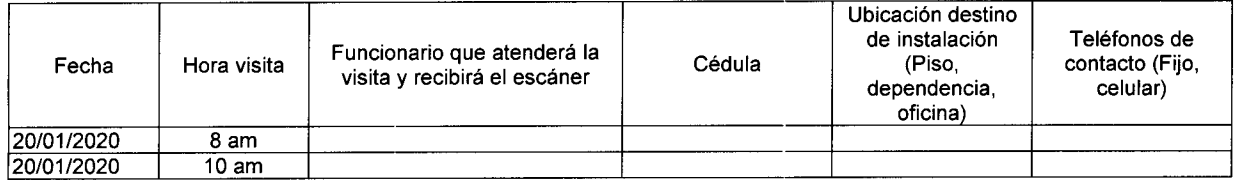

Por lo tanto, requerimos respetuosamente que una vez establecida la agenda de visitas de instaiación y recibo de ios escáneres, se impartan ias instrucciones necesarias con el fin de que los destinatarios de ios mismos estén disponibles en ios turnos asignados, y nos brinden su coiaboración permitiendo y facilitando las instaiaciones, y firmando ei recibo correspondiente de ios escáneres.

Solicitamos igualmente que, en caso de indisponibilidad de algunos de los destinatarios, se diligencie en el formato ia información de una persona de contacto alterna que reciba el escáner.

Cordialmente,

**CARLOS FERNANDO GÁLINDO CASTRO** Director Unidad de Informática

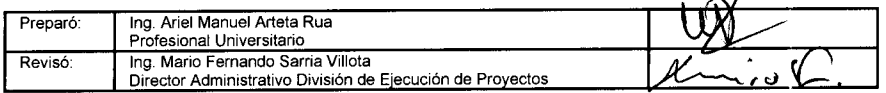

*Calle 72 No. 7-96 Conmutador - 3 127011 www.ramaiudicial.sov.co* 

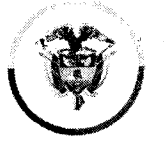

**Rama Judidal Consejo Superior de la Judicatura República de Coloinbia** 

Quiel

**Consejo Superior de la Judicatura Dirección Ejecutiva de Administración Judicial Almacén c Inventarios** 

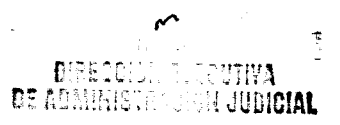

MEMORANDO DEAJAGM19-116  $\frac{2019}{252}$  (27 P 2: 11

<sup>l</sup>*ym* 

FECHA : 24 de diciembre de 2019

PARA : CARLOS FERNANDO GALiNDO CASTRO Director Unidad de informática

Directora Administrativa Almacén General e Inventarios  $\overline{\phantom{a}}$ **DE** 

ASUNTO: *"Ingreso 691 de 2019 Grupo Empresarial"* 

Para su respectivo trámite, atentamente me permito remitir ei ingreso de Almacén, correspondiente ai contrato 172 de 2019, con grupo empresariales crear.

ingreso 691 de 2019 Resolver de Zuier<br>Igresolver de Zuier Remisión 4680818<br>Copia contrato 172 de 2019 \$147.045.721,76

Cordialmente,

*y¿^€¿Yyy^c*  **VIVIAN JOSEFINA BA** 

INIAN JUSEFINA <del>DA</del>QUEIXO DAEA<br>Directora Administrativa Almacón General e Inventarios

Anexo: Cinco **(5)** folios

Iniciales de quien elabora

vjbd/mbf

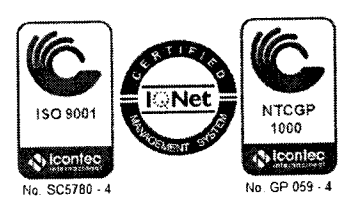

# *Fecha de Proceso 24/12/2019*

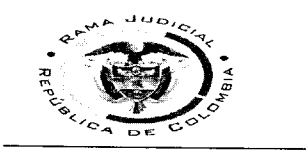

# **NIVEL CENTRAL CONSEJO SUPERIOR DE LA JUDICATURA 800093816,3 ENTRADA DE PRODUCTOS**

*Página I de I* 

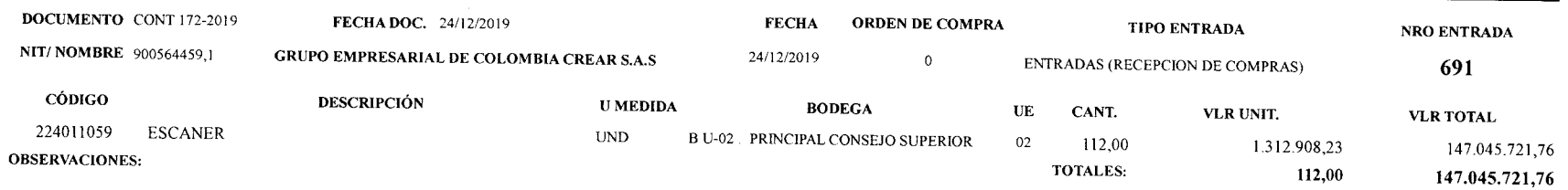

CONTRAT O 1 2 DE 201 DE 201 DE 201 9 GRUP O EMPRESARIA LO DICIALE S AV GRUP O EMPRESARIA LA DESPACHA LA RAM A JUDICIAL " AV G

*Elaboró. M.VARO l'EI.ÁSOUEZQONZALEZ* 

*MODVI.O DE INVENTARIOS - ADA I.TDA* 

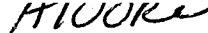

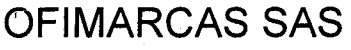

#### **Nit: 800074912-1 DIRECCION CARRERA 16A No. 78-11 BOGOTA Tel: 6353589**

# **Remisión: Organización: Fecha:**

**4680818 D01\_YUMBO 17-DÍC-19** 

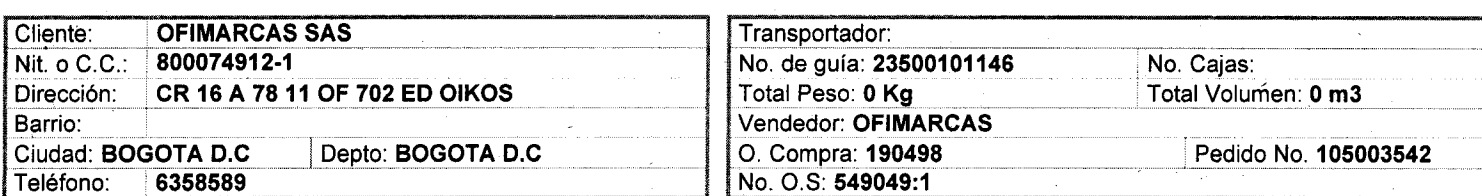

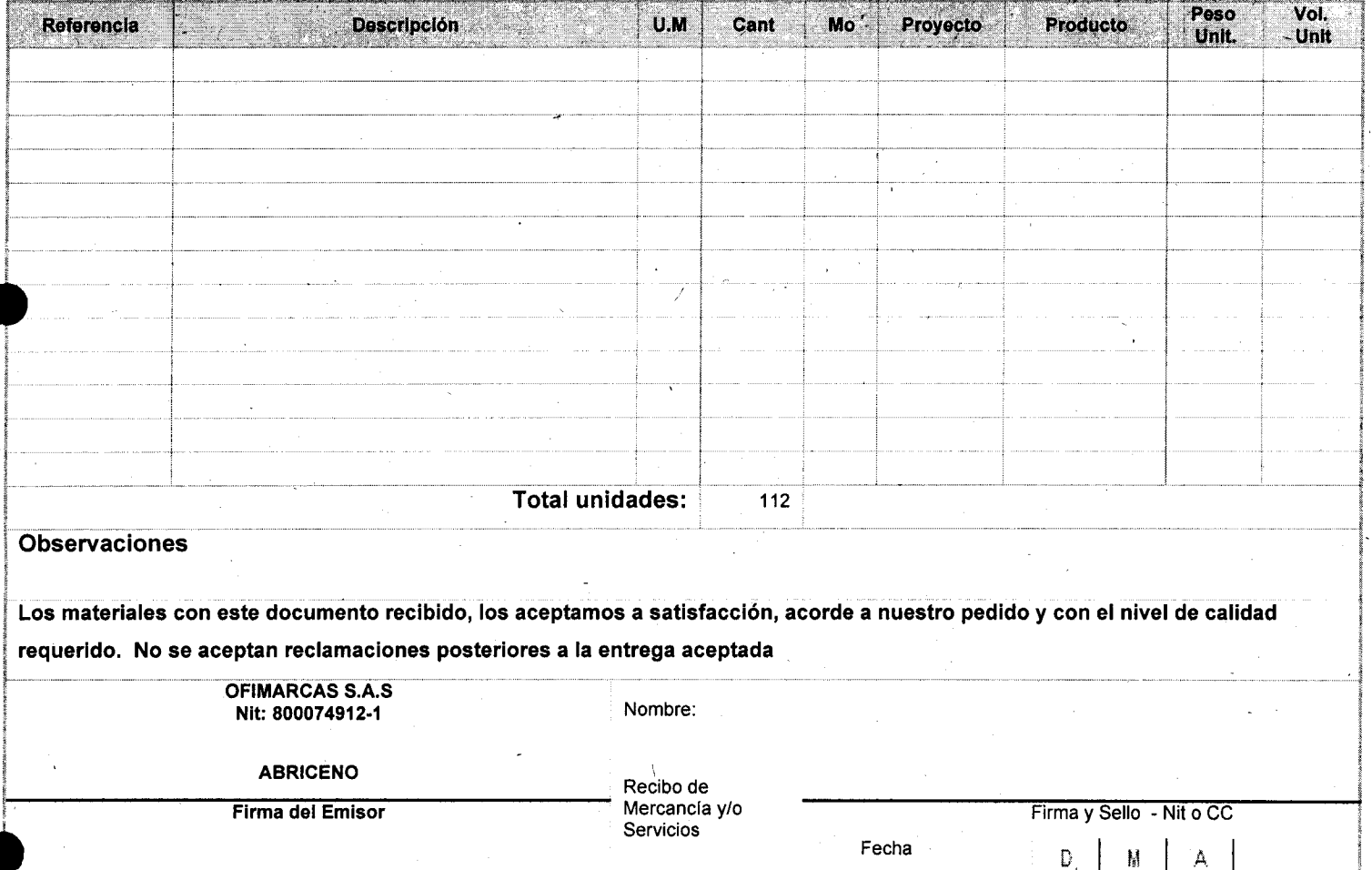

# **OFIMARCA S SA S**

#### Nit: 800074912-1 DIRECCION CARRERA ISA No. 78-11 BOGOTA Tel: 6353589

# **Remisión: Organización: Fecha:**

**4680818 D01\_YUMBO 17-DÍC-19** 

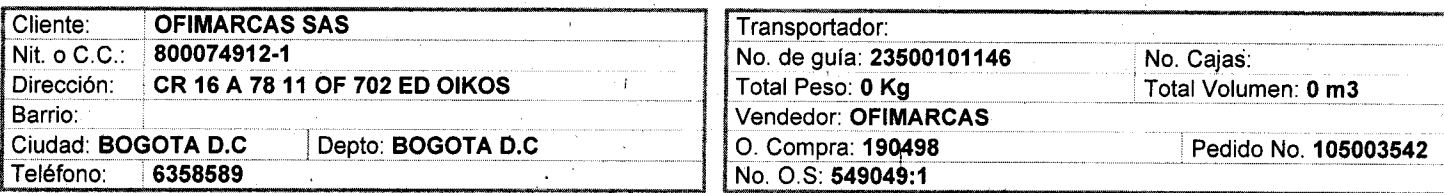

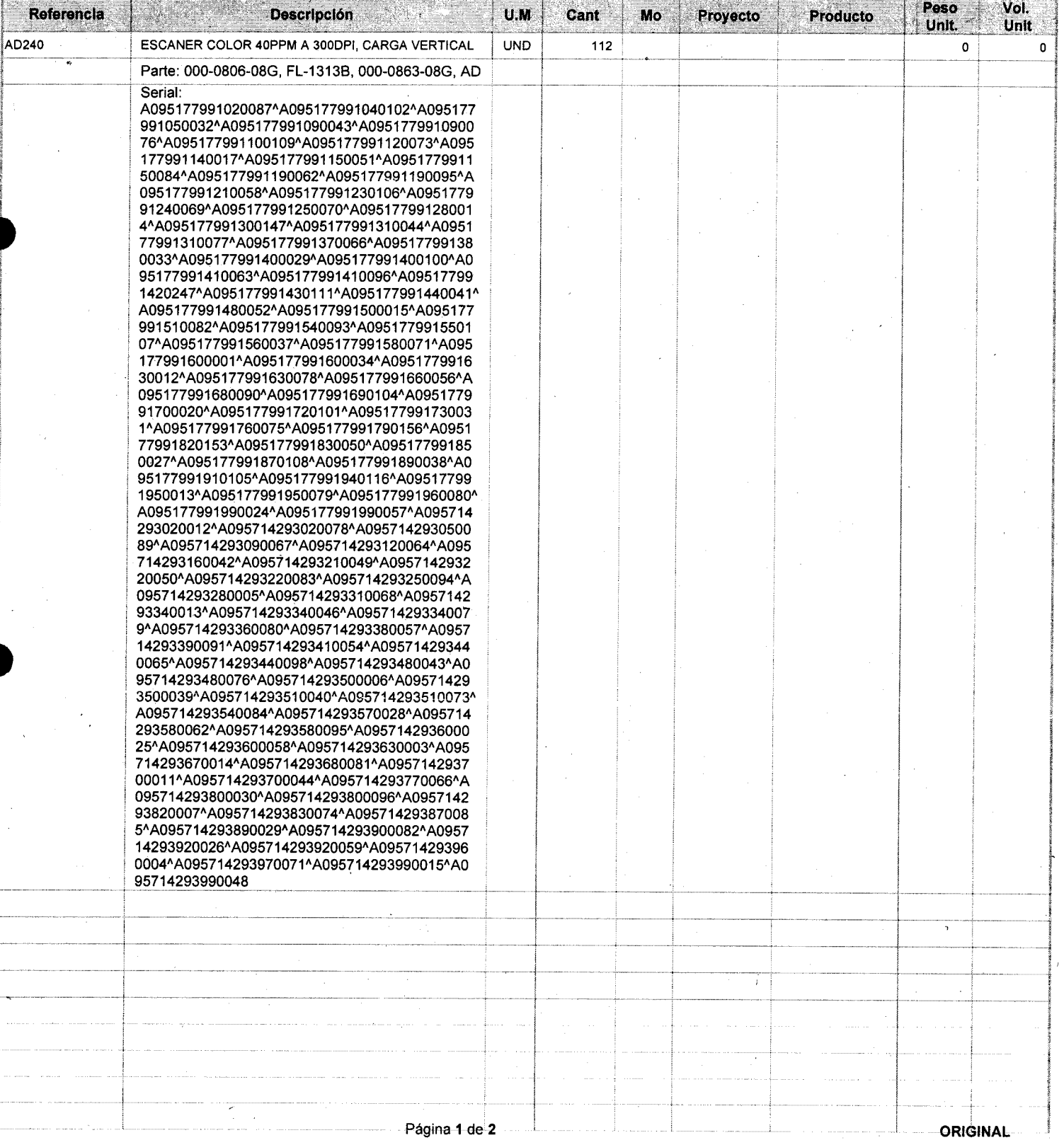

# **Vivían Josefina Baquero Daza**

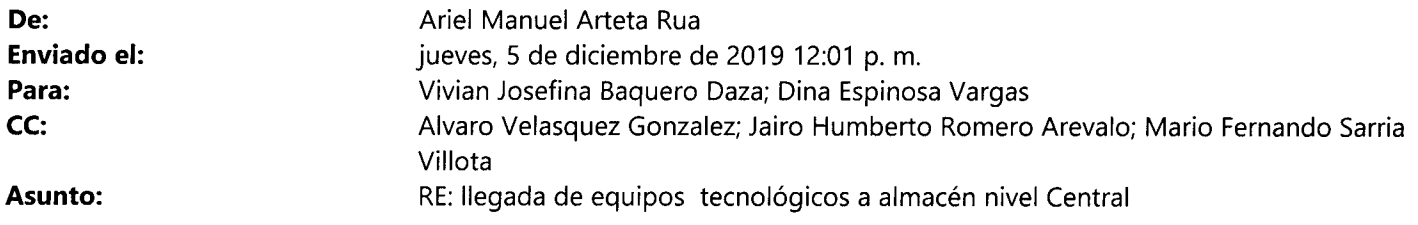

Buen día respetada Dra. Vivian, remito la información de lo escáneres (Contrato 172 de 2019)

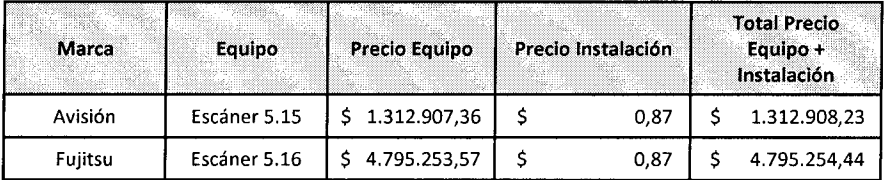

Saludos,

Ariel Manuel Arteta Rua

**De:** Vivian Josefina Baquero Daza

**Enviado el:** jueves, 5 de diciembre de 2019 11:50 a.m.

Para: Dina Espinosa Vargas <despinov@deaj.ramajudicial.gov.co>

**CC:** Alvaro Velasquez Gonzalez <avelasqg@deaj.ramajudicial.gov.co>; Jairo Humberto Romero Arevalo

<jromeroa@deaj.ramajudicial.gov.co>; Mario Fernando Sarria Villota <msarriav@deaj.ramajudicial.gov.co>; Ariel Manuel Arteta Rua <aartetar@deaj.ramajudicial.gov.co>

Asunto: RE: llegada de equipos tecnológicos a almacén nivel Central

Buenos días Dina, por favor enviarme el valor de los bienes a ingresar pues revisado los contratos en mención no es claro el valor unitarios de los bienes.

Cordialmente,

VIVIAN BAOUERO DAZA Directora Administrativa División Almacén General e Inventarios Dirección Ejecutiva de Administración Judicial Tel 3127011 Ext. 6300

**De:** Dina Espinosa Vargas **Enviado el:** jueves, 5 de diciembre de 2019 10:23 a.m. Para: Vivian Josefina Baquero Daza <vbaquerd@deaj.ramajudicial.gov.co> **CC:** Alvaro Velasquez Gonzalez <avelasqg@deaj.ramajudicial.gov.co>; Jairo Humberto Romero Arevalo <¡romeroa@deai.ramaiudiciai.gov.co>; Mario Fernando Sarria Viiiota <msarríav(a)dea¡.rama¡üdiciai.gov.co>: Ariel Manuel Arteta Rua <aartetar@deaj.ramajudicial.gov.co> **Asunto:** llegada de equipos tecnológicos a almacén nivel Central

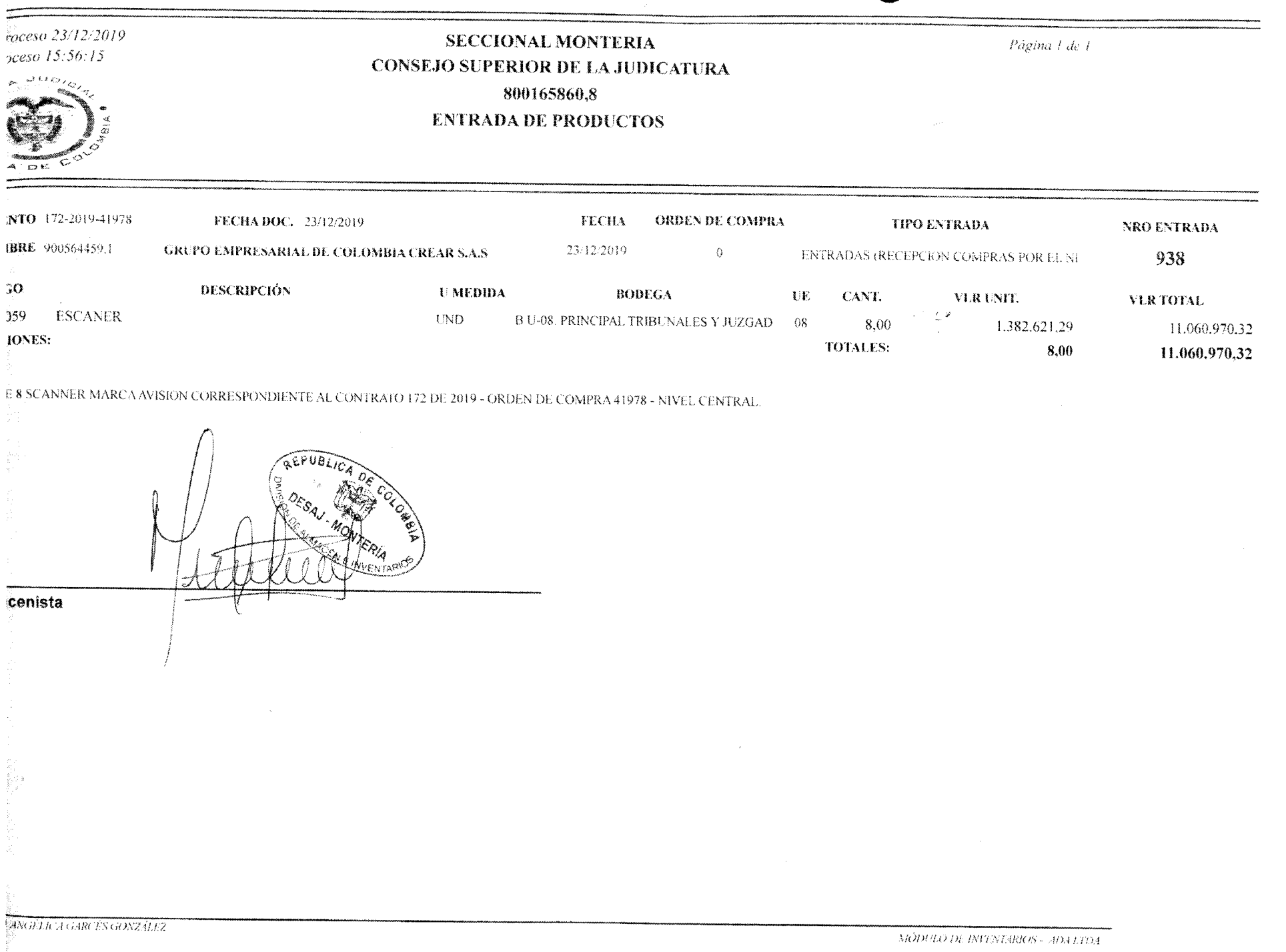
#### Fecha de Proceso 27/12/2019 Página 1 de 1 **SECCIONAL ARMENIA** Hora de Proceso 10:02:55 CONSEJO SUPERIOR DE LA JUDICATURA 800165939 **ENTRADA DE PRODUCTOS FECHA ORDEN DE COMPRA TIPO ENTRADA** NRO ENTRADA DOCUMENTO 684 FECHADOC. 27/12/2019 27/12/2019  $\theta$ ENTRADAS (RECEPCION COMPRAS POR EL NI 684 NIT/NOMBRE 900564459,1 **GRUPO EMPRESARIAL DE COLOMBIA CREAR S.A.S**

CÓDIGO **DESCRIPCIÓN UMEDIDA BODEGA**  $\mathbf{UE}$ CANT. VLR UNIT. **VLR TOTAL** 224011059 **ESCANER UND B U-08. PRINCIPAL TRIBUNALES Y JUZGAD** 08 19.00 1.382.621,29 26.269.804,51 **OBSERVACIONES: TOTALES:** 19,00 26.269.804,51

SE INGRESAN 19 ESCANERES MARCA AVISION CORRESPONDIENTE AL CONTRATO 172 DE 2019- ORDEN DE COMPRA 41978- NIVEL CENTRAL.

**Almacenista** 

क उ *Página 1 de 1* **SECCIONAL CUCUTA** *'•echa de Proceso 21/12/2019 lora de Proceso 10:36:34* **SECCIONAL CUCUTA 800165874 ENTRADA DE PRODUCTOS** NRO ENTRADA **A ORDEN DE COMPRA. TIPO ENTRADA . FECHA DOCUMENTO** 062 **NRO ENTRADA AND ENTRADA AND ENTRADA AND ENTRADA AND ENTRADA AND ENTRADA AND ENTRADA AND ENTRADA AND ENTRADA AND ENTRADA AND ENTRADA AND ENTRADA AND ENTRADA AND ENTRADA AND ENTRADA AND ENTRADA AND ENTRADA AND ENTRADA AND E FECHADOC .** 27/12/2019 27/12/2019 O ENTRADAS (RECEPCION COMPRAS POR EL NI **612 GRUPO EMPRESARIAL DE COLOMBIA CREAR S.A.S NIT/NOMBRE** 900564459,1 **CÓDIGO DESCRIPCIÓN** MEDICAL DE LO **UNITADA** NEBREGA UNITENCIÓN DE LO UNITADA DE LO UNITADA DE LO UNITENCIÓN DEL SOLO UNIT **1.382.621,29 9,00** UND BU-02. PRINCIPAL CONSEJO SUPERIOR 02 **224011059 ESCANE <sup>R</sup> 12.443.591,61** UND B U-08. PRINCIPAL TRIBUNALES Y JUZGAD 08 **11,00 224011059 ESCANE <sup>R</sup> 1.382.621,29 TOTALES: OBSERVACIONES: 27.652.425,80 20,00** 

INGRESO AL ALMACEN DE 20 SCANNERS CONTRATO SUSCRITO CON EL GRUPO EMPRESARIAL CREAR DE COLOMBIA, CONFORME AL CONTRATO 172-2019 Y ORDEN DE COMPRA 41978 COLOMBIA COMPRA EFICIENTE.

**Almacenista** 

*MÓDULO DE INYENTAiaOS • ADA LTDA* 

*'laboró: Carlos Alberto Peñaranda Pérez* **4-RPTI-24** 

#### **In GRUPO EMPRESARIAL CREAR DE COLOMBIA S A S**

- $\Box$  NIT: 900,564,459 1
- O) CRA 14A 71A 59 TORRE B OF 207
- $\circledcirc$ **BOGOTA - COLOMBIA**
- ₹ 7557330 6068039

Código

0010101000107

0010106000030

CONDIGION BE BACO

MINFO@CREARDECOLOMBIA.COM.CO

0010101000107 ESCANER AVISION 5.15 - AD240U

**DEL ETP 5.15** 

DEL ETP 5.15

ESCANER AVISION 5.15 - AD240U

0010106000030 INSTALACION SOFTWARE Y CONFIGURACION

# **FACTURA DE VENTA** N° 1913

Valor Total

113,638,200.50

54,607,697.30

75.19

 $34.31$ 

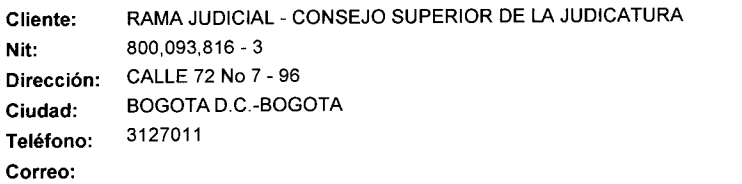

**Descripción** 

INSTALACION SOFTWARE Y CONFIGURACION

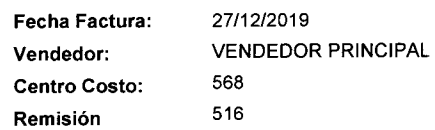

1,103,283.50

1,161,865.90

.73

 $\overline{73}$ 

**Valor Unitario** 

Unidad Cantidad

**UN** 

**UN** 

**UN** 

UN

103.00

47.00

103.00

47.00

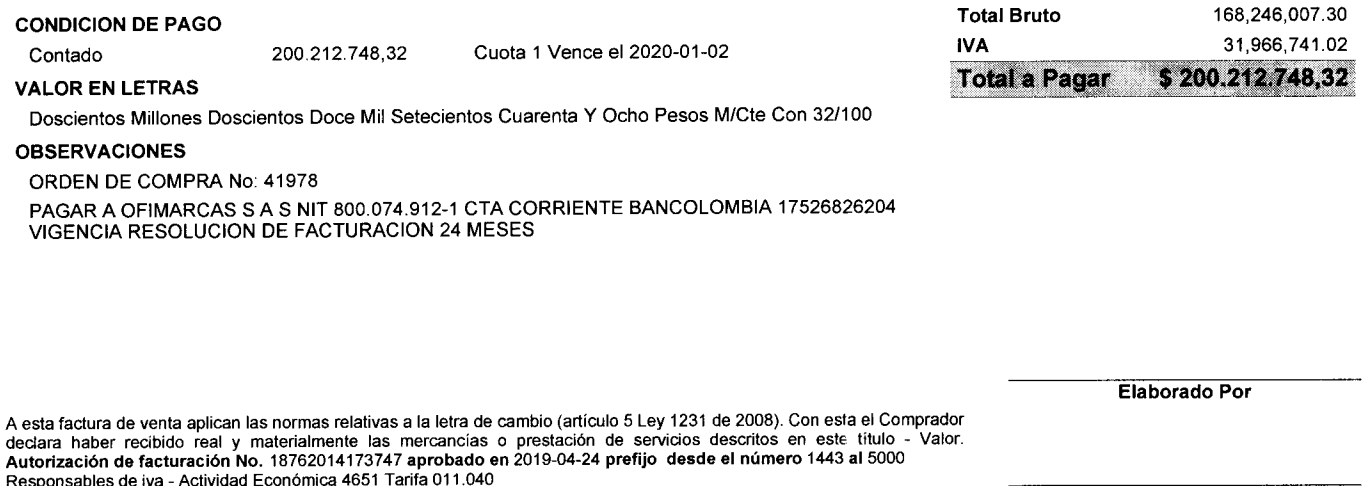

Firma Recibido

<u> 1999 - Joseph Amerikaanse kommunister († 1988)</u> ORIGINAL

Pagina : 1 de 1

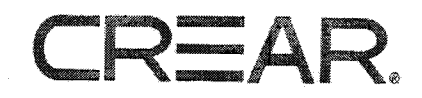

# CERTIFICADO DE APORTES AL SISTEMA DE SEGURIDAD SOCIAL Y PARAFISCALES PERSONA JURIDICA

Yo CARLOS ARTURO RICO CONTRERAS, identificado con la cédula de ciudadanía No 79.247.772 expedida en BOGOTÁ, actuando en calidad de REVISOR FISCAL de GRUPO EMPRESARIAL CREAR DE COLOMBIA S A S<sup>'</sup>, Nit :900564459-1. debidamente inscrito en la Cámara de Comercio de Bogotá BAJO LA GRAVEDAD DE JURAMENTO certifico en cumplimiento de lo dispuesto en el artículo 50 de la Ley 789 de 2002, el pago de los aportes realizados por la compañía durante los últimos seis (6) meses calendario legalmente exigibles y **que** no **nos encontramos en mora** a la fecha para los conceptos de salud, pensiones, riesgos laborales, cajas de compensación familiar, Instituto Colombiano de Bienestar familiar (ICBF) y Servicio Nacional de Aprendizaje (SENA).

Igualmente certifico que se encuentra al día en el cumplimiento de la obligación de contratación de aprendices.

NOTA:

- 1. La seguridad social se paga con los beneficios contemplados en la Ley 1607 de 2012 (beneficio en parafiscaies y Salud)
- 2. No estamos obligados a la contratación de aprendices del SENA aun.

Dada en BOGOTÁ a los (20) días del mes de Diciembre del año dos mil diecinueve.

Atentamente,

Grupo Empresarial Crear de Colombia SA S NIT. 900.564.459-1

ailos Rico

**Carlos Arturo Rico Contreras**  Contador Público T.P , 158924-T

# **Certificado** Bancario

Jueves, 7 de Noviembre de 2019

#### A QUIEN PUEDA INTERESAR

BANCOLOMBIA S.A. se permite informar que OFIMARCAS SA S Identificado(a) con NiT 800074912, a ia fecha de expedición de esta certificación, tiene con el Banco los siguientes productos:

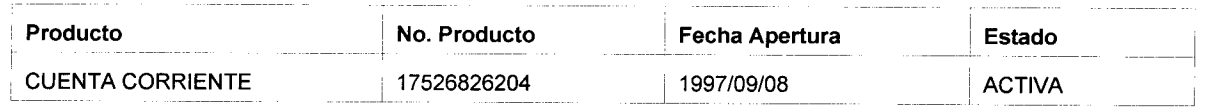

\* Importante: Esta constancia solo hace referencia a ios productos mencionados anteriormente.

\*Si desea verificar la veracidad de esta información, puede comunicarse con la Sucursal Telefónica Bancolombia los siguientes números:<br>Medellín - Local: (57-4) 510 90 00 - Bogotá - Local: (57-1) 343 00 00 - Barranquilla -

*/'icniZx.* 

Paula Andrea Vélez Gómez Gerente Estrategia Canal Telefónico

Es el momento  $de$ 

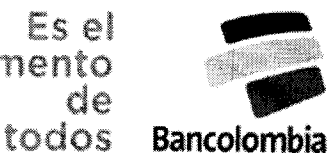

BANCOLOMENA S.A. Establecimiento Bancard

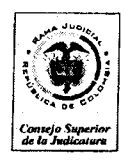

*Rama Judicial del Poder Público Consejo Superior de la Judicatura Dirección Ejecutiva de Administración Judicial* 

### **CUMPLIDO**

#### **CONTRATO No. 172 DE 2019 ORDE N D E COLOMBI A COMPR A EFICIENT E 41978**

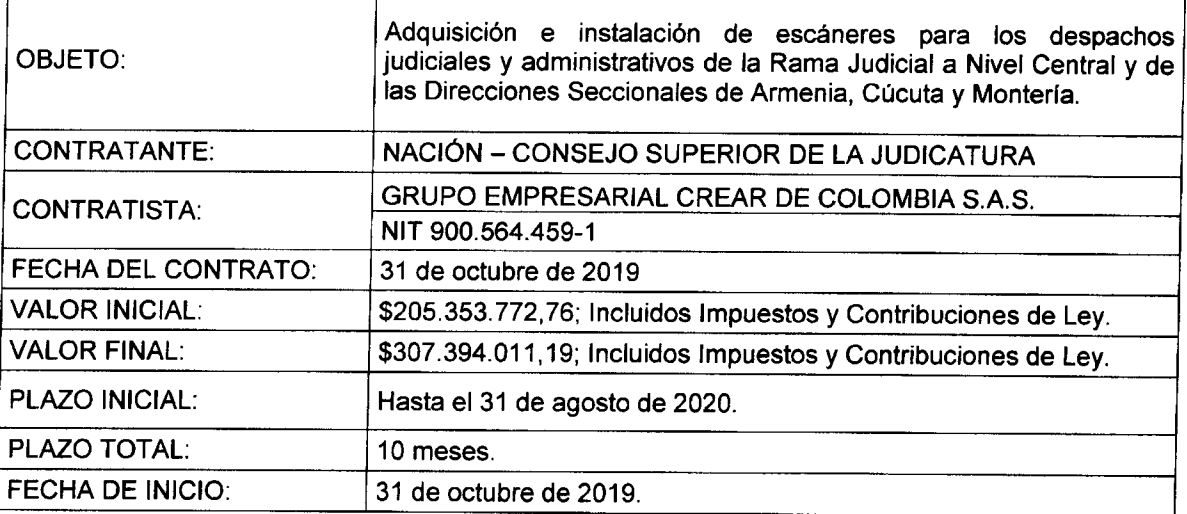

En cumplimiento del contrato No. 172 de 2019 suscrito con la firma GRUPO EMPRESARIAL **CREA R D E COLOMBI A S.A.S. , s e verificó la entrega de los siguientes documentos así:** 

- **Factura de venta No. 1913 del 27/12/2019**
- Informe de supervisión al contrato No. 172 de 2019 suscrito entre el CSJ y GRUPO  $\bullet$ **EMPRESARIA L CREA R D E COLOMBI A S.A.S.**
- **Certificado de pagos de seguridad social y aportes parafiscaies.**
- **Certificación bancaria para pagos.**
- **Entradas de productos a almacén (Nivel Central, Seccional Armenia, Seccional Cúcuta y Seccional Montería.**

**Dado en Bogotá D.C , a los 27 días del mes de diciembre de 2019** 

**ANEXOS : SI (X) NO ( ) No. De Folios (8)** 

**Revisó** 

*<u><b>fng. Mario Fernándo Sarria Villota*</u>

**Director Administrativo** 

Finh Ing. Ade<del>r Mañud</del>l Arteta Rúa

Supervisor del<sup>1</sup>Contrato 172 de 2019.

**Aprobó** 

**Ing. Carlos Fe^fWfído Galindo Castro Director Urtídad de Informática** 

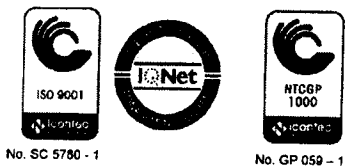

*Calle 72 No. 7-96 Conmutador - 3 127011 www.ramaiudiciaLsov.co* 

### **Página 1**

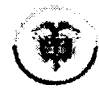

Rama Judicial COnsoío Superior do ta [udicamra

kepunaa de Colombia

#### **Consejo Superior de la Judicatura Dirección Ejecutiva de Administración Judiciai Unidad de Informática**

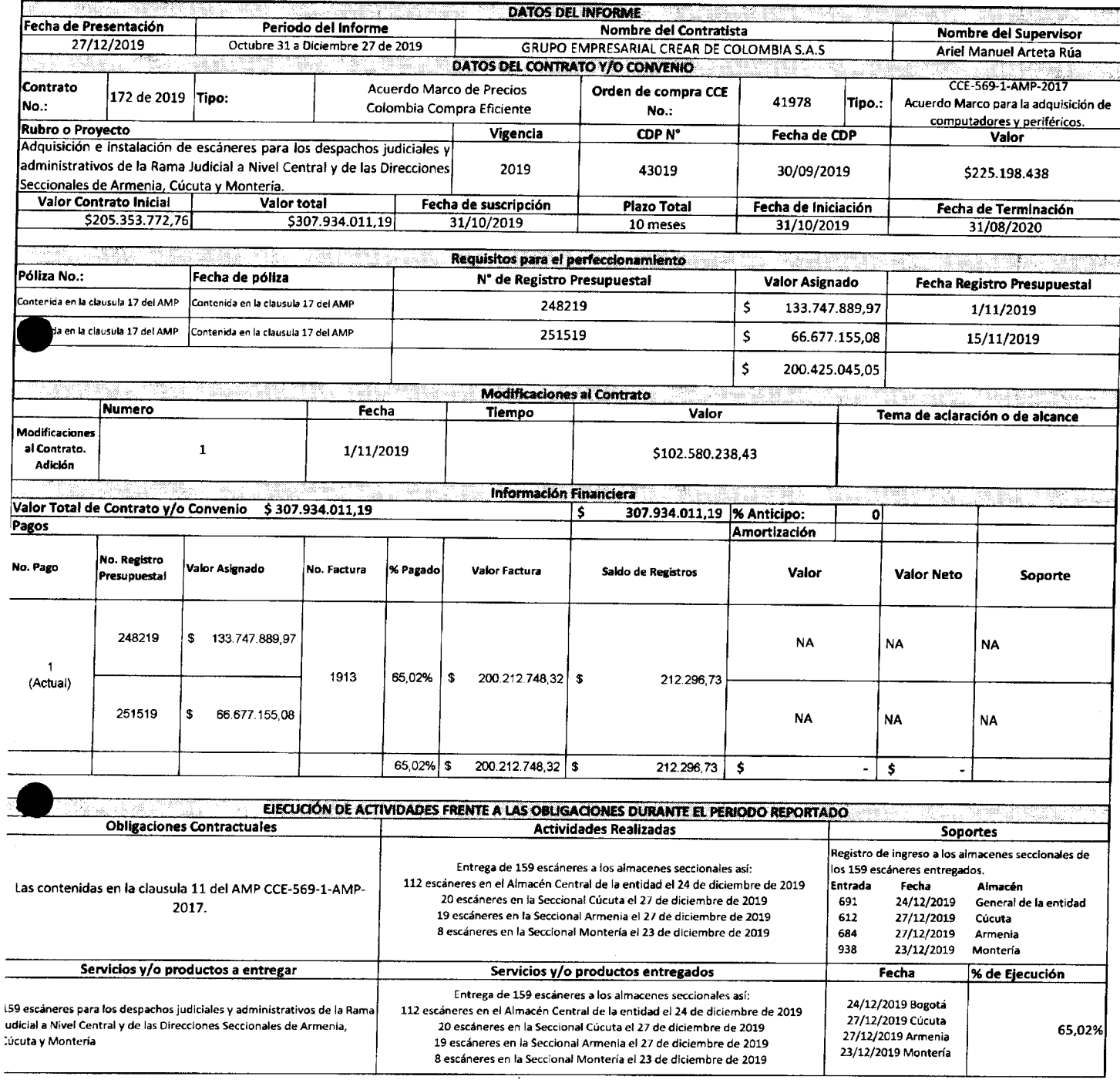

### Página 2

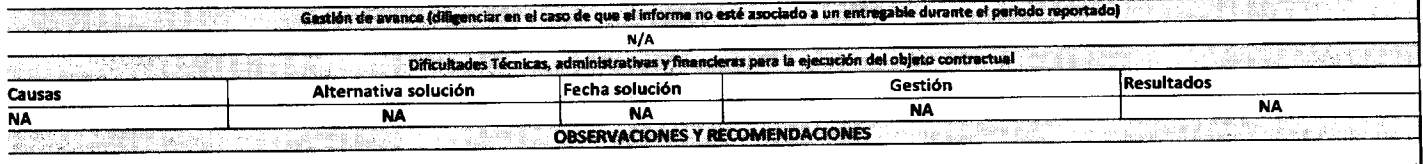

OBSERVACIONES Y RECOMENDACIONES: De conformidad con la orden de compra Colombia Compra Eficiente, el supervisor del contrato Ing. Ariel Manuel Arteta Rúa ha revisado los entregables del suministro de 159 escáneres para los despachos judiciales y administrativos de la Rama Judicial a Nivel Centraly de las Direcciones Seccionales de Armenia, Cúcuta y Montería, por lo que certifica que el<br>Suministro de 159 e contratista ha cumplido con las obligaciones estipuladas en la orden de compra, por tanto se autoriza el pago de la factura Nº 1913 por valor de \$200.212.748,32.

La información de los soportes correspondientes al periodo se anexan en el presente informe

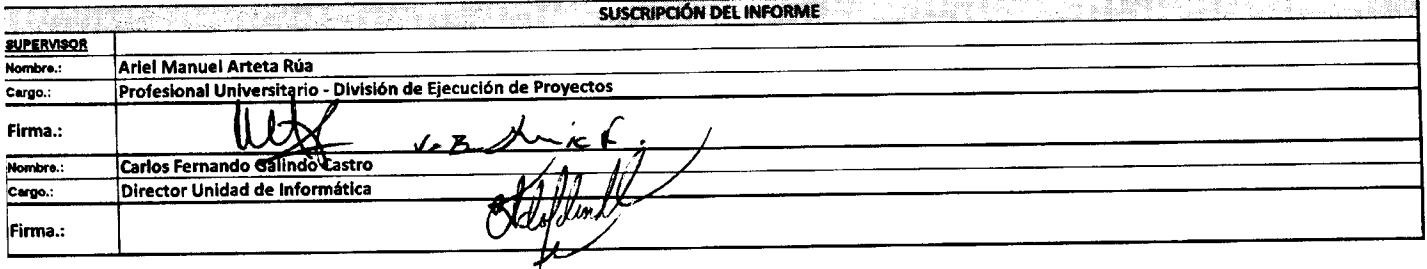

**Rama Judidal Consejo Superior de la Judicatura** 

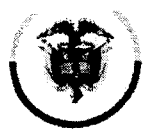

#### **República de Colombia Consejo Superior de la Judicatura Dirección Ejecutiva de Administración Judicial**

# **MEMORAND O DEAJIFM19-89 6**

- **FECHA : 2 7 d e diciembre de 201 9**
- **PARA: ELKIN GUSTAVO CORREA LEÓN Director Unidad de Presupuesto**
- **D E : CARLO S FERNAND O GALIND O CASTR O Director Unidad de Informática**

ARTISTS S

**ASUNTO :** *"Envío de documentos para pago de factura de venta No. 1913."* 

**C o n el fin d e realizar el pago de la factura del contrato 172 de 201 9 celebrado con la firma GRUP O EMPRESARIA L CREA R D E COLOMBI A S.A.S , correspondiente a la Adquisición**  e instalación de escáneres para los despachos judiciales y administrativos de la Rama **Judicial a Nivel Central y de las Direcciones Seccionales de Armenia, Cúcuta y Montería, anexamo s los siguientes documentos :** 

- **Factura de venta No. 1913.**
- **Formato de cumplido.**
- **Informe de supervisión del contrato 172 de 2019.**
- **Certificado d e pago s de seguridad social y aportes parafiscaies.**
- **•** Certificado de cuenta bancaria para pagos.
- Soporte de entradas en los almacenes de las Seccionales Cúcuta, Armenia, **Montería y almacén central de la entidad.**

**Cordialmente;** 

**CARLOS FERNA IGALINDO CASTRO Director Unidad Informática** 

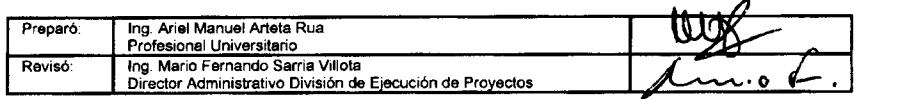

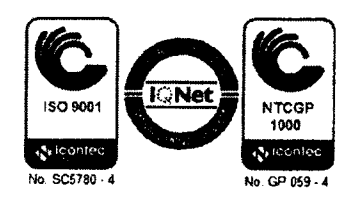

**República de Colombia Consejo Superior de la Judicatura Dirección Ejecutiva de Administración Judicial** 

MEMORAND O DEAJIFM19-901

- FECHA: 30 de diciembre de 2019
- PARA: ELKIN GUSTAVO CORREA LEÓN Director Unidad de Presupuesto
- DE: CARLOS FERNANDO GALINDO CASTRO Director Unidad de Informática

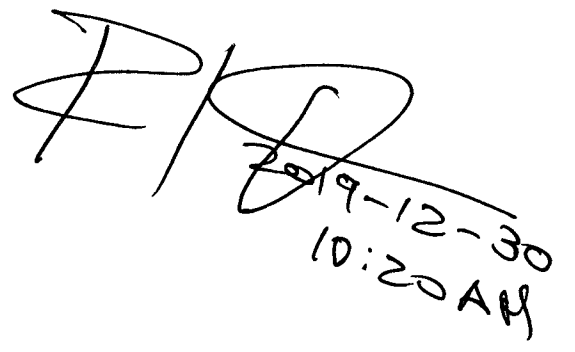

ASUNTO: *"Alcance memorando DEAJIFM19-896. Cesión Derechos Económicos Factura 1913."* 

Nos permitimos dar alcance al memorando DEAJIFM19-896 para el pago de la factura 1913 del 27/12/2019 (Contrato 172 de 2019), teniendo en cuenta que el día de hoy, 30 de diciembre, el contratista GRUPO EMPRESARIAL CREAR DE COLOMBIA S.A.S presentó un contrato de cesión de derechos económicos irrevocable a favor de OFIMARCAS S.A.S.

El valor de la factura 1913 es de \$ 200.212.748,32, quedando un saldo en la cesión de derechos por valor de \$ 107.181.262,87

Hacemos entrega de los siguientes documentos:

- Contrato de cesión de derechos económicos irrevocable suscrito entre GRUP O EMPRESARIAL CREAR DE COLOMBIA S.A.S y OFIMARCAS S.A.S
- Carta de aceptación de derechos suscrita por OFIMARCAS S.A.S, dirigida a la Rama Judicial - Consejo Superior de la Judicatura.
- RUT de OFIMARCAS S.A.S
- Certificación bancaria para pagos.

Cordialmente;

**CARLOS FERNANDO GALINDO CASTRO** Director Unidad de Informática

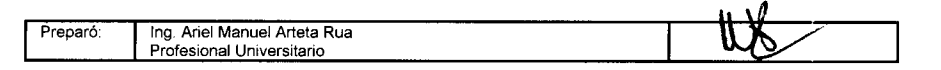

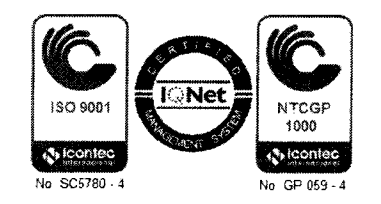

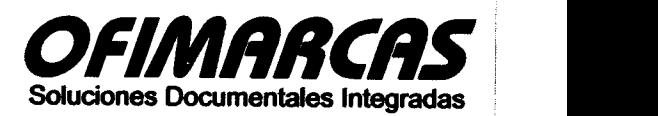

OR KYOCERA

Bogotá D.C , Diciembre 3 de 2019

Señores

**Ram a Judicial - Consejo Superior de la Judicatura - Seccional Central**  Atn. Ing. Ariel Manuel Arteta Rúa Ciudad

*Respetados Señores* 

Mediante el presente, manifestamos que OFIMARCAS S.A.S. con NIT. **800.074.912-1** acepta la cesión de derechos patrimoniales en razón del contrato de compraventa ORDEN DE COMPRA 41978 expedido por la RAMA JUDICIAL -**CONSEJO SUPERIOR DE LA JUDICATURA - SECCIONAL CENTRAL** a favor de **GRUP O EMPRESARIA L CREA R D E COLOMBI A S.A.S .** 

Datos para realizar el pago:

- **. OFIMARCA S S.A.S .**
- NIT. 800074912-1
- Valor de factura CREAR DE COLOMBIA: TRECIENTOS SIETE MILLONES NOVECIENTOS TREINTA Y CUATRO MIL DIEZ PESOS CON CUARENTA Y OCHO CENTAVOS (\$307.934.010,48) Incluido IVA.
- No. de cuenta corriente 17526826204 de Bancolombia (Se adjunta certificación bancaria).

Cualquier inquietud adicional no dude en comunicarse con nosotros.

Cordialmente, '

OFIMARCASS, A.S

**fiUG O EDUARD O HERRER A BERNA L C.C . 19.354.413 de Bogotá. Representante Legal.** 

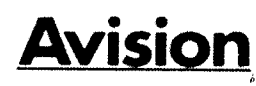

**www.ofimafcas.com PBX: (571) 635 8589 Carrera 16A No.** 78 **-11 Oficina 702 - Bogotá D.C. Colombia** 

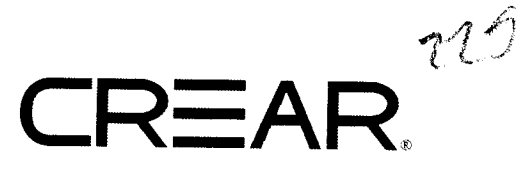

### CONTRATO CESION DE DERECHOS ECONOMICOS IRREVOCABLE

Entre los suscritos: LUIS ALBERTO HUERTAS CORTÉS, mayor de edad, con domicilio en la ciudad de Bogotá D.C , identificado con Cédula de Ciudadanía No. 1.026.556.466 de Bogotá D.C., en calidad de Representante Legal de la empresa GRUPO EMPRESARIAL CREAR DE COLOMBIA S.A.S. , cuyo NIT es 900.564.459-1 , legalmente constituida por documento de Fech a 10 de octubre de 2012, domiciliada en Bogotá D.C., quien en adelante se llamará el CEDENTE, por una parte; y de la otra parte OFIMARCAS S.A.S., Persona jurídica debidamente registrada en la Cámara de Comercio de Bogotá, con NIT. 800074912-1 representada en este acto por el señor HUGO EDUARDO HERRERA BERNAL, mayor de edad, domiciliado en esta ciudad, identificado como aparece al pie de su firma y quien adelante se denominará ACREEDOR CESIONARIO, se ha celebrado el presente CONTRATO CESION DE DERECHOS ECONÓMICOS IRREVOCABLE.

PRIMERO: GRUPO EMPRESARIAL CREAR DE COLOMBIA S.A.S., cede y traspasa los derechos económicos de manera irrevocable a OFIMARCAS S A S, derivados del contrato de Compraventa ORDEN DE COMPRA 41978, suscrito entre la RAMA JUDICIAL - CONSEJO SUPERIOR DE LA JUDICATURA - SECCIONAL CENTRAL y GRUPO EMPRESARIAL CREAR DE COLOMBIA S.A.S.

SEGUNDA: Las partes acuerdan que el pago de esta CESIÓN DE DERECHOS ECONÓMICOS IRREVOCABLE por GRUPO EMPRESARIAL CREAR DE COLOMBIA S.A.S. a OFIMARCAS S.A.S\* que hará la RAMA JUDICIAL - CONSEJO SUPERIOR DE LA JUDICATURA - SECCIONALE CENTRAL , será por el valor total *de TRECIENTOS SIETE MILLONES NOVECIENTOS TREINTA < CUATRO MIL DIEZ PESOS CON CUARENTA Y OCHO CENTAVOS (\$307.934.010,48)* Incluido IVA.

TERCERA: Los recursos derivados de la orden en mención deben ser consignados UNICAMENTE en la cuenta corriente No. 17526826204 de Bancolombia, a nombre de OFIMARCAS S.A.S., según certificación bancaria adjunta .

CUARTA: Este contrato se suscribe como garantía del crédito que OFIMARCAS S.A.S. le ha otorgado a GRUPO EMPRESARIAL CREAR DE COLOMBIA S.A.S., sobre los productos que le facturará GRUPO EMPRESARIAL CREAR DE COLOMBIA S.A.S. a la RAMA JUDICIAL - CONSEJO SUPERIOR DE LA JUDICATURA - SECCIONAL CENTRAL.

QUINTA: El plazo de pago de estas facturas se pacta de acuerdo con la cláusula FORMA DE PAGO del contrato celebrado entre RAMA JUDICIAL - CONSEJO SUPERIOR DE LA JUDICATURA - SECCIONAL CENTRAL y GRUPO EMPRESARIAL CREAR DE COLOMBIA S.A.S.

 $SEXTA$ : GRUPO EMPRESARIAL CREAR DE COLOMBIA S.A.S. , declara no haber comprometido,  $\mathbb{R}$  a cedido, ni endosado este contrato y se compromete a que en el evento de que se presente  $\mathbb{R}$  proceso judicial, o desconozca esta cesión, realizará el saneamiento y responderá por las  $\frac{1}{2}$  proceso judicial, o desconozca esta cesión, realizará el saneamiento y responderá por las<br>acciones penales correspondientes. *yi* 

GRUPO EMPRESARIAL CREAR DE COLOMBIA Oficina Principal Cra. 14<sup>a</sup> No 71<sup>a</sup> - 59 torre B Of. 207 Pbx: + 57 1 606 8039 Web Site: www.creardecolombia.com.co Email: *gerencia@creardecolombia.com.co* E Bogotá - Colombia

GRUPO EMPRESARIAL CREAR OE COLOMBIA S DE COLOMBIA<br>Succeed Medellín Sucursal Medellín<br>Cra. 34B # 65D - 02 Oficina 201 Entre Calles Pbx: +57 4 520 2044 Web Site: www.creardecolombia.com.co Email: dmontoya@creardecolombia.com.com ecolombia.com.co

**Maun Service Contact Contact Contact Contact Contact Contact Contact Contact Contact Contact Contact Contact Contact Contact Contact Contact Contact Contact Contact Contact Contact Contact Contact Contact Contact Contact** 

**IRTINEL** 

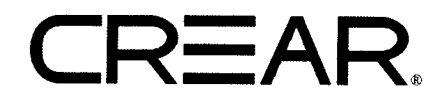

SEPTIMA: EL CEDENTE se compromete con la CESIONARIA a notificarle la presente cesión a la RAMA JUDICIAL - CONSEJO SUPERIOR DE LA JUDICATURA - SECCIONAL CENTRAL de conformidad con lo previsto por la ley.

OCTAVA: LA CESIONARIA una vez se notifique la aceptación de cesión de derechos patrimoniales por parte de la RAMA JUDICIAL - CONSEJO SUPERIOR DE LA JUDICATURA -SECCIONAL CENTRAL, esta generará el pago a favor de CEDENTE, de acuerdo a lo estipulado en las cláusulas del contrato ORDEN DE COMPRA 41978.

NOVENA: Las partes acuerdan que exoneramos de TODA responsabilidad civil, comercial, laboral, contractual o cualquier situación que resulte afectado la RAMA JUDICIAL - CONSEJO SUPERIOR DE LA JUDICATURA - SECCIONAL CENTRAL, por el simple de hecho de autorizar la presente cesión de derechos patrimoniales.

Para constancia firmamos a los Tres (3) días del mes de diciembre del año 2019.

GRUPO EMPRESARIAU CREAR DE COLOMBIA S.A.S LUIS ALBERTO HUERTAS CORTES C.C . 1.026.556.46 6 de Bogotá D.C. Representante Legal.

OFIMARCAS S.A.S

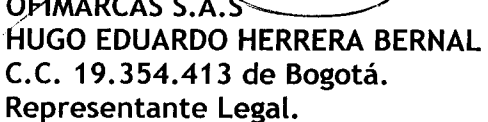

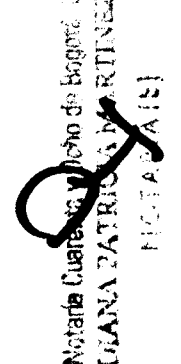

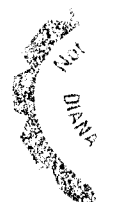

GRUPO EMPRESARIAL CREAR DE COLOMBIA Oficina Principal Cra. 14<sup>a</sup> No 71<sup>a</sup> - 59 torre B Of. 207 Pbx: + 57 **1** 606 8039 Web Site: www.creardecolombia.com.co Email: qerencla@creardecolombla.com.co E Bogotá - Colombia

GRUPO EMPRESARIAL CREAR DE COLOMBIA Sucursai Medeilin Cra. 34B # 65D - 02 Oficina 201 Entre Calles Pbx: +57 4 520 2044 Web Site: www.creardecolombia.com.co Email: dmontova@creardecolombla.com.co Medellín - Colombia

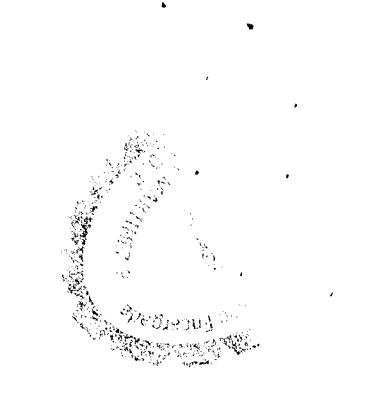

مربطة

# DILIGENCIA DE RECONOCIMIENTO DE FIRMA Y CONTENIDO DE DOCUMENTO PRIVADO

# Artículo 68 Decreto-Ley 960 de 1970 y Decreto 1069 de 2015

**En^^'ciudád fe Bogotá D.C , República de Colombia , el cinco (05) de diciembr e de dos mil diecinuev e**  *im^) ,* **en íá retarí a Cuarent a y Och o (48) del Círculo de Bogotá D.C , compareció:** 

**HUGO EDUAÑO HERRERA BERNAL, identificado con Cédula de Ciudadanía/NUIP #0019354413 y**  $\sqrt{\frac{1}{2}}$  **declare 4** firma que aparece en el presente documento es suya y el contenido es cierto.

**Firma autógrafa 05/12/2019-i2:38:05:44o** 

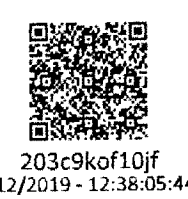

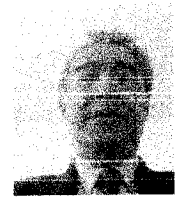

**Conform e al Artículo 18 del Decreto-Le y 01 9 de 2012 , el comparecient e fue identificado mediant e cotejo biométrico e n línea d e s u huella dactilar co n la Información biográfica y biometric a de la bas e**  de datos de la Registraduría Nacional del Estado Civil.

**Acord e a la autorización del usuario, s e dio tratamient o legal relacionado co n la protección de su s**  datos personales y las políticas de seguridad de la información establecidas por la Registraduría **Nacional del Estado Civil.** 

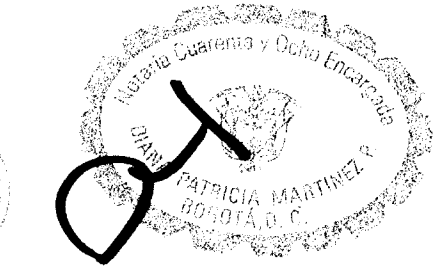

**DIANA PATRICIA MARTÍNEZ PULGARÍN Notarí a cuarent a y och o (48) del Círculo de Bogotá D.C. - Encargad a** 

> *Consulte este documento en www.notariasegura.com.co Número Único de Transacción: 203c9kofl0jf*

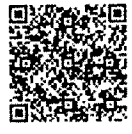

**89225** 

a stations<br>1990

 $\sum_{i=1}^{n} \frac{1}{i} \sum_{j=1}^{n} \frac{1}{j} \sum_{j=1}^{n} \frac{1}{j} \sum_{j=1}^{n} \frac{1}{j} \sum_{j=1}^{n} \frac{1}{j} \sum_{j=1}^{n} \frac{1}{j} \sum_{j=1}^{n} \frac{1}{j} \sum_{j=1}^{n} \frac{1}{j} \sum_{j=1}^{n} \frac{1}{j} \sum_{j=1}^{n} \frac{1}{j} \sum_{j=1}^{n} \frac{1}{j} \sum_{j=1}^{n} \frac{1}{j} \sum_{j=1}^{n} \frac{1}{j$ 

 $\label{eq:2.1} \mathcal{L}(\mathcal{L}) = \mathcal{L}(\mathcal{L}) \mathcal{L}(\mathcal{L})$  $\label{eq:2} \frac{1}{2} \int_{\mathbb{R}^3} \frac{1}{\sqrt{2}} \, \frac{1}{\sqrt{2}} \, \frac$ 

 $\langle \hat{u} \rangle$ 

 $\mathcal{L}(\mathcal{L})$  and  $\mathcal{L}(\mathcal{L})$  . In the  $\mathcal{L}(\mathcal{L})$ 

**Rama Judicial Consejo Superior de la Judicatura** 

**República de Colombia Consejo Superior de la Judicatura Dirección Ejecutiva de Administración Judicial** 

DEAJ019-1425 Al contestar cite este número

Bogotá D. C , 12 de diciembre de 2019

Magistrado **ALVARO FERNANDO GARCÍA RESTREPO**  Presidente Corte Suprema de Justicia Palacio de Justicia de Bogotá. Calle 12 #7-65

Asunto: *"Cronograma de instalación de escáneres"* 

Respetado Doctor GARCÍA RESTREPO :

Mediante Contrato 172 de 2019 (Orden de Compra 41978 - Colombia Compra Eficiente), ia Dirección Ejecutiva de Administración Judicial adquirió escáneres para los despachos judiciales y administrativos de la Rama Judicial a Nivel Central y de las Direcciones Seccionales de Armenia, Cúcuta y Montería.

Los equipos llegarán al almacén central de ia entidad entre el 23 y el 27 de diciembre de 2019 y el proceso de instalación se realizará a partir del día 20 de enero de 2020.

De acuerdo con el Plan de Trabajo para la ejecución del contrato concertado con el contratista, en ía Corte Suprema de Justicia serán entregados e instalados 42 escáneres,  $\frac{1}{2}$ 

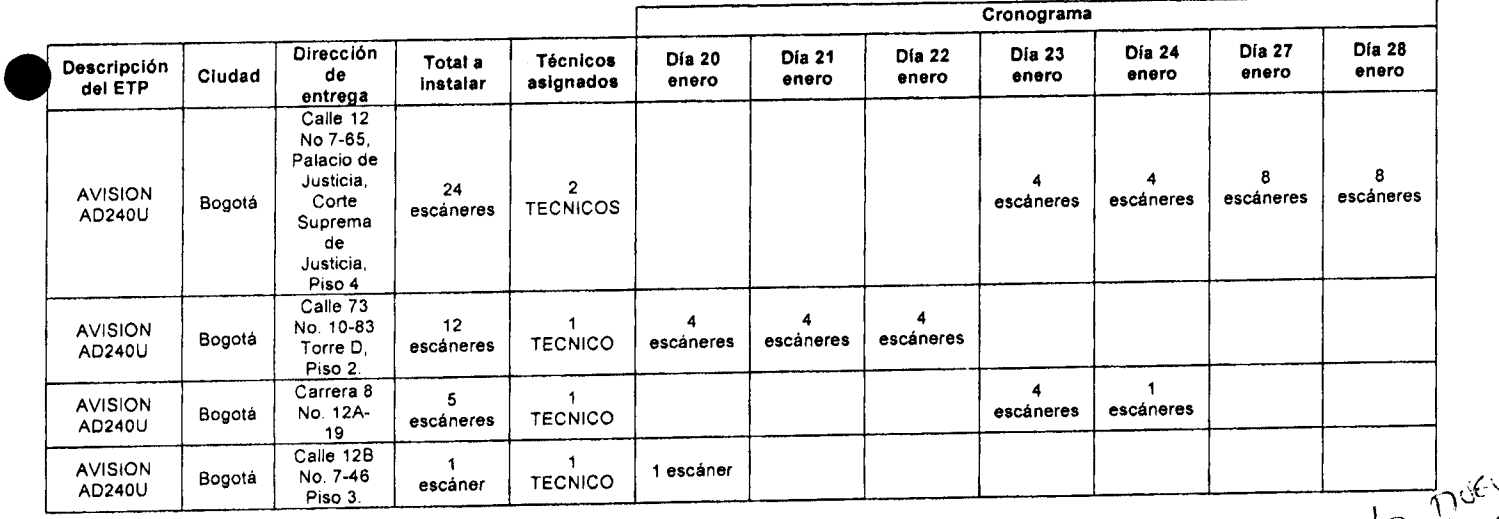

Los funcionarios informados por la Oficina de Sistemas de la Corte Suprema de Justicia **para el recibo de los escánere s so n los siguientes:** 

 $\frac{1}{2}$  ,

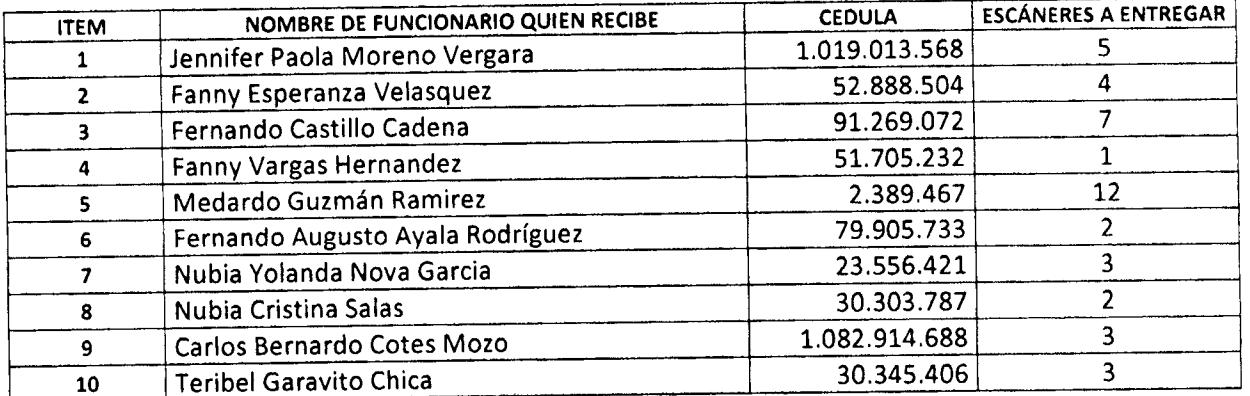

Teniendo en cuenta lo anterior, solicitamos su colaboración para que entre las 10 personas anteriores se asignen los turnos de atención para la instalación y recibo de los **escáneres, de acuerdo a la siguiente agenda , que s e adjunta en formato Exce l y que deb e**  ser remitida al correo electrónico aartetar@deaj ramajudicial.gov.co a más tardar el día 16 **de Ener o d e 2020.** 

|            |                  |                                                             |        | Ubicación                                                    |                                             |
|------------|------------------|-------------------------------------------------------------|--------|--------------------------------------------------------------|---------------------------------------------|
| Fecha      | Hora visita      | Funcionario que atenderá la<br>visita y recibirá el escáner | Cédula | destino de<br>instalación (Piso,<br>dependencia,<br>oficina) | Teléfonos de<br>contacto (Fijo,<br>celular) |
| 23/01/2020 | 8 am             |                                                             |        |                                                              |                                             |
| 23/01/2020 | 10 am            |                                                             |        |                                                              |                                             |
| 23/01/2020 | pm               |                                                             |        |                                                              |                                             |
| 23/01/2020 | 3 <sub>pm</sub>  |                                                             |        |                                                              |                                             |
| 24/01/2020 | 8 am             |                                                             |        |                                                              |                                             |
| 24/01/2020 | 10 am            |                                                             |        |                                                              |                                             |
| 24/01/2020 | pm               |                                                             |        |                                                              |                                             |
| 24/01/2020 | 3 pm             |                                                             |        |                                                              |                                             |
| 27/01/2020 | 8 am             |                                                             |        |                                                              |                                             |
| 27/01/2020 | 8 am             |                                                             |        |                                                              |                                             |
| 27/01/2020 | 10 am            |                                                             |        |                                                              |                                             |
| 27/01/2020 | 10 am            |                                                             |        |                                                              |                                             |
| 27/01/2020 | pm               |                                                             |        |                                                              |                                             |
| 27/01/2020 | pm               |                                                             |        |                                                              |                                             |
| 27/01/2020 | $3 \text{ pm}$   |                                                             |        |                                                              |                                             |
| 27/01/2020 | $3 \text{ pm}$   |                                                             |        |                                                              |                                             |
| 28/01/2020 | 8 <sub>am</sub>  |                                                             |        |                                                              |                                             |
| 28/01/2020 | 8 am             |                                                             |        |                                                              |                                             |
| 28/01/2020 | 10 <sub>am</sub> |                                                             |        |                                                              |                                             |
| 28/01/2020 | 10 am            |                                                             |        |                                                              |                                             |
| 28/01/2020 | pm               |                                                             |        |                                                              |                                             |
| 28/01/2020 | 1 pm             |                                                             |        |                                                              |                                             |
| 28/01/2020 | $3 \text{ pm}$   |                                                             |        |                                                              |                                             |
| 28/01/2020 | $3$ pm           |                                                             |        |                                                              |                                             |

**Sed e Corte Suprem a de Justicia - Call e 12 # 7-65** 

*Calle 72 No. 7-96 Conmutador* - *3 12701J www.ramaiudiciaLsov.co* 

#### Hoja No. 3 Oficio DEAJO19-1425

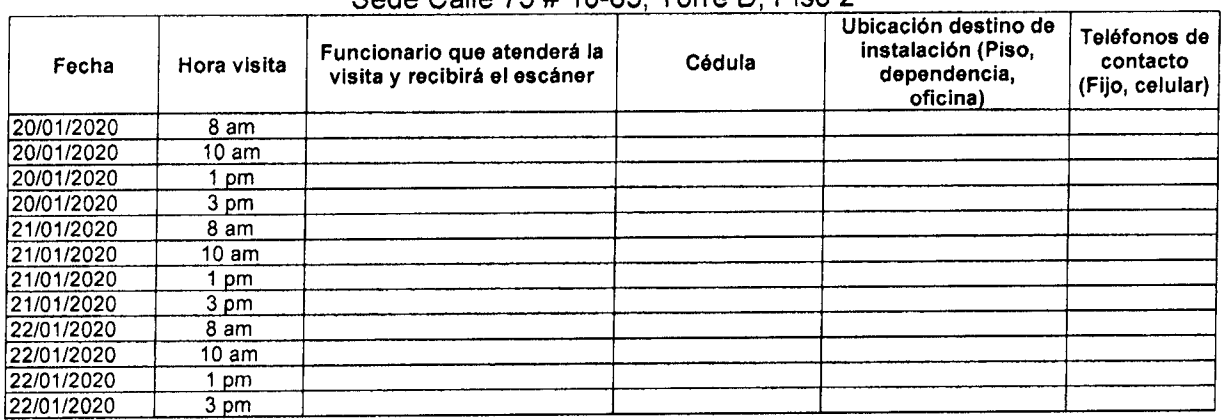

#### Sede Calle 73 # 10-83, Torre D, Piso 2

#### Sede Carrera 8 # 12A -19

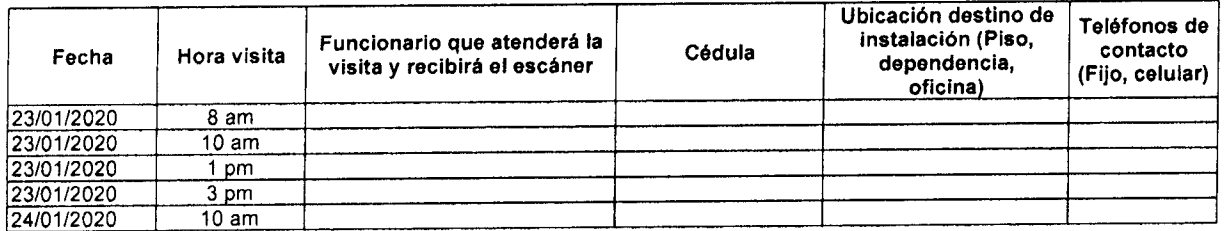

#### Sede Calle 12B#7-46 Piso 3.

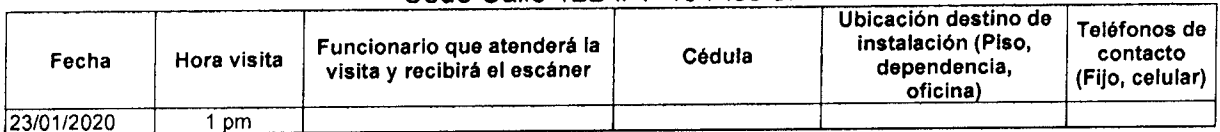

Por lo tanto, requerimos respetuosamente que una vez establecida la agenda de visitas de instalación y recibo de los escáneres, se impartan las Instrucciones necesarias con el fin de que los destinatarios de los mismos estén disponibles en los turnos asignados, y nos brinden su colaboración permitiendo y facilitando las instalaciones, y firmando el recibo correspondiente de los escáneres.

Solicitamos igualmente que, en caso de indisponibilidad de algunos de los destinatarios, se diligencie en el formato la información de una persona de contacto alterna que reciba el escáner.

Cordial*i*nente, YAS GÓMEZ **CNES** Director Ejecutivo de Administración Judicial

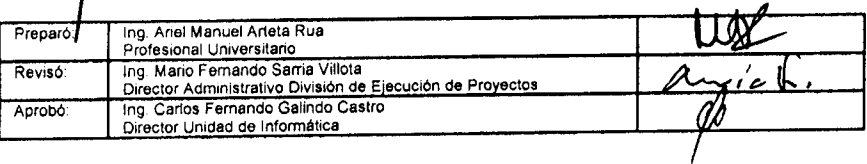

*Calle 72No. 7- 96 Conmutador-3 127011 www.ramajudicial.sov.* 

**Rama Judicial Consejo Superior de la Judicatura** 

**República de Colombia Consejo Superior de la Judicatura Dirección Ejecutiva de Administración Judicial** 

DEAJ019-1426 Al contestar cite este número

Bogotá *D.C, 12 óe* diciembre de 2019

**Magistrada** GLORIA STELLA ORTIZ DELGADO Presidenta Corte Constitucional. Palacio de Justicia de Bogotá Calle 12 #-65

Asunte: *"Cronograma de instalación de escáneres"* 

Respetada Doctora Ortiz:

Mediante Contrate 172 de 2019 (Orden de Compra 41978 - Colombia Compra Eficiente), la Dirección Ejecutiva de Administración Judicial adquirió escáneres para los despachos judiciales y administrativos de la Rama Judicial a Nivel Central y de las Direcciones Seccionales de Armenia, Cúcuta y Montería.

Los equipos llegarán al almacén central de la entidad entre el 23 y el 27 de diciembre de 2019 y el proceso de instalación se realizará a partir del día 20 de enere de 2020.

De acuerdo con el Plan de Trabajo para la ejecución del contrato concertado con el contratista, en la Corte Ccnstitucicnal serán entregados e Instalados 17 escáneres cama planana,<br>Les analis

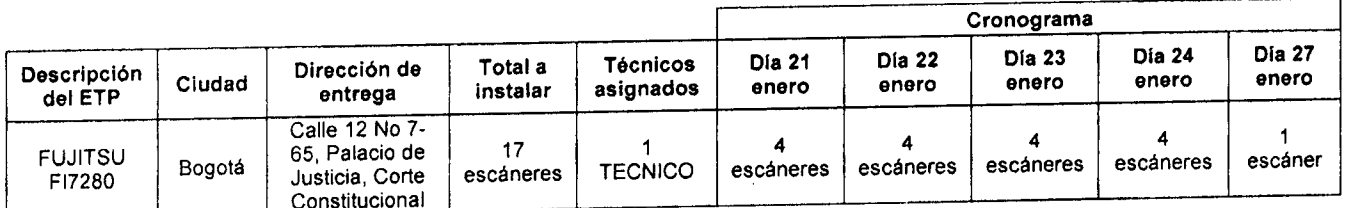

El funcionario informado per la Oficina de Sistemas del Consejo de Estado para el recibe de los escáneres son los siguientes:

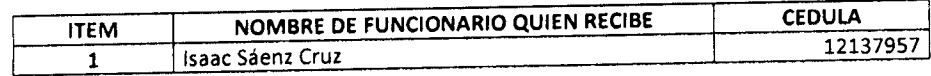

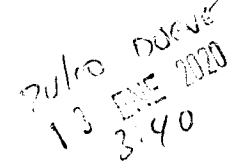

Teniendo en cuenta lo anterior, solicitamos su colaboración para que en coordinación con el Jefe de la Corte Constitucional se asignen los turnos de atención para la instalación y

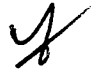

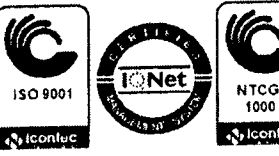

recibo de los escáneres, de acuerdo a la siguiente agenda, que se adjunta en formato Excel y que debe ser remitida al correo electrónico aartetar@deai.ramajudicial.gov.co a **m á s tardar el día 16 de enero de 2020 .** 

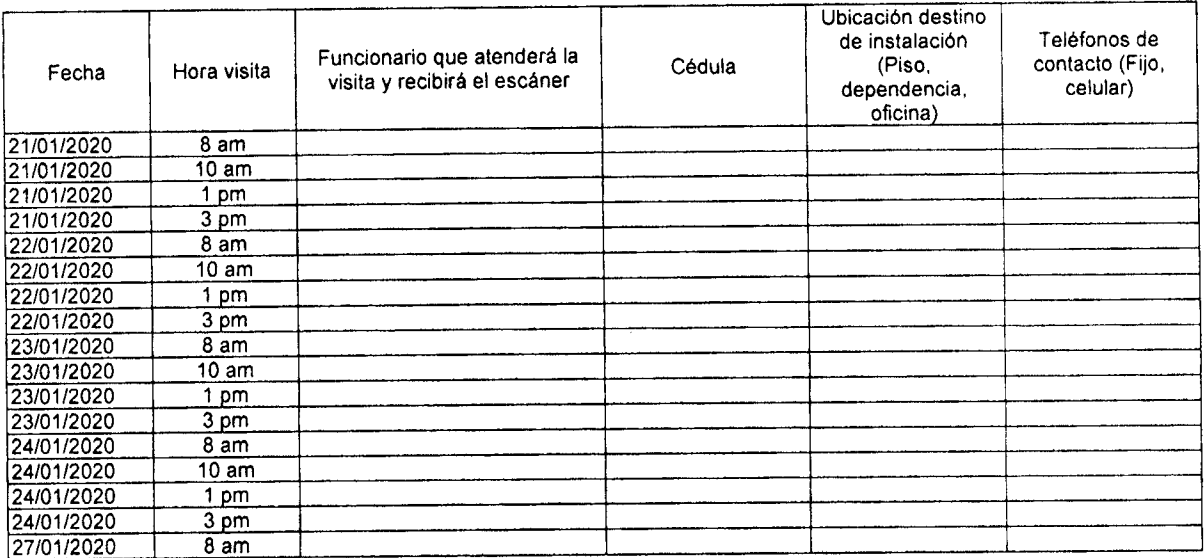

Por lo tanto, requerimos respetuosamente que una vez establecida la agenda de visitas **de instaiación y recibe de los escáneres , s e impartan las instrucciones necesaria s con el**  fin de que los destinatarios de los mismos estén disponibles en los turnos asignados, y nos brinden su colaboración permitiendo y facilitando las instalaciones, y firmando el **recibe correspondiente de los escáneres .** 

**Scllcitamc s igualmente que , en cas o de indisponibilidad de algunos de los destinatarios,**  se diligencie en el formato la información de una persona de contacto alterna que reciba el **escáner.** 

Cordialme<sup>t</sup>ente ESTAS GÓMEZ **MATLES** Director Ejectitivo de Administración Judicial

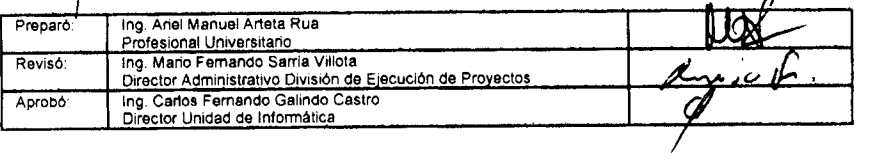

*Calle 72 No. 7-96 Conmutador - 3 127011 www.ramajudicial.eov.co* 

J. Sune China

**Rama Judicial Consejo Superior de la Judicatura** 

**República de Colombia Consejo Superior de la Judicatura Dirección Ejecutiva de Administración Judicial** 

DEAJ019-1427 Al contestar cite este número

Bogotá D. C , 12 de diciembre de 2019

Magistrada LUCY JEANNETTE BERMÚDEZ BERMÚDEZ. Presidenta Consejo de Estado. Palacio de Justicia de Bogotá Calle 12 #7-65

Asunte: *"Cronograma de instalación de escáneres."* 

Respetada Doctora Bermúdez:

Mediante Contrato 172 de 2019 (Orden de Compra 41978 - Colombia Compra Eficiente), la Dirección Ejecutiva de Administración Judicial adquirió escáneres para los despachos judiciales y administrativcs de la Rama Judicial a Nivel Central y de las Direcciones Seccionales de Armenia, Cúcuta y Montería.

Los equipos llegarán al almacén central de la entidad entre el 23 y el 27 de diciembre de 2019 y el procese de instalación se realizará a partir del día 20 de enere de 2020.

De acuerdo con el Plan de Trabajo para la ejecución del contrato concertado con el contratista, en el Conseje de Estado serán entregados e instalados 12 escáneres, asi:

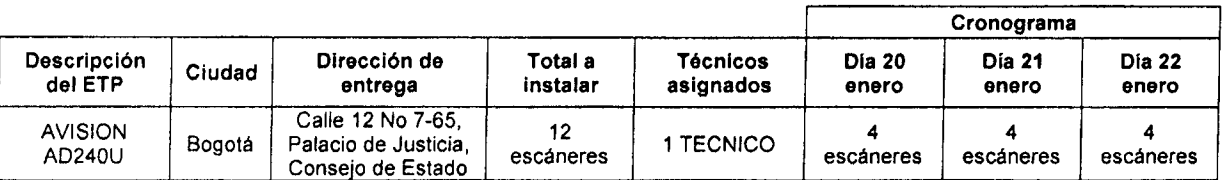

Los funcionarios informados por la Oficina de Sistemas del Consejo de Estado para el recibo de los escáneres son los siguientes:

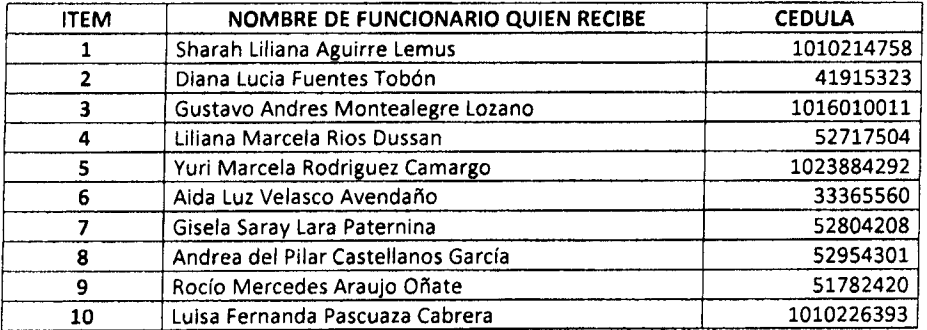

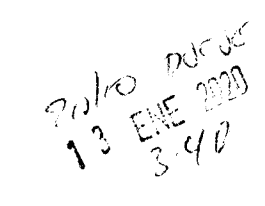

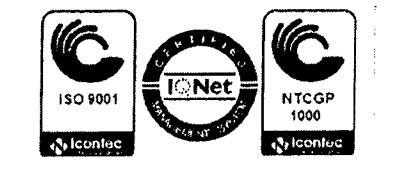

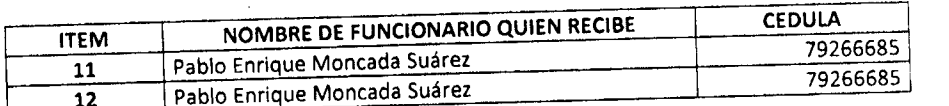

Teniendo en cuenta lo anterior, solicitamos su colaboración para que entre las 12 **persona s anteriores s e asigne n los turnos de atención para la instalación y recibo de los escáneres, de acuerdo a la siguiente agenda , que s e adjunta en formato Exce l y que deb e**  escáneres, de acuerdo a la siguiente agenda, que se adjunta en formato Excel y que debe ser remitida al correo electrónico aartetar@deaj.ramajudicial.gov.co a más tardar el día 16<br>de enero de 2020.

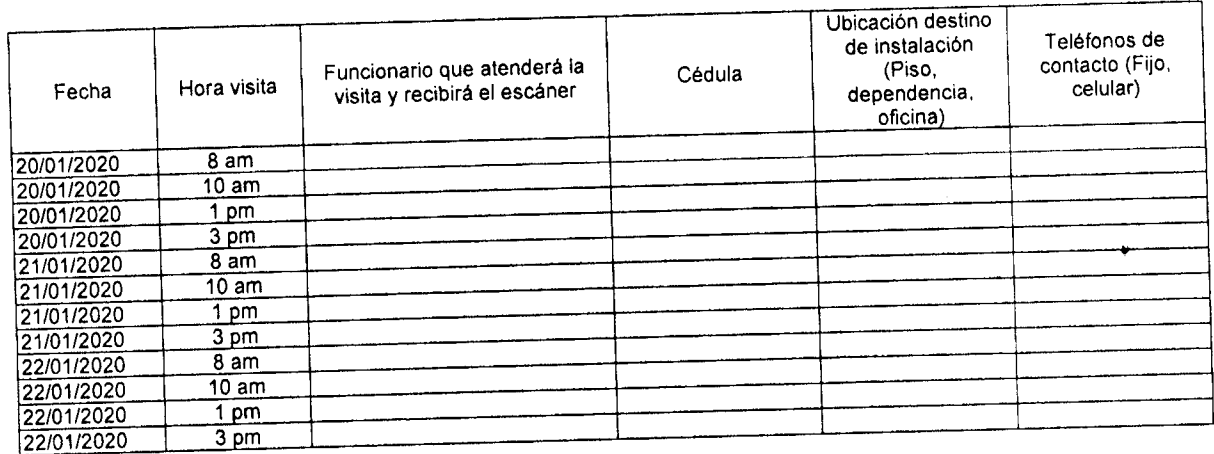

Por lo tanto, requerimos respetuosamente que una vez establecida la agenda de visitas **de instalación y recibo de los escáneres , s e impartan la s instrucciones necesaria s con el finstalación y recipo de los escalicico, os informaciones en los turnos asignados. V** fin de que los destinatarios de los mismos estén disponibles en los turnos asignados, y nos brinden su colaboración permitiendo y facilitando las instalaciones, y firmando el<br>recibo correspondiente de los escáneres.

Solicitamos igualmente que, en caso de indisponibilidad de algunos de los destinatarios, **s e diligencie en el formato la información de una person a d e contacto alterna que reciba el escáner.**  escáner.

Cordialmente, **ARTETO CUESTAS GÓMEZ** 

Administración Judicial  $b$ irector Ejecutivo de

| Preparó: | Ing. Ariel Manuel Arteta Rua<br>Profesional Universitario                                        |  |
|----------|--------------------------------------------------------------------------------------------------|--|
| Revisó:  | Ing, Mario Fernando Sarria Villota<br>Director Administrativo División de Ejecución de Proyectos |  |
| Aprobó:  | Ing. Carlos Fernando Galindo Castro<br>Director Unidad de Informática                            |  |

*Calle 72 No. 7-96 Conmutador - 3 127011 www.ramaiudicial.eov.Ci* 

Facili Severant

**Rama Judicial Consejo Superior de la Judicatura República de Colombia** 

**Consejo Superior de la Judicatura Dirección Ejecutiva de Administración Judicial** 

DEAJ019-1429 Al contestar cite este número

Bogotá D. C , 12 de diciembre de 2019

Magistrado MAX ALEJANDRO FLÓREZ RODRÍGUEZ. Presidente Consejo Superior de la Judicatura. Palacio de Justicia de Bogotá Calle 12 #7-65

Asunto; *"Cronograma de instalación de escáneres."* 

Respetado Doctor FIórez Rodríguez:

Mediante Contrato 172 de 2019 (Orden de Compra 41978 - Colombia Compra Eficiente), la Dirección Ejecutiva de Administración Judicial adquirió escáneres para los despachos judiciales y administrativos de la Rama Judicial a Nivel Central y de las Direcciones Seccionales de Armenia, Cúcuta y Monteria.

Los equipos llegarán al almacén central de la entidad entre el 23 y el 27 de diciembre de 2019 y el proceso de instalación se realizará a partir del dia 20 de enero de 2020.

De acuerdo con el Plan de Trabajo para la ejecución del contrato concertado con el contratista, en el Consejo Superior de la Judicatura serán entregados e instalados 39 escáneres, así:

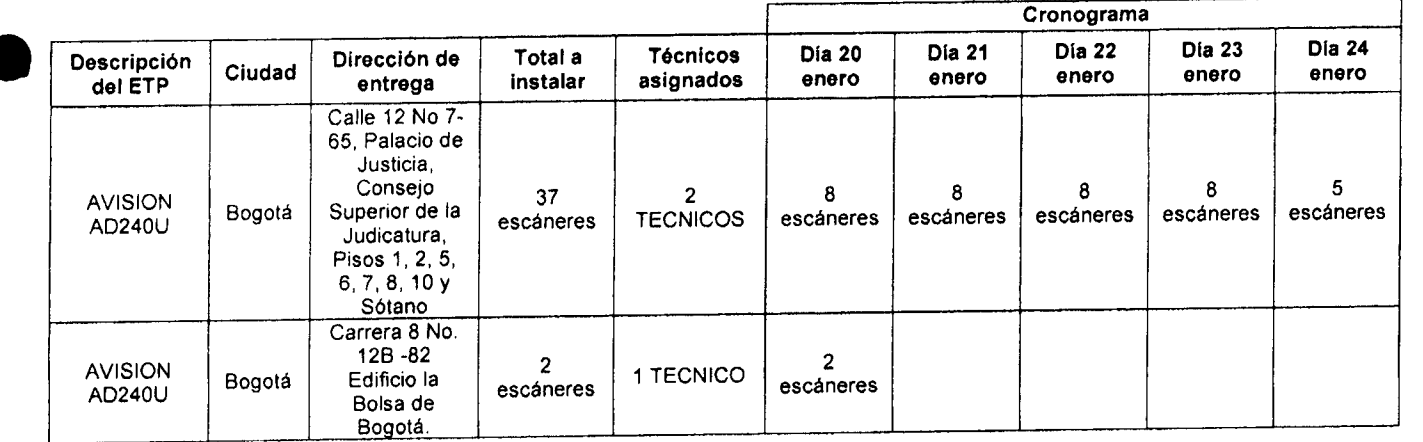

**ve funcionarios informados por la Oficina de Sistemas del Consejo Superior de la Vico** Los funcionarios informados por la Olicina de Sistemas del Consejo Capenor de la *y Y X* y *Y*<br>Ludicatura para el recibo de los escáneres son los siguientes:

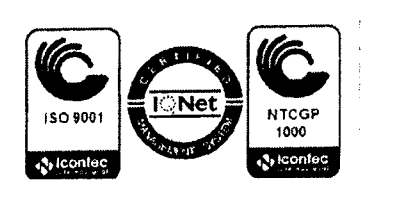

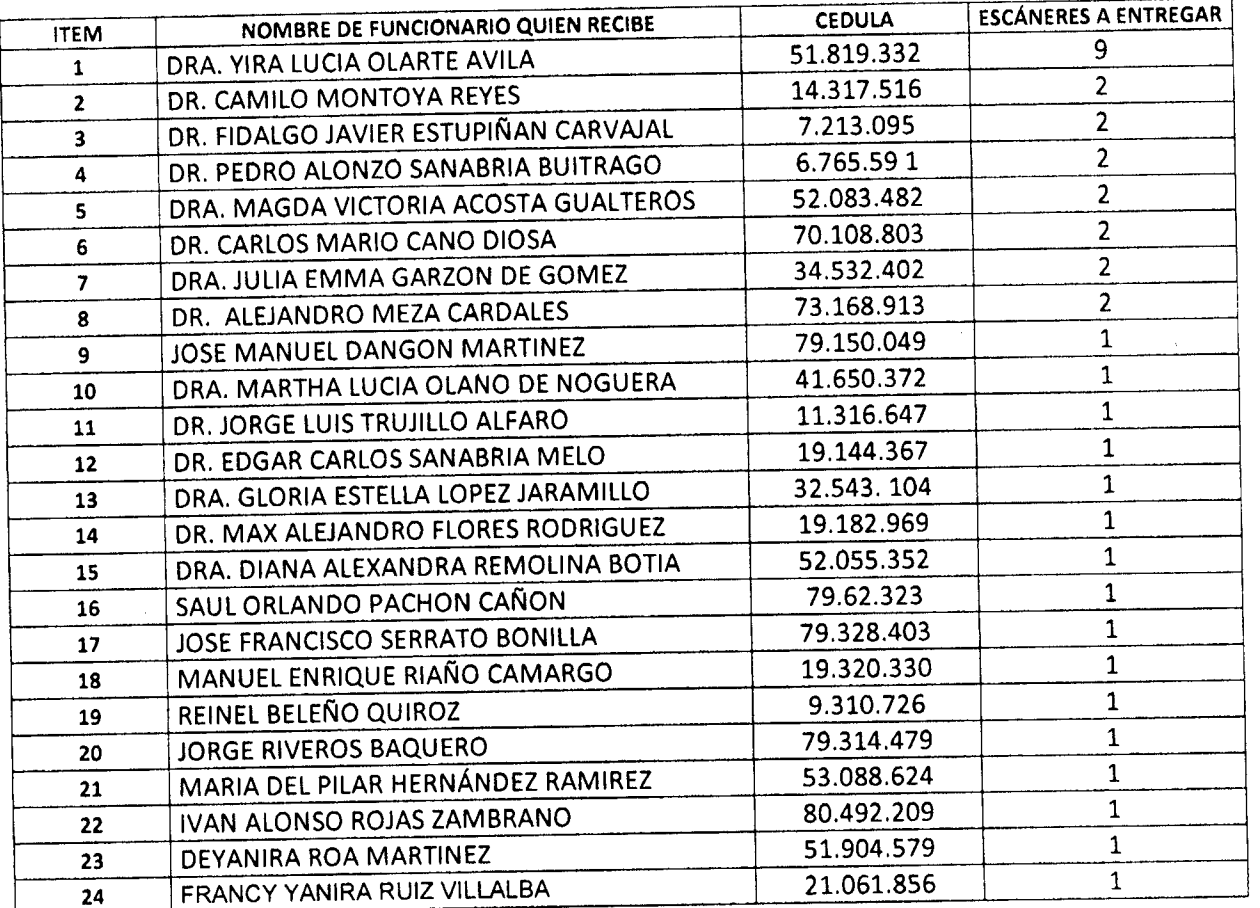

Teniendo en cuenta lo anterior, solicitamos su colaboración para que entre las 24 **persona s anteriores s e asigne n los turnos d e atención para la instalación y recibo de los escáneres, d e acuerdo a la siguiente agenda , que s e adjunta en formato Exce l y que debe s e r remitida al correo electrónico aartetar@dea|.ramajudicial.gov.co a má s tardar el día 9 de Ener o de 202 0** 

**Sed e Consej o Superior de la** w **udicatura - Ca l e 12 #7-6 5** 

| Fecha       | Hora visita    | Ocuc Ophocjo ouponer as in<br>Funcionario que atenderá la<br>visita y recibirá el escáner | Cédula | Ubicación<br>destino de<br>instalación (Piso,<br>dependencia,<br>oficina) | Teléfonos de<br>contacto (Fijo,<br>celular) |
|-------------|----------------|-------------------------------------------------------------------------------------------|--------|---------------------------------------------------------------------------|---------------------------------------------|
| 20/01/2020  | 8 am           |                                                                                           |        |                                                                           |                                             |
| 120/01/2020 | 8 am           |                                                                                           |        |                                                                           |                                             |
| 20/01/2020  | 10 am          |                                                                                           |        |                                                                           |                                             |
| 20/01/2020  | 10 am          |                                                                                           |        |                                                                           |                                             |
| 20/01/2020  | pm             |                                                                                           |        |                                                                           |                                             |
| 20/01/2020  | pm             |                                                                                           |        |                                                                           |                                             |
| 20/01/2020  | 3 pm           |                                                                                           |        |                                                                           |                                             |
| 20/01/2020  | $3 \text{ pm}$ |                                                                                           |        |                                                                           |                                             |
| 21/01/2020  | 8 am           |                                                                                           |        |                                                                           |                                             |
| 21/01/2020  | 8 am           |                                                                                           |        |                                                                           |                                             |
| 21/01/2020  | 10 am          |                                                                                           |        |                                                                           |                                             |

*Calle 72 No. 7-96 Conmutador - 3 127011 www.ramajudicial.sov,co* 

# HojaNo. 3 Oficio DEAJ019-1429

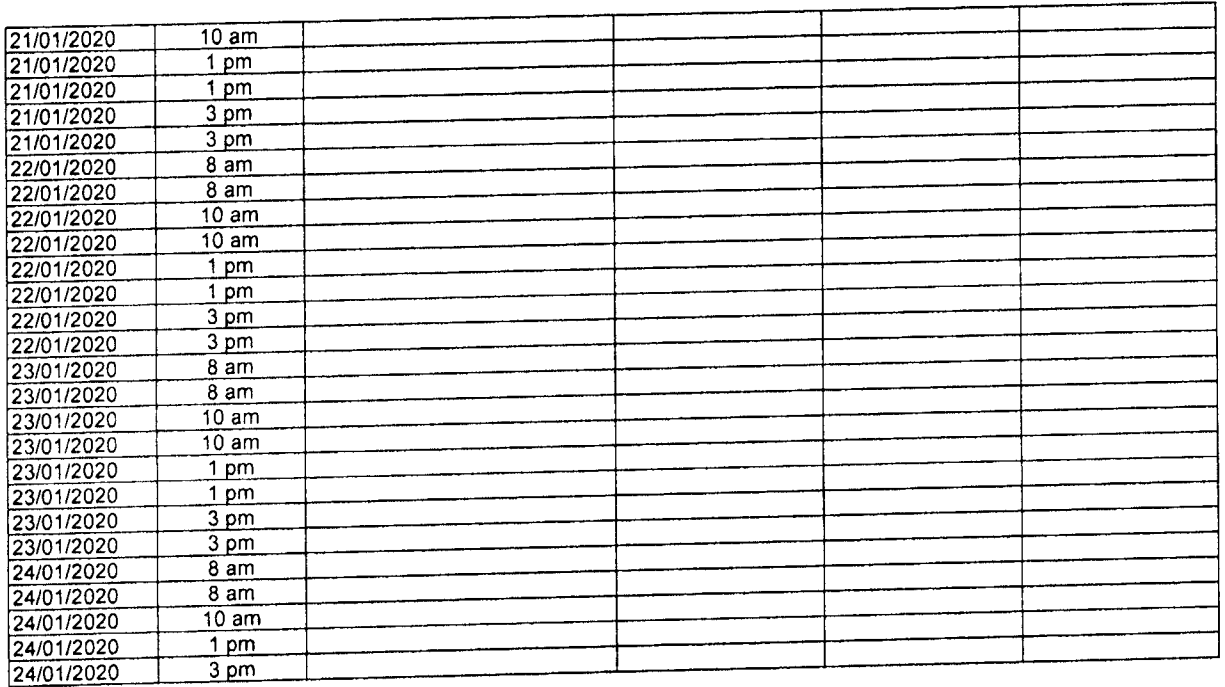

# $S = \frac{6}{3}$  - Delia de Bogotá - Calle 12 # 7-65

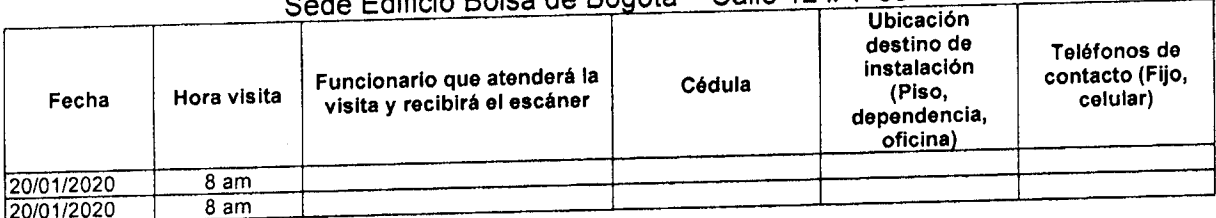

Por lo tanto, requerimos respetuosamente que una vez establecida la agenda de visitas or lo tanto, requerimos respetuosamente que una vez colabidada de los escesarias con el e instalación y recibo de los escaneres, se impartamias mondoucros mismos asignados, y n de que los destinatarios de los mismos esteri disponsivos en las instalaciones, y firmando el os brinden su colaboración permitiendo

Solicitamos igualmente que, en caso de indisponibilidad de algunos de los destinatarios, solicitamos igualmente que, en caso de muspomondad de digencialmente de reciba el e diliger

Cordialmente, Jose MADRIE CUESTAS COMEZ ၂၀၄ Preparó: **V** Ing. Ariel Manuel Arteta Rúa Ing. Ariel Manuel Arteta Rua Preparó: V Ing. Ariel Manuel Arteta F<br>Profesional Universitario Ing. Mario Fernando Sarria Villota Revisó: | Ing. Mario Femando Sarria Villota<br>| Director Administrativo División de Ejecución de Proyectos Ing. Carlos Fernando Galindo Castro<br>Director Unidad de Informática Aprobó:

Calle 72 No. 7 - 96 Conmutador - 3 127011 www.ramajudicial.gov

L'edu Evenius

*Calle 72 No. 7-96 Conmutador - 3 127011 www.ramajudicial.20v.co* 

 $\frac{\partial \mathbf{r}}{\partial t} = \frac{1}{2} \mathbf{r}^2$ 

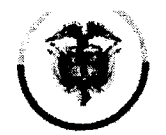

**Rama Judidal Consejo Superior de la Judicatura** 

República de Colombia **Consejo Superior de la Judicatura Dirección Ejecutiva de Administración Judicial** 

**DEAJIFO20-9 1 Al contestar cite est e número** 

**Bogotá D. C., 14 de enero de 2020** 

**Señor LUIS ALBERTO HUERTAS CORTES Representante Legal. GRUP O EMPRESARIA L CREA R D E COLOMBI A S.A. S Carrer a 14 A # 71 A - 5 9 Torre B, Oficina 207. Ciudad.** 

**Asunto:** *"Devolución de Factura 1885. Radicado EXTDEAJ20-243"* 

**Respetad o Señor HUERTAS :** 

De manera atenta nos permitimos hacer devolución de la factura No. 1885 por valor de \$307.934.011,19, radicada en nuestra entidad el día 10 de enero de 2020 con el **consecutivo EXTDEAJ20-243 .** 

Lo anterior teniendo en cuenta que el valor total de la orden de compra No. 41978 es de **\$307.934.011,1 9 y ei 2 7 de diciembre de 201 9 fue tramitada ía factura No. 1913 por valor d e \$200.212.748,32 , quedando un saldo por ejecutar en el contrato de \$107.181.262,87.** 

**Est e saldo será pagado al contratista una ve z recibamos las acta s d e instalación d e todos los escánere s adquiridos con la orden de compr a No. 41978 , previa presentación d e la respectiva factura.** 

**Cordialmente,** 

**CARLOS FERNA GALINDO CASTRO Director Unidad informática** 

Anexo: Factura 1885 del 17/12/2019.

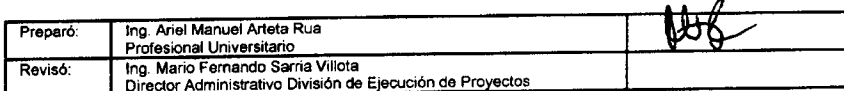

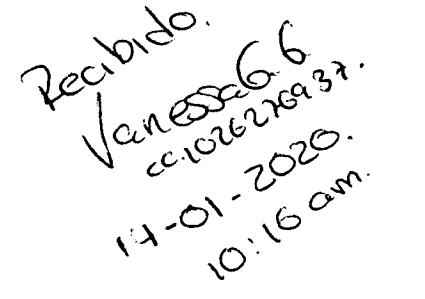

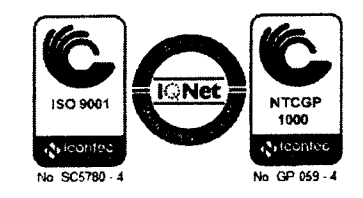

Calle 72 No. 7-96 Conmutador - 3 127011 www.ramajudicial.gov.co

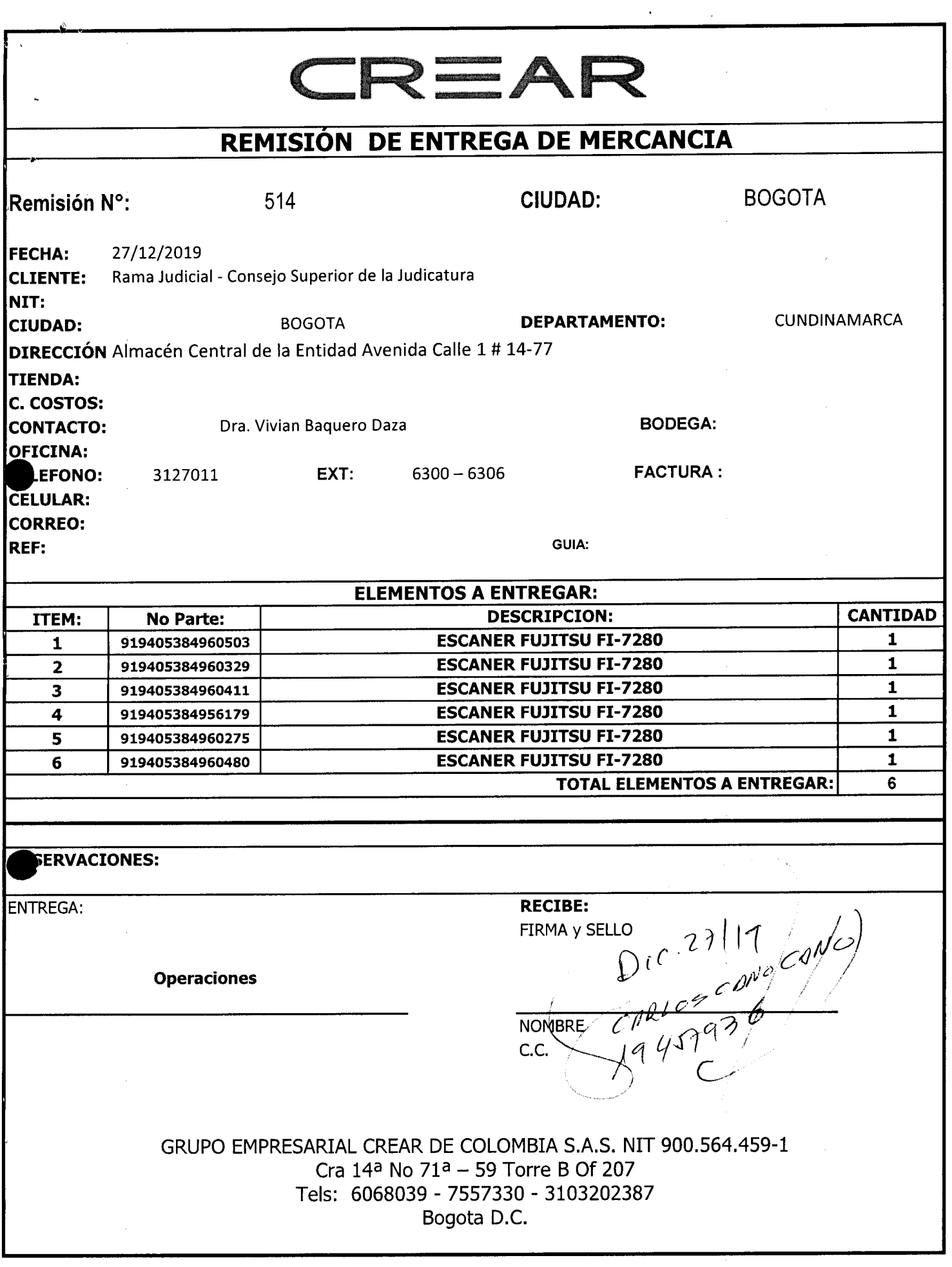

 $\omega_{\rm{max}}$ 

 $\omega_{\rm{eff}}$ 

 $\sim 10^{-10}$ 

#### **11 GRUPO EMPRESARIAL CREAR DE COLOMBIA SA S**

- *O* NIT : 900,564,459 1
- © CRA 14A 71A 59 TORRE B OF 207
- @ BOGOTA COLOMBIA
- © 7557330 6068039
- $\boxtimes$  INFO@CREARDECOLOMBIA.COM.CO

# CREAR.

# **FACTURA DE VENTA N° 1885**

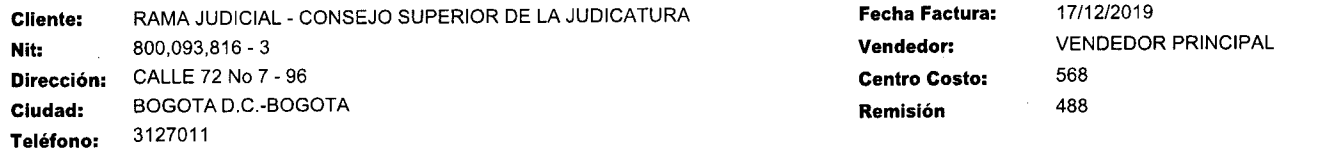

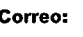

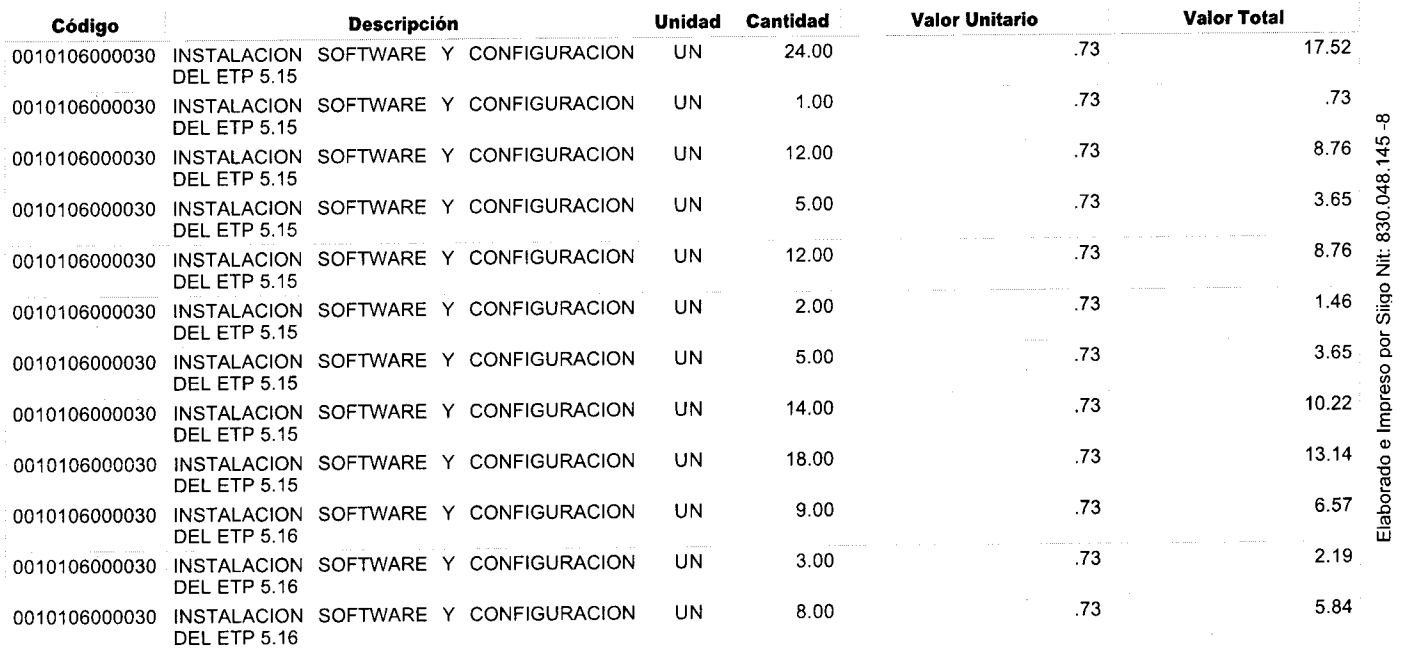

#### **CONDICION DE PAGO**

**Cuota 1 Vence el 2019-12-23 Contado 307.934.011,19** 

#### **VALOR EN LETRAS**

**Trescientos Siete Millones Novecientos Treinta Y Cuatro Mil Once Peso s M/Cte Con 19/100** 

#### **OBSERVACIONE S**

**ORDE N D E COMPR A No: 41978** 

**PAGAR A OFIMARCAS S.A.S NIT 800.074.912-1 CTA. CORRIENTE BANCOLOMBIA 17526826204 VIGENCI A RESOLUCIO N D E FACTURACIO N 24 MESE S** 

**A esta factura de venta aplican las normas relativas a ia letra de cambio (artículo** 5 **Ley 1231 de** 2008). **Con esta el Comprador**  Testa incura de veina quidad nos mortalmente las mercancias o prestación de servicios descritos en este título - Valor.<br>Autorización de facturación No. 18762014173747 aprobado en 2019-04-24 prefijo desde el número 1443 al

TASK ITAL I PART TREE THE TABLE AND PART PRESERVE

**258,768,074.97 49,165,936.22 \$307.934.011,19** 

**Total Bruto IVA** 

**Total a Pagar** 

Grupo Empresarial Crear de Colombia S.A.S NIT-900.564.459-1 Elaborado/Por  $27)19$  $\theta$ <sup> $\frac{1}{\epsilon}$ </sup> **Firma Recibido X--^** *d* **C Raglna : 3 de 3** 

**ORIGINA L** 

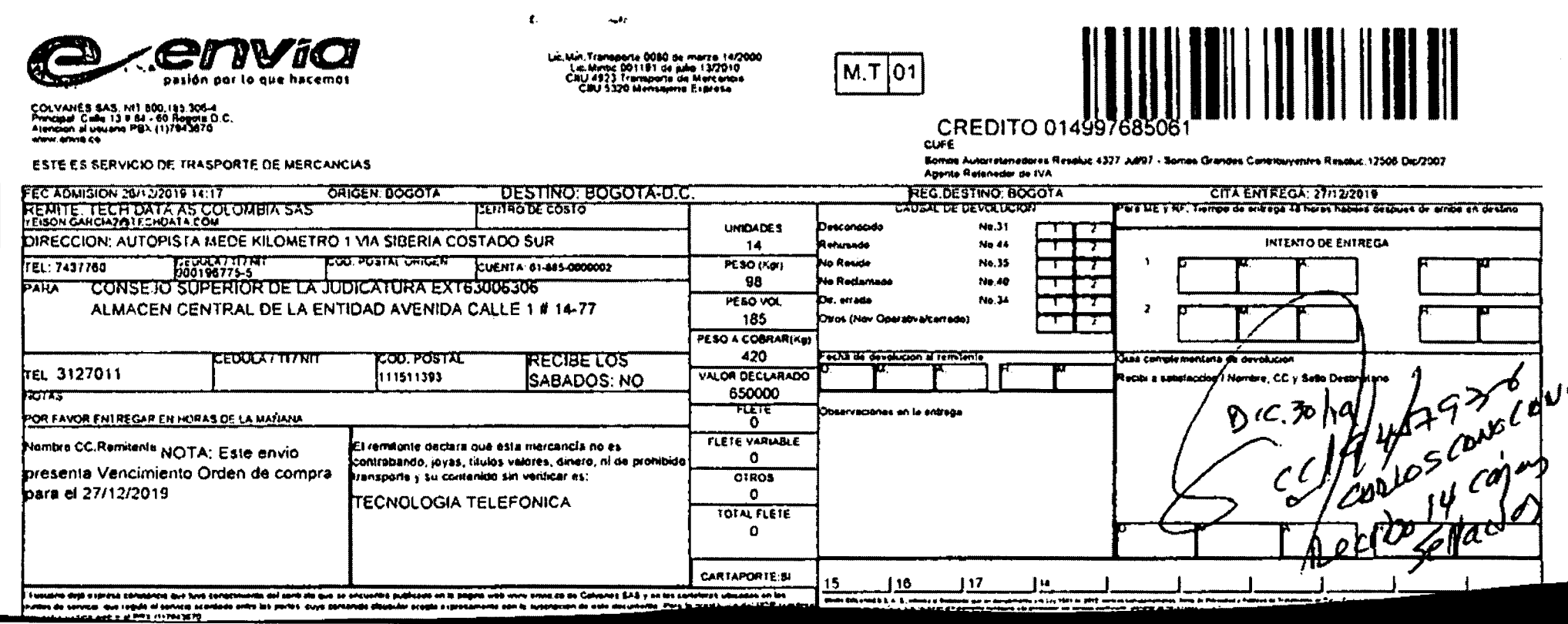

 $\mathcal{L}^{\text{max}}(\mathbf{A})$  and  $\mathcal{L}^{\text{max}}(\mathbf{A})$ 

 $\mathcal{A}=\mathcal{A}$  . The set  $\mathcal{A}=\mathcal{A}$ 

 $\mathcal{L}(\mathcal{A})$  and  $\mathcal{L}(\mathcal{A})$  . The contract of  $\mathcal{L}(\mathcal{A})$ 

 $\sim 0.1$ 

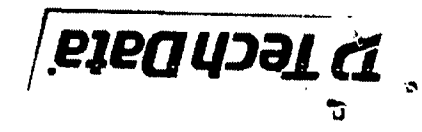

ŕ.

Cota - Cundinamarca - Colombia Pbx: (871) 7437760 Fax: (871) 743779 Parque Industrial Soko, Bloque B, Plso 2 Autopista Medellin Km 1.8, Costado Sur 8-877.881.008.TIM Tech Data AS Colombia S.A.S.

 $\bar{\pmb{\lambda}}$ 

 $\boldsymbol{\beta}$ 

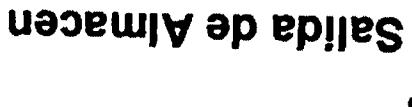

26.12.2019 11:55:54

t to t egeq

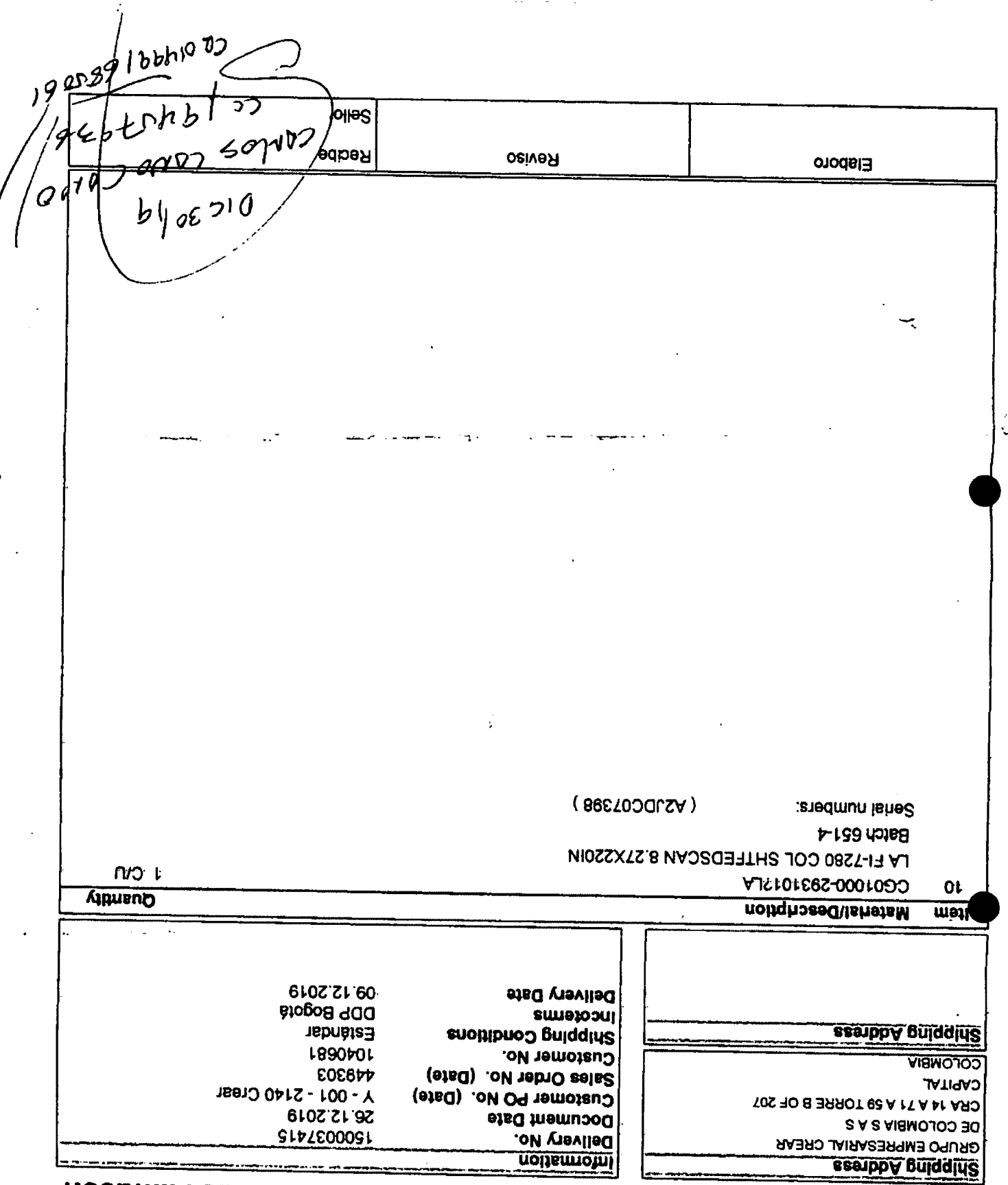

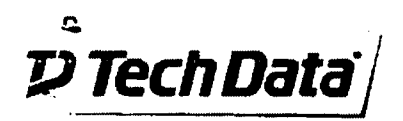

**Tech Data AS Colombia S.A.S. NIT. 900.196.776-6 Autopista Medellin Km 1.8, Costado Sur Parque Industrial Soko, Bloque B, Piso 2 Pbx: (671) 7437780 Fax: (671) 7437779 Cota - Cundinamarca - Colombia** 

**Page 1 of i 26.12.201911:57:49** 

# Salida de Almacen

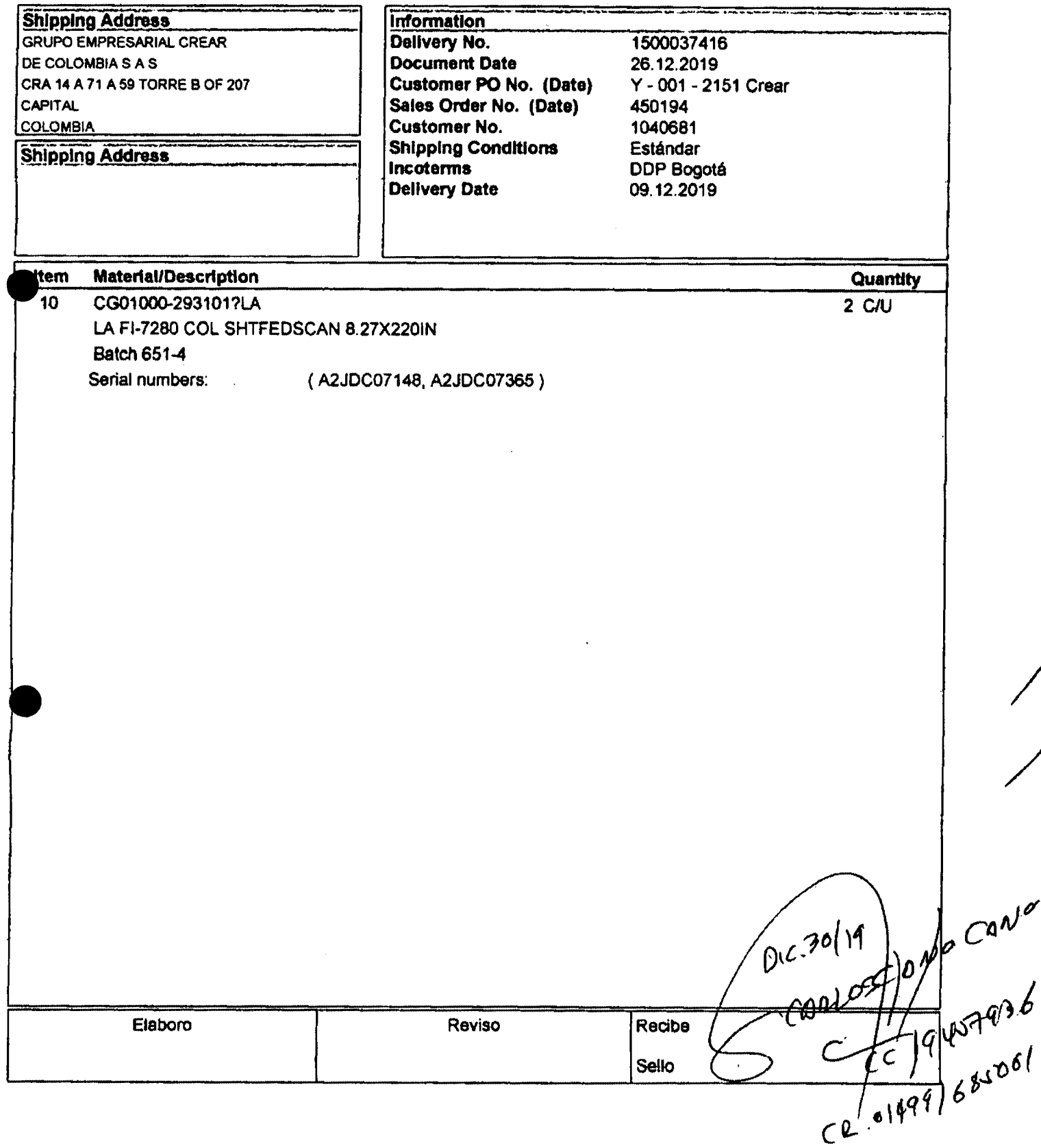

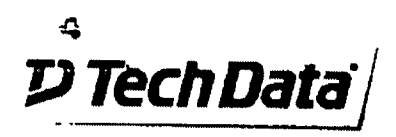

Tech Data AS Colombia S.A.S. NIT. 900.196.775-5 Autopista Medellin Km 1.8, Costado Sur Parque Industrial Soko, Bloque B, Piso 2 Pbx: (571) 7437760 Fax: (571) 7437779 Cota - Cundinamarca - Colombia

Page 1 of 1 26.12.2019 12:00:25

# Salida de Almacen

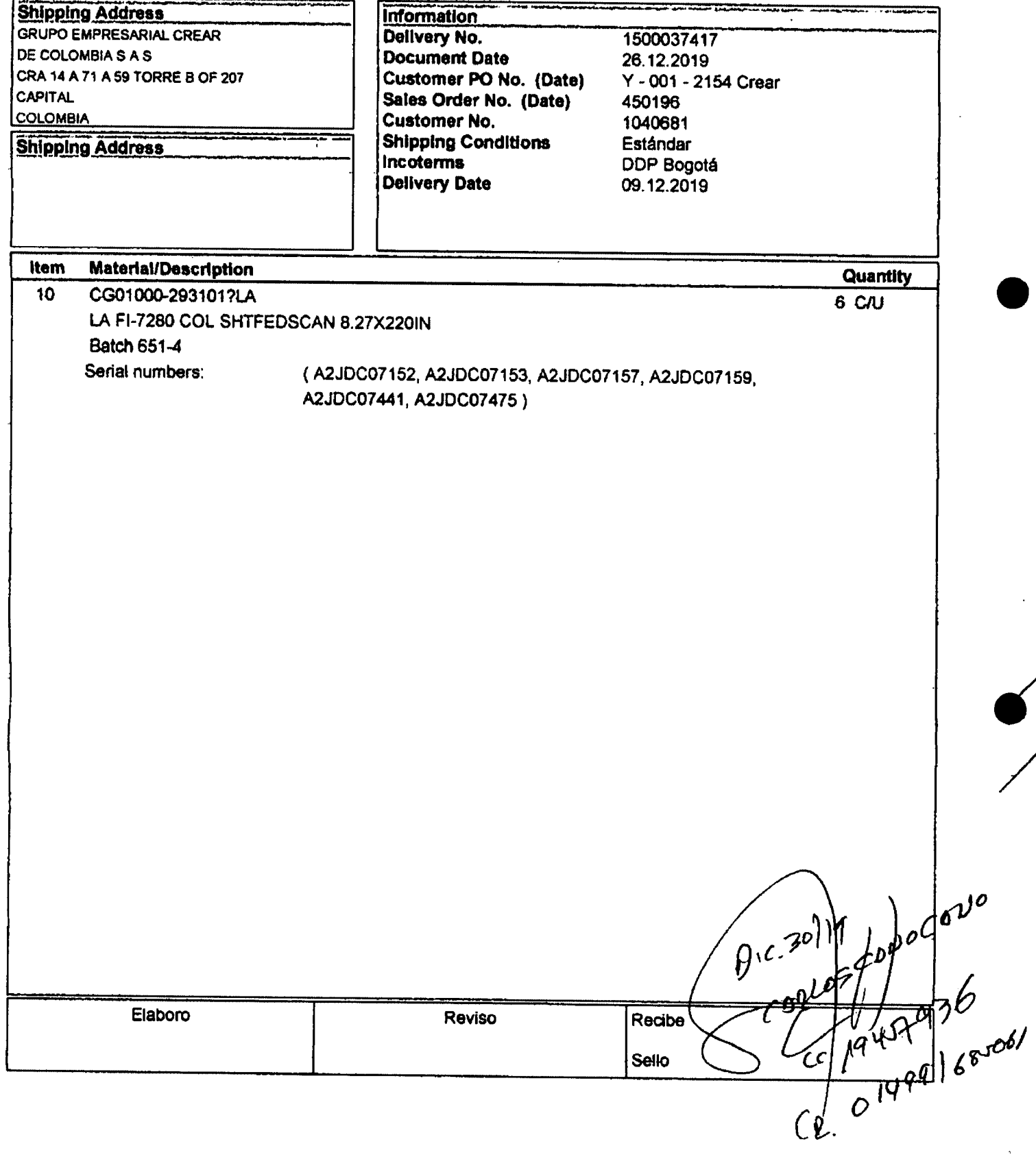

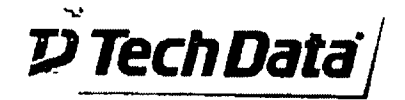

Tech Data AS Colombia S.A.S. NIT. 900.196.776-5 Autopista Medellin Km 1.8, Costado Sur<br>Parque Industrial Soko, Bloque B, Piso 2 Pbx: (571) 7437760 Fax: (571) 7437779 Cota - Cundinamarca - Colombia

Page 1 of 1 26.12.2019 12:04:04

 $\ddot{\phantom{0}}$ 

 $\mathbf{I}$ 

# Salida de Almacen

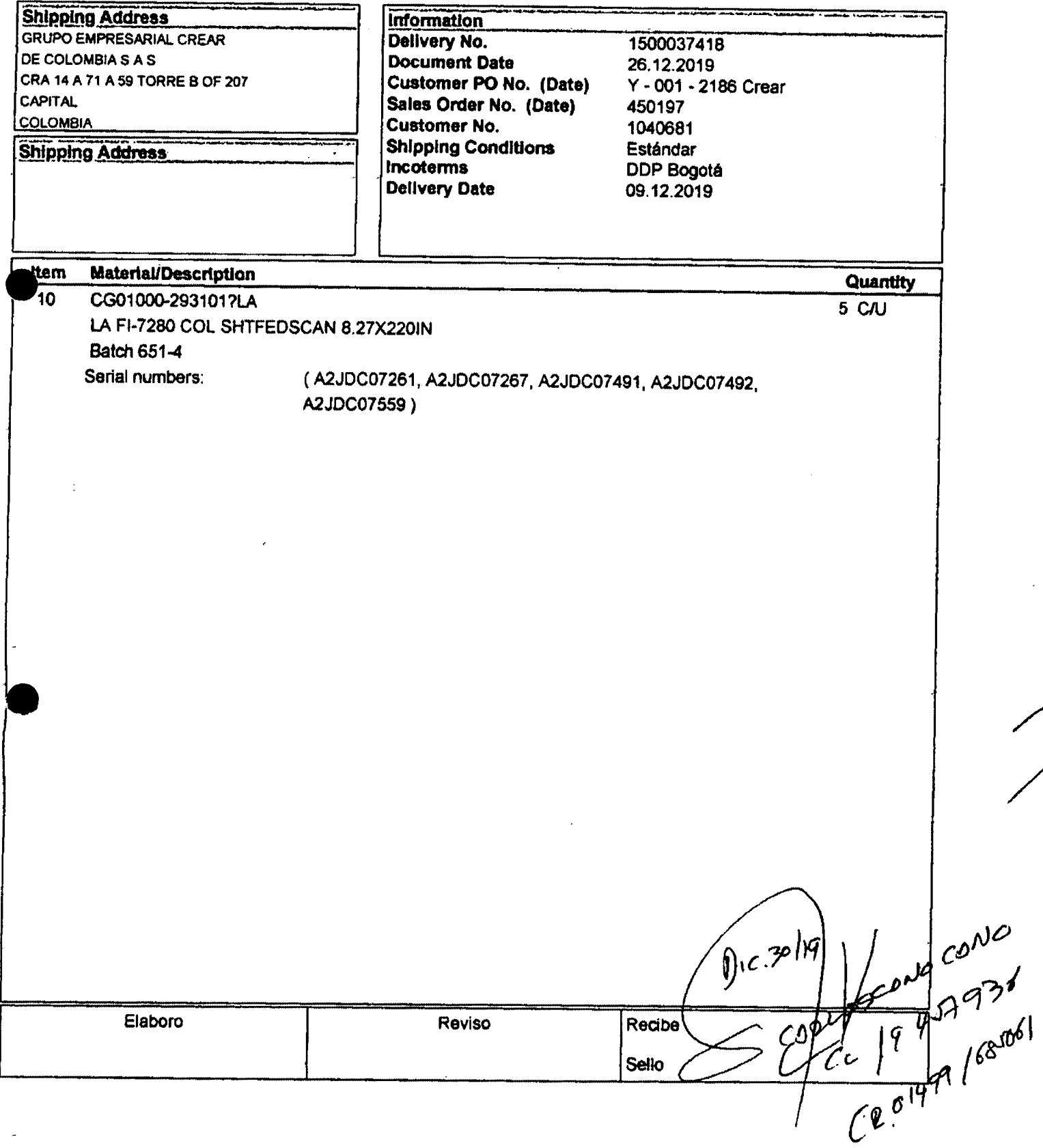

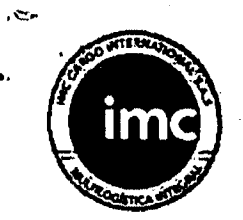

# REMISIÓN DE ENTREGA

Fecha:

No. de pedido de venta:

Fecha de pedido de venta

26.12.2019  $1500037415 - 16 - 17 - 18 - 7020146276$ 26.12.2019

Remisión No 89150426

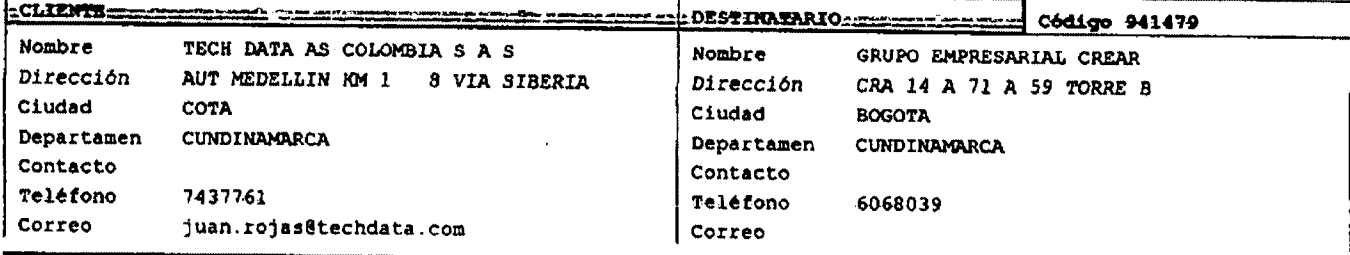

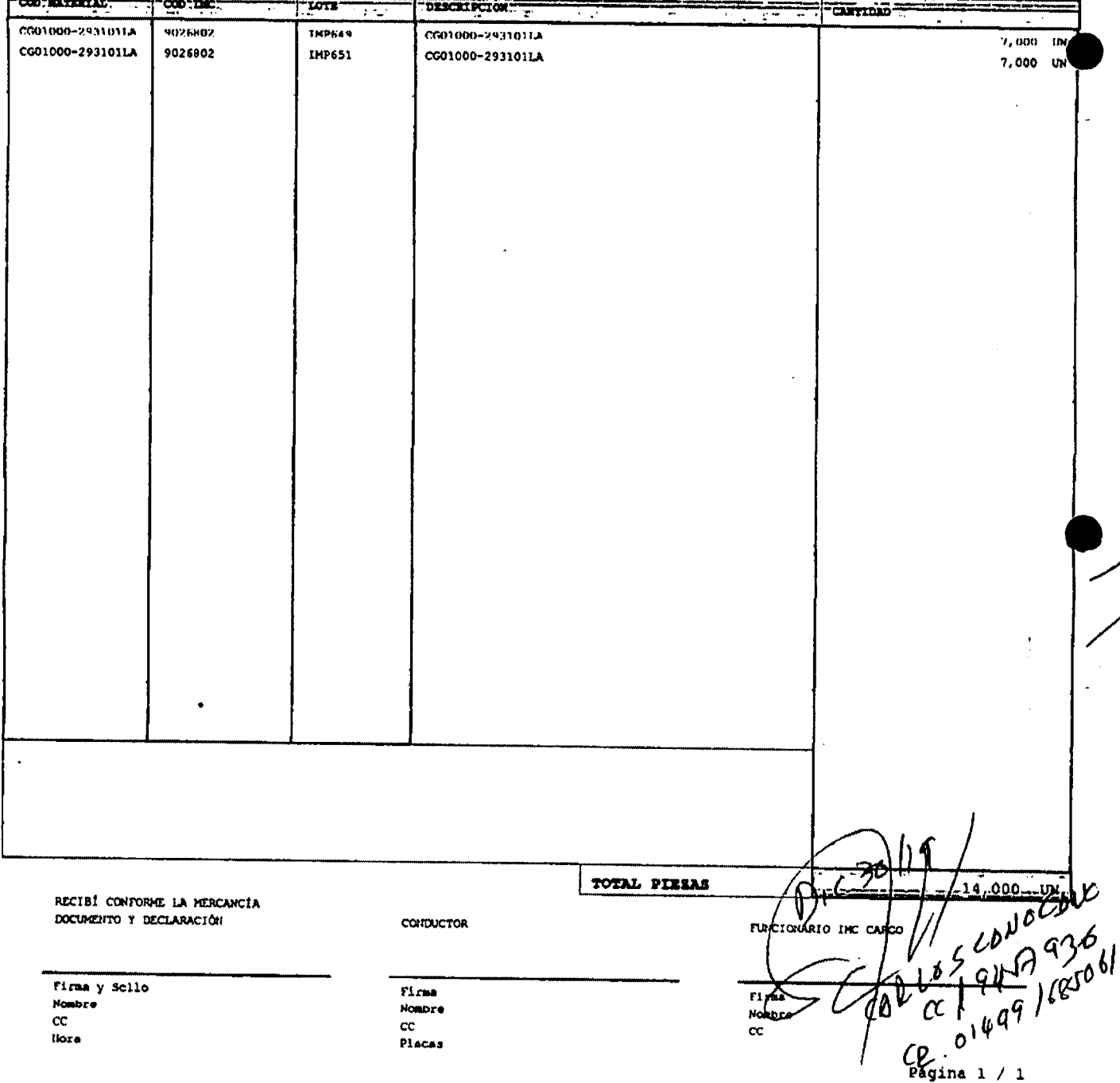
### **Ariel Manuel Arteta Rúa**

**Asunto: Para: C C : De: Enviado el:**  Vanessa Gómez <auxiliarcomercial@creardecolombia.com.co> lunes, 27 de enero de 2020 6:26 p. m. Ariel Manuel Arteta Rúa 'Alberto Huertas' Informe Instalación Corte Suprema

**Buenas tardes** Ingeniero Ariel

Informo que el día Viernes 24 de enero se entregaron en la CORTE SUPREMA (séptima con doce) 29 escáner Avision en horas de la mañana los cuales fueron recibidos alrededor del medio día por la ingeniera Aseneth en este orden de ideas la instalación comenzó en horas de la tarde teniendo muchas trabas por parte de la ingeniera y logrando instalar 4 ' escáner con 2 técnicos que teníamos en sitio.

El día de hoy lunes 27 de Enero continuamos con el proceso llegando a las 9 am y solo se logró instalar en todo el día 4 escáner y dejando listos para instala otros 4 ya que no se contó con la colaboración por parte de la ingeniera. Cabe<br> **«**<br> **«**<br> **« (a** ingeniera el día de hoy contábamos con 3 técnicos en sitio a diferencia de la sede iclarar que para el día de hoy contábamos con 3 técnicos en sitio a diferencia de la sede de la calle 73 con el Ingeniero edardo donde con dos técnicos logramos instalar 12 de 13 escáner que les corresponden.

Agradezco su colaboración con el tema.

Quedo atenta muchas gracias.

Best Regards,

Vanessa Gomez **Commercial Assistant** Cel. + 57 321 451 5726

Grupo Empresarial Crear de Colombia Cra  $14^a$  # 71<sup>a</sup> - 59 Torre B Of. 207 PBX. +57 1 6068039 +57 1 7557330 Línea Gratuita Nacional 01 8000 42 37 95 auxiliarcomercial@creardecolombia.com.co www.creardecolombia.com.co

**CREAR** 

Comienza el año con #Crear de Colombia y evoluciona al máximo tu Core.

<sup>est</sup>itulija.<br>Se slovenske slovenske slovenske slovenske slovenske slovenske slovenske slovenske slovenske slovenske slovensk

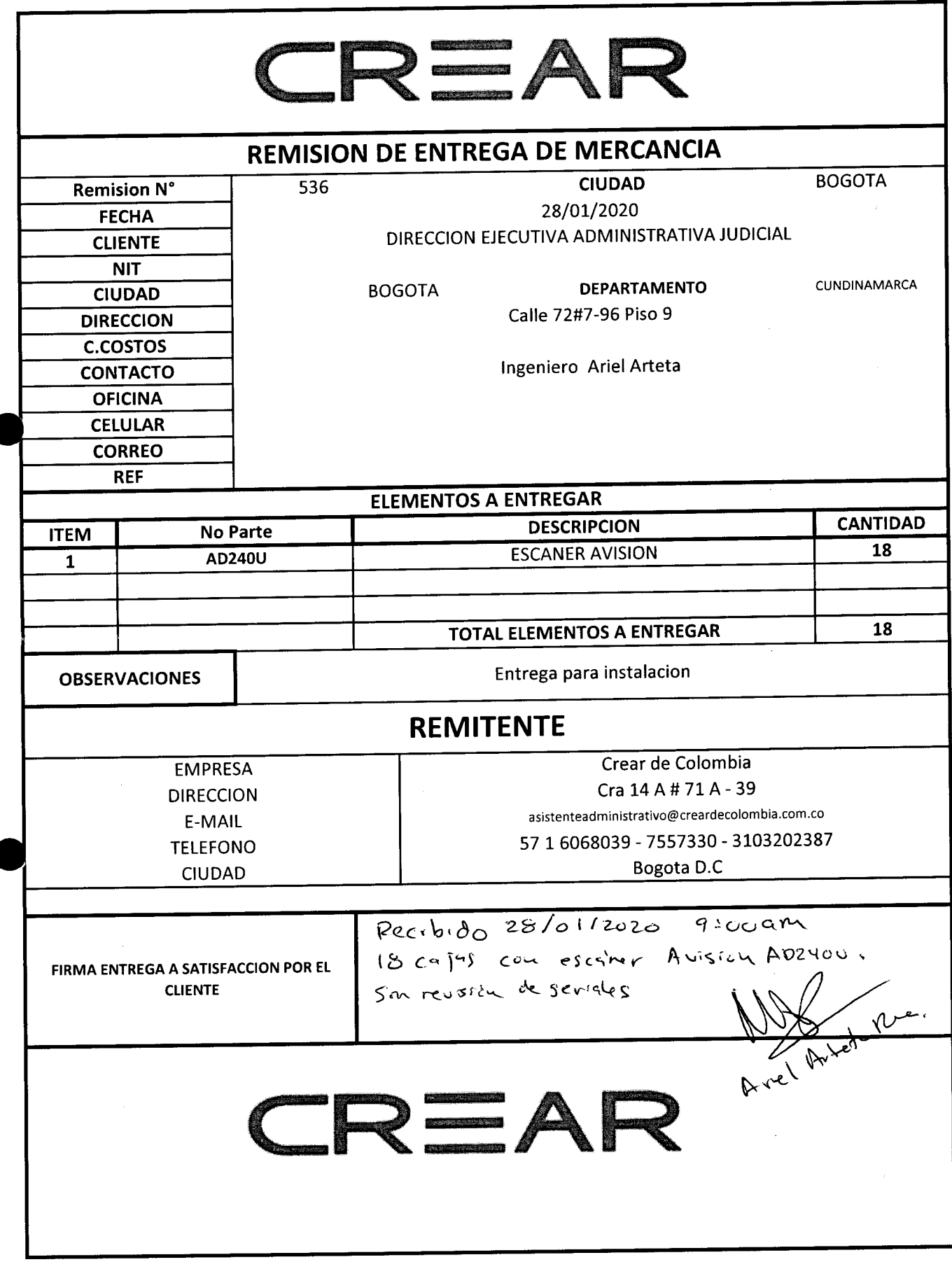

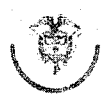

**Rama Judicial**  República de Colombia **Consejo Superior de la Judicatura**<br>Di**rección Ejecutiva de Administración Judicial** 

Orden de Compra 41978

#### Acuerdo Marco de Precios para la adquisición de Computadores **y** Periféricos CCE-569-1-AMP-2017

"Adquirir e instalar escáneres para despachos judiciales y administrativos de la Rama Judicial a Nivel Central y de las direcciones Seccionales de Armenia, Cúcuta y Montería"

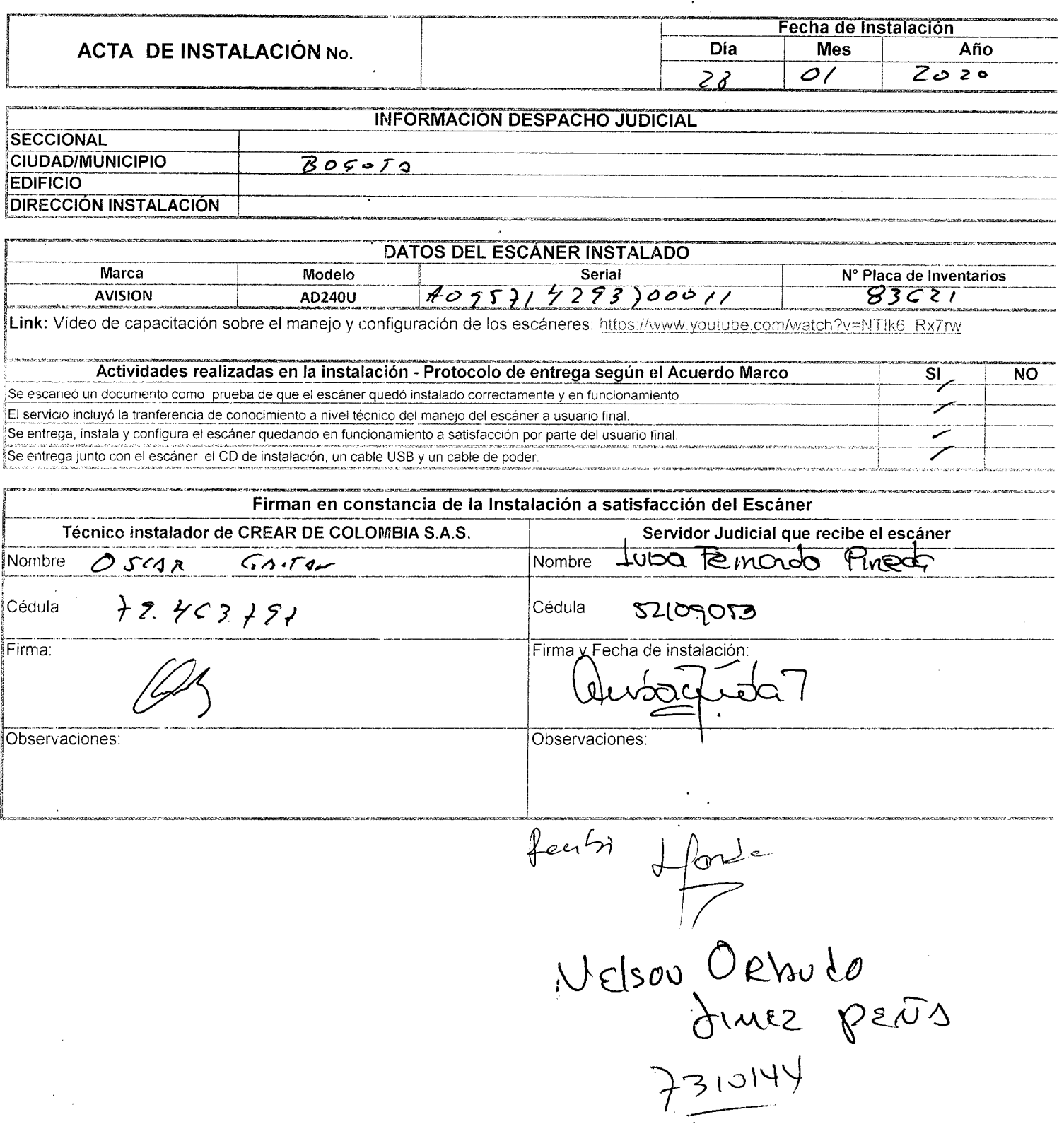

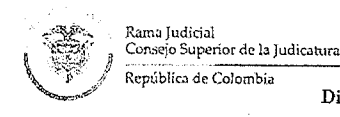

**Consejo Superior de la Judicatura Dirección Ejecutiva de Aiimiüistracióu Judicial** 

#### Orden de Compra 41978

### Acuerdo Marco de Precios para la adquisición de Computadores y Periféricos

### CCE-569-1-AMP-2017

"Adquirir e instalar escáneres para despachos judiciales y administrativos de la Rama Judicial a Nivel Central y de las direccione; Seccionales de Armenia, Cúcuta y Montería"

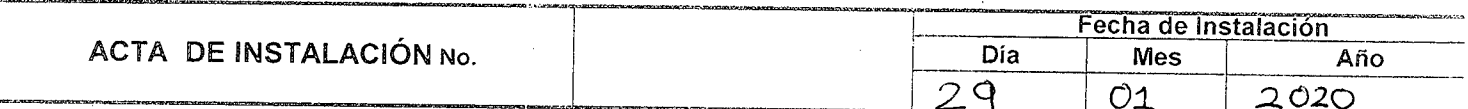

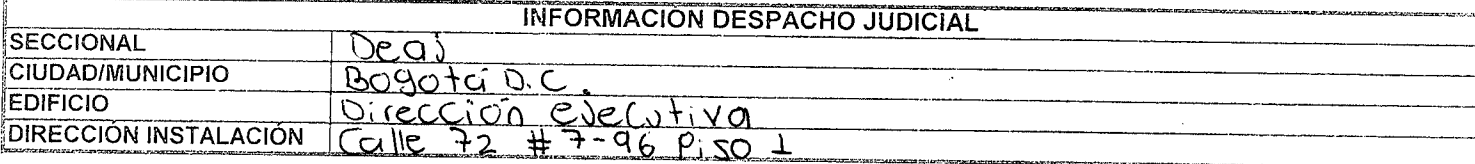

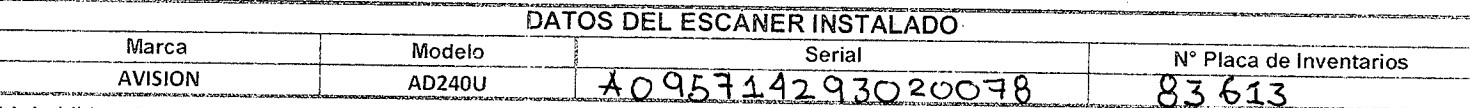

iLInk: Vídeo **de capacitación sobre el manejo y configuración de los escáneres: https://wvvw.voutube.co,m/vvatch?v=M ! !k6 Rx'/rw** 

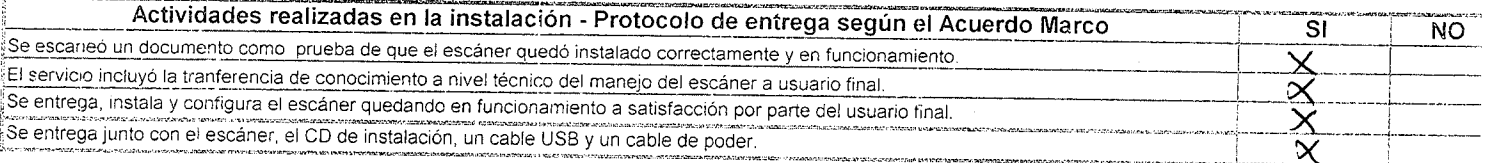

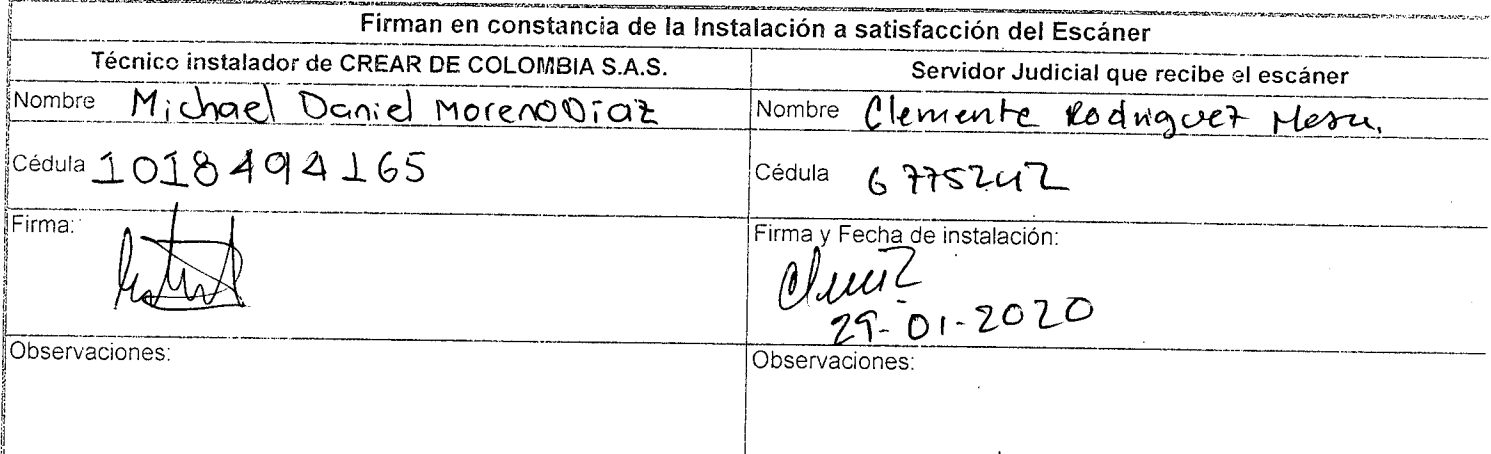

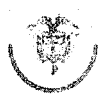

 $\bar{z}$ 

*••'^Mi'^^* **Rama Judidal** 

Dirección Ejecutiva de Administración Judicial

Orden de Compra 41978

#### Acuerdo Marco de Precios para la adquisición de Computadores y Periféricos CCE-569-1-AMP-2017

"Adquirir e instalar escáneres para despachos judiciales y administrativos de la Rama Judicial a Nivel Central y de las direcciones Seccionales de Armenia, Cúcuta y Montería"

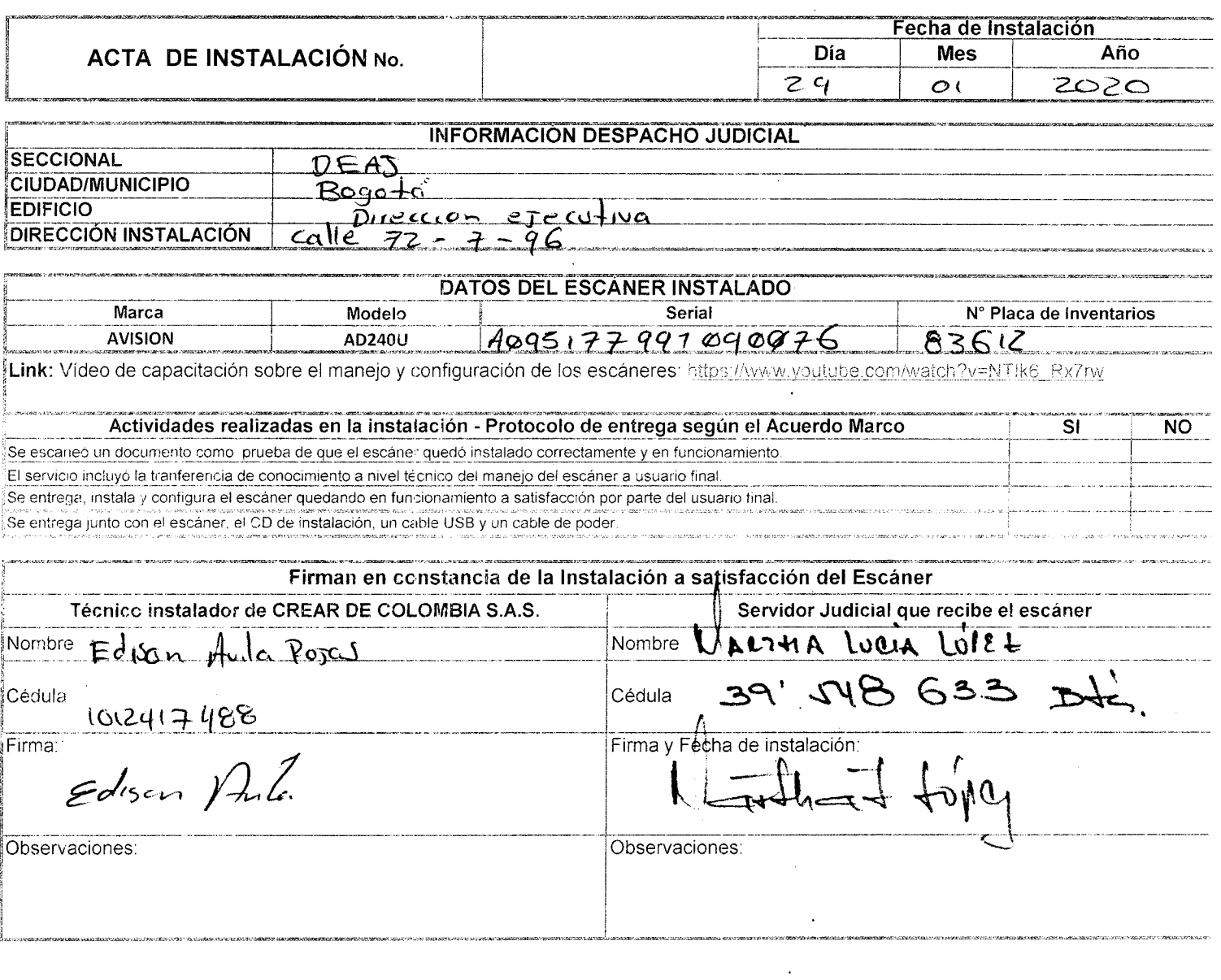

 $\bar{z}$ 

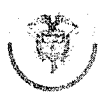

**Repúblici de Colombia Consejo Superior de la Judicatura** 

Dirección Ejecutiva de Administración Judicial

Orden de Compra 41978

### Acuerdo Marco de Precios para ia adquisición de Computadores y Periféricos

CCE-569-1-AMP-2017

### "Adquirir e instalar escáneres para despachos judiciales y administrativos de la Rama Judicial a Nivel Central y de las direcciones Seccionales de Armenia, Cúcuta y Montería"

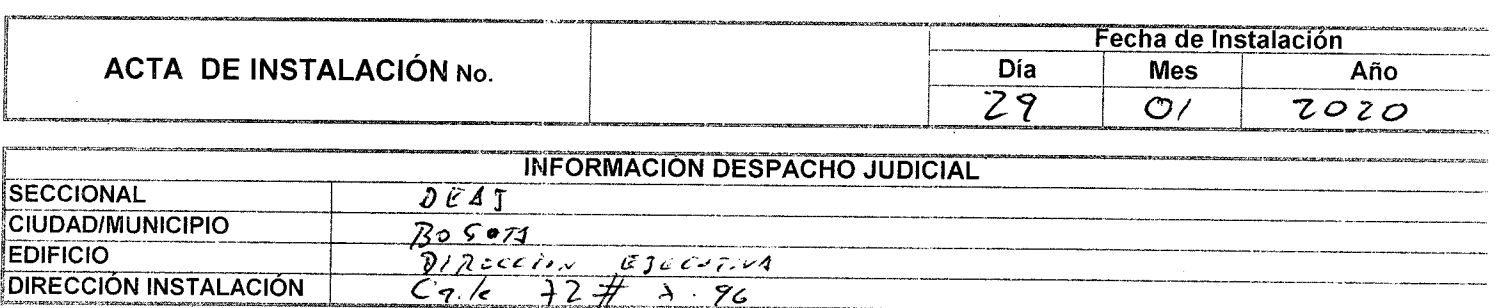

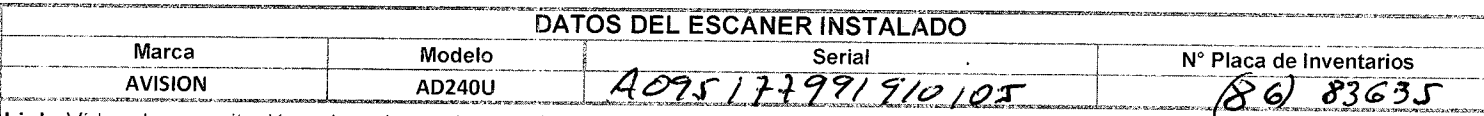

Link: Video de capacitación sobre el manejo y configuración de los escáneres: https://www.youtube.com/watch?v=NT!k6\_Rx7rw

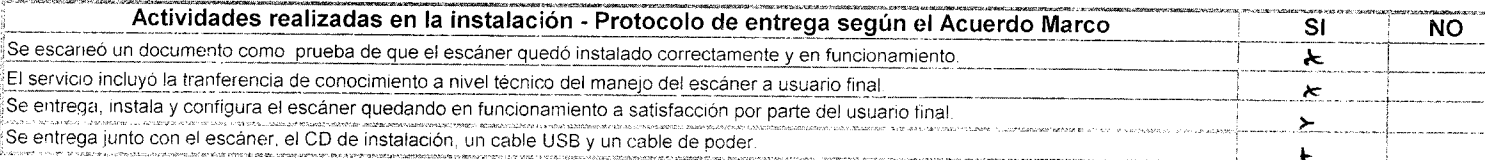

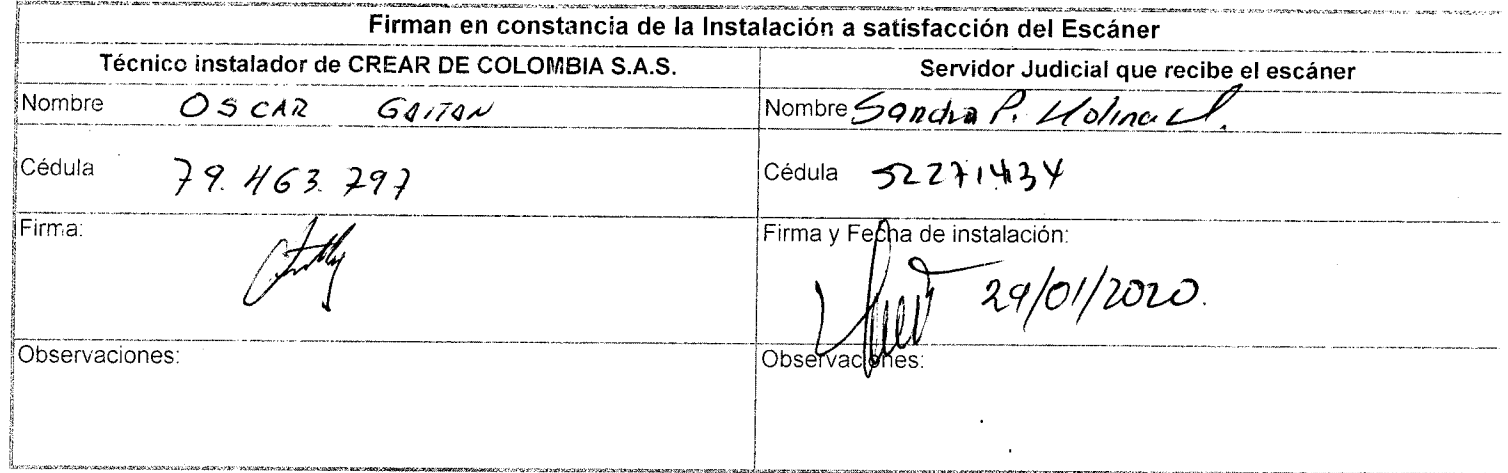

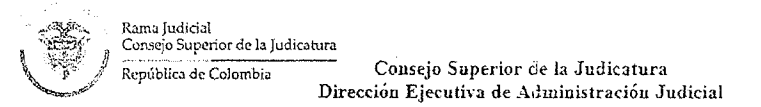

#### Orden de Compra 41978

### Acuerdo Marco de Precios para la adquisición de Computadores y Periféricos

### CCE-569-1-AMP-2017

"Adquirir e instalar escáneres para despachos judiciales y administrativos de la Rama Judicial a Nivel Central y de las direcciones Seccionales de Armenia, Cúcuta y Montería"

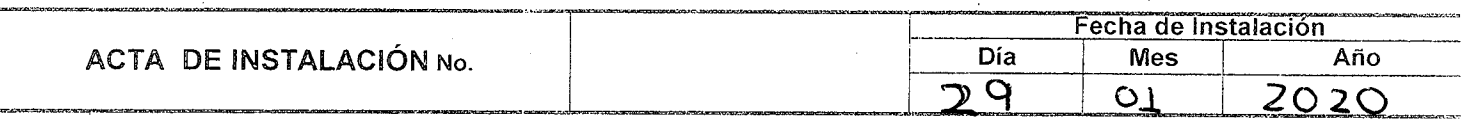

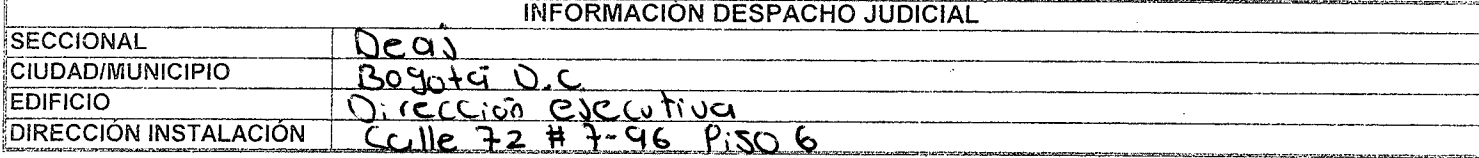

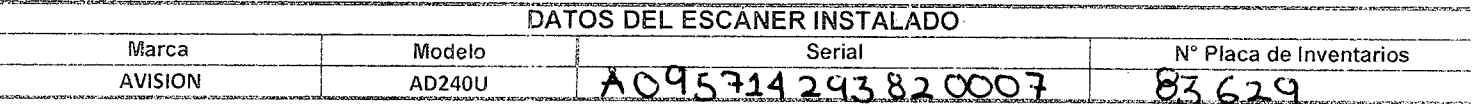

 $\ddot{\phantom{a}}$ 

Link: Vídeo de capacitación sobre el manejo y configuración de los escáneres: https://www.youtube.com/watch?v=NTIk6\_Rx7rw

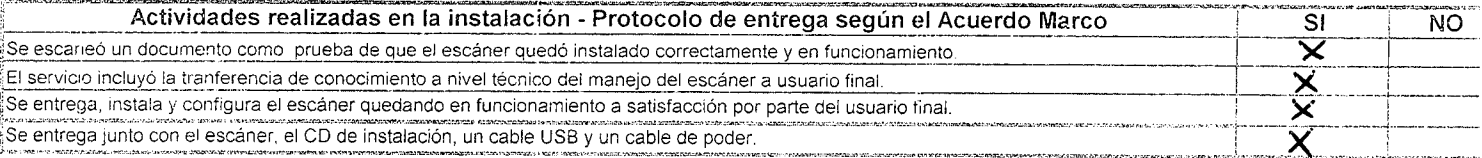

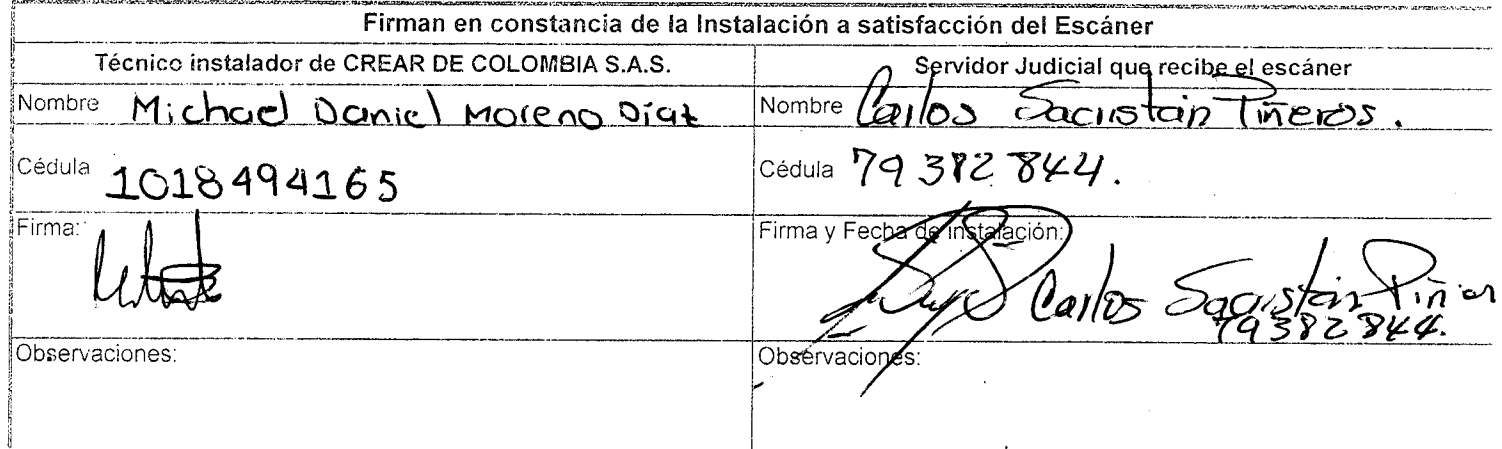

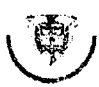

Rirpúbüc.i úe C.'oJombia **Consejo Superior cié la Judicatura Dirección Ejecutiva de .AiJiuinisIracióu Judiciai** 

#### **Orden de Compra 41978**

### **Acuerdo Marco de Precios para la adquisición de Computadores y Periféricos**

**CCE-569-1-AMP-2017** 

**"Adquirir e instalar escáneres para despachos judiciales y administrativos de la Rama Judicial a Nivel Central y de las direcciones Seccionales de Armenia, Cúcuta y Montería"** 

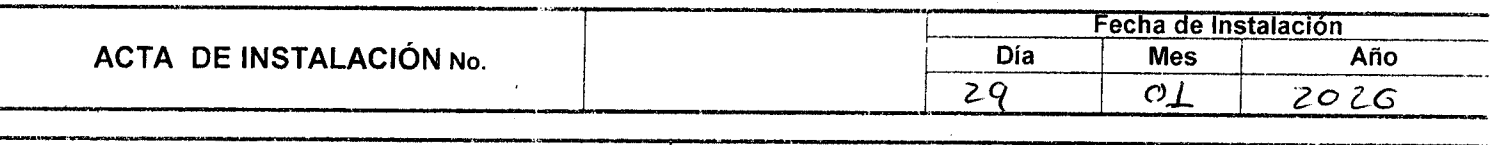

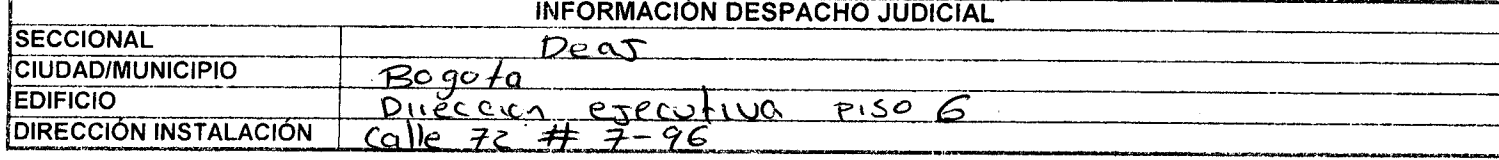

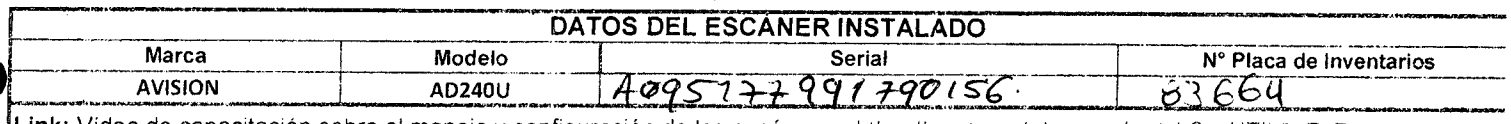

**Link:** Video de capacitación sobre el manejo y configuración de los escáneres: https://www.youtube.com/watch?v=NTlk6\_Rx7rw

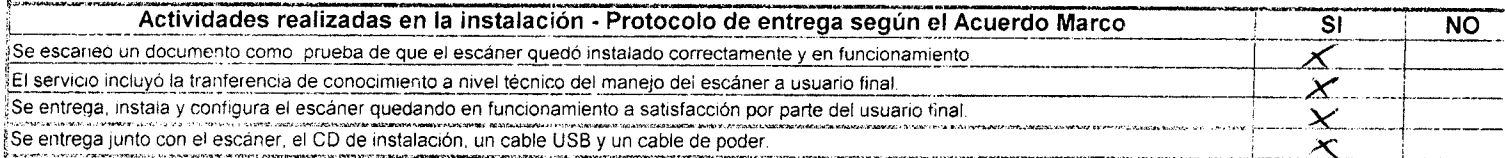

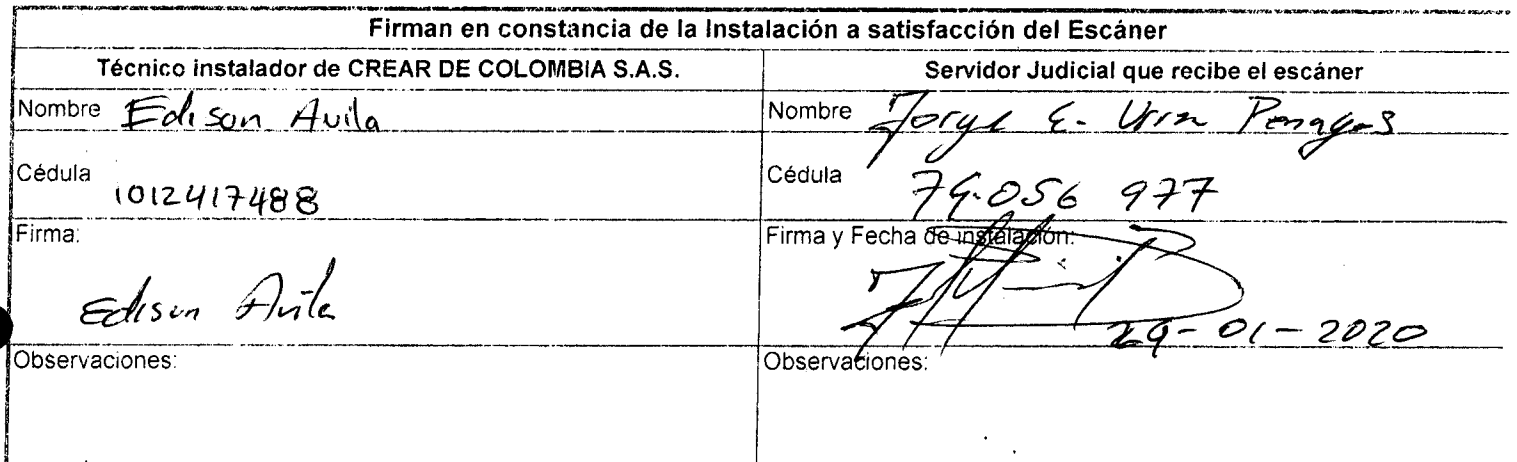

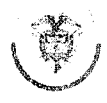

Rama Judicial

República de Colombia

Consejo Superior de la Judicatura Consejo Superior de la Judicatura Dirección Ejecutiva de Administración Judicial

Orden de Compra 41978

### Acuerdo Marco de Precios para la adquisición de Computadores y Periféricos

CCE-569-1-AMP-2017

 $\lambda$ 

### "Adquirir e instalar escáneres para despachos judiciales y administrativos de la Rama Judicial a Nivel Central y de las direcciones Seccionales de Armenia, Cúcuta y Montería"

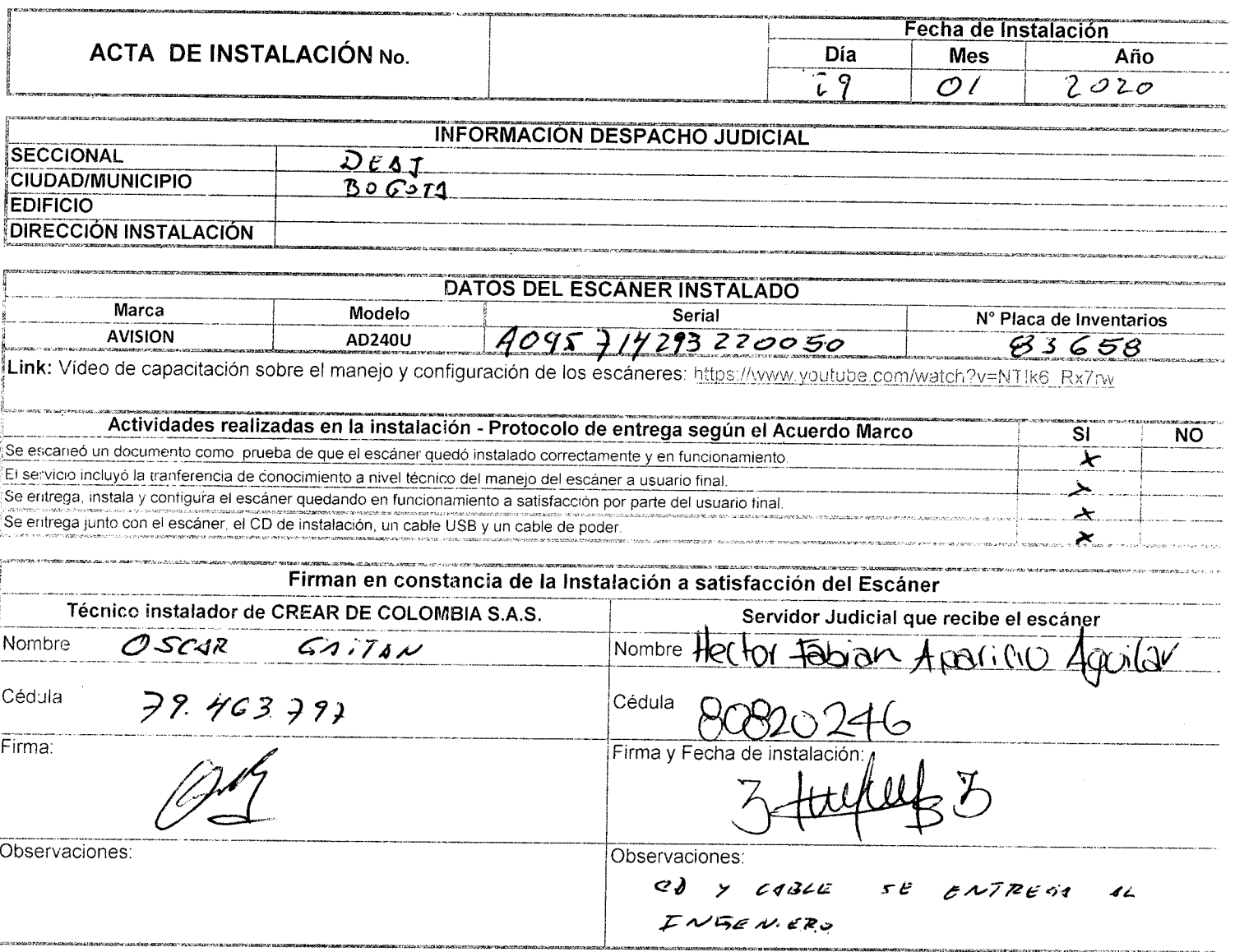

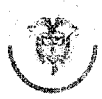

Dirección Ejecutiva de Administración Judicial

Orden de Compra 41978

# Acuerdo Marco de Precios para la adquisición de Computadores y Periféricos

CCE-569-1-AMP-2017

### "Adquirir e instalar escáneres para despachos judiciales y administrativos de la Rama Judicial a Nivel Central y de las direcciones Seccionales de Armenia, Cúcuta y Montería"

.<br>Tanah mengenakan kalendar

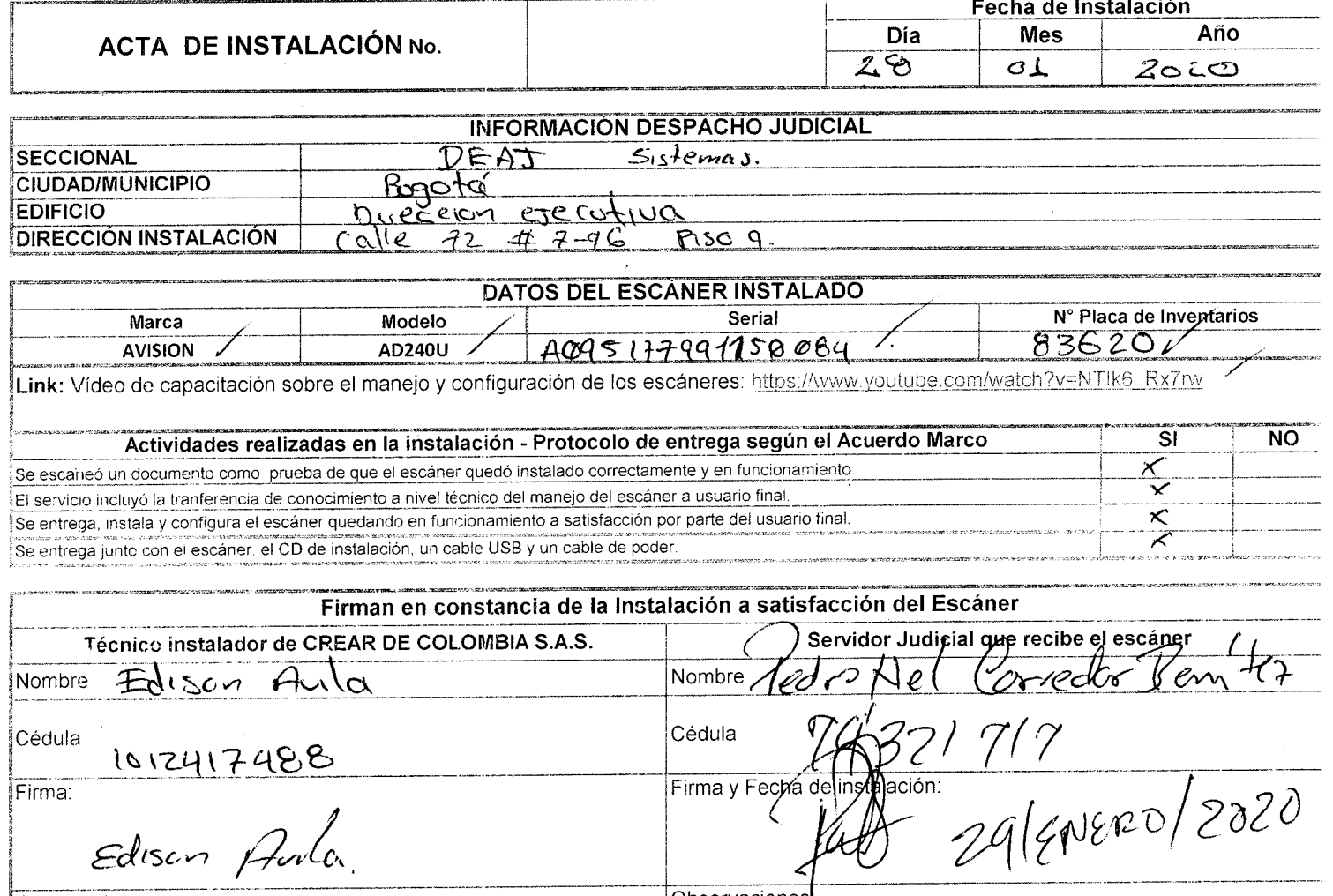

Observaciones:

 $\bar{z}$ 

Observaciones

 $\ddot{\phantom{a}}$ 

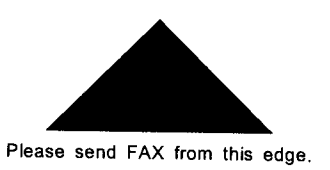

**Counter** 

Serial No.: G988X264347

Data of Today: Nov. 06,2019 09:27 AM

 $\lceil \text{otal} \rceil$  22736

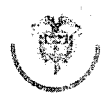

.<br>Kiskoa

**le Colombia Consejo Superior de k Judicatura Dirección Ejecutiva de Aiíministracióu Judicial** 

Orden de Compra 41978

### Acuerdo Marco de Precios para la adquisición de Computadores y Periféricos

CCE-569-1-AMP-2017

### "Adquirir e instalar escáneres para despachos judiciales y administrativos de la Rama Judicial a Nivel Central y de las direcciones Seccionales de Armenia, Cúcuta y Montería"

 $\ddot{\phantom{a}}$ 

 $\lambda$ 

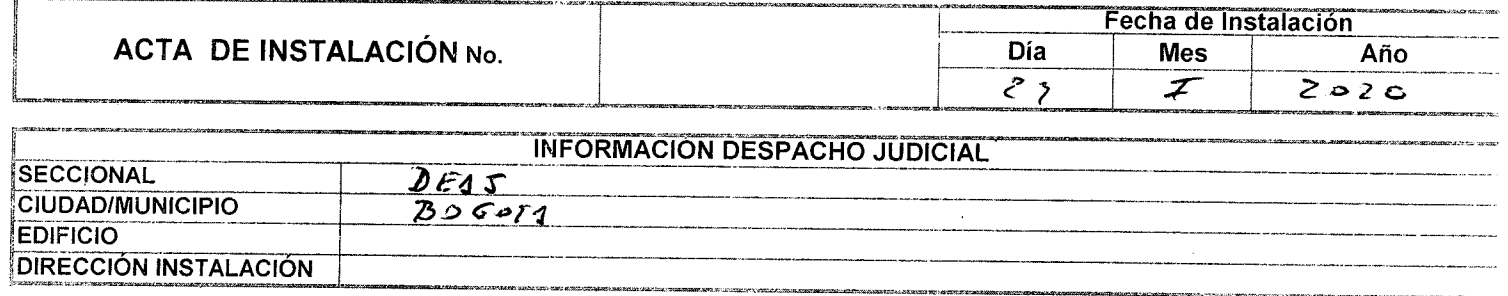

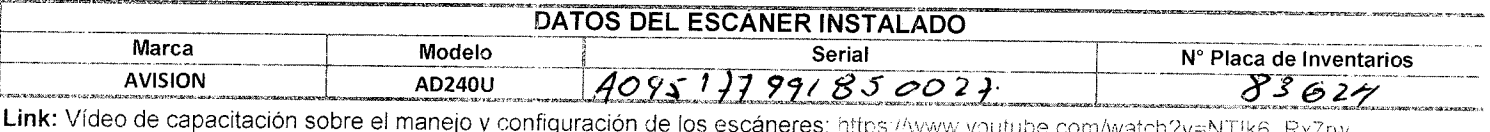

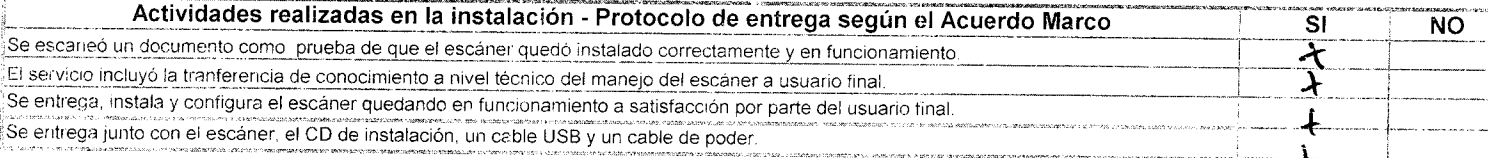

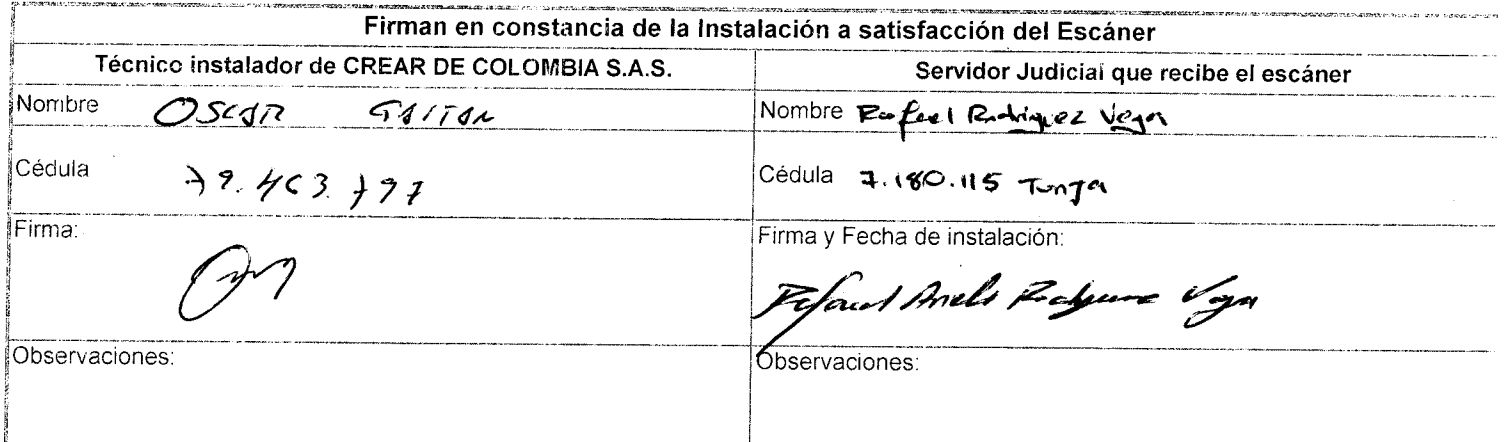

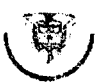

Consejo Superior de la Judicatura Dirección Ejecutiva de Administración Judicial

Orden de Compra 41978

### Acuerdo Marco de Precios para la adquisición de Computadores y Periféricos

CCE-569-1-AMP-2017

"Adquirir e instalar escáneres para despachos judiciales y administrativos de la Rama Judicial a Nivel Central y de las direcciones Seccionales de Armenia, Cúcuta y Montería"

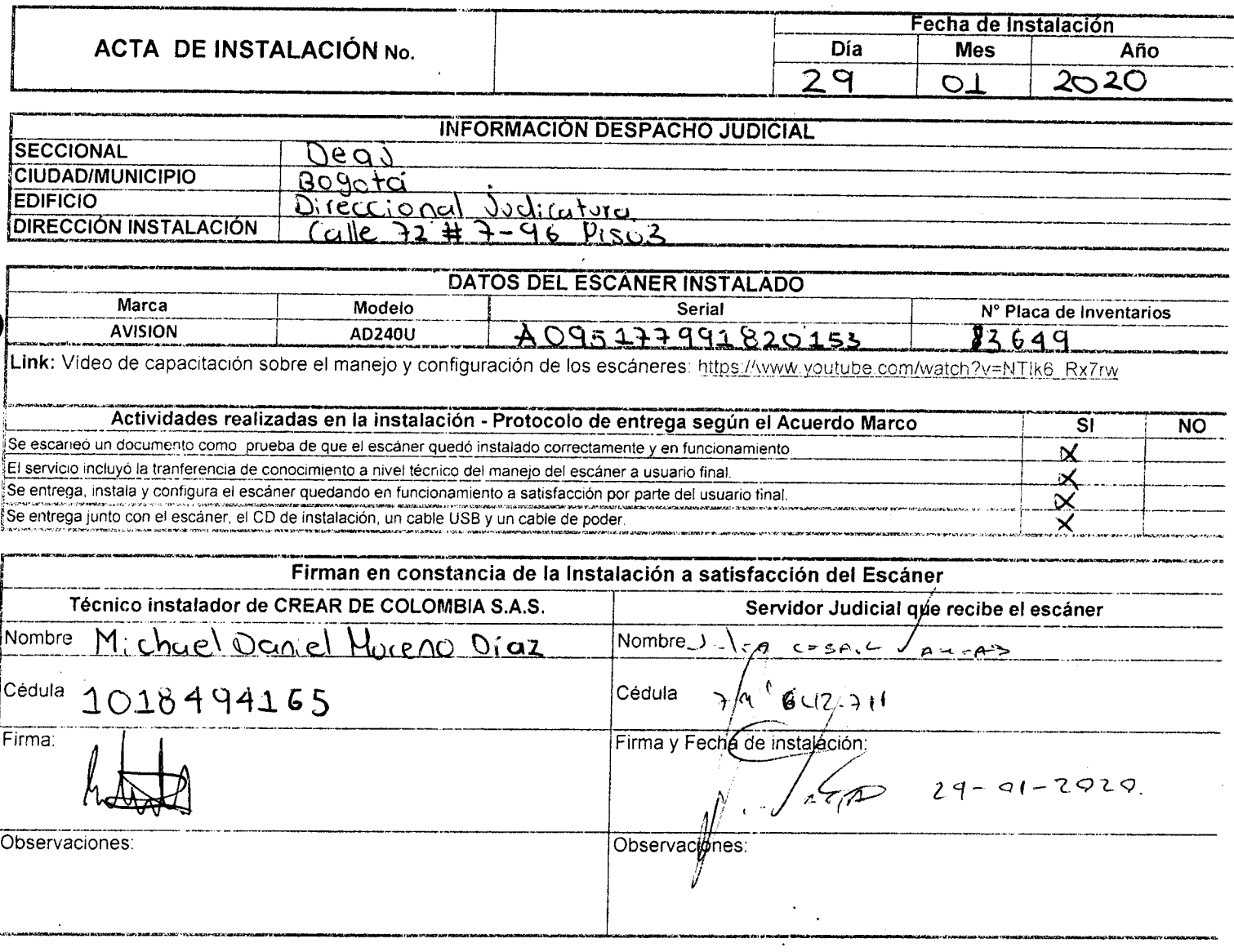

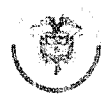

Observaciones:

**Ramajudicial Repúbüra de Colombia Consejo Superior tie la Judicatura Dirección Ejecutiva de Aiimiüistracióu Judicial** 

Orden de Compra 41978

#### Acuerdo Marco de Precios para la adquisición de Computadores y Periféricos CCE-569-1-AMP-2017

"Adquirir e instalar escáneres para despachos judiciales y administrativos de la Rama Judicial a Nivel Central y de las direcciones Seccionales de Armenia, Cúcuta y Montería"

 $\mathcal{A}$ 

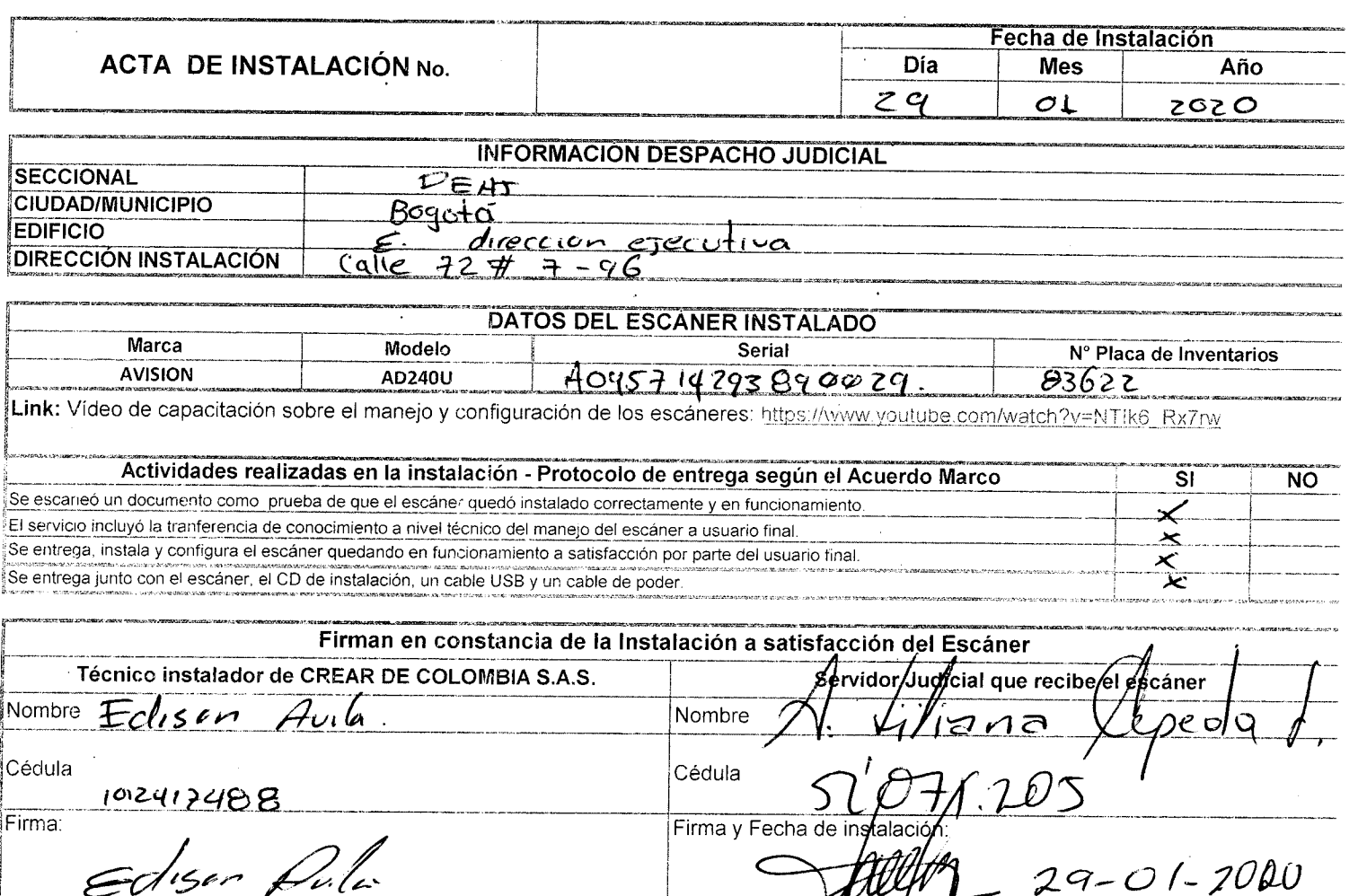

Observaciones

 $\bar{z}$ 

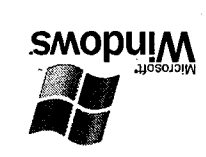

# enosonqui Página de prueba de la **SMOPUIM**

Felicidades

C:\Windows\system32\spool\DRlVERS\x64\3\ricdb64.dl l (1 , 2 , 4 , 0 ) C:\Windows\system32\spool\DRlVERS\x64\3\mfricr64.dl l (1 , 1 , 20 , 0 ) Si puede leer esta información, instaló correctamente su RICOH IM 430 PCL 6 en

C: Dinaspool Drevership Land dne gbglece gpg $0$  dezc $\mathsf{c}_\mathsf{G}\mathsf{L}_\mathsf{G}\mathsf{C}_\mathsf{G}\mathsf{L}_\mathsf{G}\mathsf{C}_\mathsf{G}\mathsf{C}_\mathsf{G}\mathsf{C}_\mathsf{G}\mathsf{C}_\mathsf{G}\mathsf{C}_\mathsf{G}\mathsf{C}_\mathsf{G}\mathsf{C}_\mathsf{G}\mathsf{C}_\mathsf{G}\mathsf{C}_\mathsf{G}\mathsf{C}_\mathsf{G}\mathsf{C}_\mathsf{G}\mathsf{C}_\mathsf{G}\mathsf{C}_\mathsf{G}\mathsf{C}_\mathsf{$ 

**m** [YEsoin : 10J LUOM  $\overline{t}$ 9X SMODULM Entorno: Versión del controlador: 32,00  $wy^2$  .  $y^2$  is  $z^2$  if  $y^2$ Archivo de Ayuda: Archivo de configuración:  $\mathsf{F}$  $rsd$ . boysed Archivo de datos: Nombre de controlador: rica3Ygr.dll Comentario: **UDICACION:** Formato de datos:<br>Newpres de puerto: 172  $Z\rightarrow Z\rightarrow0$  . And  $Z\rightarrow0$  . And  $Z\rightarrow0$  .  $Z\rightarrow0$  .  $Z\$ Compatibilidae of color: on senosaidwi ap olabow. EICOH IW J30 PCL 6  $05*$  MI HOOIY snozenqmi əb əndmov: NOWDLE QE EdnipO: MACINHLERSSOSS  $C$  Hora de envio:  $12:39:17$  p.m. 02/01/2020  $C\subset\mathbb{R}^2\setminus\{1\}$ ayct.dl l  $C\subset\mathbb{R}^2\setminus\{1\}$ 

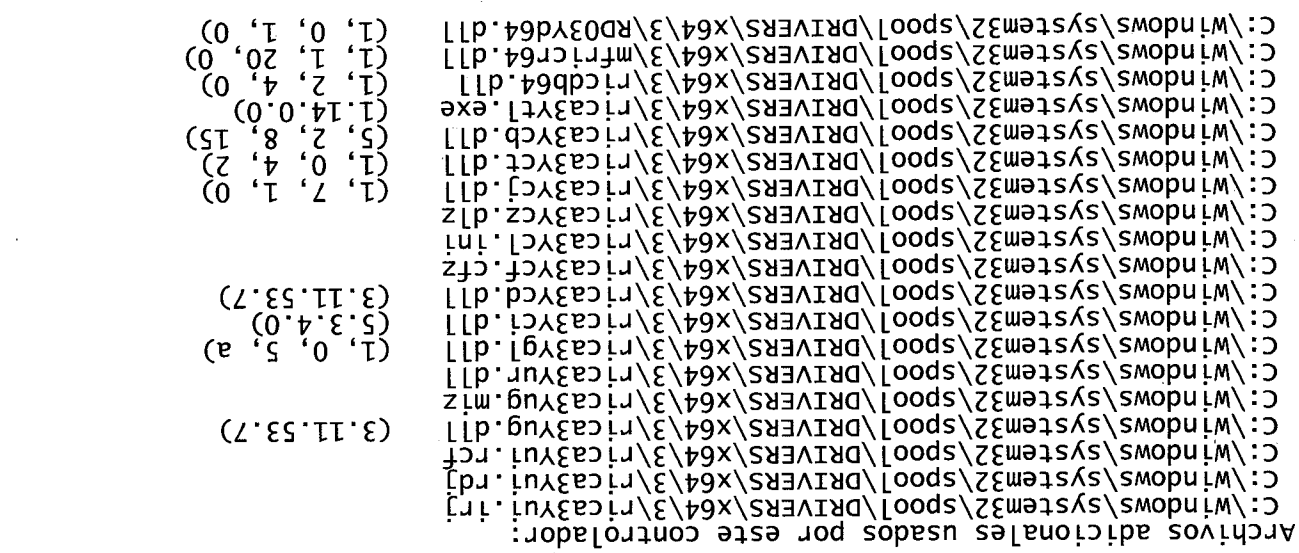

**Windows** Página de prueba de la

 $0^{0}_{0}$ 

puert of de la distance<br>O de la mondiale de la mondiale .<br>O de la mondiale .<br>O de la mondiale .

fire es el tinal de la paina de puraba de la impresora.

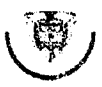

RepLiblic.i dp Colombia **Consejo Superior ele la Judicatura Dirección Ejecutiva de .Aiimiüistracióu Judiciai** 

Orden de Compra 41978

#### Acuerdo Marco de Precios para ía adquisición de Computadores y Periféricos CCE-569-1-AMP-2017

"Adquirir e instalar escáneres para despachos judiciales y administrativos de la Rama Judicial a Nivel Central y de las direcciones Seccionales de Armenia, Cúcuta y Montería"

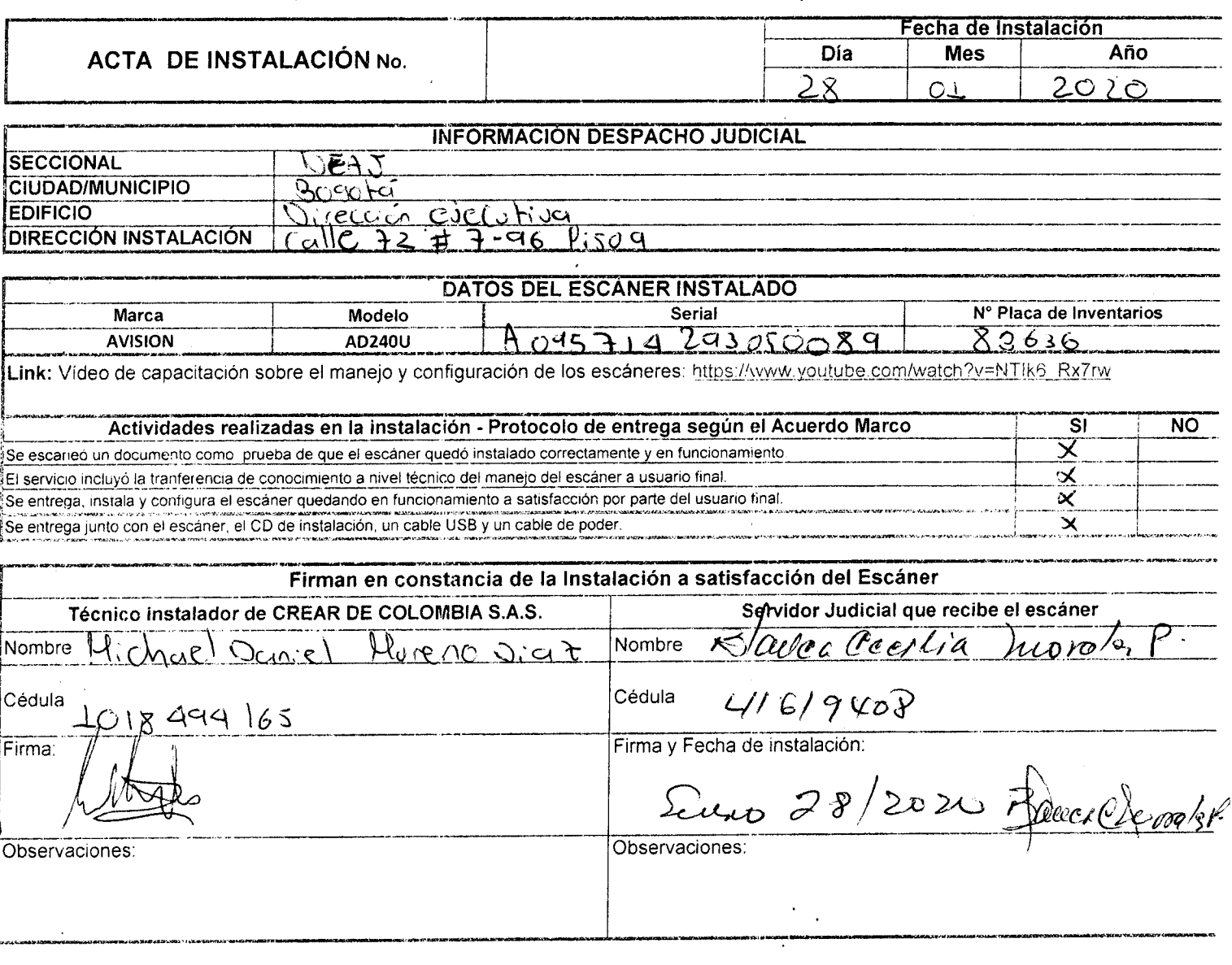

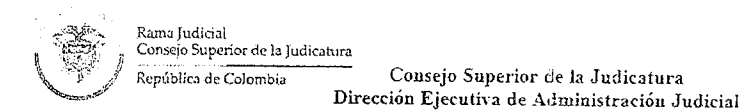

#### Orden de Compra 41978

### Acuerdo Marco de Precios para la adquisición de Computadores y Periféricos

#### CCE-569-1-AMP-2017

"Adquirir e instalar escáneres para despachos judiciales y administrativos de la Rama Judicial a Nivel Central y de las direccione Seccionales de Armenia, Cúcuta y Montería"

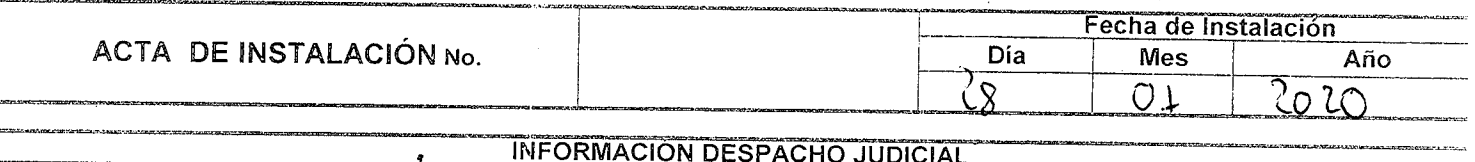

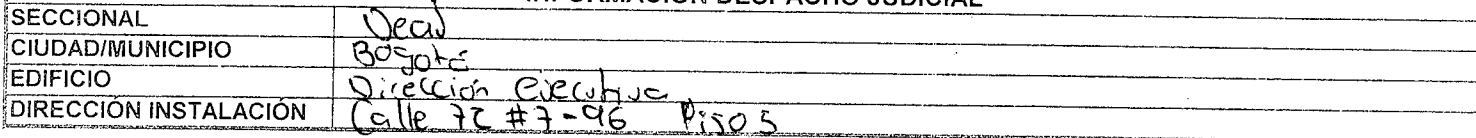

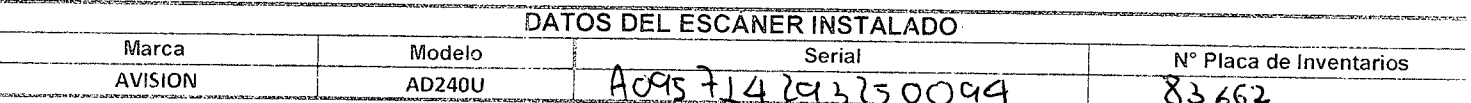

Link: Vídeo de capacitación sobre el manejo y configuración de los escáneres: https://www.youtube.com/watch?v=NTlk6\_Rx7rw

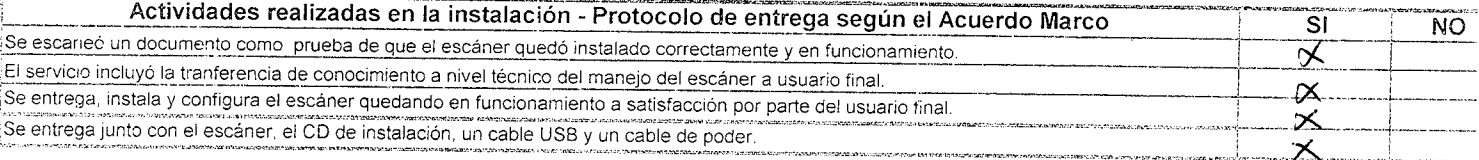

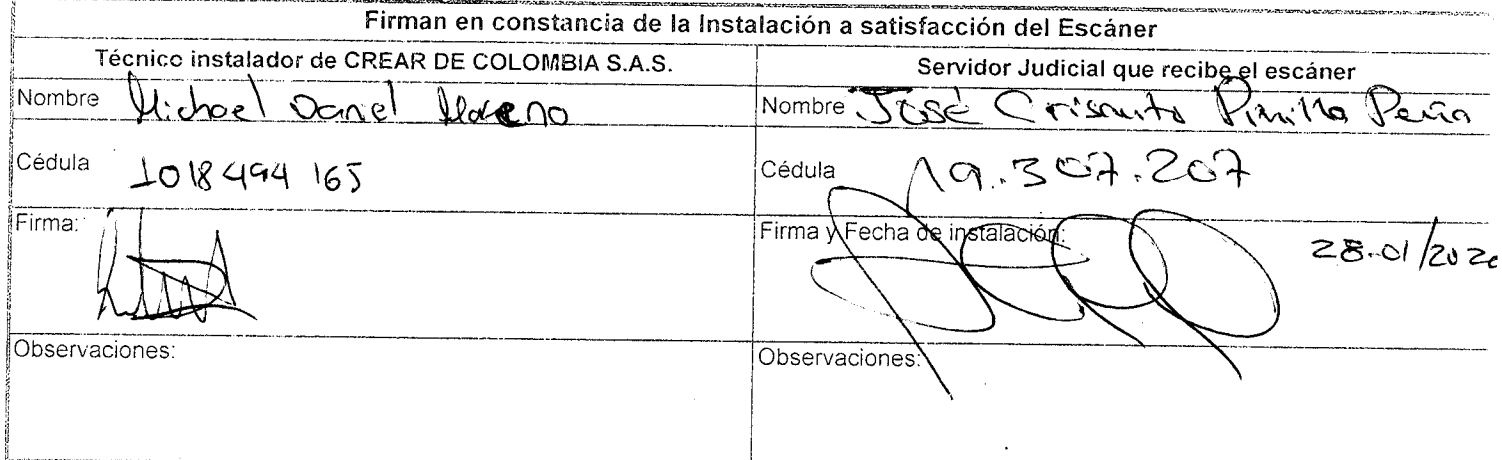

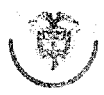

**Rí-púbiíra de Colombia Coasejo Superior tie !a Judicatura Dirección Ejecutiva de Adminisfracióu Judicial** 

#### Orden de Compra 41978

# Acuerdo Marco de Precios para la adquisición de Computadores **y** Periféricos

CCE-569-1-AMP-2017

### "Adquirir e instalar escáneres para despachos judiciales y administrativos de la Rama Judicial a Nivel Central y de las direcciones Seccionales de Armenia, Cúcuta y Montería"

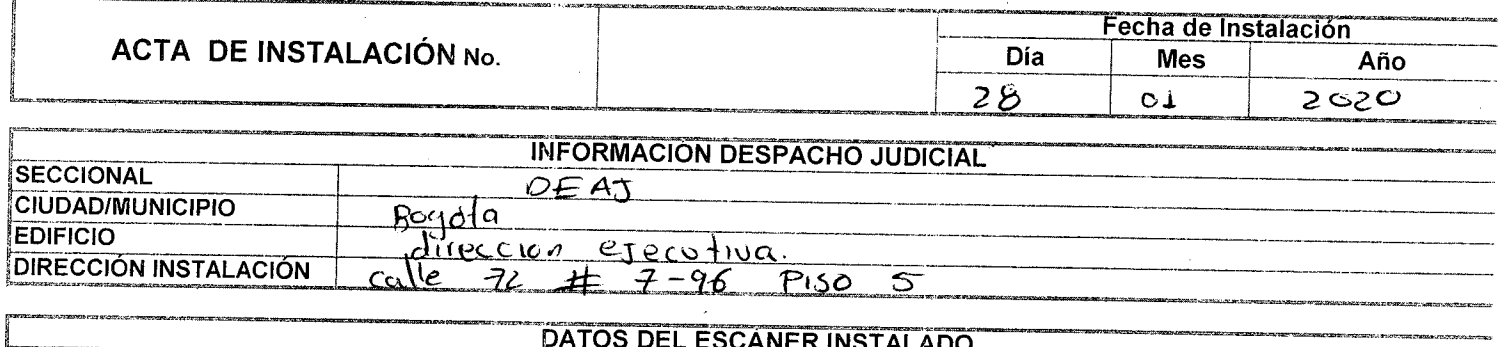

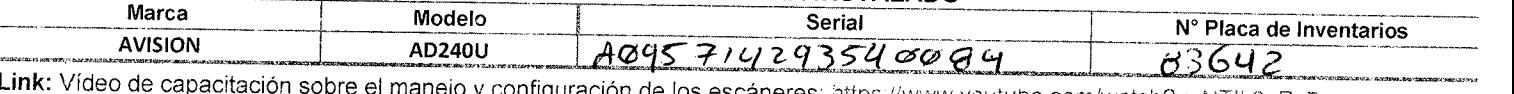

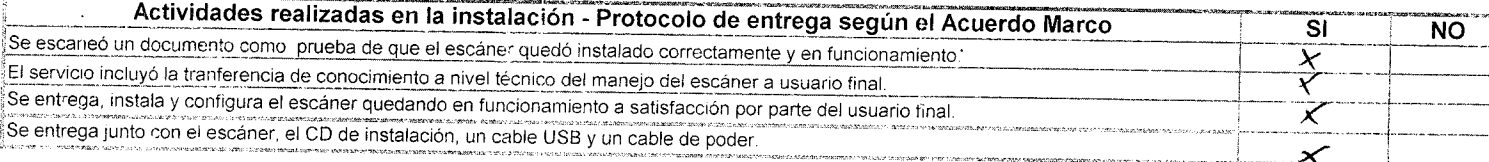

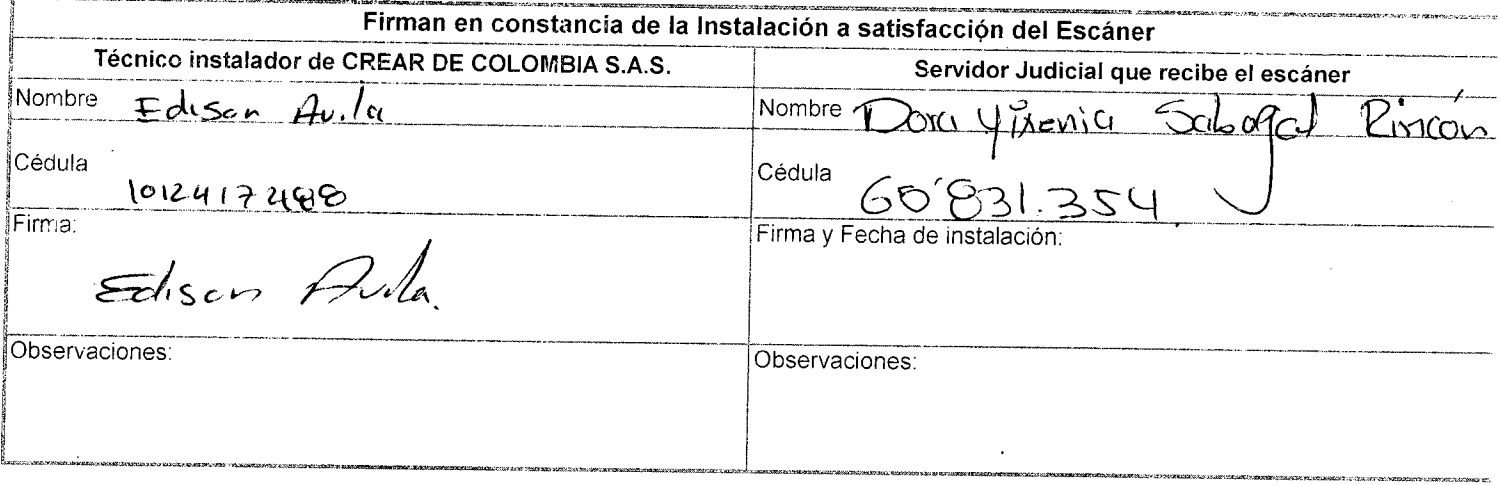

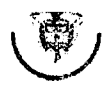

Consejo Superior de la Judicatura Dirección Ejecutiva de Administración Judicial

#### Orden de Compra 41978

### Acuerdo Marco de Precios para la adquisición de Computadores y Periféricos

CCE-569-1-AMP-2017

"Adquirir e instalar escáneres para despachos judiciales y administrativos de la Rama Judicial a Nivel Central y de las direcciones Seccionales de Armenia, Cúcuta y Montería"

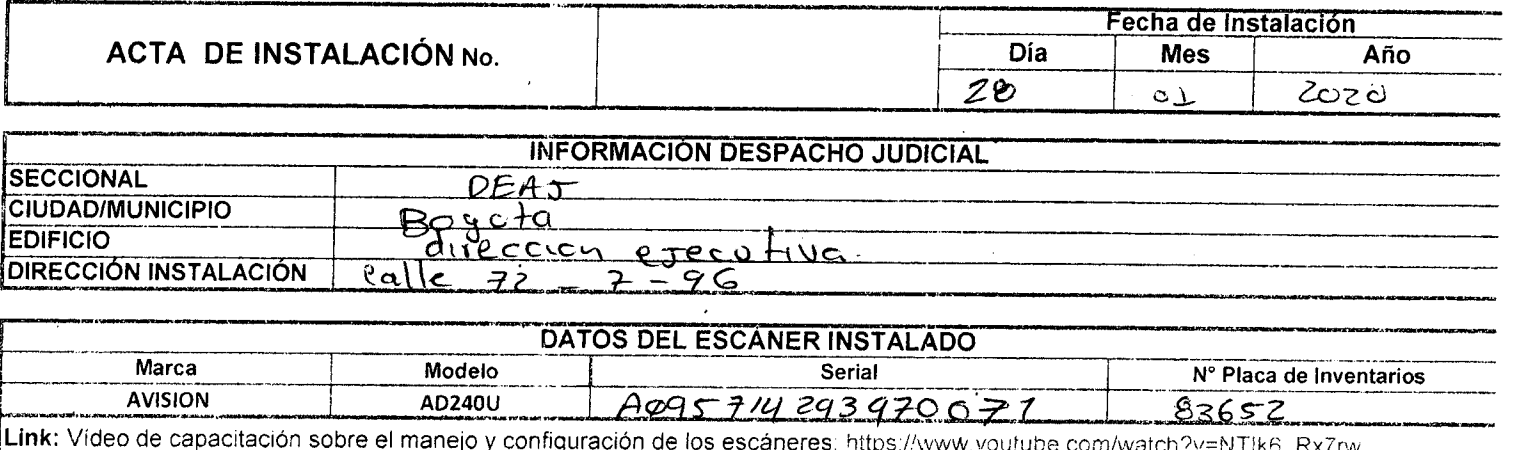

<u>e com/watch y = n rikb kx/rw</u>

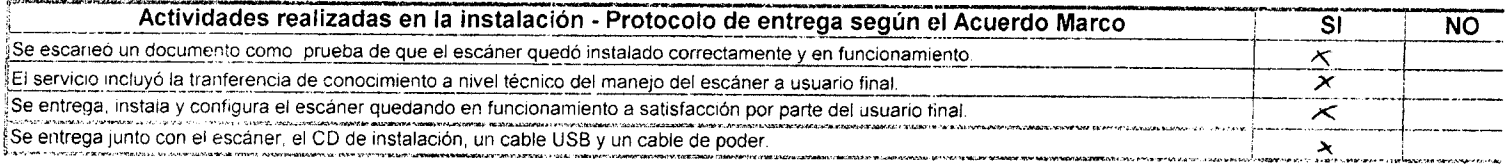

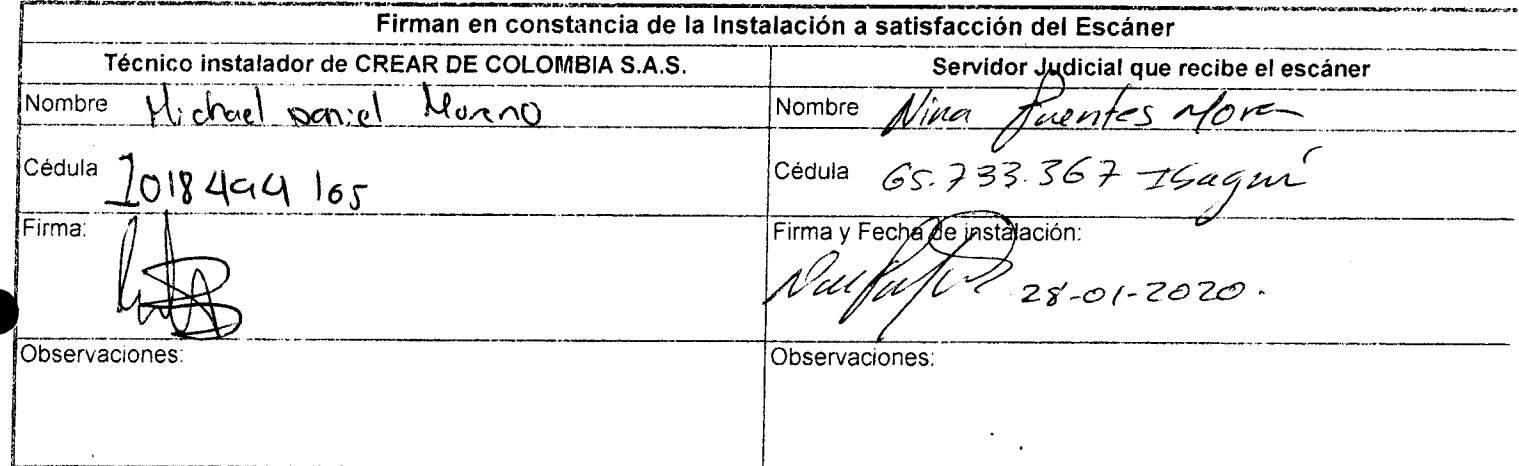

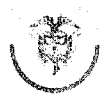

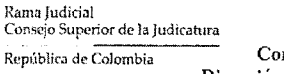

**República de Colombia Consejo Superior cié la Judicatura Dirección Ejecutiva de Aiíministracióu Judicial** 

Orden de Compra 41978

### Acuerdo Marco de Precios para la adquisición de Computadores y Periféricos

CCE-569-1-AMP-2017

### "Adquirir e instalar escáneres para despachos judiciales y administrativos de la Rama Judicial a Nivel Central y de las direcciones Seccionales de Armenia, Cúcuta y Montería"

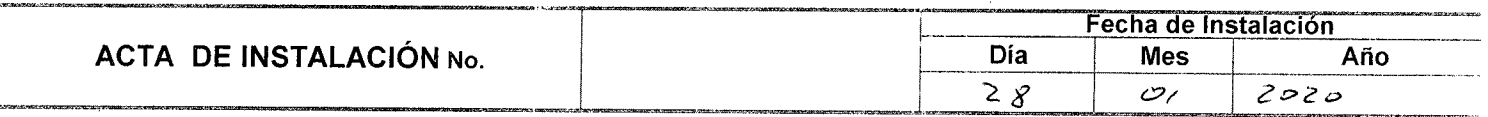

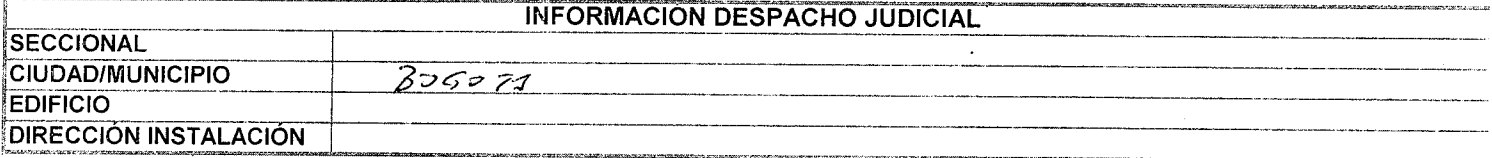

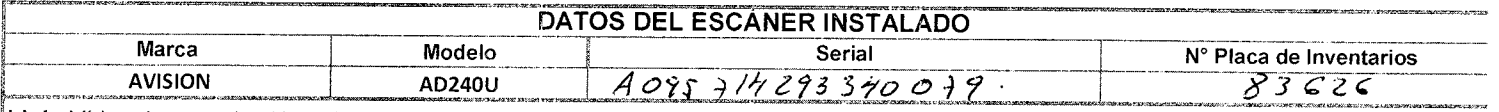

Link: Vídeo de capacitación sobre el manejo y configuración de los escáneres: https.//www.youtube.com/watch?v=NTIk6\_Rx7rw

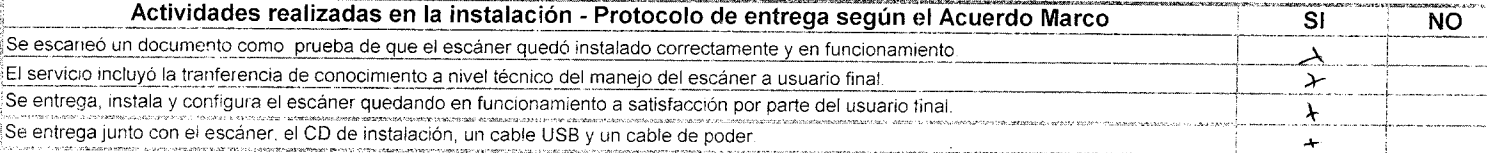

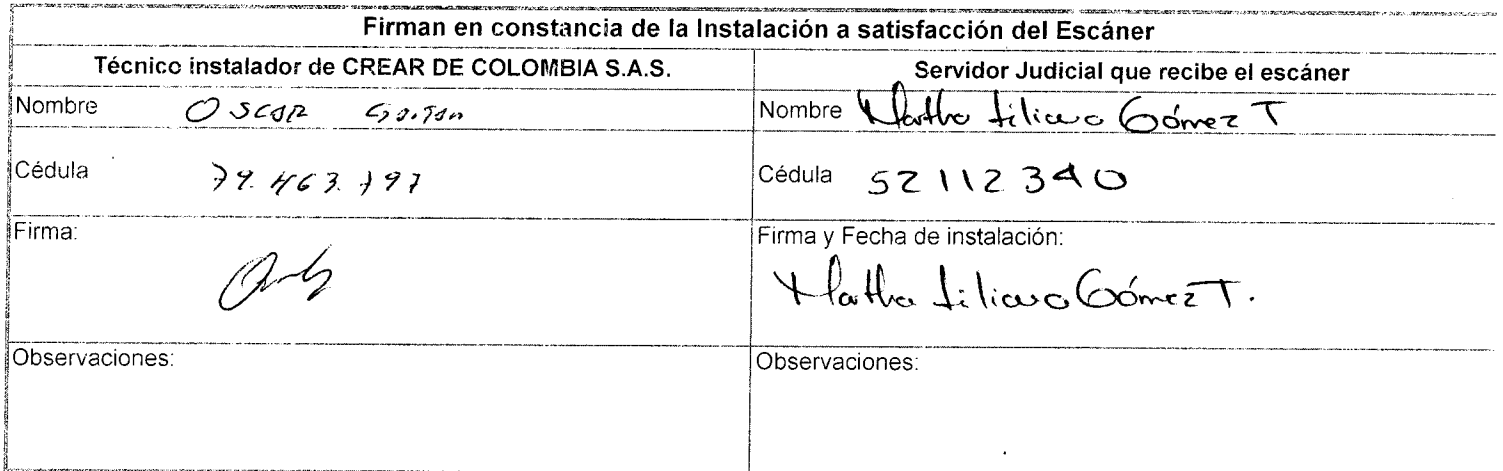

 $\epsilon$ 

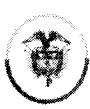

Rama Judicial<br>Consejo Superior de la Judicatura um<br>Consejo Superior de la Judicatura<br>Dirección Ejecutiva de Administración Judicial República de Colombia

### **GRUPO EMPRESARIAL CREAR DE COLOMBIA S.A.S.**

Orden de Compra 41978

# Acuerdo Marco de Precios para la adquisición de Computadores y Periféricos

CCE-569-1-AMP-2017

"Adquirir e instalar escáneres para despachos judiciales y administrativos de la Rama Judicial a Nivel Central y de las direcciones Seccionales de Armenia, Cúcuta y Montería"

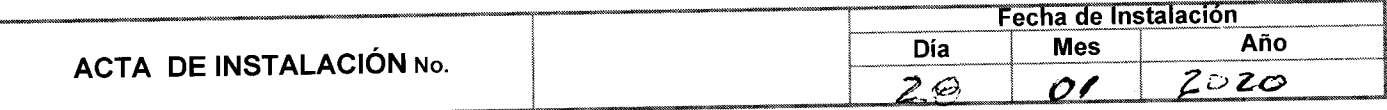

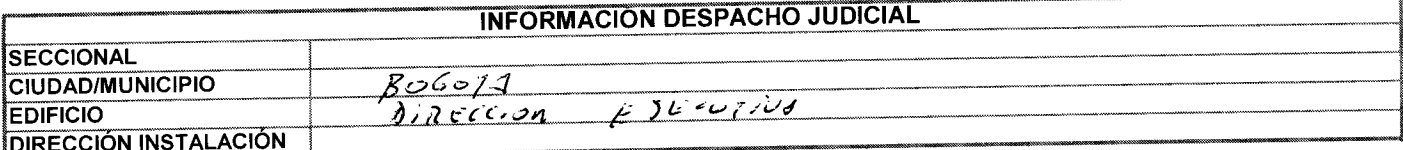

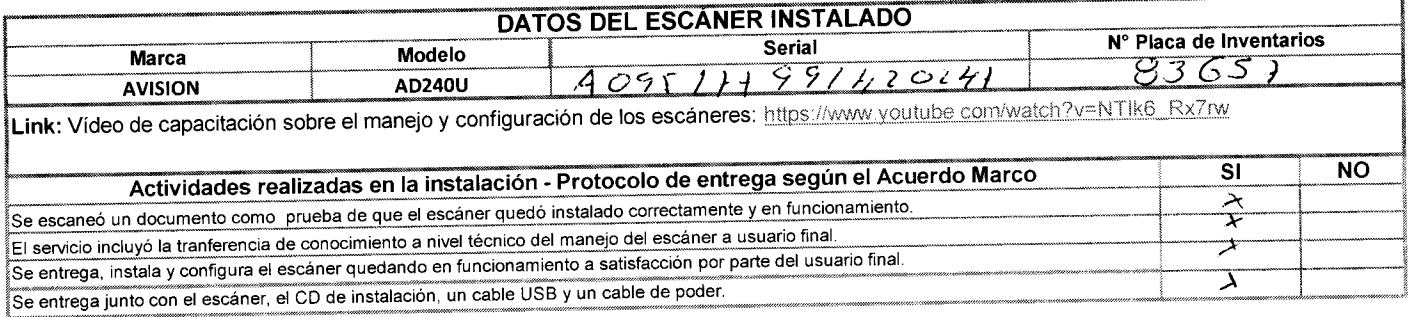

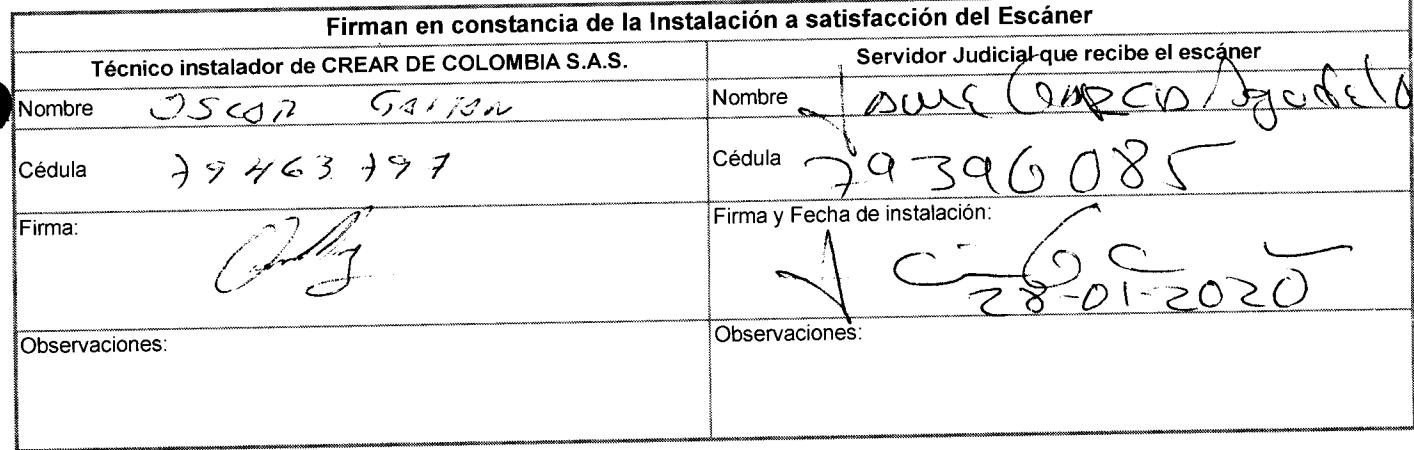

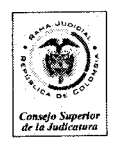

Rama Judicial del Poder Público Consejo Superior de la Judicatura Dirección Ejecutiva de Administración Judicial

Bogotá D.C , 29 de Enero de 2020

Señores POLICIA NACIONAL PORTERIA DEAJ Ciudad

Asunto: "Salida de escáner. Orden de Compra 41978 de 2019"

De manera atenta, me permito informarle que el señor Edison Ávila Rojas, identificado con cedula de Ciudadanía 1.012.417.488 de Bogota, empleado del contratista GRUPO EMPRESARIAL CREAR DE COLOMBIA S.A.S, está autorizado para retirar del edificio un (1) escáner de propiedad de la rama judicial y que será trasladados a la sede del CAN (Cra 57 No. 43-91 Piso 1) para ser instalado a la Dra. Belsy Johana Puentes Duarte, identificado así:

1 escáner Marca Avision, referencia AD240U, serial A095714293990048, placa de inventario de SICOF 83646.

Cordial saludo

LATANUEL ARTETA RUA Supervisor de la Orden de Compra 41978 de 2019. Profesional Universitario Grado 15 Unidad de Informática DEAJ

Edison Auda Popas

 $\sqrt{\frac{29-2172008}{29-01-2020}}$ 

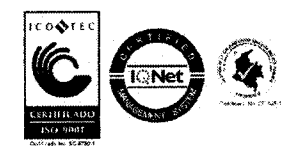

*Calle 72 No. 7-96 Conmutador-3127011 www.ramajudiciaLsov.co* 

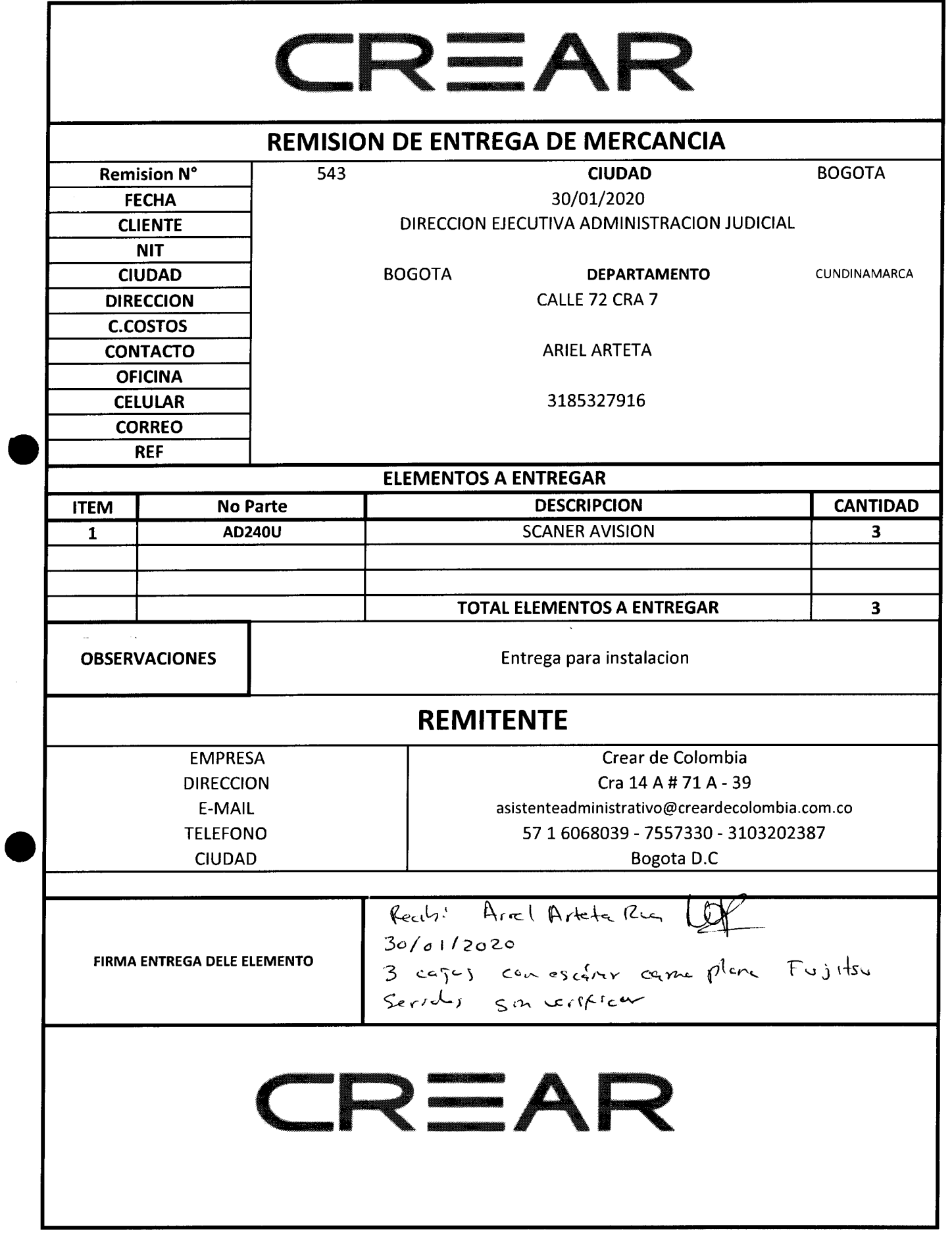

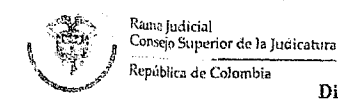

Consejo Superior de la Judicatura Direccion Ejecutiva de Administración Judicial

#### Orden de Compra 41978

### Acuerdo Marco de Precios para la adquisición de Computadores y Periféricos CCE-569-1-AMP-2017

"Adquirir e instalar escáneres para despachos judiciales y administrativos de la Rama Judicial a Nivel Central y de las direcciones Seccionales de Armenia, Cúcuta y Montería"

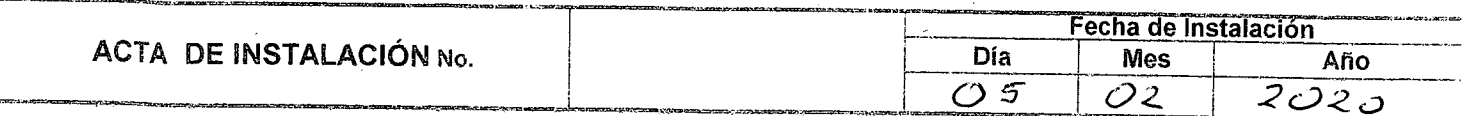

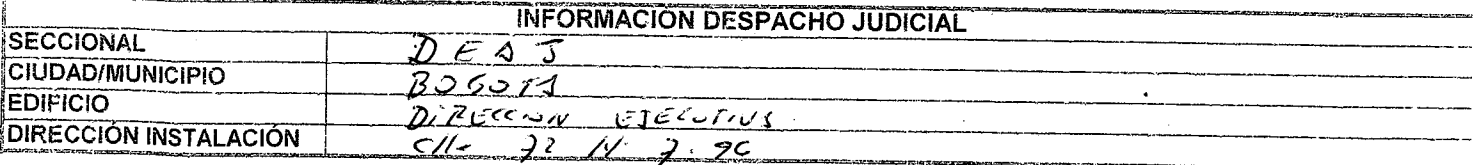

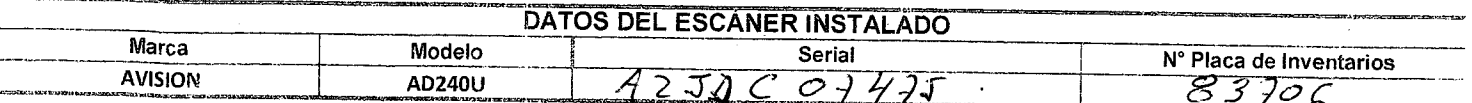

Link: Vídeo de capacitación sobre el manejo y configuración de los escáneres: https://www.youtube.com/watch?v=NTIk6\_Rx7rw

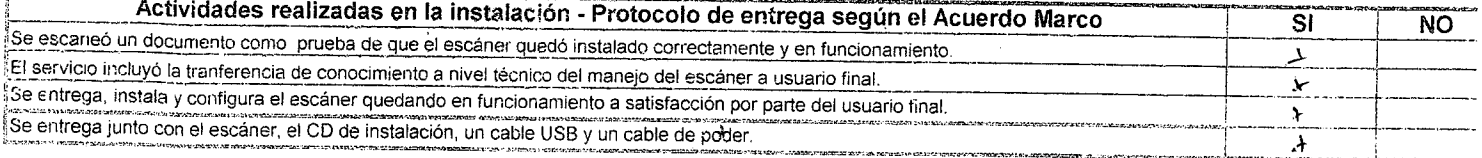

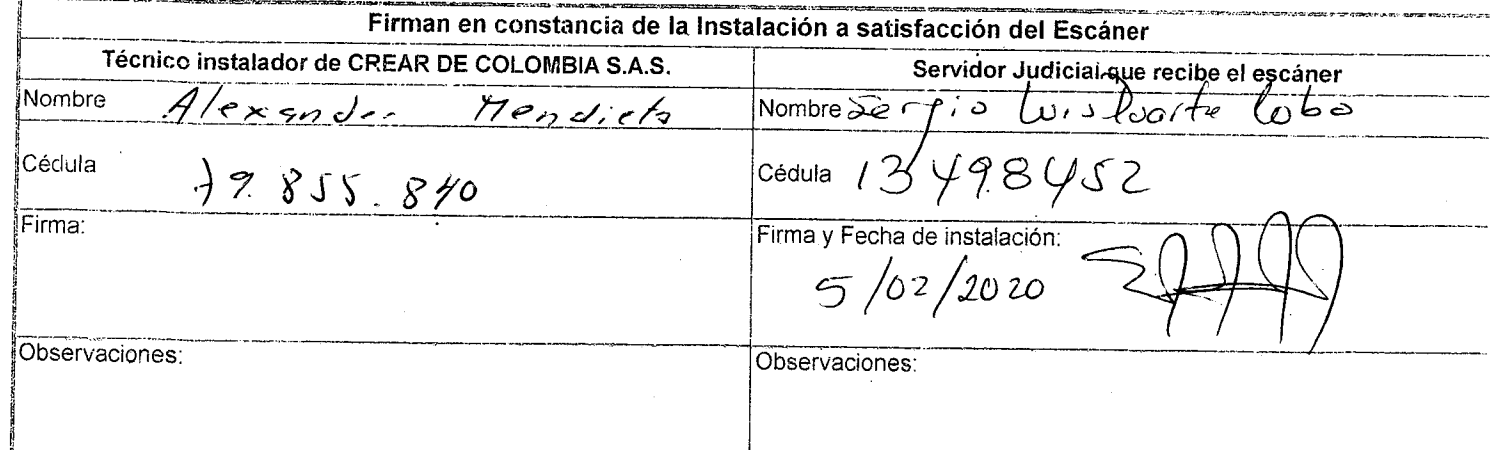

l,

cic: . း၁.၁ conforme del cliente (firma) conforme actualize (firma) IIIV y IIV eobstrags. 3.- CONFORMIDAD: La firma por parte del cliente del presente formato supone supormidad con los inabajos realizados con los Sobs/deinimus lanoeng respective data between the societier personal summary conservations of the society of the society of the society of the society of the society of the society of the society of the society of the soci colombianas y las políticas de privacida y protección de datos edisplecidas da la metro de descrita de a consu<br>rectificación, cancelación y oposición el sub de subsidada de la promativa vigente, usted puede ejercer sus de TECHNIER COLORED AND STREAM CORRESPONDED TO THE SUBSTITUTION OF THE SUBSTITUTION OF THE SUBSTITUTION OF THE SUBSTITUTION OF THE SUBSTITUTION OF THE SUBSTITUTION OF THE SUBSTITUTION OF THE SUBSTITUTION OF THE SUBSTITUTION O Ver al eupnem suport els (estileutra experience) and consider the construction of the construction of the construction of the construction of the construction of the construction of the construction of the construction of **XI** Condiciones generales:  $\overline{\omega_1}$  and  $\overline{\omega}$  $\rho$ z $\overline{\mu}$ z  $\overline{\mathscr{X}}$ DE<del>X</del> W AD NOD ING VIII. Observaciones: घ्युरुठेक  $\overline{\mathscr{A}}$ 600.RO צי*ין:דון בן צטען* गड क्षेत्र छरन T st 9S (IOT כון נפעקיק  $\partial F$ PrP 0  $\partial \rho$ d $\overline{\rho}$ U noə VT) O ישג O MFØLV 77O  $212!$  $\sigma$ T V  $\overline{\nu}$ l <del>40</del>8 U ET 15E セント 77 סימי Ο  $\overline{\mathcal{U}}$ U  $\partial^7$ TV,  $\varpi_\rho$ TET UQD TIIS  $\boldsymbol{\varnothing}$ ∽ Sø 'T <u>[</u>2]. KJ ひき  $\overline{\cal J} \mathcal{U} \mathcal{J}$ !+ KOISIVƏ 9C IJ eobssilest sotedstil IIV el ordenador: DSI DMO<br>De una copia de seguridad con roda la información almacenada en<br>el ordenador: DSI DMO<br>el ordenador: DSI DMO la prestación no se podrá realizar y se cancelará el servicio. En el caso de que el usuario no disponga de lo indicado en los portos 1 ó 2, inoperativo. Del Sistema del Citato del Sistema Operativo compatibles<br>De los Medios de Instalación del Sistema Operativo compatibles<br>Del Sistema Operativo (clave original): [121 [110] inestables, algunas actuaciones sobre el sistema operativo pueden provocar el sistema duede El usuario queda informado de que si su equipo se enconcrare en condiciones stiaiv si s OIV3A9 19noqaib stugoza oitsuau l3 :('O'S yr. Aceptación aðstencia in situ (sólò actuaciones sobre צאר |וכסכוסט<sup>י</sup> pa S vΤ V. Diagnostico: TON422010 UO/S IN Ə ZI TV./Motivo de la asistencia:  $SO/10$  $1210U$ Actualize II. Tėcnico/s III. Compaña de Asidad a je poče  $H$  or 17 **Poras** 92 '8 Tiempo de intervención: MIISON horas sebilae 9b s10H . 50, ON, horas - : - $-$  :sbage llegada:  $-$ I' Empresa / persona contacty/dirección: 0202 170 1 2 Fecha Βοθοια D.C.  $17700N$ Edificio Torre Platino, Oficinas 610-611 odinbə jəp əlləs əp <sub>o</sub>N Avda. Cra. 19 No. 95-31/55 Tel: (57-1) 520 03 26 **2.A.2 3SIJAUTOA**  $09t0b91$ S-250.S25.000 :.T.I.N Datos de la delegación que presta asistencia Referencia asistencia (Nº caso) sionessieA eb efroque GRUPO FRACTALIA

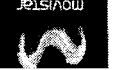

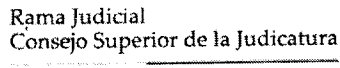

**República de Colombia** 

#### **Consejo Superior de la Judicatura Dirección Ejecutiva de Administración Judicial Almacén e Inventarios**

### **MEMORANDO DEAJAGM20-7**

*^ j ( O P 2-- 18* 

a dia

- **FECHA** : **2 8 d e ener o d e 202 0**
- **CARLO S FERNAND O GALIND O CASTR O PARA** : **Director Unidad de Informática**  $\sim 10^{12}$  m  $^{-1}$   $\rm{M}_{\odot}$  $1 - 123$
- **Directora Administrativa Almacé n Genera l e Inventarios D E**   $\ddot{\cdot}$
- **ASUNTO :** *"Ingreso contrato 172 de 2019 y 049 comodato/17"*

Para su respectivo trámite, atentamente me permito remitir los ingresos de Almacén, **correspondient e a los contrato Nos . 172 d e 201 9 co n la firma Grup o Empresaria l y**  contrato de comodato No. 049 de 2017 con Prointech Systems.

**Ingreso 69 9 d e 202 0 \$95.905.088,8 0**  Remisión de entrega 514 del 27 diciembre de 2019

**Ingreso 70 0 d e 202 0 \$1,020.000,o o Remisión d e entrega el 2 2 de ener o d e 202 0** 

**Cordialmente ,** 

**VIVIAN JOSEFINA BAQUERO/DAZA** 

**Directora Administrativa Almacé n Genera l e Inventarios** 

**Anexo : Dieciséis (16) folios** 

iniciales de quien elabora Mary

Vjbd/mbf

3 0 ENE 2020

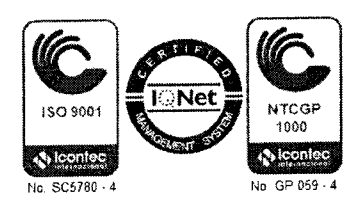

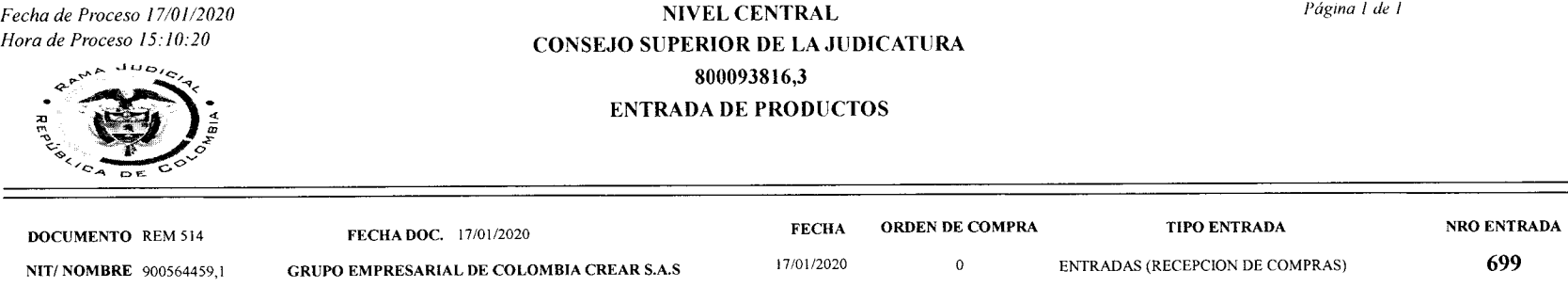

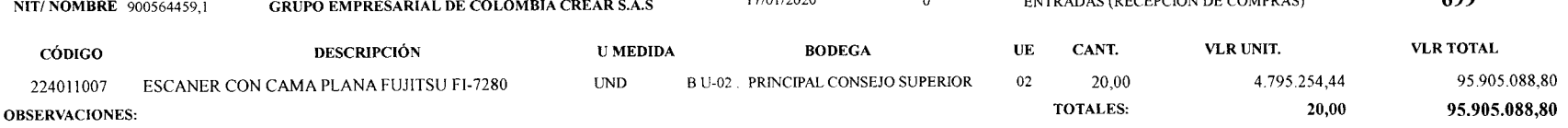

CONTRATO 172 DE 2019 GRUPO EMPRESARIAL CREAR DE COLOMBIA "ADQUIRIR E INSTALAR ESCANERES PARA DESPACHOS JUDICIALES Y ADMINISTRATIVOS DE LA RAMA JUDICIAL "REMISION 514" AVO

**Almacenista** Inicia Paguero Paga

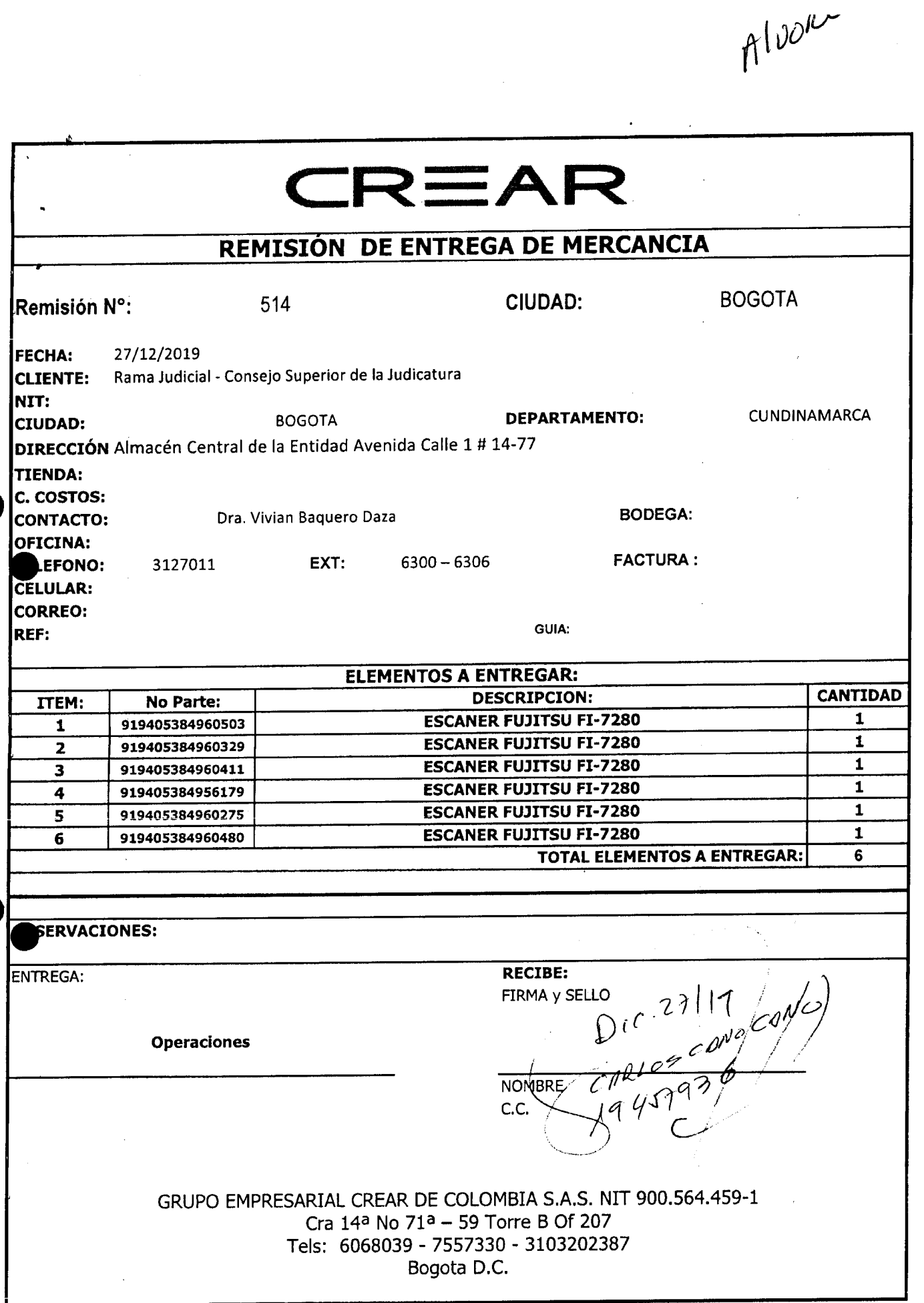

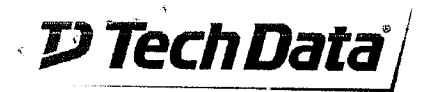

Tech Data AS Colombia S.A.S. NIT. 900.196.775-5 Autopista Medellin Km 1.8, Costado Sur Parque Industrial Soko, Bloque B, Piso 2 Pbx: (571) 7437760 Fax: (571) 7437779<br>Cota - Cundinamarca - Colombia

# Salida de Almacen

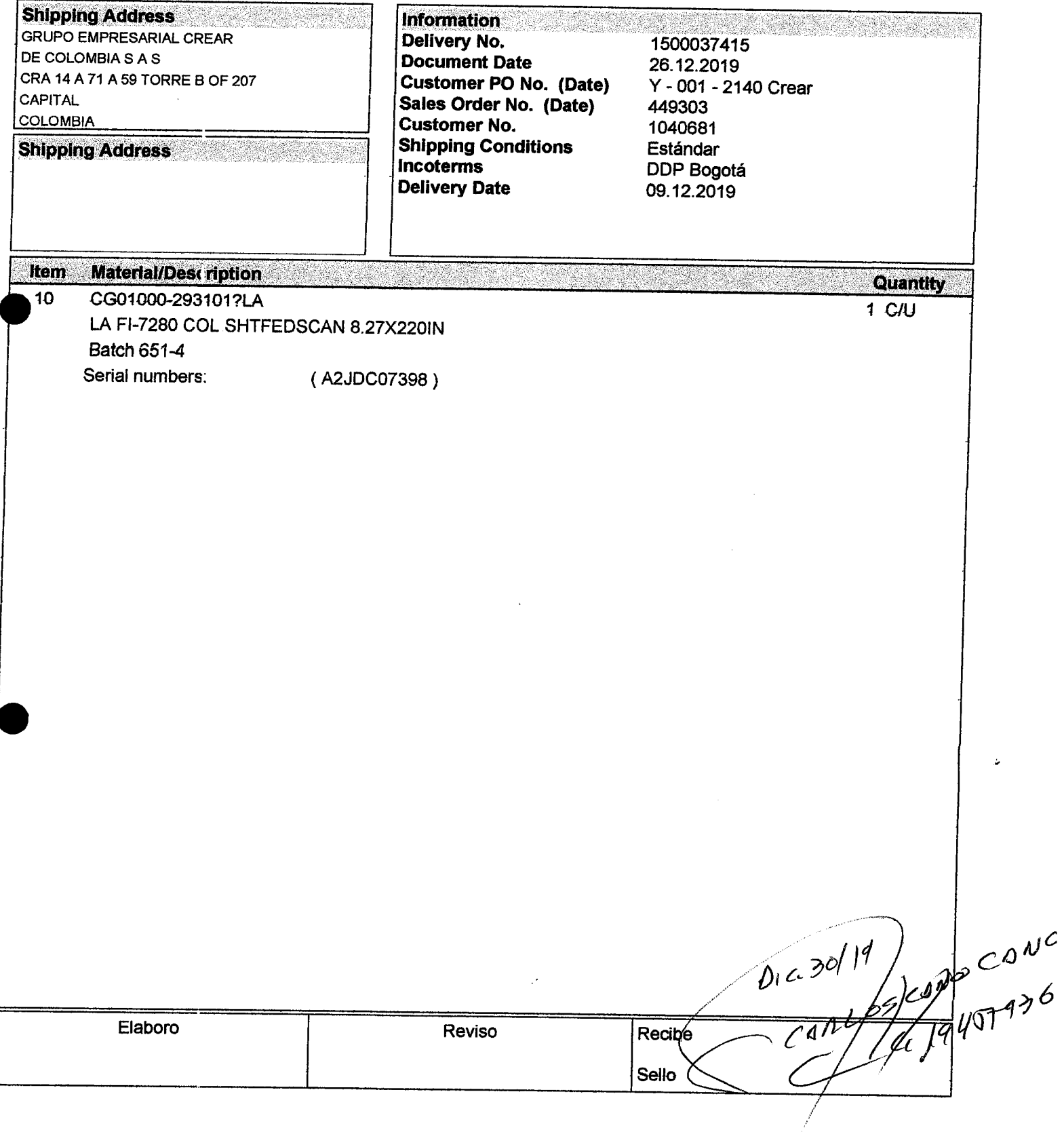

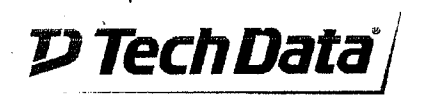

Tech Data AS Colombia S.A.S. NIT. 900.196.775-5 Autopista Medellin Km 1.8, Costado Sur Parque Industrial Soko, Bloque B, Piso 2<br>Pbx: (571) 7437760 Fax: (571) 7437779 Cota - Cundinamarca - Colombia

# Salida de Almacen

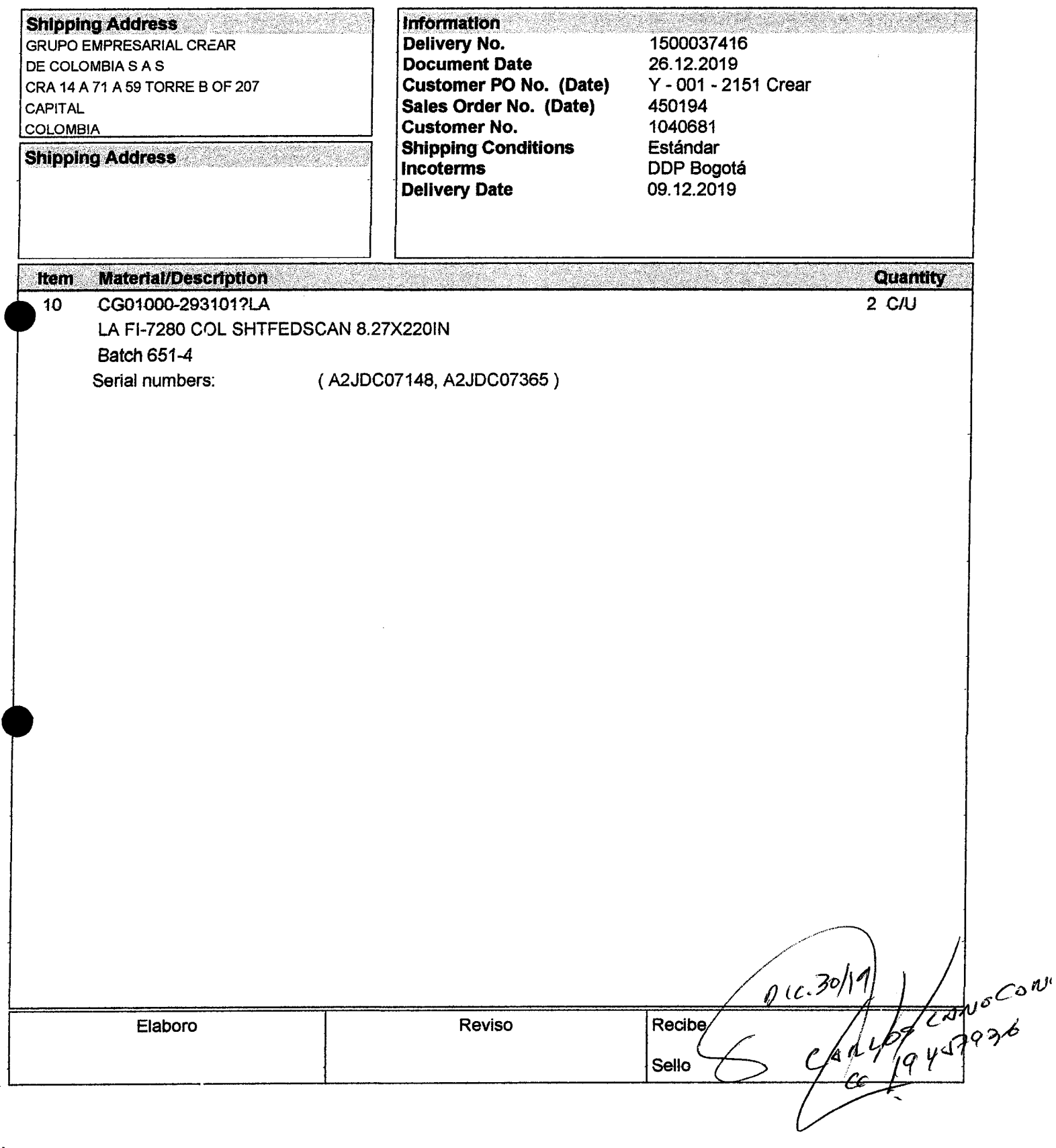

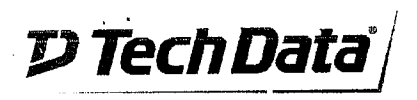

Tech Data AS Colombia S.A.S. NIT. 900.196.775-5 Autopista Medellin Km 1.8, Costado Sur Parque Industrial Soko, Bloque B, Piso 2 Pbx: (571) 7437760 Fax: (571) 7437779<br>Cota - Cundinamarca - Colombia

# Salida de Almacen

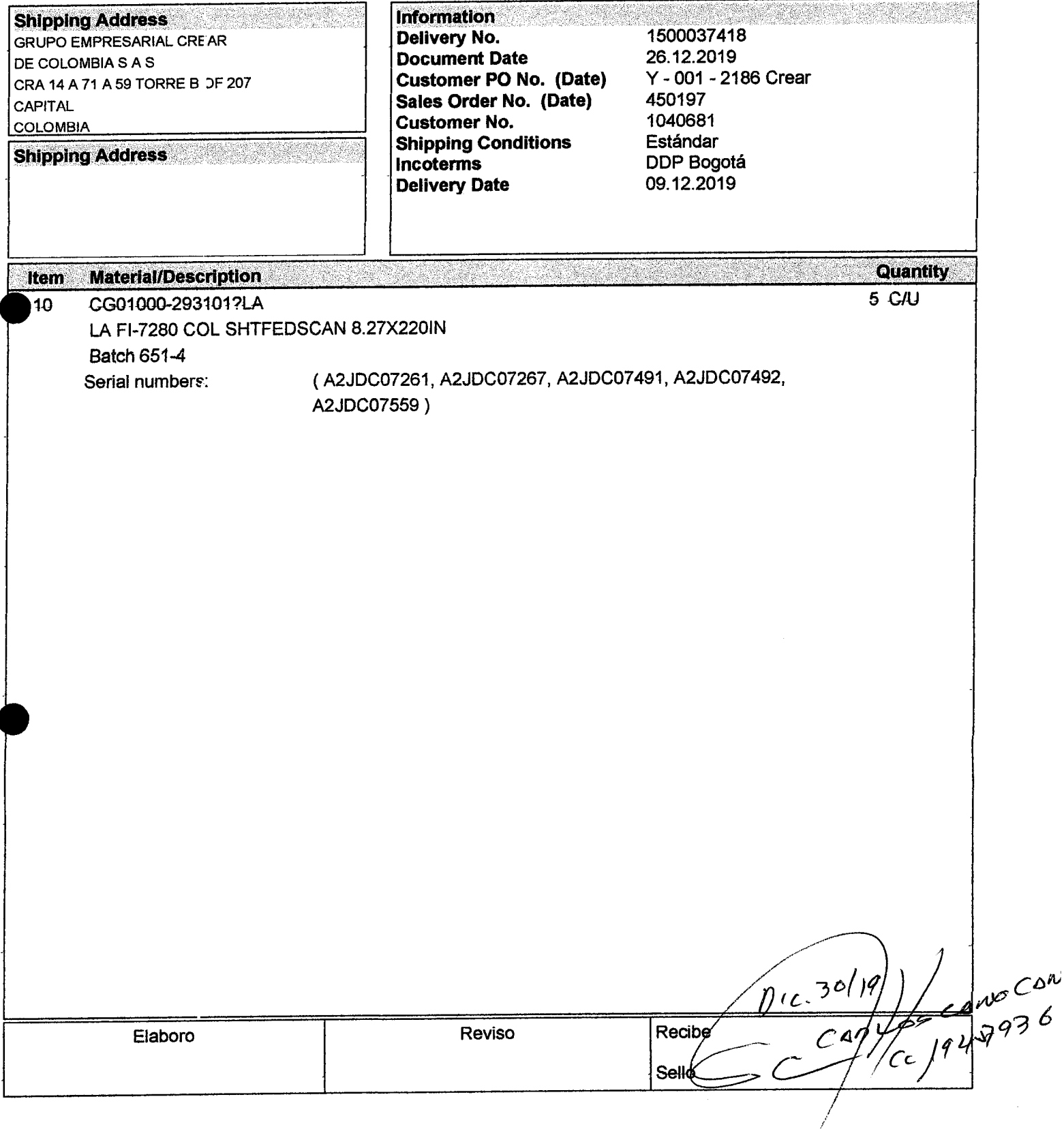

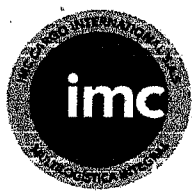

# REMISIÓN DE ENTREGA

 $\sim$ 

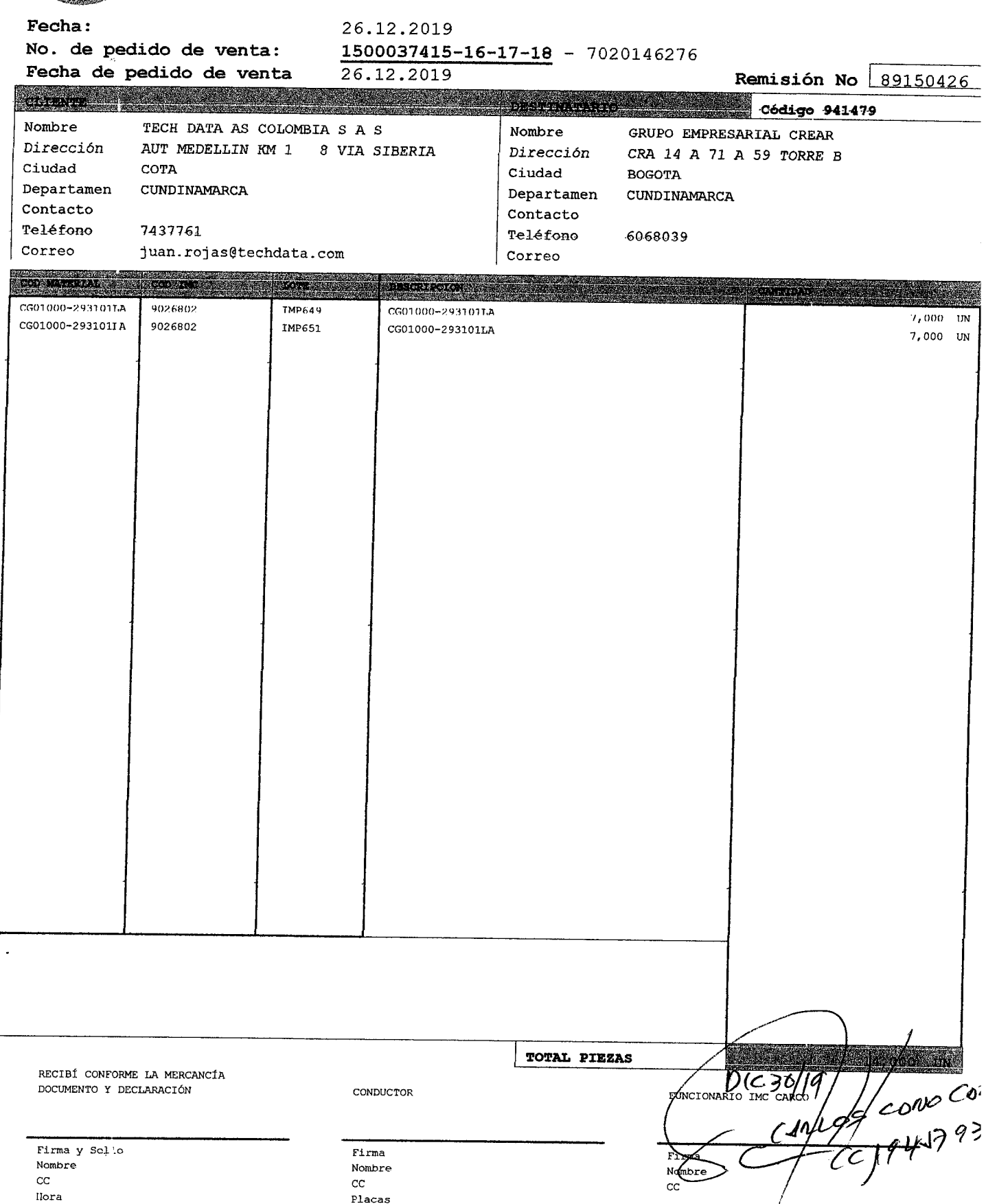

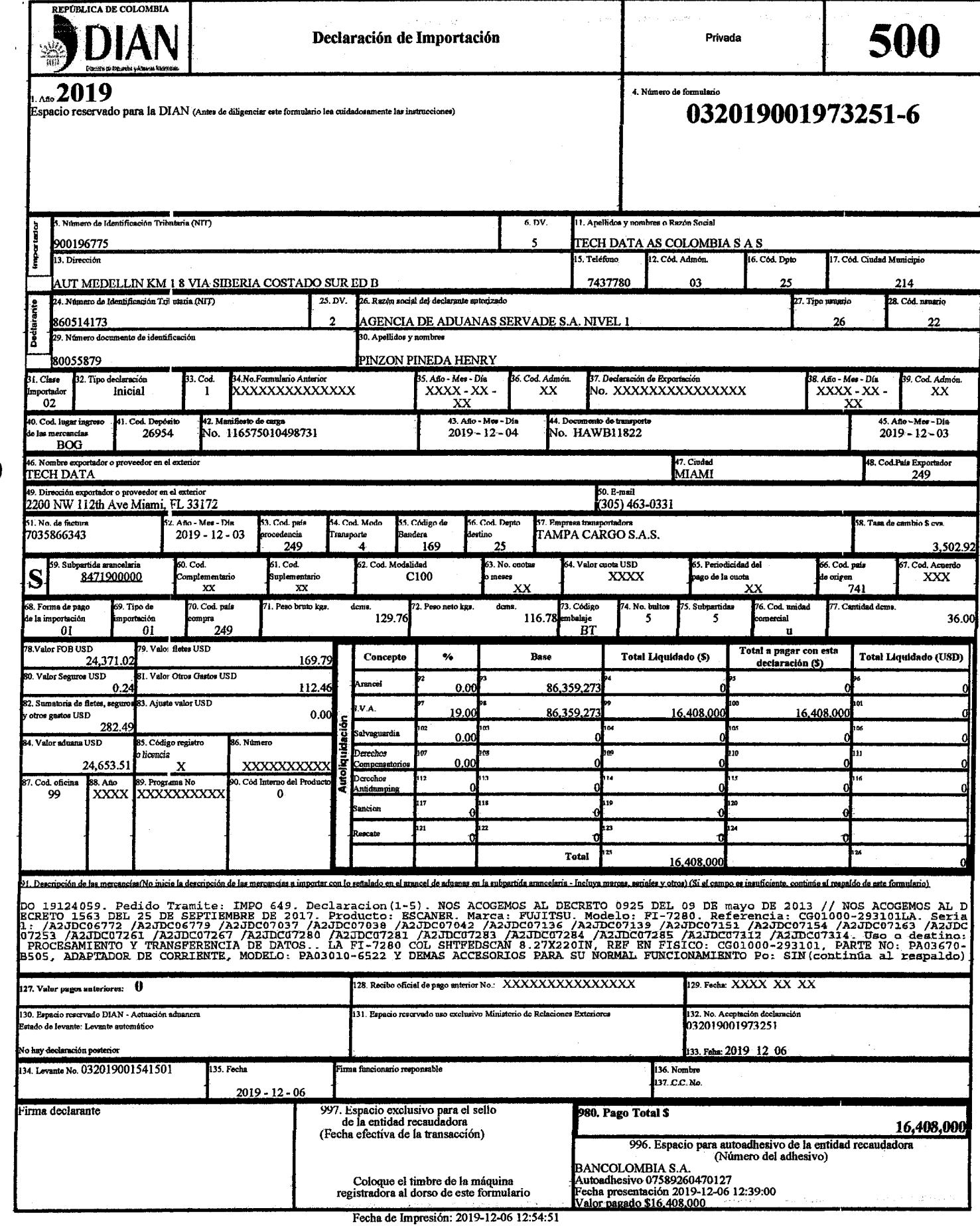

 $\bar{z}$ 

echa do<br>20192317947717

 $\overline{a}$ 

 $\mathcal{L}^{\text{c}}$  ,  $\mathcal{L}^{\text{c}}$  ,  $\mathcal{L}^{\text{c}}$  ,  $\mathcal{L}^{\text{c}}$ 

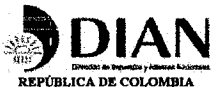

Declaración de Importación

Aceptación: 032019001973251-6 Subpartida: 8471900000

Página 1 de 1

05. Continuación descripción mercancias (Incluya marcas, seriales y otros)

GAPURE Cant (20) u (Item 1) Factura: 7035705192 Fecha:2019-11-19 Producto: ESCANER. Marca: FUJITSU. Modelo: IX1500. Referencia: **AGIVAL CAR CAR AND A FIGURE I FIGURE IN THE CONSUMER AND PROGRAMENT SECULAR PROCESS FOULD IN THE PROCESS OF PR**<br>AGIVIO-BOOILA, Serial: /ABBAJ96152 /ABBAJ96154. Uso o destino: PROCESAMIENTO Y TRANSFERENCIA DE DATOS.. LA SC CONNATENTO. Cant (2) u(Item 5) Factura: 7035773042 Fecha:2019-11-26 Producto: BSCANER. Marca: FUJITSU. Modelo: FI-7280. Referenci<br>1: CG01000-293101LA. Serial: /A2JDC07316 /A2JDC07318 /A2JDC07319 /A2JDC07320 /A2JDC07321 /A2 DE CORRIENTE, MODELO: PA03010-6522 Y DEMAS ACCESORIOS PARA SU NORMAL FUNCIONAMIENTO Po: SINGAPURE Cant (6) u (Item 7) Factura: 035788292 Fecha:2019-11-21 Producto: BECANBR. Marca: FUJITSU. Modelo: FI-7160. Referencia: PA03670-B051LA. Serial: /A33AJ96152<br>035788292 Fecha:2019-11-21 Producto: BECANBR. Marca: FUJITSU. Modelo: FI-7160. Referencia: PA03 Cant  $(2)$  u (Item 11 Factura: 7035845605 Fecha:2019-11-26 Producto: ESCANER. Marca: FUJITSU. Modelo: FI-7280. Referencia: CG01000-293101LA. Serial: A2JDC07474 /A2JDC07475 /A2JDC07491 /A2JDC07492 /A2JDC07556 /A2JDC07559 Uso o destino: PROCESAMIENTO Y TRANSFERENCIA DE DATOS..<br>LA FI-7280 COL SHTFEDSCAN 8.27X220IN, REF EN FISICO: CG01000-293101, PARTE NO: PA03670-B505, AD spacio para uso exclusivo de la Eutidad Recaudadora

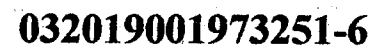

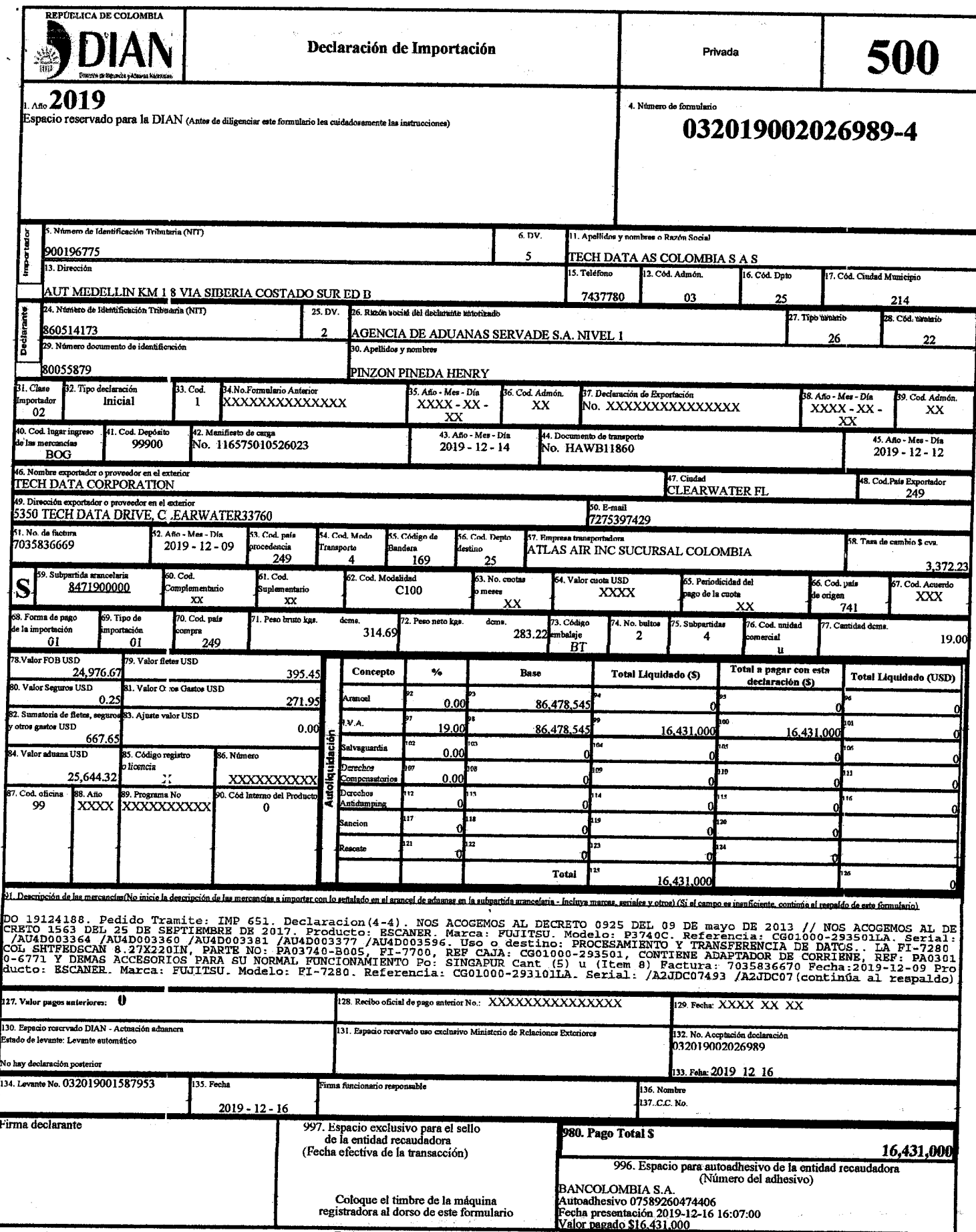

 $\bar{a}$ 

 $\mathbf{r}$ 

 $\mathcal{A}^{\pm}$ 

÷

医肾炎

 $\frac{1}{2}$ 

 $\sim$   $\sim$ 

Fecha de Impresión: 2019-12-16 16:22:25<br>20192495110704

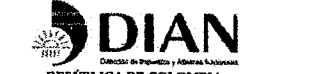

Declaración de Importación

Aceptación: 032019002026989-4 Subpartida: 8471900000

Página 1 de 1

ancias (Incluya marcas, seriales y otros)

159. Uso o destino: PROCESAMIENTO Y TRANSFERENCIA DE DATOS.. LA FI-7280 COL SHTFEDSCAN 8.27X220IN, REF EN FISICO: CG01000-293101 PARTE NO: PA03670-B505, ADAPTADOR DE CORRIENTE, REF: PA03010-6522 Y DEMAS ACCEOSRIOS PARA SU NORMAL FUNCIONAMIENTO. Po: SENEGAL PARTE NO: PAGE70-BSOS, ADAPTADOR DE CORRIENTE, REF: PAG3010-6522 Y DEMAS ACCEOSRIOS PARA SU NORMAL FUNCIONAMIENTO. PO: SENEGAL<br>(SN) Cant (2) U (Item 5) Factura: 7036005739 Fecha:2019-12-06 Producto: ESCANER. Marca: FUJITSU xxxxxxxxx 

spacio para uso exclusivo de la Entidad Recaudadora

### 032019002026989-4
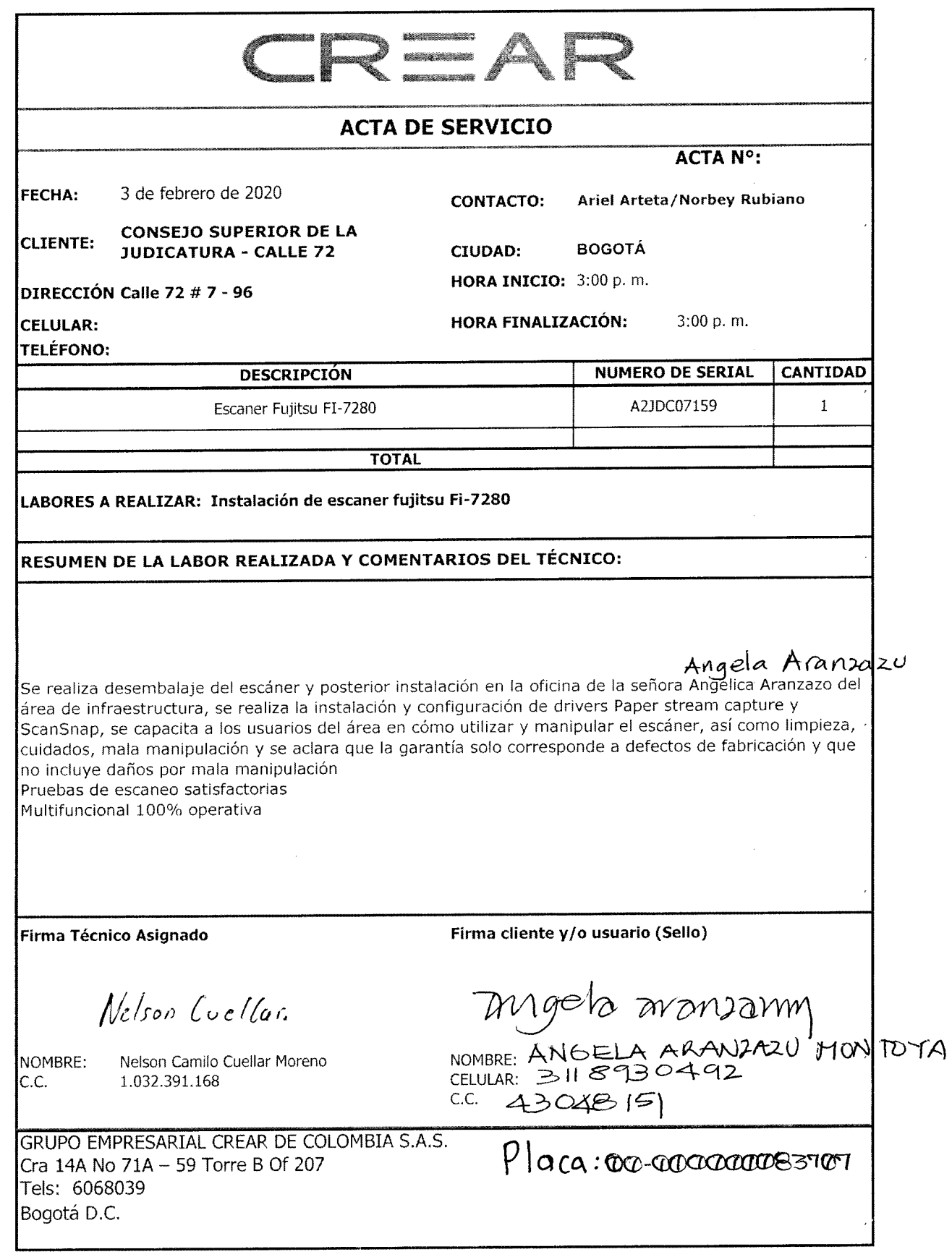

Buscar en el correo electrónico

Requetar

**B** image.pn g

R e : celula r **corporativo - bue** 

 $\mathbf{r}$ 

sossendso<sub>d</sub>

*ESKIDDELIOG* 

**Q** Affiliacione s 11f...

Solicitude s de Cancelació n

**Principal** 

Coordinacion Tesore.

Servicio al Cliente.

Camila ARCINIEGAS

**Office Star Sas** 

seeM snnsdot vniM

**Camila ARCINIEGAS** 

sistemas enpacto

Camila ARCINIEGAS

**Lalidad corpecol** 

.q100@omeinut.sfopod

**CINA PAOLA QUINTERO.** 

Daniel Augusto Alba.

Martha Paola Garzón.

pnq.epsmi

TRANSACCIONES CON GMF

Solicitudes de Cancelación

Error - Nini si voy a verificar

Re: celular corporativo - bue

\_\_111 renoiosili1A X

Afiliaciones 11 de febrero di

RE: [EXT] Instalación Integra

Re: Solicitud de equipo de c

minut noioomong

bud abewi

Fabricamos Muebles para o

RE: Error - Marthea Pre-cierr

Lisneilil> AGAR JA∃J snsiliJ

Seguimiento Implementació

Ventana Mantenimiento Col

propuesta comercial-ESPA(

pnq. T00spemi

pnq.epsmi

 $129 - 3790902$ 

Jeloos

 $\frac{mn}{4}$ 

BR

**Q** image007.pn g **Q** 

**RE; Error - Mart.hco FTe-cierr** 

**DIEMIOJ-RITIWI** 

**FORTIOLIAO** 

Ventana Mantenimiento Coi

Pendiantes

Lisb slabris@\Jaq.*x*looltuO

Eiementos intectados<br>EFORCERS

**Re; Solicitud de equipo de c** 

**RE:** [EXT ] Instalació n **integrr** 

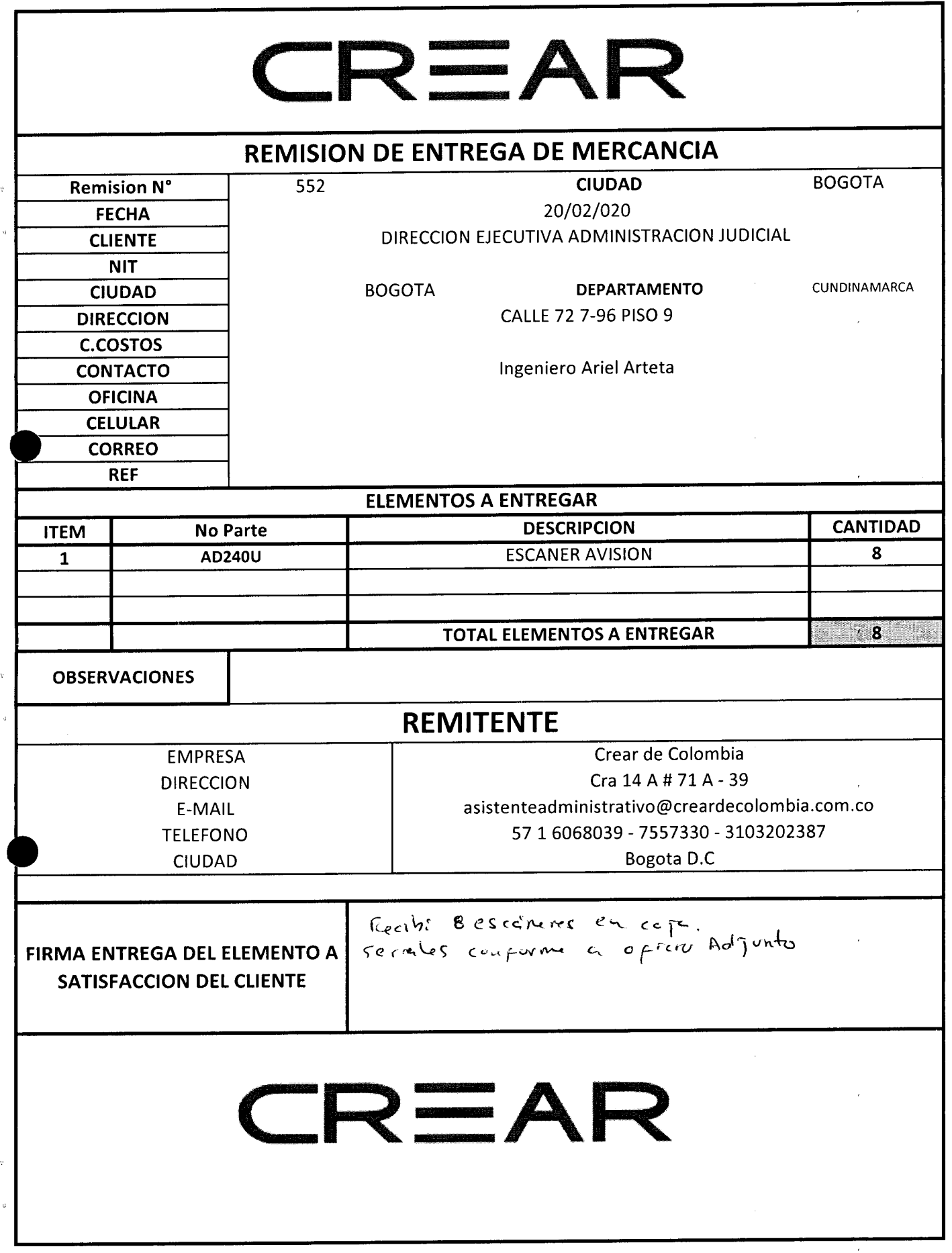

 $\sim$ 

 $\hat{\mathcal{L}}$ 

 $\omega$ 

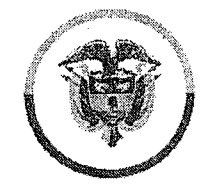

Rama Judicial Consejo Superior de la Judicatura

República de Colombia

*Bogotá, 20 de Febrero de 2020* 

*Mayor: MANUEL ENRIQUE RIAÑO CAMARGO Jefe de la División de Seguridad Palacio de Justicia* 

Por medio de la presente se autoriza al señor: Jaime Rivera Quintero con Número de Cédula 79.384.678. De la empresa Crear Colombia s.a.s para retirar del edificio dos (8) ESCANER Marca AVISION 240U. Con Serial: A095177991190062, con placa de la rama: 83677, Serial: A095714293390091, con placa de la rama: 83616, Serial: A0951779918300S0, con placa de la rama: 83672, Serial: A095714293160042, con placa de la rama: 83534, Serial: A095177991250070, con placa de la rama: 83630, Serial: A095177991120073, con placa de la rama: 83627, Serial: A095177991690104, con placa de la rama: 83671, Serial: AO95177991280O14, con placa de la rama: 83603. Que serán devueltos al proveedor para su reasignación.

*Cordialmente,* 

ros Comago Gar *ANDRES FABIAN CAMARGO GARCIA Ingeniero de Sistemas UT- ¡COM 2018 Consejo Superior de la Judicatura* 

*PALACIO DE JUSTICIA Calle 12 No. 7-65 Piso 2° Teléfono 5658500 ext. 4203 Bogotá D.C. www.ramaiudlcial.aov.co* 

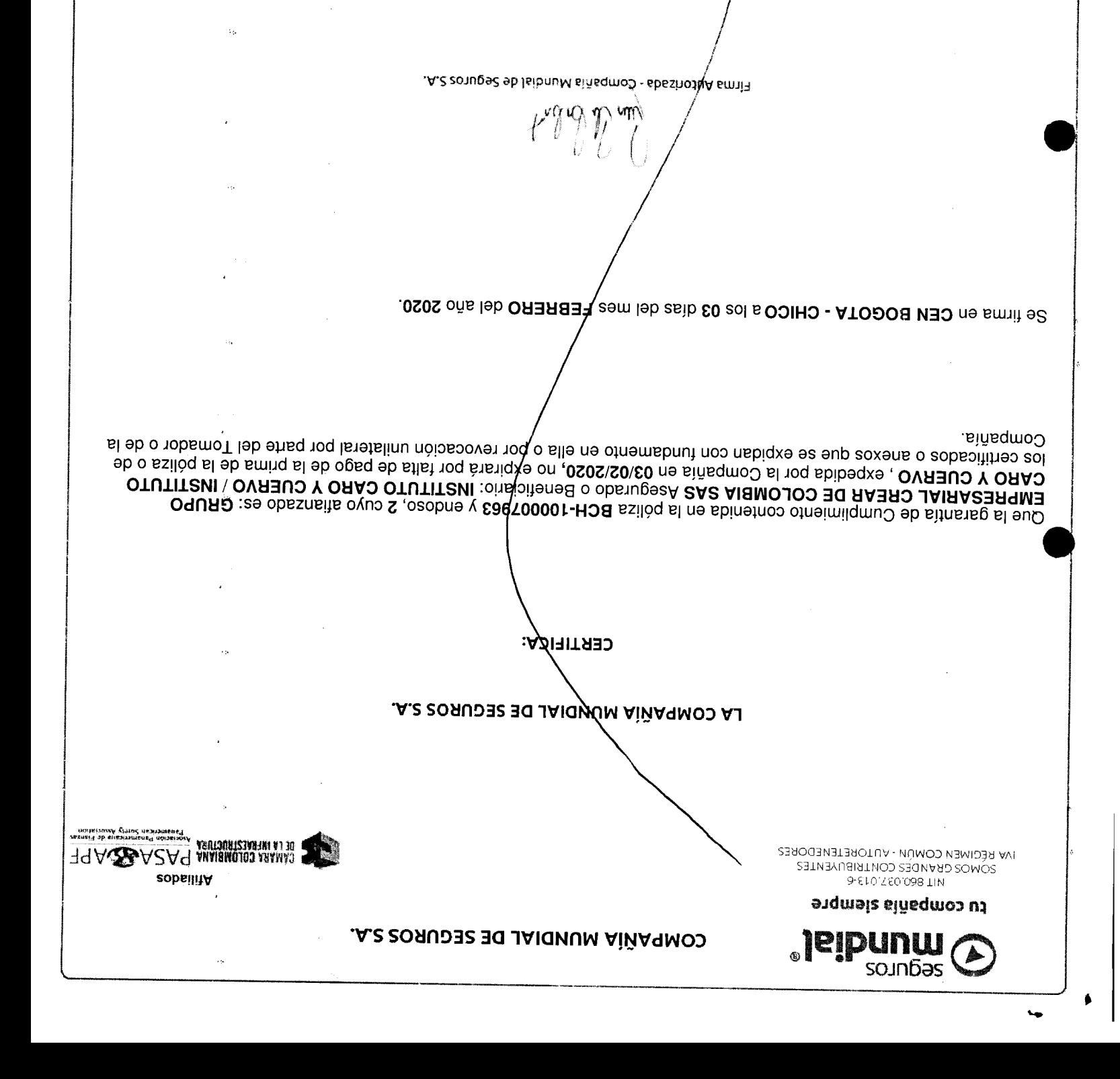

AFILIADOS A LA CÁMARA COLOMBIANA DE LA INFRAESTRUCTURA Y PASA - APF

Ginemaldsznogan obnabioen stanisło otaseun ab zoñeus zol somiliqmu.<br>Protege el Medio Annelius de musiko stanisłon de este documento. **ROP** 

**VGILADO** 

m<br>B

Rama Iudicial Consejo Superior de la Judicatura

República de Colombia **Conseío** Consejo Superior de la Judicatura Dirección Ejecutiva de Administración Judicial

### **MEMORAND O DEAJIFM20-69**

**FECHA: 26 de febrero de 2020** 

**PARA: ELKIN GUSTAVO CORREA LEÓN Director Unidad de Presupuesto** 

**DE: CARLOS FERNANDO GALINDO CASTRO Director Unidad de informática** 

**ASUNTO:** *"Envío de documentos para pago de factura electrónica FE 57.* 

**Con el fin de realizar el pago de la factura del contrato 172 de 2019 celebrado con la firma GRUPO EMPRESARIAL CREAR DE COLOMBIA S.A.S, correspondiente a la Adquisición e Instalación de escáneres para los despachos judiciales y administrativos de la Rama Judicial a Nivel Central y de las Direcciones Seccionales de Armenia, Cúcuta y Montería, anexamos los siguientes documentos:** 

- **Factura electrónica FE 57.**   $\bullet$
- **Formato de cumplido.**   $\bullet$
- **Informe de supervisión del contrato 172 de 2019.**
- **Certificado de pagos de seguridad social y aportes parafiscaies.**
- **Certificado de cuenta bancaria para pagos.**
- **Soporte de entradas en los almacenes de las Seccionales Cúcuta, Armenia, Montería y almacén central de la entidad.**
- **CD con actas de instalación de 179 escáneres.**
- **Contrato de cesión de derechos económicos irrevocable suscrito entre GRUPO EMPRESARIA CREAR DE COLOMBIA S.A.S y OFIMARCAS S.A.S.**
- **Carta de aceptación de derechos suscrita por OFIMARCAS S.A.S, dirigida a ia Rama Judicial - Consejo Superior de la Judicatura.**

**Cordialmente;** 

**CARLO S FERNAJ»60 GALINDO CASTRO Director Unidad-de Informática** 

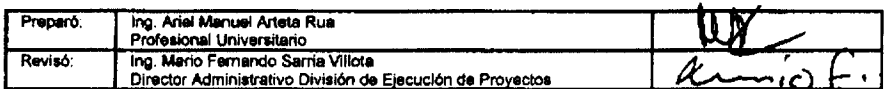

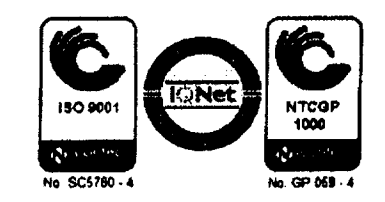

AT RIVE

### **GRUPO EMPRESARIAL CREAR DE COLOMBIASAS**

3127011

578

CCE

568

NIT: 900,564,459 - 1 Cra 14A 71A 59 TO B OFC 207 BOGOTA D.C.-BOGOTA - COLOMBIA 7557330 6068039 INFO@CREARDECOLOMBIA.COM.CO Responsables de iva - No somos autorretenedores

**Teléfono** 

Vendedor

Remisión

**Numero** 

**Centro Costo** 

OR DE LA JUDICATURA

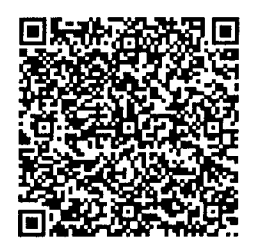

### **FACTURA ELECTRONICA**

**FE 57** 

### Fecha y Hora de Factura

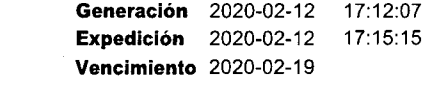

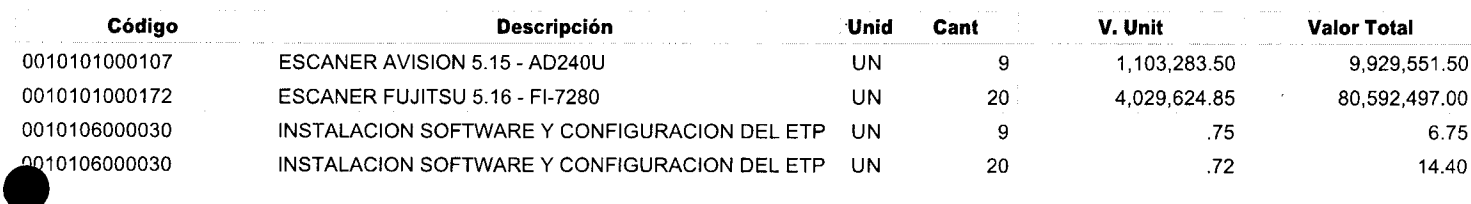

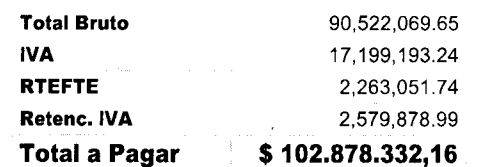

### **CONDICION DE PAGO**

**Cliente** 

Ciudad

Correo

**NIT** 

Credito Contado

102.878.332,16 Cuota 1 Vence el 2020-02-19

### **VALOR EN LETRAS**

Ciento Dos Millones Ochocientos Setenta Y Ocho Mil Trescientos Treinta Y Dos Pesos M/Cte Con 16/100

### **OBSERVACIONES**

ORDEN DE COMPRA No. 41978

RAMA JUDICIAL - CONSEJO SUPER

BOGOTA D.C.-BOGOTA - COLOMBIA

lgiralds@deaj.ramajudicial.gov.co

800,093,816 - 3 /ld. Extranjero :

Dirección CALLE 72 No 7 - 96

Order Reference Prefijo FE

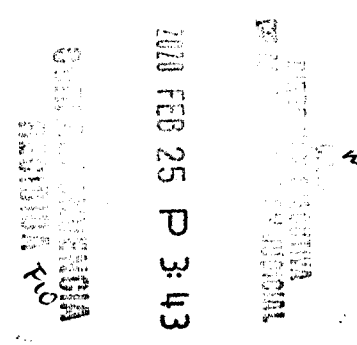

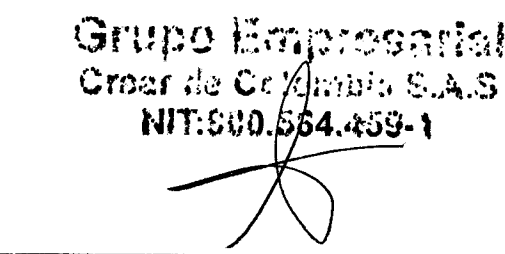

Efectivo

Firma Elaborado por : USUARIO ALTERNO

**Firma Recibido** 

### PAGAR A NOMBRE DE OFIMARCAS S A S NIT 800.074.912 - 1 CTA CORRIENTE BANCOLOMBIA No 17526826204

A esta factura de venta aplican las normas relativas a la letra de cambio (artículo 5 Ley 1231 de 2008). Con esta el Comprador declara haber recibido real y materialmente las mercancías o prestación de servicios descritos en este título - Valor. Resolución y/o Autorización de facturación No. 18763002232049 aprobado en 2019-12-02 vigente 18 Meses, prefijo FE desde el número 1 al 750

CUFE :fd91a8c39576aa5af42785ac1015023ce21a418668448cf7e1bb81754761a307b06ee6b0ad1a13d3985170dccc1e8186

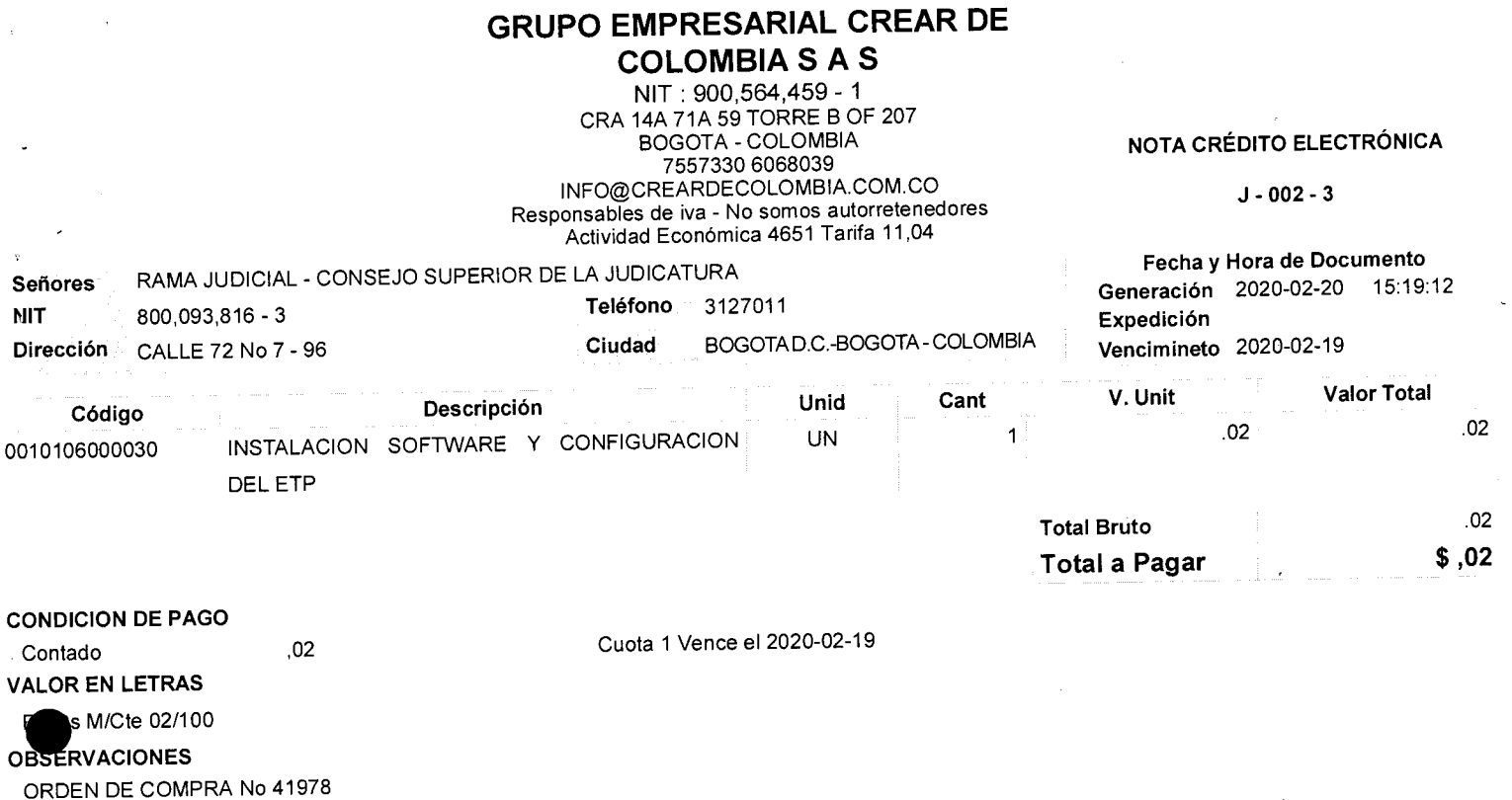

Factura Devuelta Relacionada No. F-2-57

 $\mathbf{u}$ 

CUFE Factura :fd91a8c39576a4paf42785ac1015023ce21a418668448cf7e1bb81754761a307b06ee6b0ad1a13d3985170dccc1e8186

Grupo Erabsonarial<br>Cross de Esclavos S.A.S<br>NIT.600.564.459-1

Elaborado por

Aprobado por

r<br>Elaborado e Impreso por Siigo

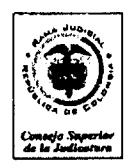

*Rama Judicial dei Poder Público Consejo Superior de la Judicatura Dirección Ejecutiva de Administración Judiciai* 

### CUMPLIDO

### **CONTRATO No. 172 DE 2019 ORDE N O E COLOMBI A COMPR A EFICIENT E 41978**

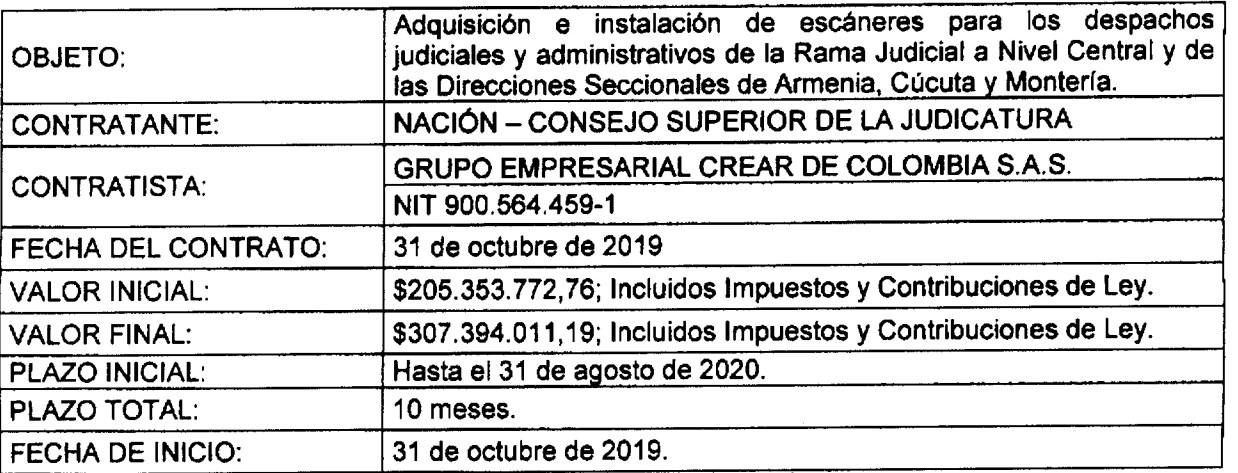

En cumplimiento del contrato No. 172 de 2019 suscrito con la firma GRUPO EMPRESARIAL CREAR DE COLOMBIA S.A.S., se verificó la entrega de los siguientes documentos asi:

- Factura electrónica No. FE 57 por valor de \$ 107.721.262,89
- Nota crédito electrónica No. J-002-3 por valor de \$ 0,02
- Valor a pagar \$ 107.721.262,87. De este valor, se toman \$ 95.905.088 de la entrada No. 699 del 17/01/2020 del Almacén del Nivel Central y \$ 11.816.174 de la entrada No. 612 del 27/12/2019 de la Seccional Cúcuta.
- Informe de supervisión al contrato No. 172 de 2019 suscrito entre el CSJ y GRUPO EMPRESARIAL CREAR DE COLOMBIA S.A.S.
- Certificado de pagos de seguridad social y aportes parafiscaies.
- Certificación bancaria para pagos.
- Entradas de productos a almacén (Nivel Central, Seccional Armenia, Seccional Cúcuta y Seccional Montería.
- CD con actas de instalación de 179 escáneres.

Dado en Bogotá D.C, a los 26 días del mes de febrero de 2020

ANEXOS: SI (X) NO ( ) No. De Folios (13) No. De CDs (1)

Revisó

Thg. Mario Fernando Sarria Villota<br>Director Administrativo

Elaboró

Ing! Affel Mariuel Arteta Rúa Supervisor del Contrato 172 de 2019.

Aprobó

Ing. Carlos Fernando Galindo Castro Director Unidad de Informática

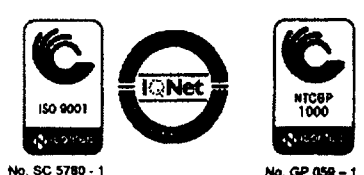

*Caiie 72 No. 7-96 Conmutador-3127011 www.ramajudicial.sov.co* 

### Página 1

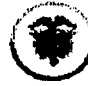

Rama fudicial<br>Comejo Superior de la fudicatura<br>República de Colombia

Consejo Superior de la Judicatura<br>Dirección Ejecutiva de Administración Judicial<br>Unidad de Informatica

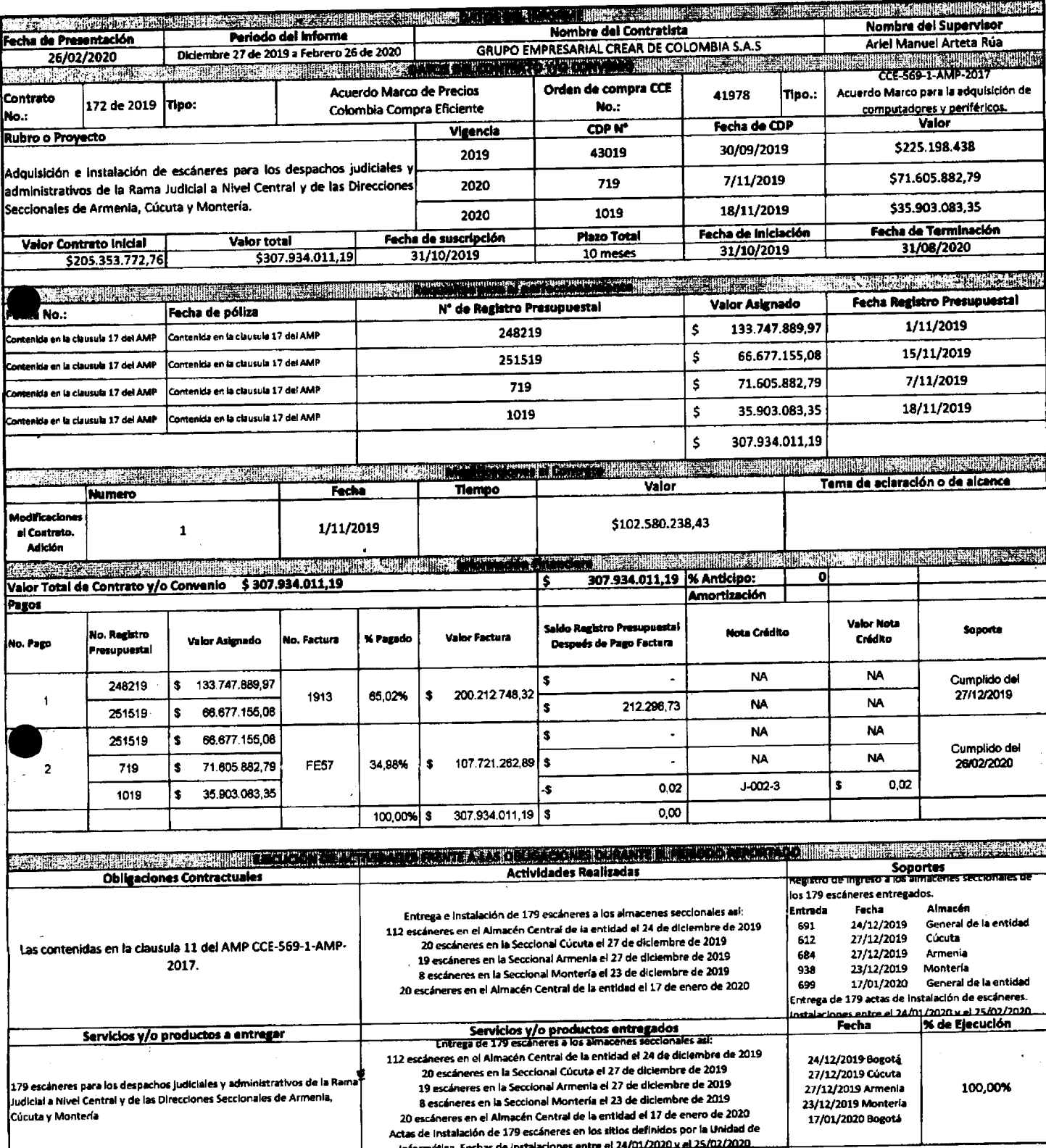

 $\hat{\mathcal{A}}$ 

 $\bar{\mathbf{t}}$ 

Página 2

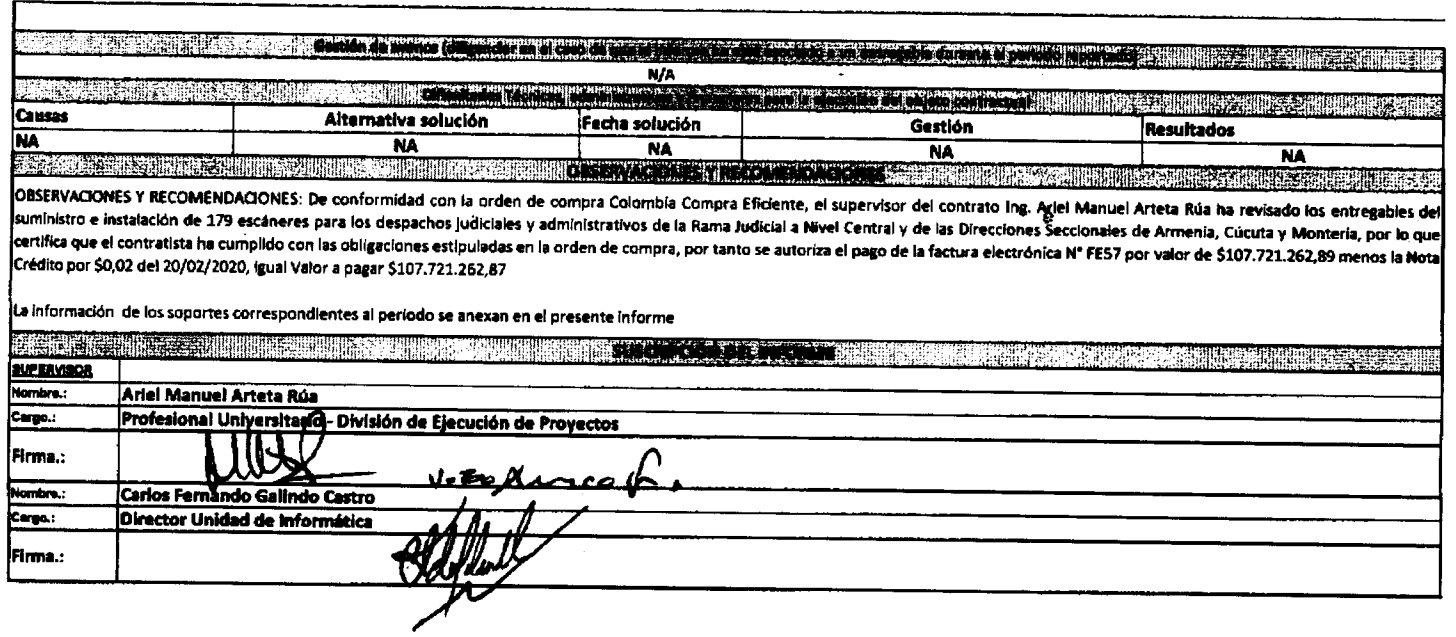

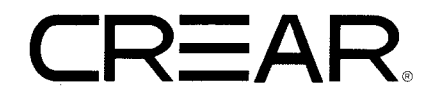

### CERTIFICADO DE APORTES AL SISTEMA DE SEGURIDAD SOCIAL Y PARAFISCALES PERSONA JURIDICA

Yo CARLOS ARTURO RICO CONTRERAS, identificado con la cédula de ciudadanía No 79.247.772 expedida en **BOGOTÁ**, actuando en calidad de REVISOR FISCAL de GRUPO EMPRESARIAL CREAR DE COLOMBIA S A S, Nit :900564459-1. debidamente inscrito en la Cámara de Comercio de Bogotá BAJO LA GRAVEDAD DE JURAMENTO certifico en cumplimiento de lo dispuesto en el artículo 50 de la Ley 789 de 2002, el pago de los aportes realizados por la compañía durante los últimos seis (6) meses calendario legalmente exigibles y que no nos encontramos en mora a la fecha para los conceptos de salud, pensiones, riesgos laborales, cajas de compensación familiar, Instituto Colombiano de Bienestar familiar (ICBF) y Servicio Nacional de Aprendizaje (SENA).

Igualmente certifico que se encuentra al día en el cumplimiento de la obligación de contratación de aprendices .

**NOTA:** 

- 1. La seguridad social se paga con los beneficios contemplados en la Ley 1607 de 2012 (beneficio en parafiscales y Salud)
- 2. No estamos obligados a la contratación de aprendices del SENA aun.

Dada en BOGOTÁ a los (07) días del mes de Febrero del año dos mil veinte.

Atentamente,

Grupo Empresarial Croof the Colombia S.A.S. NIT:6:10.564.459-1

Cailos Rico.

**Carlo s Arturo Ric o Contrera s Revisor Fiscal** T.P . 158924- T

# **Certificado** Bancario

Jueves, 7 de Noviembre de 2019

### A QUIEN PUEDA INTERESAR

BANCOLOMBIA S.A. se permite informar que OFIMARCAS S A S identificado(a) con NIT 800074912, a la fecha de expedición de esta certificación, tiene con el Banco ios siguientes productos:

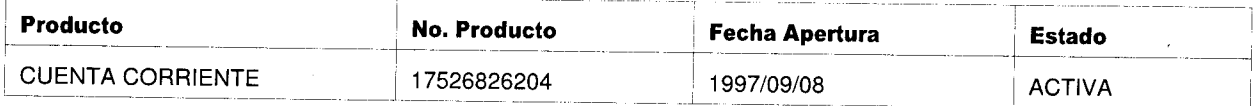

**\* Importante:** Esta constancia solo hace referencia a los productos mencionados anteriormente.

Si desea verificar la veracidad de esta información, puede comunicarse con la Sucursal Telefónica Bancolombia los siguientes números:<br>Iedellín - Local: (57-4) 510.90.00 Bogotá - Local: (57-1) 343.00.00 - Barranquilla - Loc **dei país: 01800 09 12345. Sucursales Telefónicas en ei exterior: España (34) 900 995 717 - Estados Unidos (1) 1 866 379 97 14.** 

aula Cembre Va

Paula Andrea Vélez Gómez

**Es el**  momento

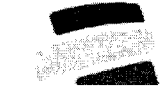

Soluciones Documentales Integradas Soluciones Documentales Integradas

Bogotá D.C, Diciembre 3 de 2019 |

Señores

Rama Judicial - Consejo Superior de la Judicatura - Seccional Central Atn. Ing. Ariel Manuel Arteta Rúa **Ciudad** 

### *Respetados Señores \*

Mediante el presente, manifestamos que OFIMARCAS S.A.S. con NIT. 800.074.912-1 acepta la cesión de derechos patrimoniales en razón del contrato de compraventa ORDEN DE COMPRA 41978 expedido por la RAMA JUDICIAL -CONSEJO SUPERIOR DE LA JUDICATURA - SECCIONAL CENTRAL a favor de GRUPO EMPRESARIAL CREAR DE COLOMBIA S.A.S.

Datos para realizar el pago;

- ® OFIMARCAS S.A.S. !
- © NIT. 800074912-1 :
- o Valor de factura CREAR DE COLOMBIA: TRECIENTOS SIETE MILLONES NOVECENTOS TREINTA Y CUATRO MIL DIEZ PESOS CON CUARENTA Y OCHO CENTAVOS (\$307.934.010,48) incluido IVA.
- o No. de cuenta corriente 17526826204 de Bancolombia (Se adjunta | ertificación bancaria). Internacional de Bancolombia (Se Rujuma III).

Cualquier inquietud adicional no dude en comunicarse con nosotros.

• Cordialmente," **I** 

OFIMARCAS'S

HUGO EDUARDO HERRERA BERNAL C.C. 19.354.413 de Bogotá. Representante Legal.

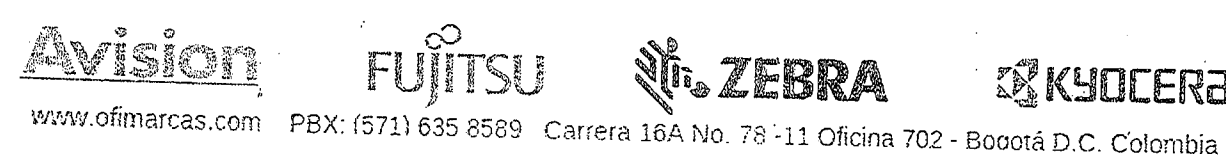

### CONTRATO CESION DE DERECHOS ECONOMICOS IRREVOCABLE

Entre los suscritos: LUIS ALBERTO HUERTAS CORTÉS, mayor de edad, con domicilio en la ciudad de Bogotá D.C, identificado con Cédula de Ciudadanía No. 1.026.556.466 de Bogotá D.C, en calidad de Representante Legal de la empresa GRUPO EMPRESARIAL CREAR DE COLOMBIA S.A.S., cuyo NIT es 900.564.459-1, legalmente constituida por documento de Fecha 10 de octubre de 2012, domiciliada en Bogotá D.C, quien en adelante se llamará el CEDENTE, por una parte; y de la otra parte OFIMARCAS S.A.S., Persona jurídica debidamente registrada en la Cámara de Comercio de Bogotá, con NIT. 800074912-1 representada en este acto por el señor HUGO EDUARDO HERRERA BERNAL, mayor de edad, domiciliado' en esta ciudad, identificado como aparece al pie de su firma y quien adelante se denominará ACREEDOR CESIONARIO, se ha celebrado el presento CONTRATO CESION DE DERECHOS ECONÓMICOS. RREVOCABI F

PRIMERO: GRUPO EMPRESARIAL CREAR DE COLOMBIA S.A.S., cede y traspasa los derechos económicos de manera irrevocable a OFIMARCAS S A S, derivados del contrato de compraventa ORDEN DE COMPRA 41978, suscrito entre la RAMA JUDICIAL - CONSEJO SUPERIOR DE LA JUDICATURA - SECCIONAL CENTRAL y GRUPO EMPRESARIAL CREAR DE COLOMBIA S.A.S.

SEGUNDA: Las partes acuerdan que el pago de esta CESIÓN DE DERECHOS ECONÓMICOS IRREVOCABLE por GRUPO EMPRESARIAL CREAR DE COLOMBIA S.A.S. a OFIMARCAS S.A.S. que hará la RAMA JUDICIAL - CONSEJO SUPERIOR DE LA JUDICATURA - SECCIONAL CENTRAL, será por el valor total *de TRECIENTOS SIETE MILLONES NOVECIENTOS TREINTA Y CUATRO MIL DIEZ PESOS CON CUARENTA Y OCHO CENTAVOS (\$307.934.010,48)* Incluido *NA. K* 

 $T$ ERCERA: LOS recursos derivados de la orden en mención deben ser consignados UNICAMENTE? en la cuenta corriente No. 17526826204 de Bancolombia, a nombre de OFIMARCAS S.A.S., según certificación bancaria adjunta.

CUARTA: Este contrato se suscribe como garantía del crédito que OFIMARCAS S.A.S. le ha otorgado a GRUPO EMPRESARIAL CREAR DE COLOMBIA S.A.S., sobre los productos que le facturará GRUPO EMPRESARIAL CREAR DE COLOMBIA S.A.S. a la RAMA JUDICIAL - CONSEJO •SUPERIOR DE LA JUDICATURA - SECCIONAL CENTRAL.

QUINTA:-El plazo.de pago de estas facturas se pacta de acuerdo con la cláusula FORMA DE PAGO del contrato celebrado entre RAMA JUDICIAL - CONSEJO SUPERIOR DE LA JUDICATURA - SECCIONAL CENTRAL y GRUPO EMPRESARIAL CREAR DE COLOMBIA S.A.S.

SEXTA: GRUPO EMPRESARIAL CREAR DE COLOMBIA S.A.S., declara no haber comprometido, ni cedido, ni endosado este contrato y se compromete a que en el evento de que se presente un proceso judicial, o desconozca esta cesión, realizará el saneamiento y responderá por las acciones penales correspondientes.

GRUPO EMPRESARIAL CREAR DE COLOMBIA Oficina Principal Cra. 14<sup>a</sup> No 71<sup>a</sup> - 59 torre B Of. 207 Fbx: *+ 57* 1 606 8039 Web Site: www.creardecolombia.com.co Email: qerencia@creardecolombia.com.co E Bogotá - Colombia

GRUPO EMPRESARIA L CREA R DE COLOMBIA . De colombia Sucursal Medellin a 201 Entre Calles Pbx: +57 4 520 2044 Web Site: www.creardecolombia.com.co Email: dmontoya@creardecolombia.com.co<br>Medellín - Colombia

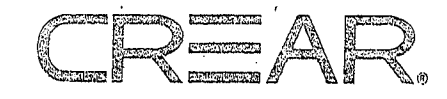

SEPTIMA: EL CEDENTE se compromete con la CESIONARIA a notificarle la presente cesión a la RAMA JUDICIAL - CONSEJO SUPERIOR DE LA JUDICATURA - SECCIONAL CENTRAL de conformidad con lo previsto por la ley.

OCTAVA: LA CESIONARIA una vez se notifique la aceptación de cesión de derechos patrimoniales por parte de la RAMA JUDICIAL - CONSEJO SUPERIOR DE LA JUDICATURA - SECCIONAL CENTRAL, esta generará el pago a favor de CEDENTE, de acuerdo a lo estipulado en las cláusulas del contrato ORDEN DE COMPRA 41978.

NOVENA: Las partes acuerdan que exoneramos de TODA responsabilidad civil, comercial, laboral, contractual o cualquier situación que resulte afectado la RAMA JUDICIAL - CONSEJO SUPERIOR DE LA JUDICATURA - SECCIONAL CENTRAL, por el simple de hecho de autorizar la presente cesión de derechos patrimoniales.

Para constancia firmamos a los Tres (3) días del mes de diciembre del año 2019. •

GRUPO EMPRESARIAL CREAR DE COLOMBIA S.A.S<br>LUIS ALBERTO HUERTAS CORTÉS C.C. 1.026.556.466 de Bogotá D.C. Representante Legal.

OFIMARCAS S.A.

•••'AüGO EDUARDO HERRERA BERNAL •'CC. 19.354.413 de Bogotá. Representante legal,

### GRUPO EMPRESARIAL CREAR DE COLOMBIA Oficina Principal Cra. 14<sup>a</sup> No 71<sup>a</sup> - 59 torre B Of. 207 Pbx: + 57 1 606 8039 Web Site: www.creardecolombia.com.co Email: gerencia@creardecolombia.com.co E Bogotá - Colombia

#### GRUPO EMPRESARIA L CREA R DE COLOMBIA Sucursa l Medeilin

Bucursal Medellin<br>Cran # 65D - 02 Oficial 201 Entre Calle  $\frac{1}{2}$  and  $\frac{1}{2}$   $\frac{1}{2}$   $\frac{1}{2$  $\frac{1}{2}$  Web Site: www.creardecometers.com web site: www.creardecolombia.com.co Email: dmontoya@creardecolombia.com.co<br>Medellín - Colombia

## DILIGENCIA DE RECONOCIMIENTO DE FIRMA Y CONTENIDO DE DOCUMENTO PRIVADO<br>Artículo 68 Decreto-Ley 960 de 1970 y Decreto 1069 de 2015

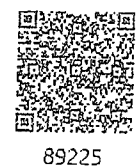

 $\ln$ <sup>1</sup>áiciucláil de Bogotá D.C, República de Colombia, el cinco (05) de diciembre de dos mil 'diecinus' f2Íi;Í), en !á Nataría Cuarenta y Ocho (48) del Círculo de Bogotá D.C, compareció: HUGO FDIJARDO HERRERA BERNAL, identificado de Ciudada de Ciudadanía.<br>NUGO FDIJARDO HERRERA BERNAL, identificado de Ciudade e Ciudade e Ciudade e Ciudade e Ciudade e Ciudade e Ciud

teciaró que la firma que aparece en ei presente do controduir de Ciudadania/NUIP #00193

*<sup>X</sup>X* 

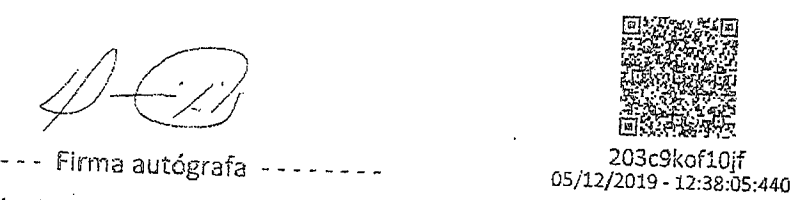

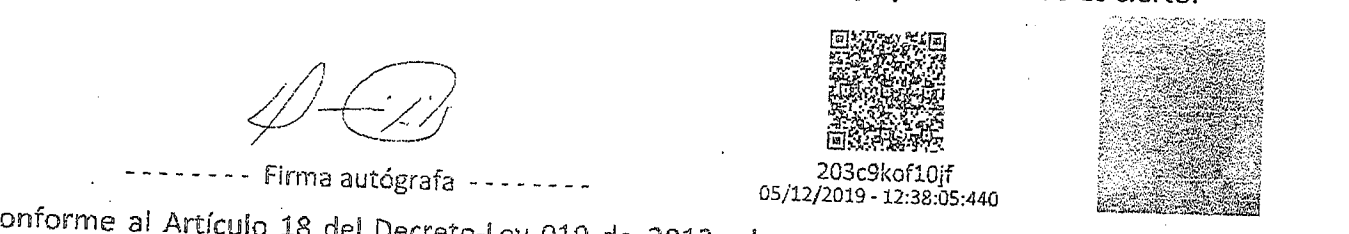

compareciente fue identificado mediante de su huella dacilidad. El compareciente fue identificado mediante cotejo biométrico en línea de su huella dactilar con la información biográfica y biométrica de la base<br>de datos de la Registraduría Nacional del Estado Civil AcG-rde a la autorización de! usuario, se dio írgtaíTíiento lega! reJacionado con !a protección de sus

dos personales y las políticas de seguridad de la información de sus establecidas protección de sus datos personales y las políticas de seguridad de la información establecidas por la Registraduría

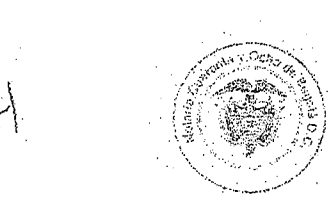

DIANA PATRICIA MARTÍNEZ PULGARÍN Notaría cuarenta y ocho {4Sj del Círculo de Bogotá D.C. - Encargada

*Consulte este documento en www.notariasegura.com.co Número Único de Transacción: 203c9kofl0jf* 

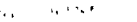

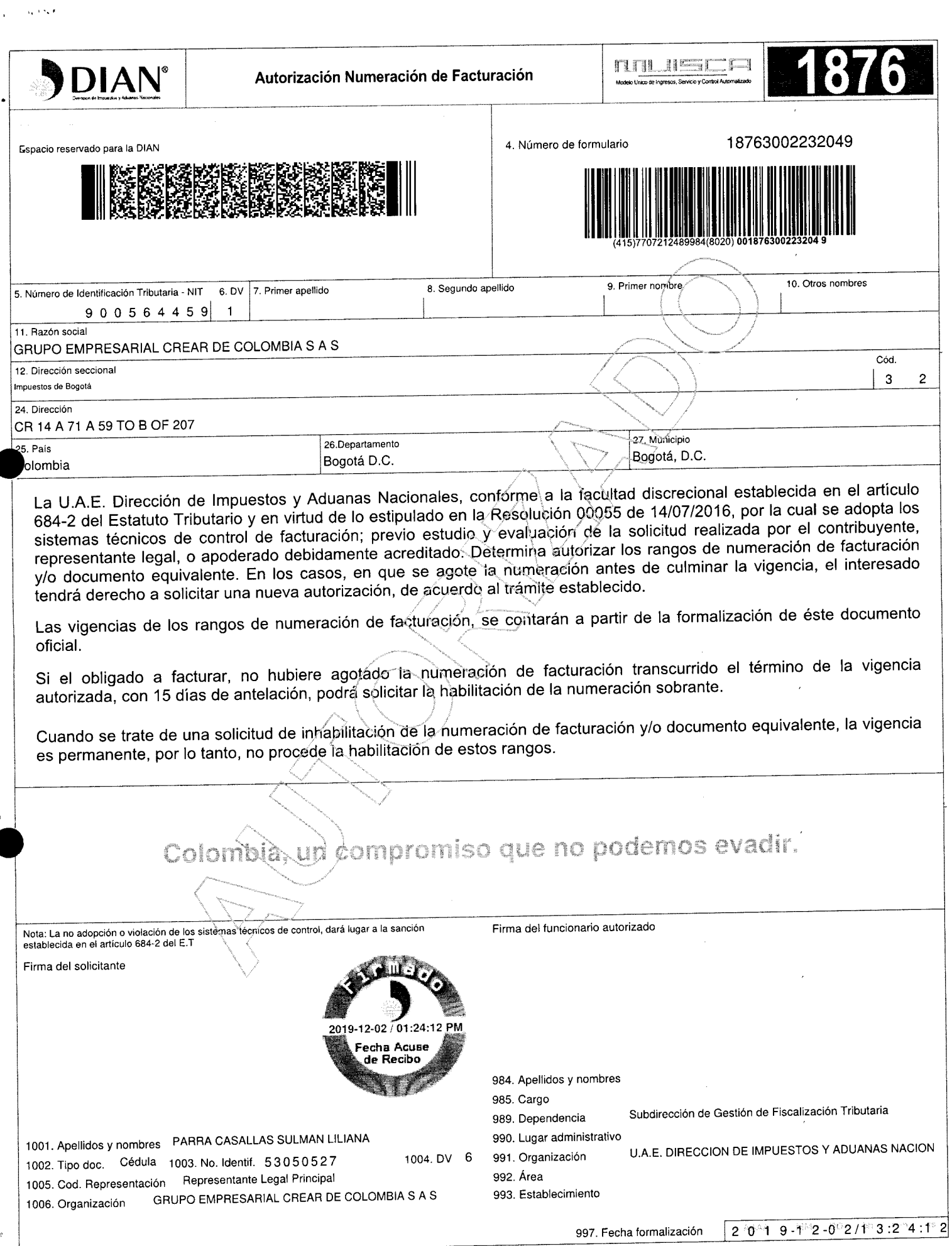

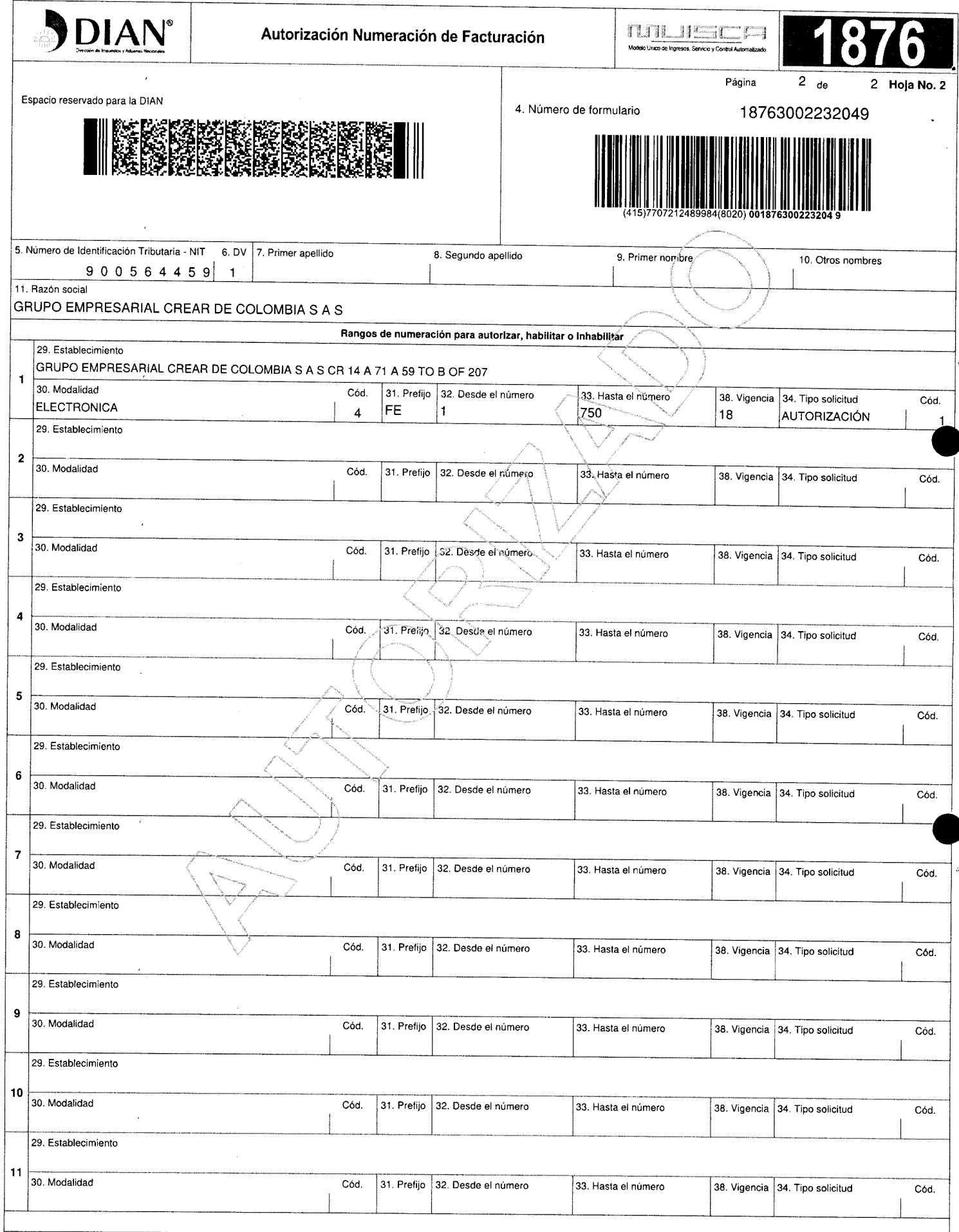

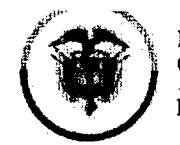

Ramajudicial Consejo Superior de la Judicatura República de Colombia

## **ACTA DE TRASPASO ENTRE EMPLEADOS ELEMENTOS DE INVENTARIO INDIVIDUAL**

En la ciudad de Bogotá D.C., a los días 04 del mes de marzo de 2020, Yo, ARIEL MANUEL ARTETA RUA identificado con C.C. 8.497.682 en la Dependencia: UNIDAD DE INFORMÁTICA de la Entidad: DEAJ, procedo a hacer entrega material de los siguientes elementos a mi cargo a: CLAUDIA ESPERANZA CASTILLO ALVARADO, identificada con C.C. No. 51.852.364 en la dependencia: APOYO GESTIÓN DISCIPLINARIA- UNIDAD DE ASISTENCIA LEGAL, entidad: DEAJ.

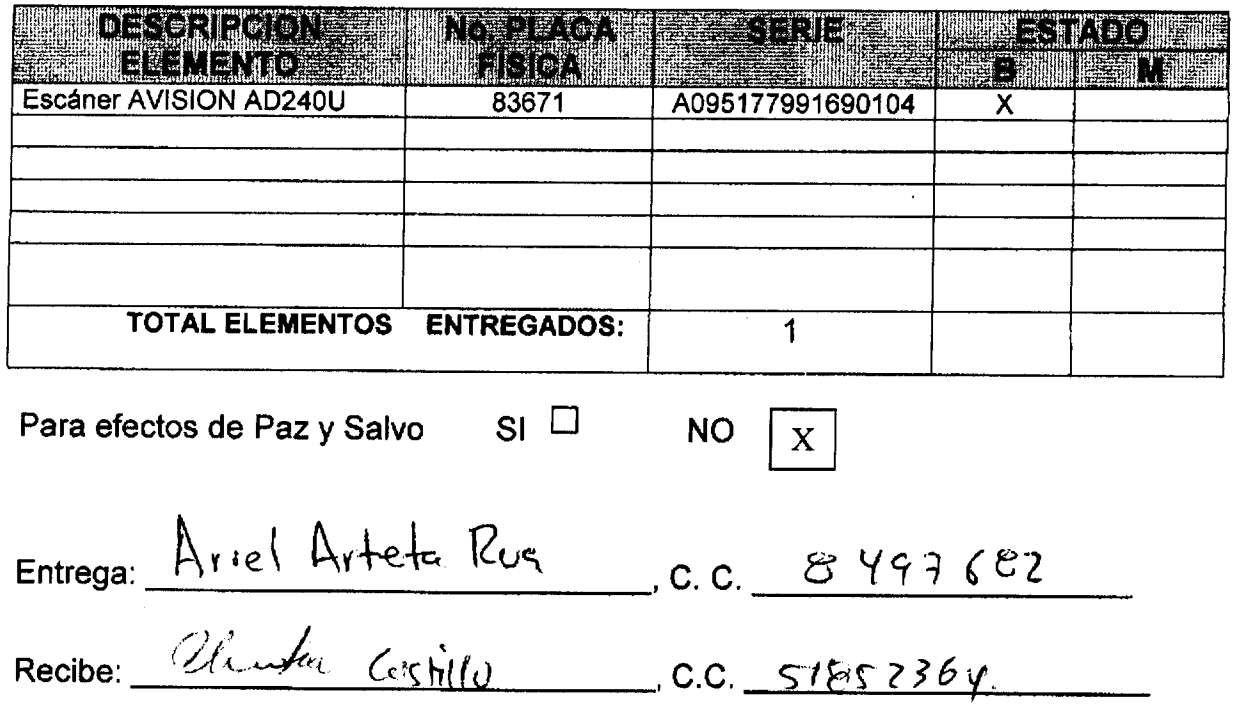

Favor entregar original a la División de Almacén General e Inventarios de la Dirección Ejecutiva de Administración Judicial.

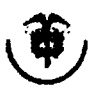

Rama fudicial<br>Conarja Superior de la fudicatura República de Colombia

**GRUPO EMPRESARIAL CREAR DE COLOMBIA S.A.S.** 

### Orden de Compra 42495

### Acuerdo Marco de Preclos para la adquisición de Computadores y Periféricos CCE-569-1-AMP-2017

"Adquirir e instalar escáner para despachos judiciales y Despachos administrativos de la Rama Judicial a Nivel Central y de las direcciones seccionales de Armenia, Cúcuta y Monteria."

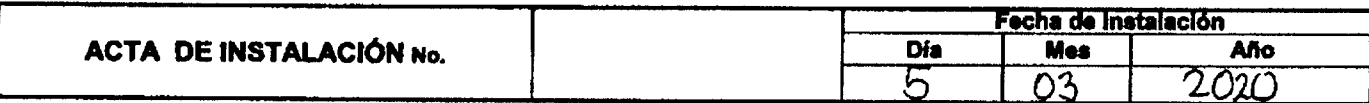

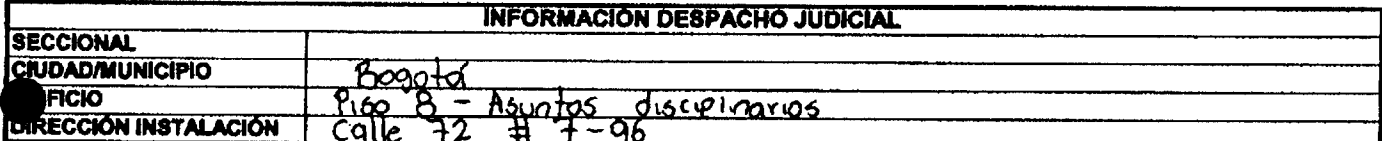

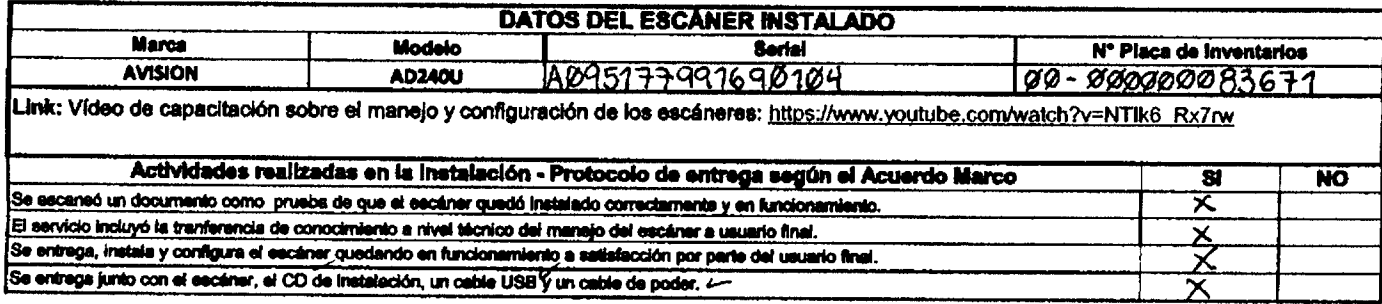

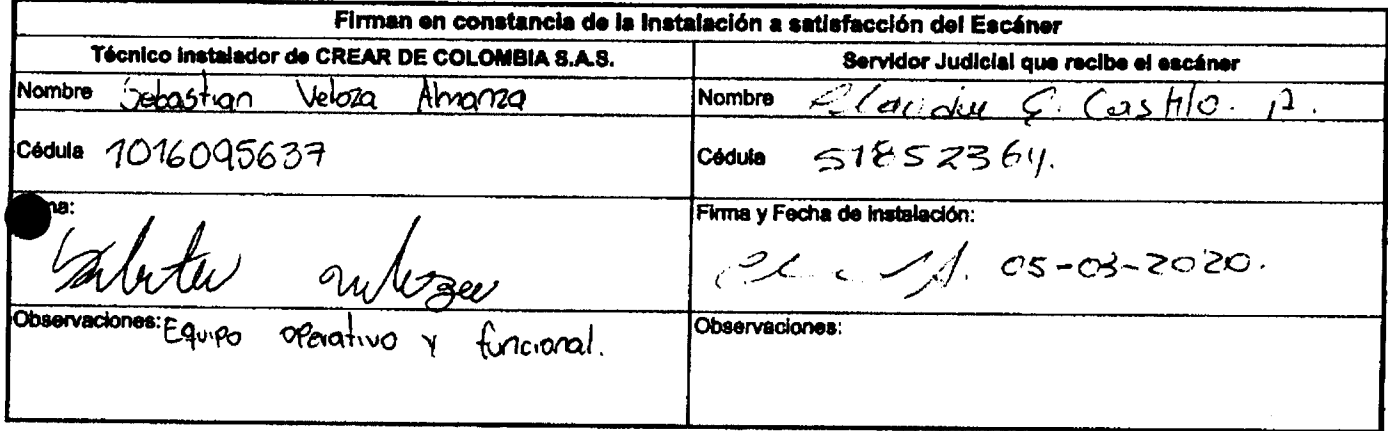

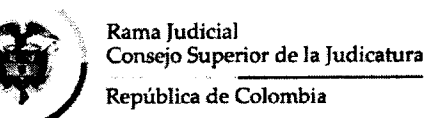

## **ACTA DE TRASPASO ENTRE EMPLEADOS ELEMENTOS DE INVENTARIO INDIVIDUAL**

En la ciudad de Bogotá D.C., a los días 06 del mes de marzo de 2020, Yo, ARIEL MANUEL ARTETA RUA identificado con C.C. 8.497.682 en la Dependencia: UNIDAD DE INFORMÁTICA de la Entidad: DEAJ, procedo a hacer entrega material de los siguientes elementos a mi cargo a: SERGIO LUIS DUARTE LOBO, identificada con C.C. No. 13.498.452 en la dependencia: DIVISIÓN DE CONSTRUCCIÓN Y MANTENIMIENTO - UNIDAD DE INFRAESTRUCTURA FÍSICA, entidad: DEAJ.

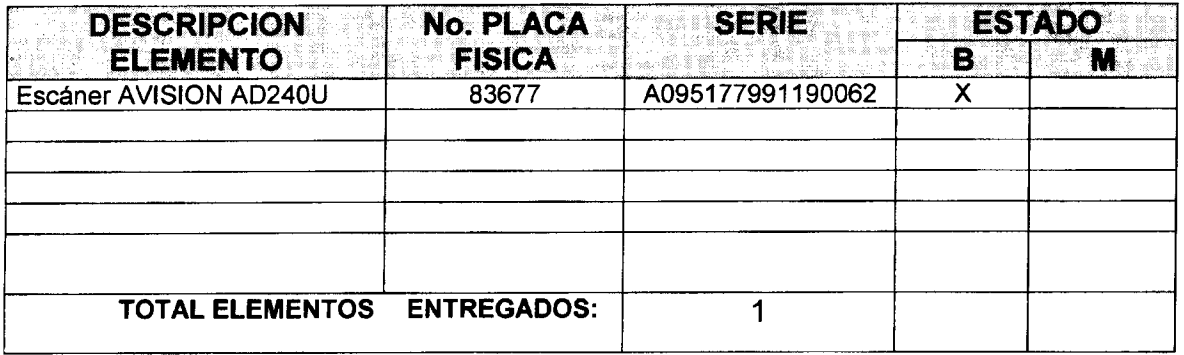

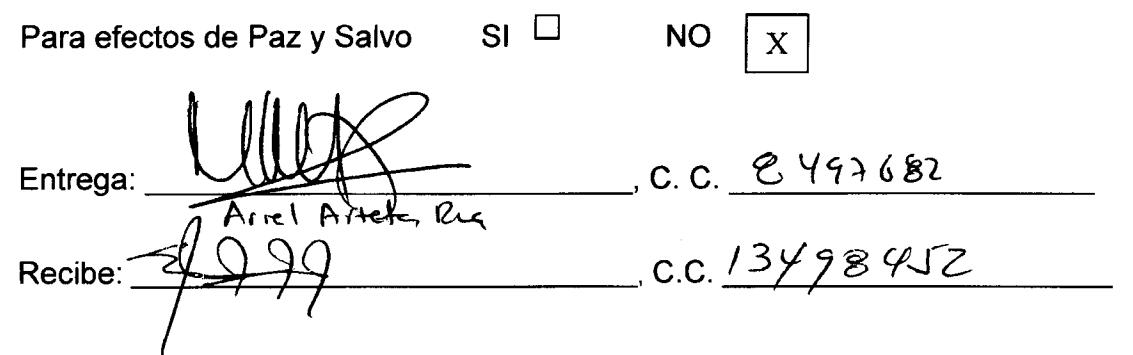

Favor entregar original a la División de Almacén General e Inventarios de la Dirección Ejecutiva de Administración Judicial.

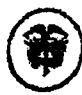

 $\ldots$ 

de la Judicatura Supe Repúblico de Colombia

### GRUPO EMPRESARIAL CREAR DE COLOMBIA S.A.S.

ma<br>Consejo Superior de la Judicatura<br>Dirección Ejecutiva de Administración Judicial

### Orden de Compra 41978

## Acuerdo Marco de Precios para la adquisición de Computadores y Periféricos

CCE-569-1-AMP-2017

"Adquirir e instalar escáneres para despachos judiciales y administrativos de la Rama Judicial a Nivel Central y de las direcciones Seccionales de Armenia, Cúcuta y Montería"

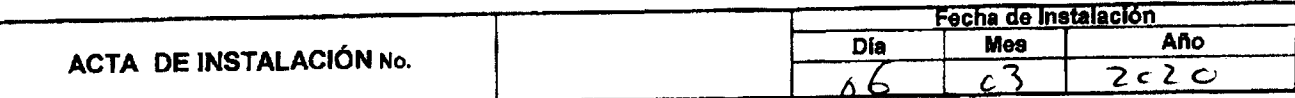

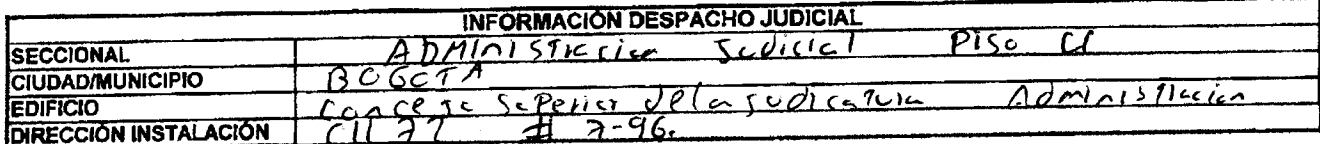

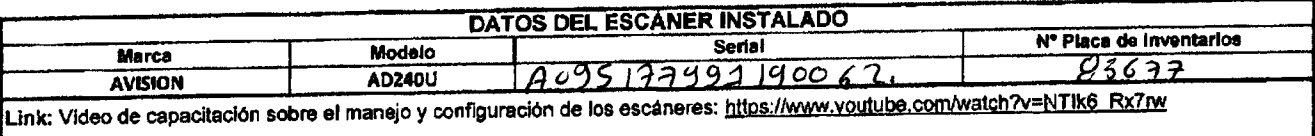

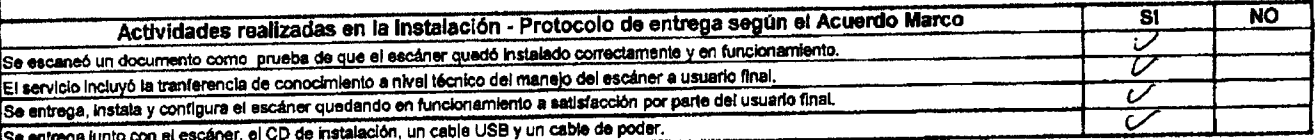

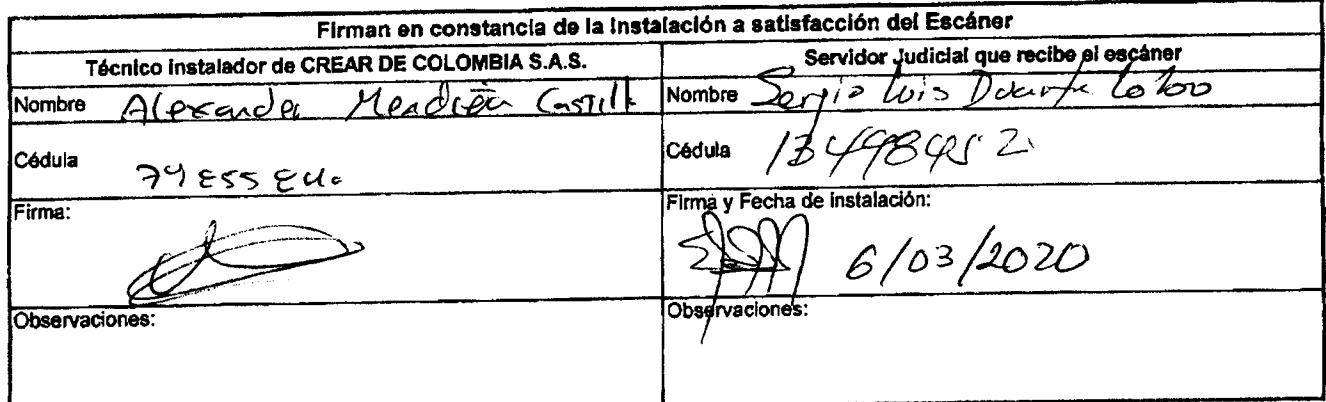

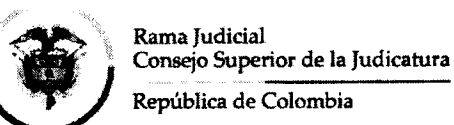

## **ACTA DE TRASPASO ENTRE EMPLEADOS ELEMENTOS DE INVENTARIO INDIVIDUAL**

En la ciudad de Bogotá D.C , a los días 06 del mes de marzo de 2020, Yo, ARIE L MANUEL ARTETA RUA identificado con C.C. 8.497.682 en la Dependencia: UNIDAD DE INFORMÁTICA de la Entidad: DEAJ, procedo a hacer entrega material de los siguientes elementos a mi cargo a: LUZ MARINA RODRÍGUEZ AGUIRRE, identificada con C.C. No. 39.753.047 en la dependencia: GRUPO DIVISIÓN ASUNTOS LABORALES - UNIDAD DE RECURSOS HUMANOS, entidad: DEAJ.

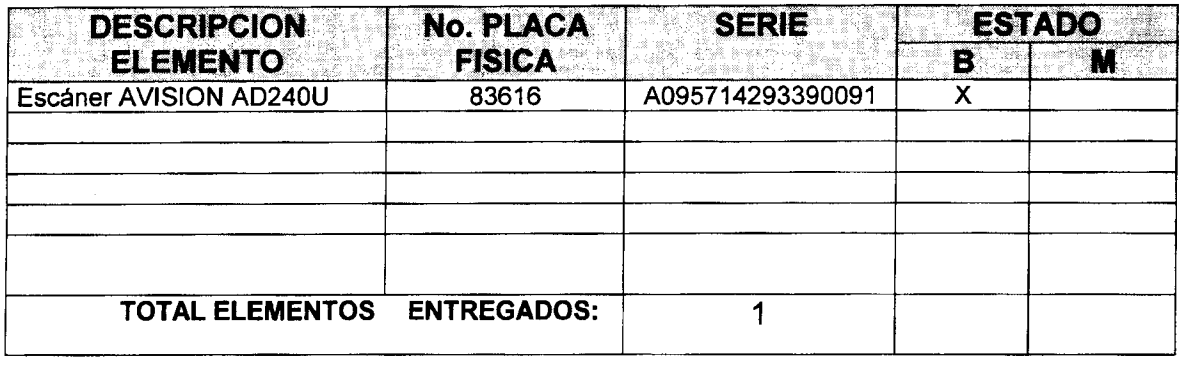

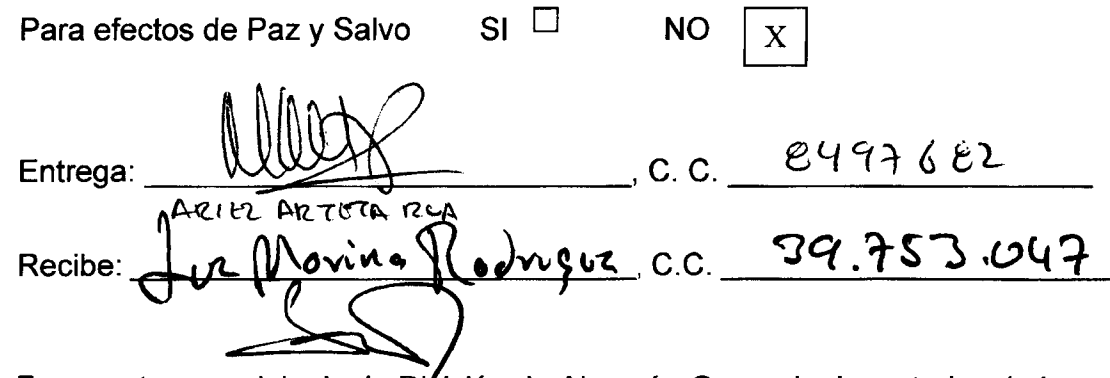

Favor entregar original a la División de Almacén General e Inventarios de la Dirección Ejecutiva de Administración Judicial.

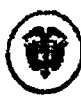

ie Superior de la h Wallen de Colombia

### GRUPO EMPRESARIAL CREAR DE COLOMBIA S.A.S.

Orden de Compra 41978

### Acuerdo Marco de Precios para la adquisición de Computadores y Periféricos CCE-569-1-AMP-2017

"Adquirir e instalar escáneres para despachos judiciales y administrativos de la Rama Judicial a Nivel Central y de las direcciones Seccionales de Armenia, Cúcuta y Monteria"

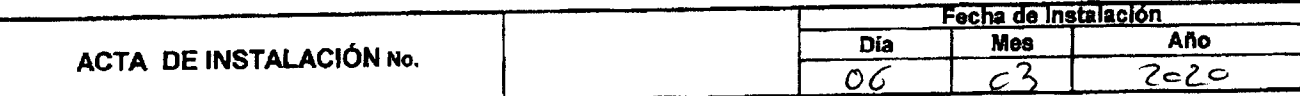

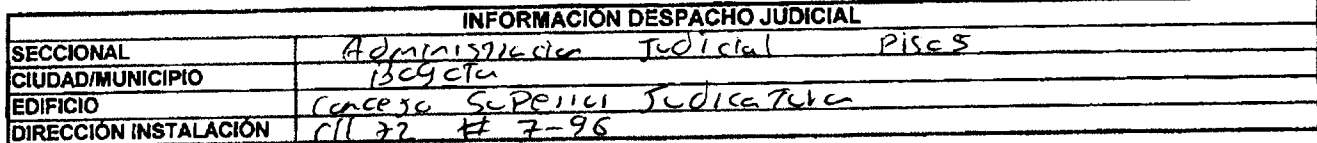

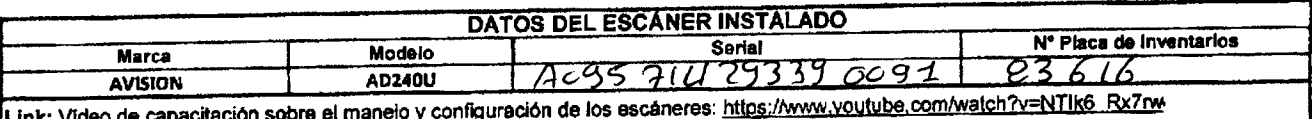

Actividades realizadas en la Instalación - Protocolo de entrega según el Acuerdo Marco  $\overline{NO}$ डा Se escaneó un documento como prueba de que el escáner quedó instalado correctamente y en funcionamiento. El servicio incluyó la tranferencia de conocimiento a nivel técnico del manejo del escáner a usuario final.  $\epsilon$ Se entrega, instala y configura el escâner quedando en funcionamiento a satisfacción por parte del usuario final. ಸ Se entrega junto con el escámer, el CD de Instalación, un cable USB y un cable de poder.

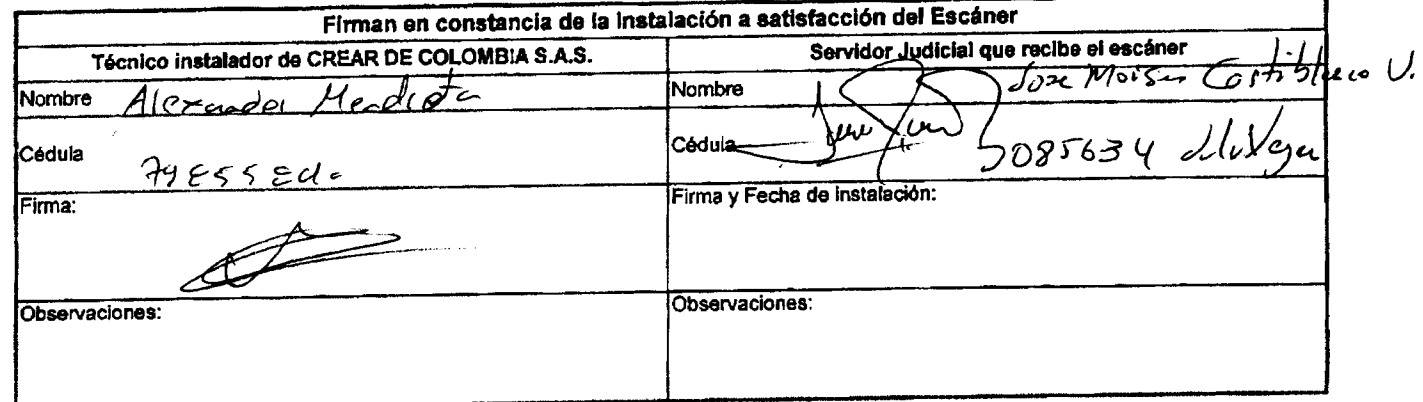

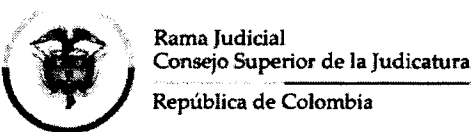

## **ACTA DE TRASPASO ENTRE EMPLEADOS ELEMENTOS DE INVENTARÍO INDIVIDUAL**

En la ciudad de Bogotá D.C , a los días 06 del mes de marzo de 2020, Yo, ARIE L MANUEL ARTETA RUA identificado con C.C. 8.497.682 en la Dependencia: UNIDAD DE INFORMÁTICA de la Entidad: DEAJ, procedo a hacer entrega material de los siguientes elementos a mi cargo a: - JESÚS ANTONIO CORONA ARDILA, identificado con C.C. No. 11.315.030 en la dependencia: GRUPO PRESTACIONES SOCIALES - UNIDAD DE RECURSOS HUMANOS, entidad: DEAJ.

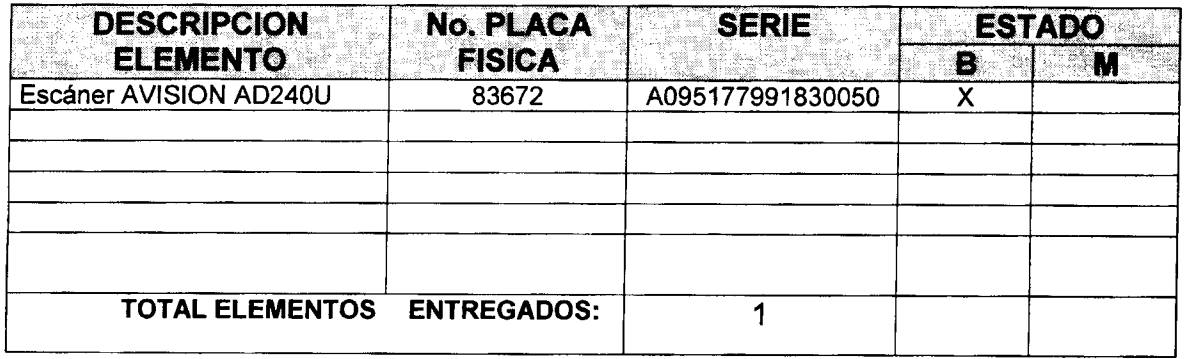

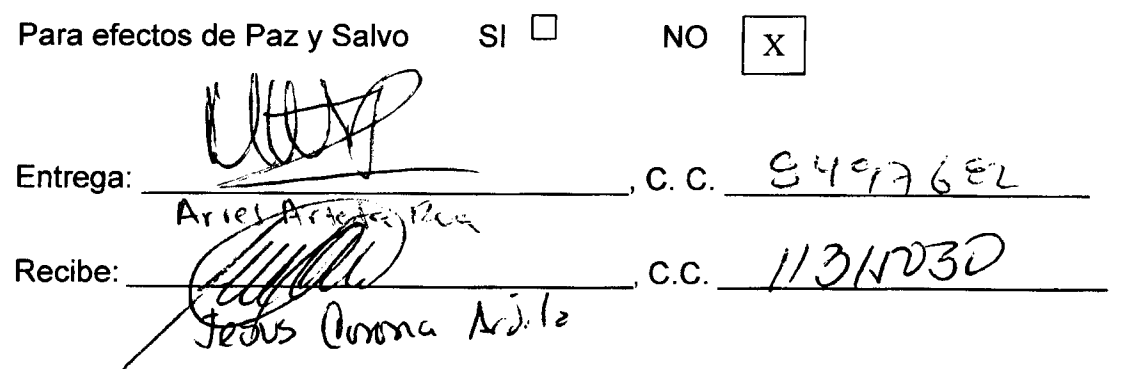

Favor/éntregar original a la División de Almacén General e Inventarios de la Dirección Ejecutiva de Administración Judicial.

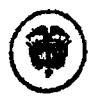

 $\alpha$   $\mu$ 

: de la Judicatura

vibiles de Colombia

## **GRUPO EMPRESARIAL CREAR DE COLOMBIA S.A.S.**

### Orden de Compra 41978

## Acuerdo Marco de Precios para la adquisición de Computadores y Periféricos

CCE-569-1-AMP-2017

"Adquirir e instalar escáneres para despachos judiciales y administrativos de la Rama Judicial a Nivel Central y de las direcciones

Seccionales de Armenia, Cúcuta y Monteria"

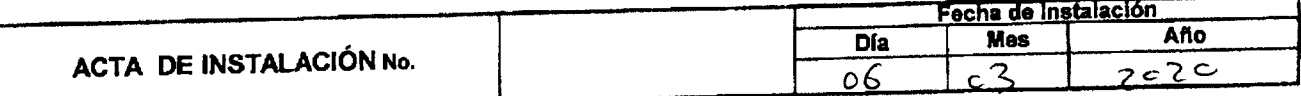

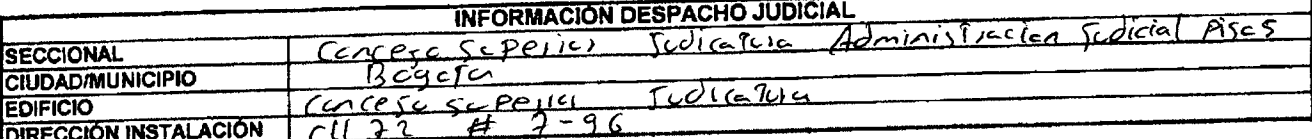

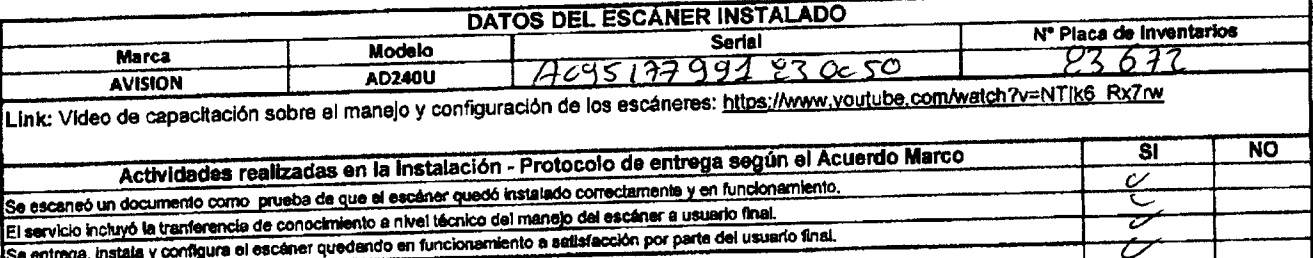

Se entrega junto con el escaner, el CD de Instalación, un cable USB y un cable de poder.

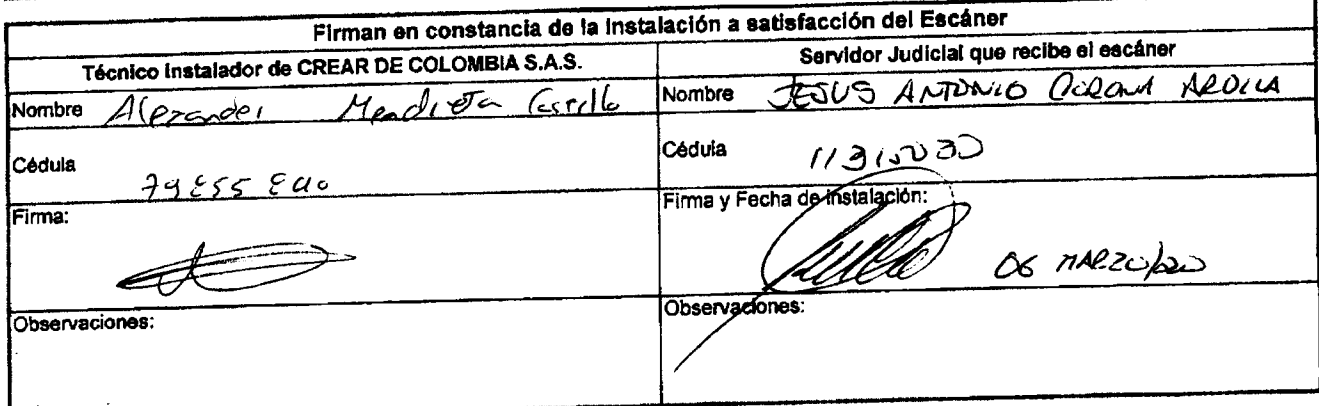